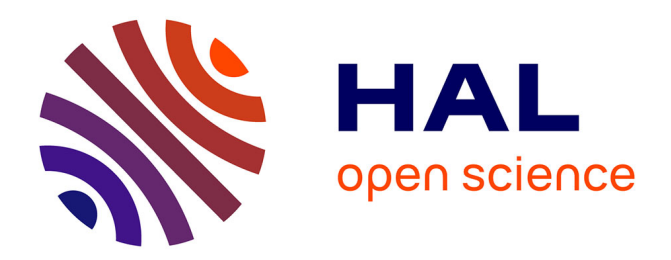

### **Rafraîchissement par la ventilation naturelle traversante des bâtiments en climat méditerranéen**

Ghjuvan Antone Faggianelli

### **To cite this version:**

Ghjuvan Antone Faggianelli. Rafraîchissement par la ventilation naturelle traversante des bâtiments en climat méditerranéen. Génie des procédés. Université Pascal Paoli, 2014. Français. NNT :  $2014\mathrm{CORT}0007$  . tel-01127944

### **HAL Id: tel-01127944 <https://theses.hal.science/tel-01127944>**

Submitted on 9 Mar 2015

**HAL** is a multi-disciplinary open access archive for the deposit and dissemination of scientific research documents, whether they are published or not. The documents may come from teaching and research institutions in France or abroad, or from public or private research centers.

L'archive ouverte pluridisciplinaire **HAL**, est destinée au dépôt et à la diffusion de documents scientifiques de niveau recherche, publiés ou non, émanant des établissements d'enseignement et de recherche français ou étrangers, des laboratoires publics ou privés.

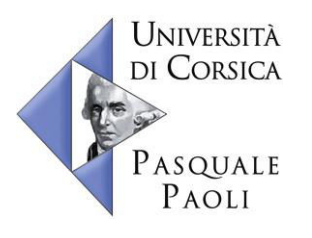

**UNIVERSITE DE CORSE - PASCAL PAOLI ECOLE DOCTORALE ENVIRONNEMENT ET SOCIETE UMR CNRS 6134 (SPE)** 

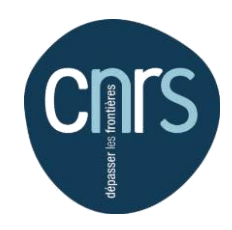

## **Thèse présentée pour l'obtention du grade de DOCTEUR EN ENERGETIQUE Mention : Energétique et génie des procédés**

### **Soutenue publiquement par GHJUVAN ANTONE FAGGIANELLI**

le 14 novembre 2014

**\_\_\_\_\_\_\_\_\_\_\_\_\_\_\_\_\_\_\_\_\_\_\_\_\_\_\_\_\_\_\_\_\_\_\_\_\_\_\_\_\_\_\_\_\_\_\_\_\_\_\_\_\_\_\_\_\_\_\_\_\_\_\_\_\_**

### **Rafraîchissement par la ventilation naturelle traversante des bâtiments en climat méditerranéen**

**\_\_\_\_\_\_\_\_\_\_\_\_\_\_\_\_\_\_\_\_\_\_\_\_\_\_\_\_\_\_\_\_\_\_\_\_\_\_\_\_\_\_\_\_\_\_\_\_\_\_\_\_\_\_\_\_\_\_\_\_\_\_\_\_\_**

### **Directeurs :**

M. Marc Muselli, Professeur, Université de Corse M. Etienne Wurtz, Directeur de recherche CNRS, CEA-INES

### **Rapporteurs :**

M. Francis Allard, Professeur, Université de La Rochelle M. Alain Bastide, Professeur, Université de La Réunion

### **Jury**

- M. Francis Allard, Professeur, Université de La Rochelle
- M. Alain Bastide, Professeur, Université de La Réunion
- M. Laurent Mora, MCF, Université de Bordeaux
- M. Marc Muselli, Professeur, Université de Corse
- M. Philippe Poggi, Professeur, Université de Corse
- M. Etienne Wurtz, Directeur de recherche CNRS, CEA-INES

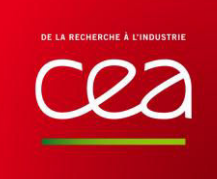

## Remerciements

Ce travail de recherche s'est déroulé dans le cadre de la convention INSEME, regroupant l'Université de Corse, le CEA et le CNRS. Cela m'a permis de partager mon temps entre le laboratoire SPE à l'Université de Corse et le laboratoire d'énergétique du bâtiment au CEA/INES, que je remercie chaleureusement pour leur accueil.

Je tiens avant tout à remercier mes directeurs de thèse, Marc MUSELLI, Professeur à l'Universit´e de Corse, et Etienne Wurtz, Directeur de recherche CNRS, CEA/INES, pour leur encadrement et la confiance qu'ils m'ont accordée durant ces trois années mais également pour les nombreuses perspectives que ce travail m'a apporté.

Je remercie Francis ALLARD, Professeur à l'Université de la Rochelle, et Alain Bastide, Professeur à l'Université de la Réunion, d'avoir accepté de rapporter ce manuscrit ainsi que pour leur remarques très constructives. Je remercie également Laurent MORA, Maître de Conférence à l'Université de Bordeaux, et Philippe Poggi, Professeur à l'Université de Corse, pour leur participation à mon jury de thèse et l'intérêt qu'ils ont porté à mes travaux en tant qu'examinateurs.

Je remercie très particulièrement Adrien BRUN pour son suivi et son soutien à chacune des étapes de cette thèse. Son aide s'est avérée inestimable et a permis le bon déroulement de mes travaux de thèse durant ces trois années.

Un grand merci également à Pierre SERRE-COMBE pour son travail en amont qui a grandement contribué à l'aboutissement de ce projet.

Je remercie Eric Innocenti pour la confiance qu'il m'a accordée en me donnant l'opportunité d'assurer de nombreuses heures d'enseignement à l'IUT de Corse.

Au cours de ces travaux, de nombreuses discussions sur différents sujets m'ont également beaucoup apporté. Je tiens donc à remercier Aurélie FOUCQUIER ainsi que ses collègues du LIMA pour leur introduction à la modélisation par analogie électrique et à la modélisation statistique mais également Amine, Benjamin, Cyril et Wani pour leur précieux conseils sur les réseaux de neurones ainsi que les chercheurs Alain LOUCHE et Gilles NOTTON pour les modèles de décomposition du rayonnement solaire.

Je souhaite également remercier Jocelyn ANGER pour son aide sur le choix de l'instrumentation ainsi que Didier THERME pour sa mise en place sur le bâtiment expérimental Charpak en Corse. J'en profiter pour remercier toute l'équipe de l'Institut d'Études Scientifiques de Cargese qui m'a permis de réaliser mes expérimentations dans de bonnes conditions.

Je me dois de remercier toute l'équipe du SBST (plus anciennement LEB) pour m'avoir accueilli régulièrement dans son laboratoire à l'INES. Pour n'en citer que quelques uns, merci à Arnaud, Daniel, Franck, Louis, Nicolas, Olivier, Patrice, Pierre, Timea, pour les nombreux  $\acute{e}$ changes que nous avons pu avoir et l'aide qu'ils m'ont apportée. Merci également aux doctorants et stagiaires de passage, Ana-Maria, Clara, Jeanne, João, Jonathan, Layal, Sarah, Yasmin, avec qui nous avons eu de nombreuses discussions.

J'adresse aussi tous mes remerciements à mes collègues et amis travaillant sur le site de Vignola en Corse : Angela, Auline, Brice, Cédric, David, Denis, Florent, Françoise, Gaëlle, Guillaume, Jean, Marie Christine, Manu, Pierrick, Sylvain, Tao, Xavier, Yves, pour tous les bons moments partagés ensemble.

Je tiens à remercier également les membres des différentes associations dans lesquelles je me suis investi et qui m'ont accompagnées tout au long de ces trois ans, le club de Go de Chambéry (merci à Gérald !), Chambéry France-Japon ainsi que Umi no Naka en Corse.

Enfin, je terminerai en remerciant ma famille et notamment mes parents pour leur soutien inconditionnel durant ma thèse ainsi qu'au cours de l'ensemble de mes études.

## Résumé

Face à la nécessité de réduire les consommations énergétiques ainsi que les émissions de  $CO<sub>2</sub>$ dans le secteur du bâtiment, nous voyons se succéder des réglementations thermiques de plus en plus strictes. Ainsi, en 2020, tous les bâtiments neufs devront être à énergie positive. Le recours à des stratégies passives, exploitant les ressources de l'environnement, est un point clé pour atteindre cet objectif.

En climat méditerranéen, caractérisé par des étés chauds et secs, la ventilation naturelle peut apporter un confort thermique acceptable si celle-ci est utilisée intelligemment. Son efficacité est cependant très dépendante des conditions météorologiques locales et peut varier grandement d'un site à l'autre. Malgré la simplicité de ce type de système, sa gestion peut ´egalement s'av´erer complexe si l'utilisateur ne dispose pas d'informations suffisantes et n'est pas présent en permanence dans le bâtiment. Cela met en avant l'intérêt de disposer d'outils adaptés à son étude, ainsi que de proposer un pilotage simple et optimisé du bâtiment, basé sur le confort de l'occupant.

Afin d'évaluer le potentiel de la ventilation naturelle sans avoir recours à une lourde campagne expérimentale ou à une phase de modélisation complexe, nous proposons tout d'abord des indicateurs climatiques permettant d'obtenir une première vue du site étudié.

A partir d'une approche expérimentale et numérique en conditions réelles, nous nous intéressons ensuite à la problématique de la mesure dans les bâtiments ventilés naturellement et notamment à celle du débit d'air. L'instrumentation d'un bâtiment résidentiel de l'IESC, situé sur le site de l'Université de Corse et du CNRS, permet le développement et le test de différents modèles simplifiés et adaptés au cas d'étude. La partie aéraulique est traitée à l'aide d'outils statistiques tandis la partie thermique repose sur une modélisation par analogie  $électrique.$ 

Un cas d'application du modèle thermo-aéraulique ainsi développé est finalement proposé pour illustrer ses possibilités d'utilisation sur différents modes de gestion de la ventilation naturelle.

**Mots clés** : ventilation naturelle, confort d'été, modélisation thermique et aéraulique simplifiée, suivi et pilotage du bâtiment.

## Abstract

The need to reduce energy consumption and  $CO<sub>2</sub>$  emissions in buildings leads to more and more stringent thermal regulations succeeding one another. In 2020, all new buildings should be positive energy buildings producing more energy than they use. Passive strategies, exploiting the resources of the environment, are a key point to meet this objective.

In Mediterranean climate, characterized by hot and dry summers, natural ventilation can provide thermal comfort when used wisely. However, its efficiency is highly dependent on local weather conditions and can vary greatly from one site to another. Despite the simplicity of this type of system, its operation can be complex if the user does not have sufficient information and is not always present in the building. This shows the interest of developing appropriate tools for its study and implementing a simple and optimized control on the building, based on occupant comfort.

To assess the potential of natural ventilation without the need of complex experimental measurement or modelling, we propose first of all several climate indicators which can give a first view of a site.

Then, based on full-scale experimentation and numerical study, we focus on the problem of measurement in naturally ventilated buildings with particular attention to the airflow rate. The instrumentation of a residential building at IESC (University of Corsica and CNRS) allows to develop and to test simplified models adapted to the case study. The airflow rate is obtained by statistical tools and the thermal model is based on an electrical analogy.

Finally, an application of the coupled thermal and airflow model is proposed to highlight its possibilities on different natural ventilation control modes.

Keywords : natural ventilation, summer comfort, simplified thermal and airflow models, building monitoring and control.

# Table des matières

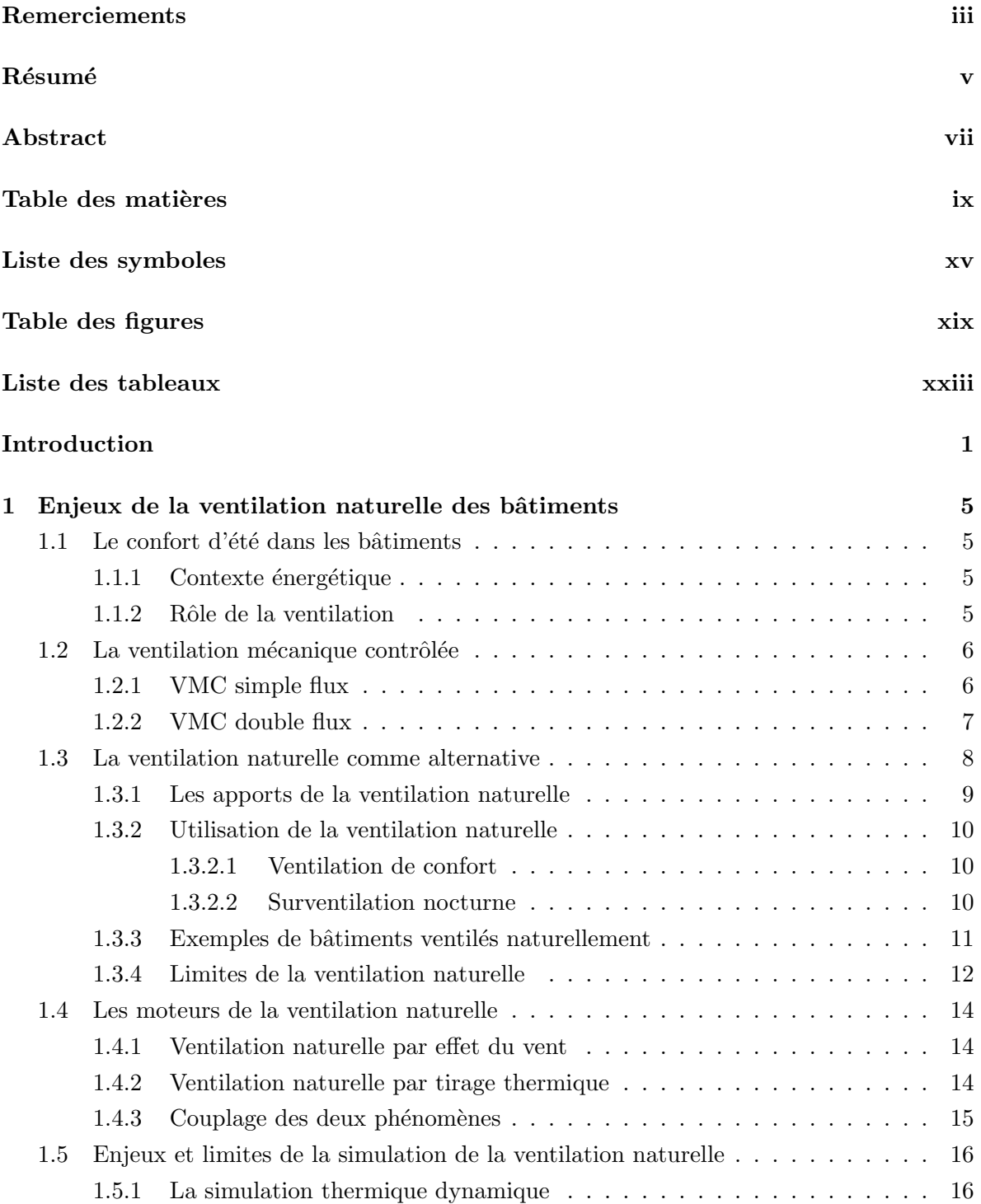

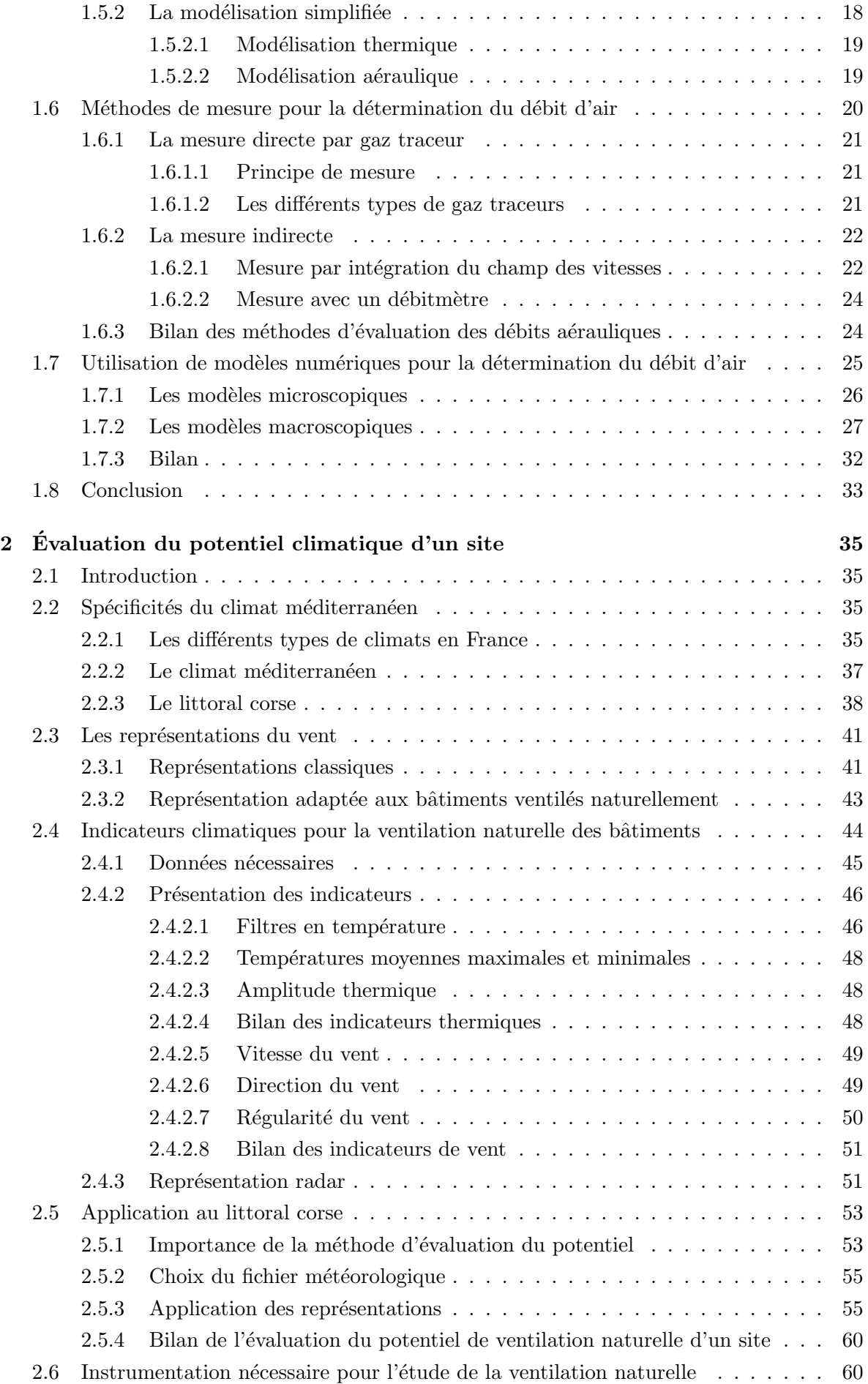

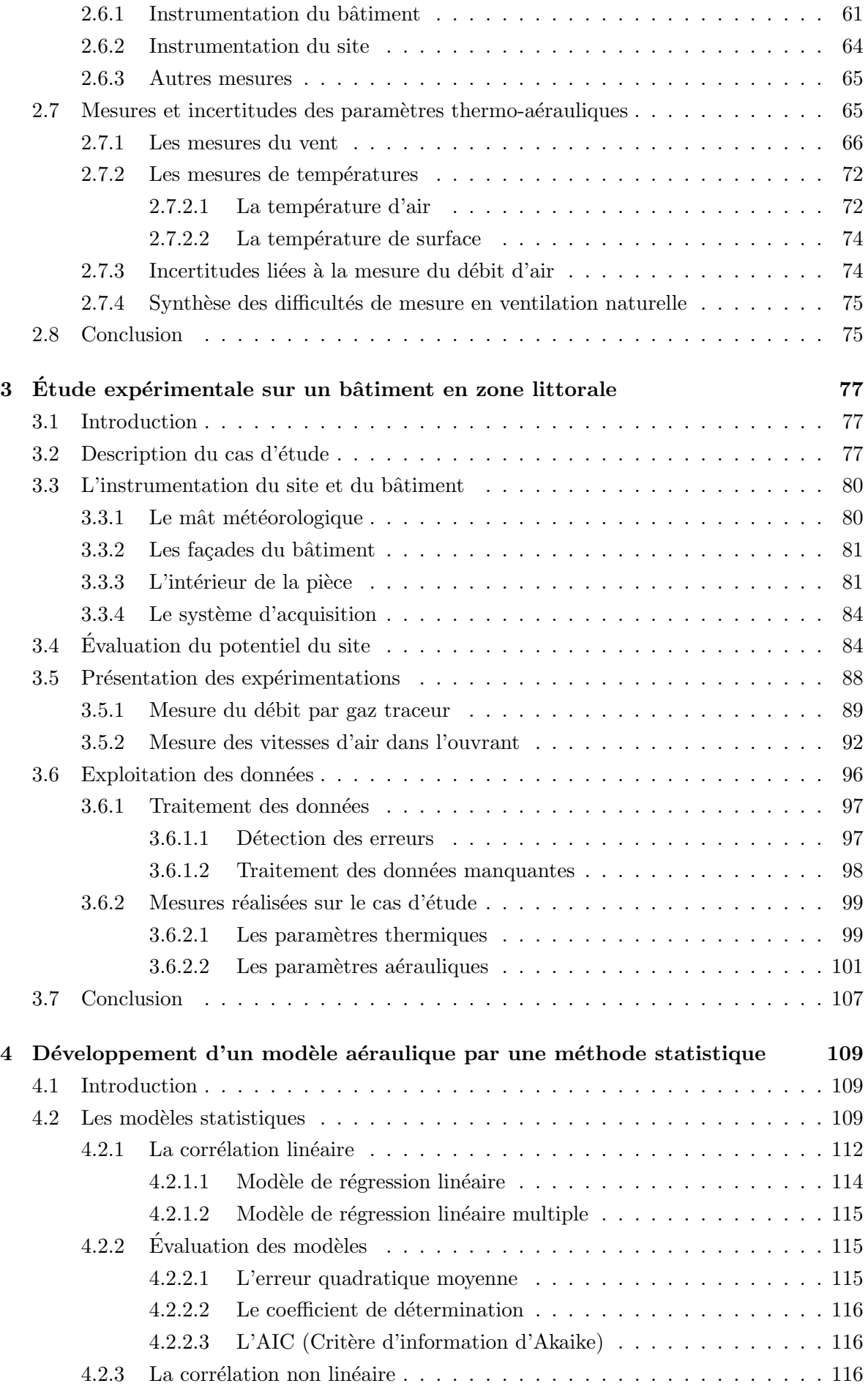

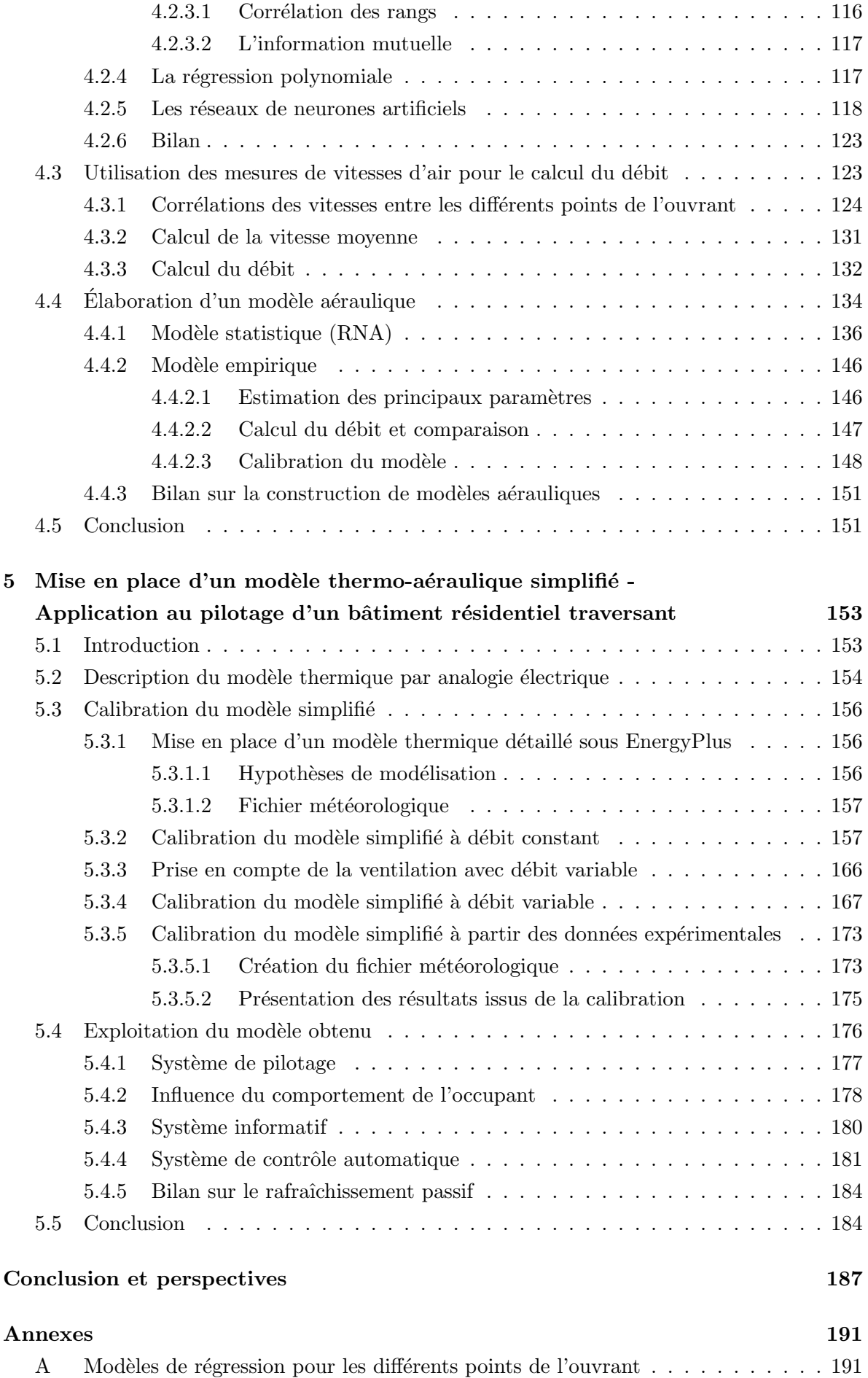

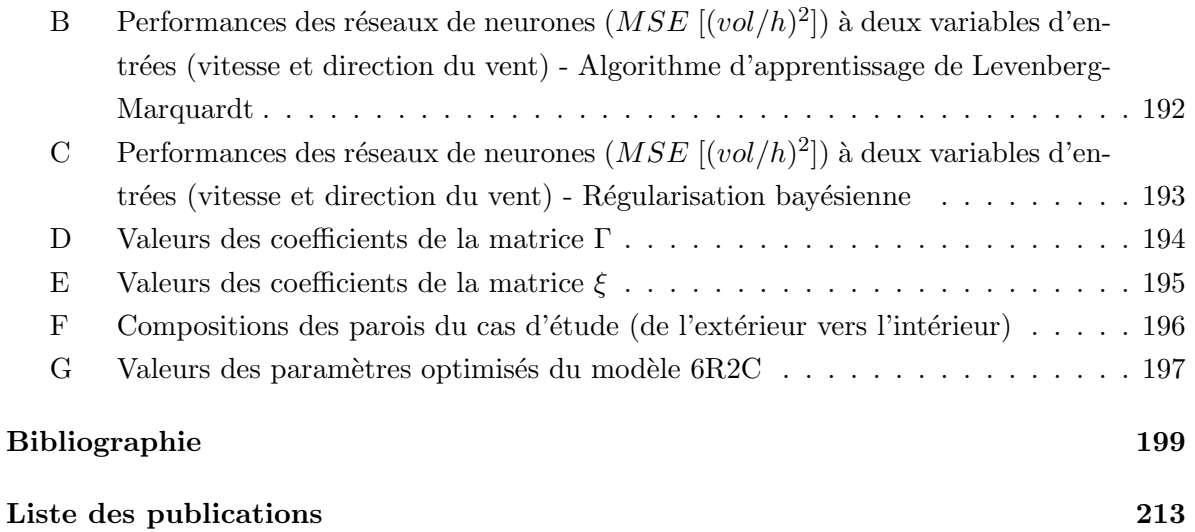

# Liste des symboles

### Lettres grecques

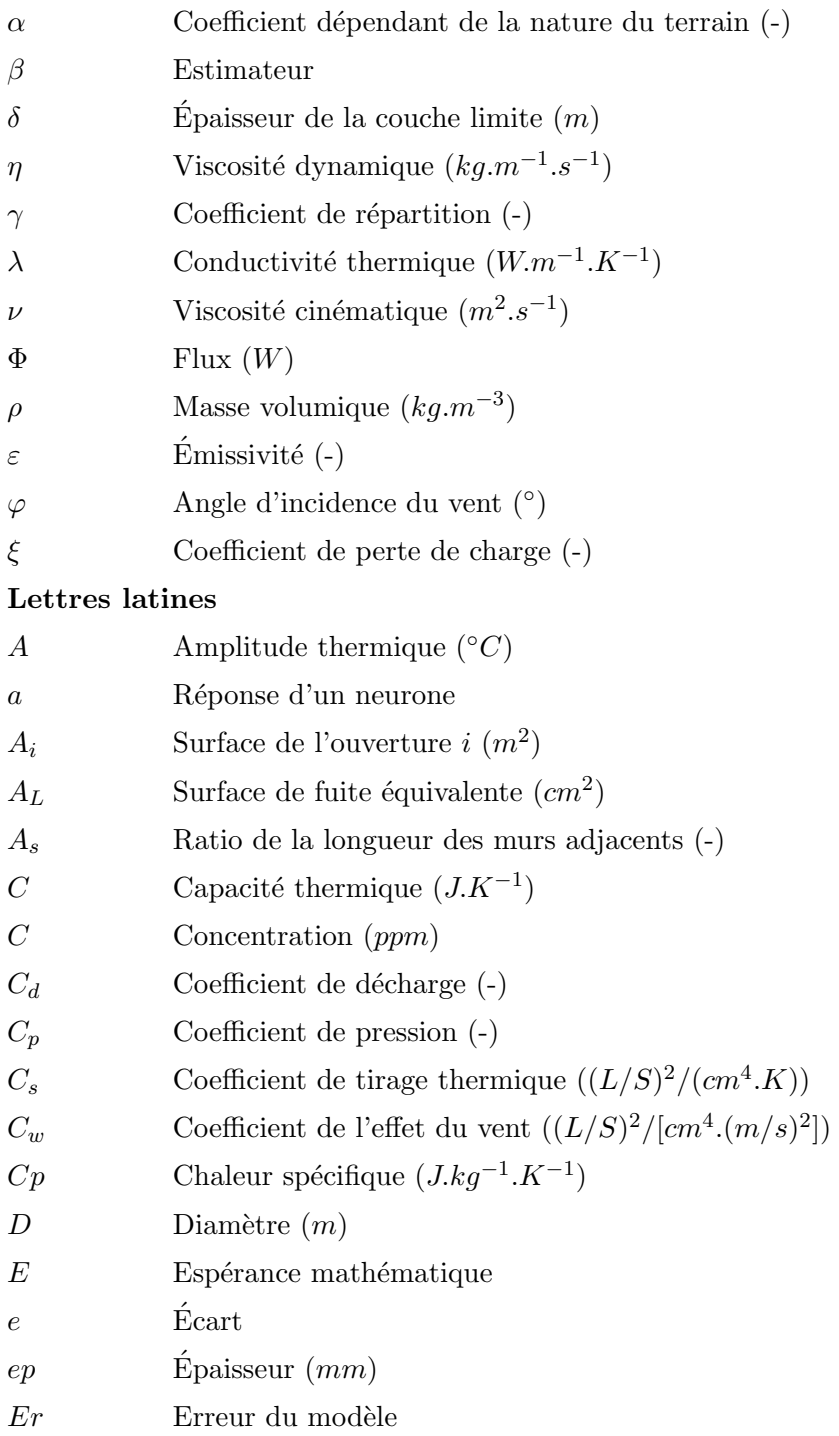

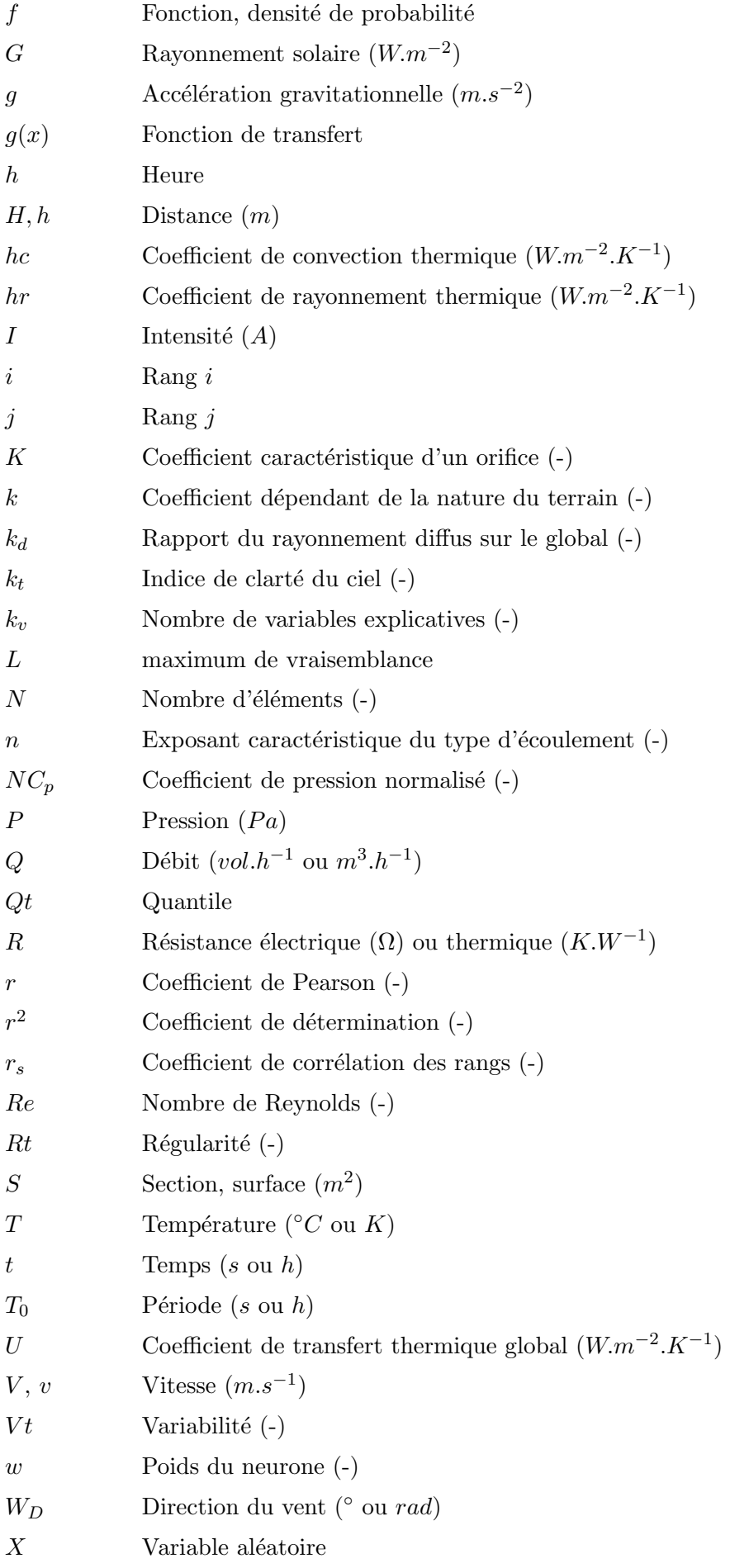

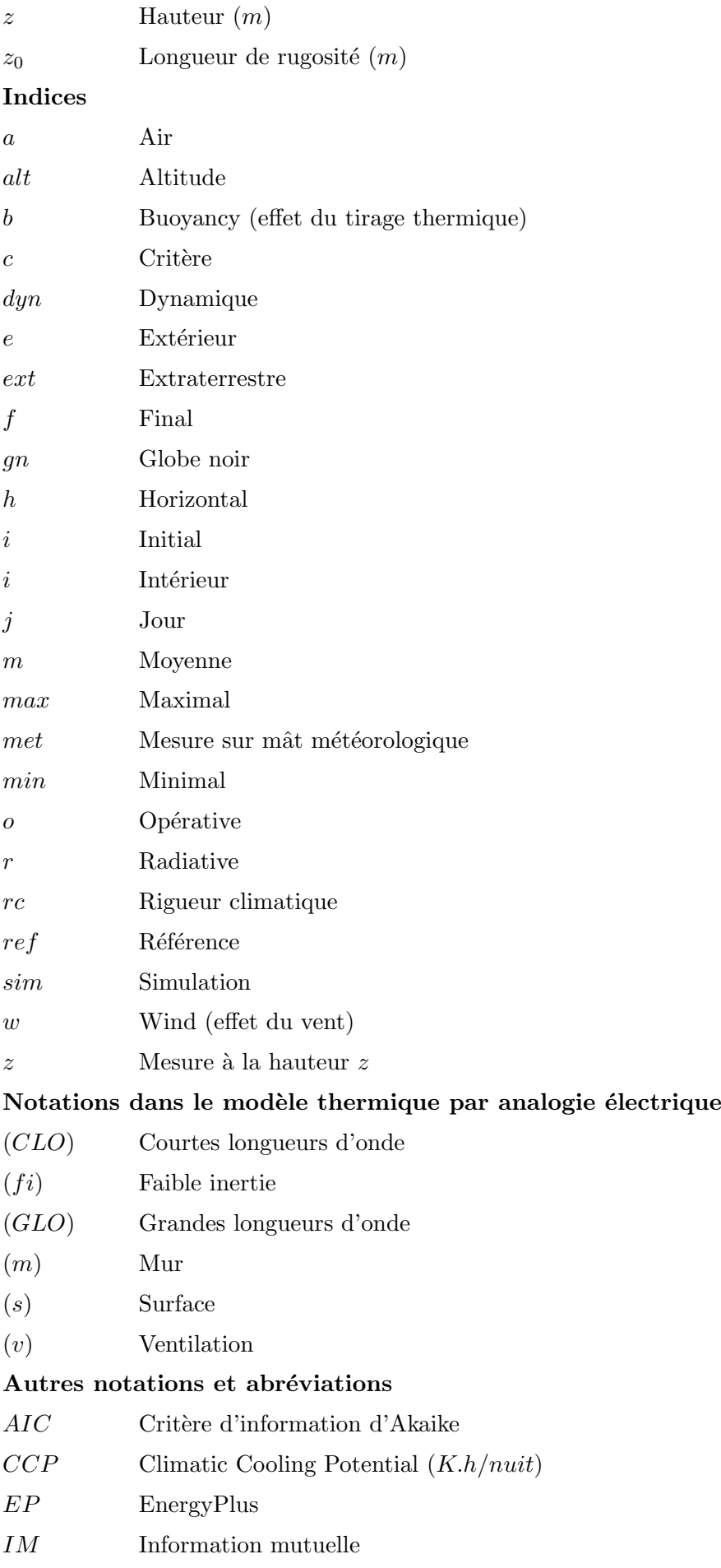

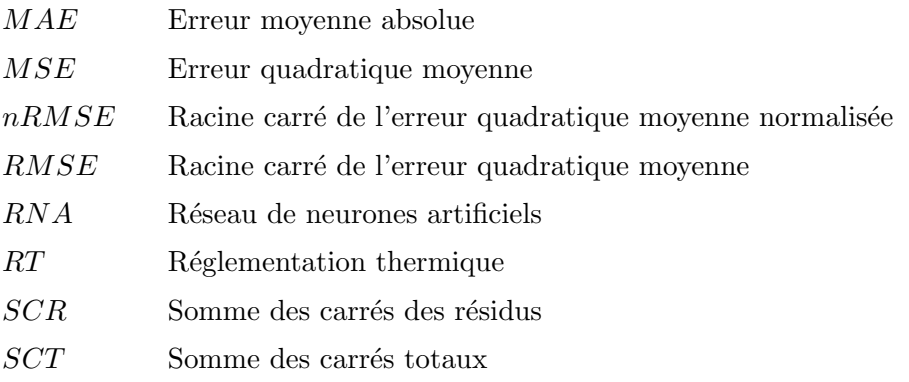

# Table des figures

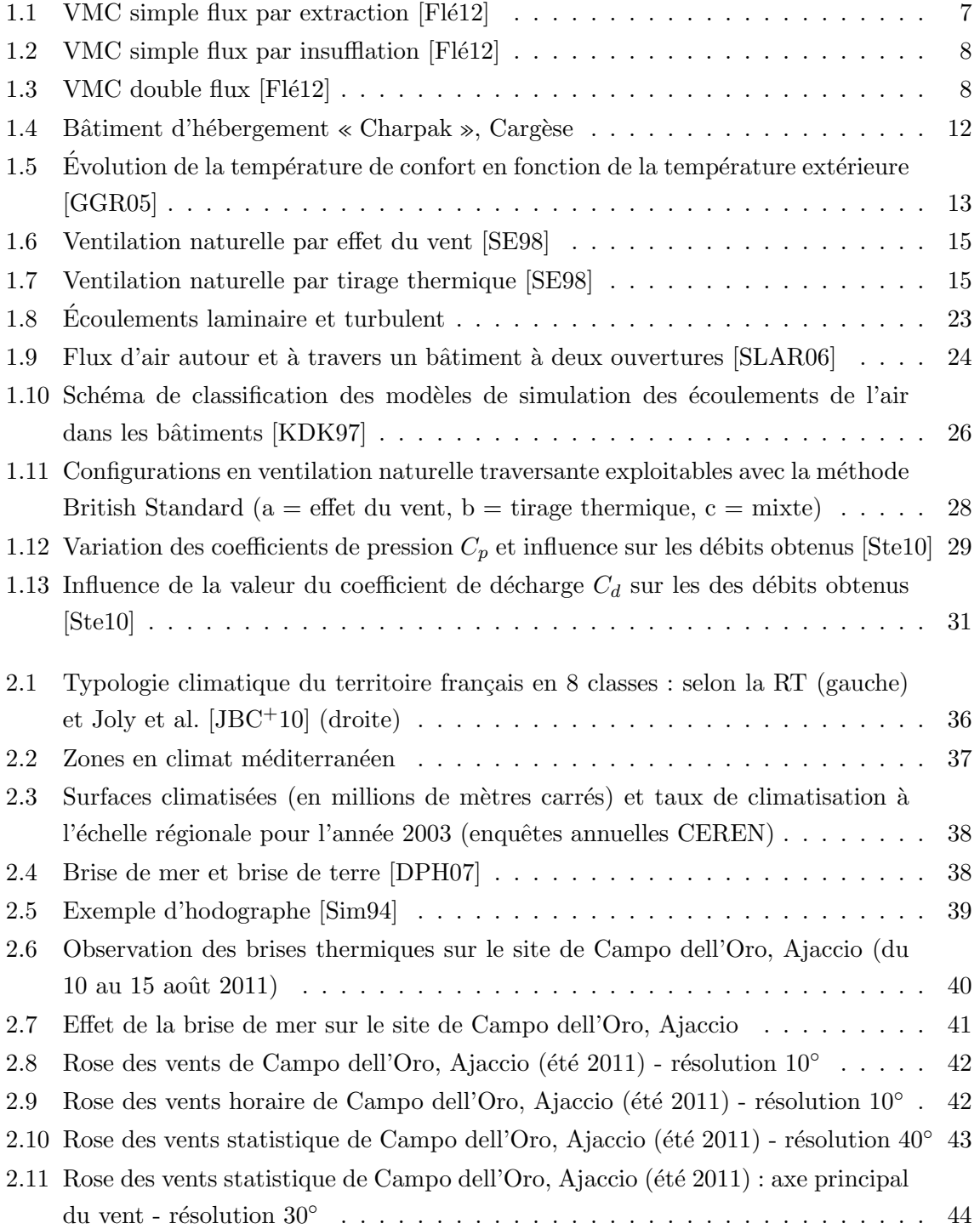

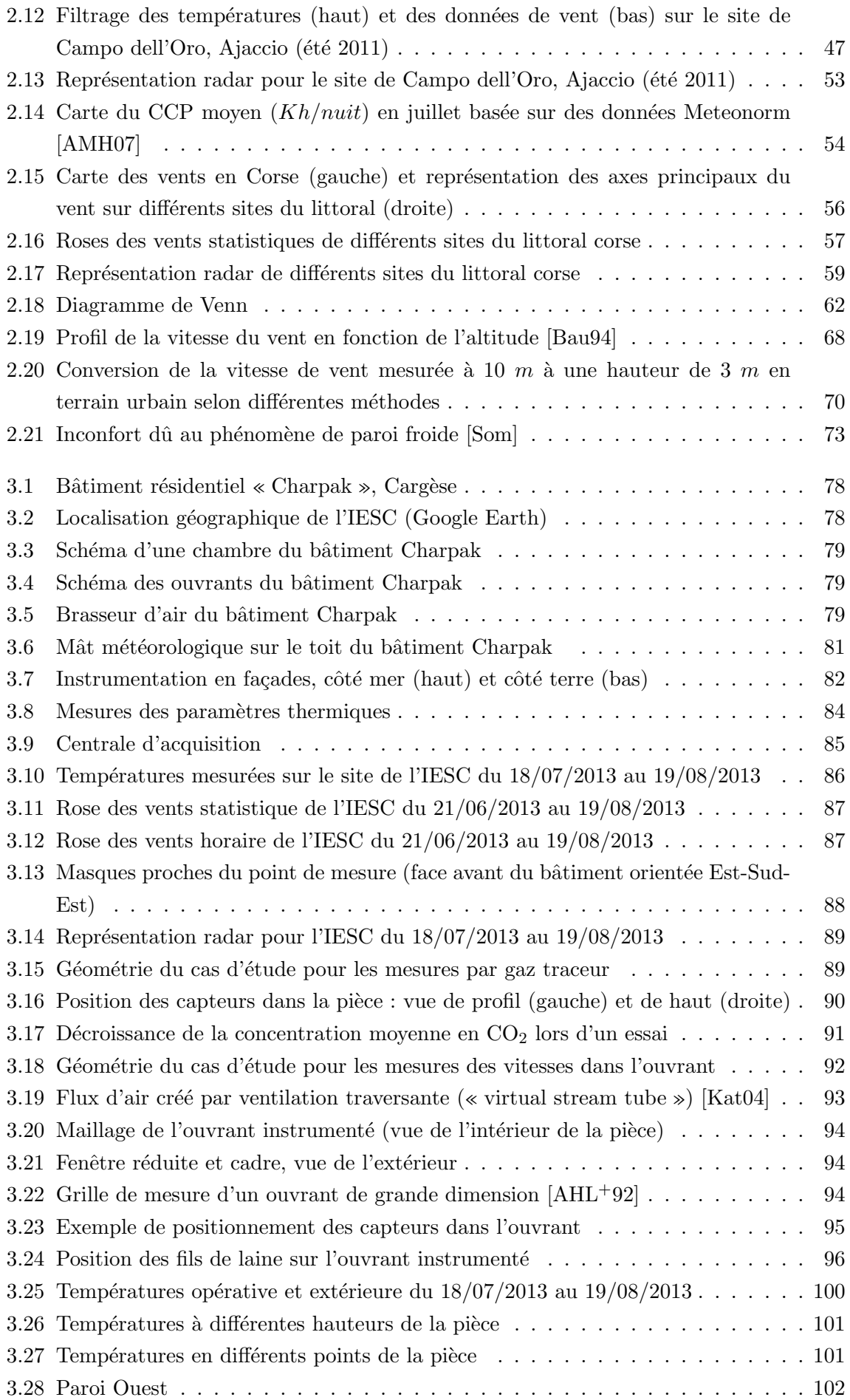

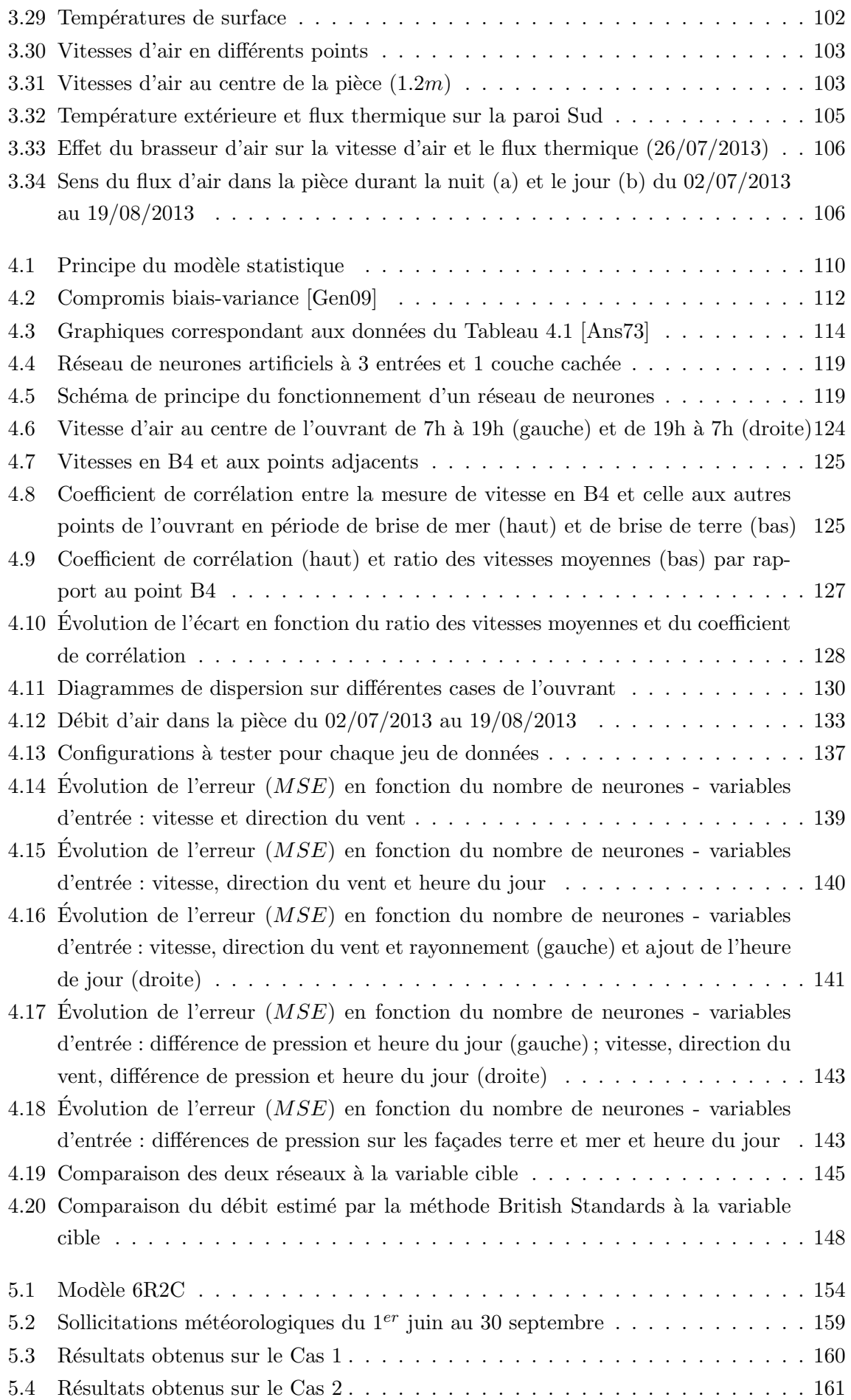

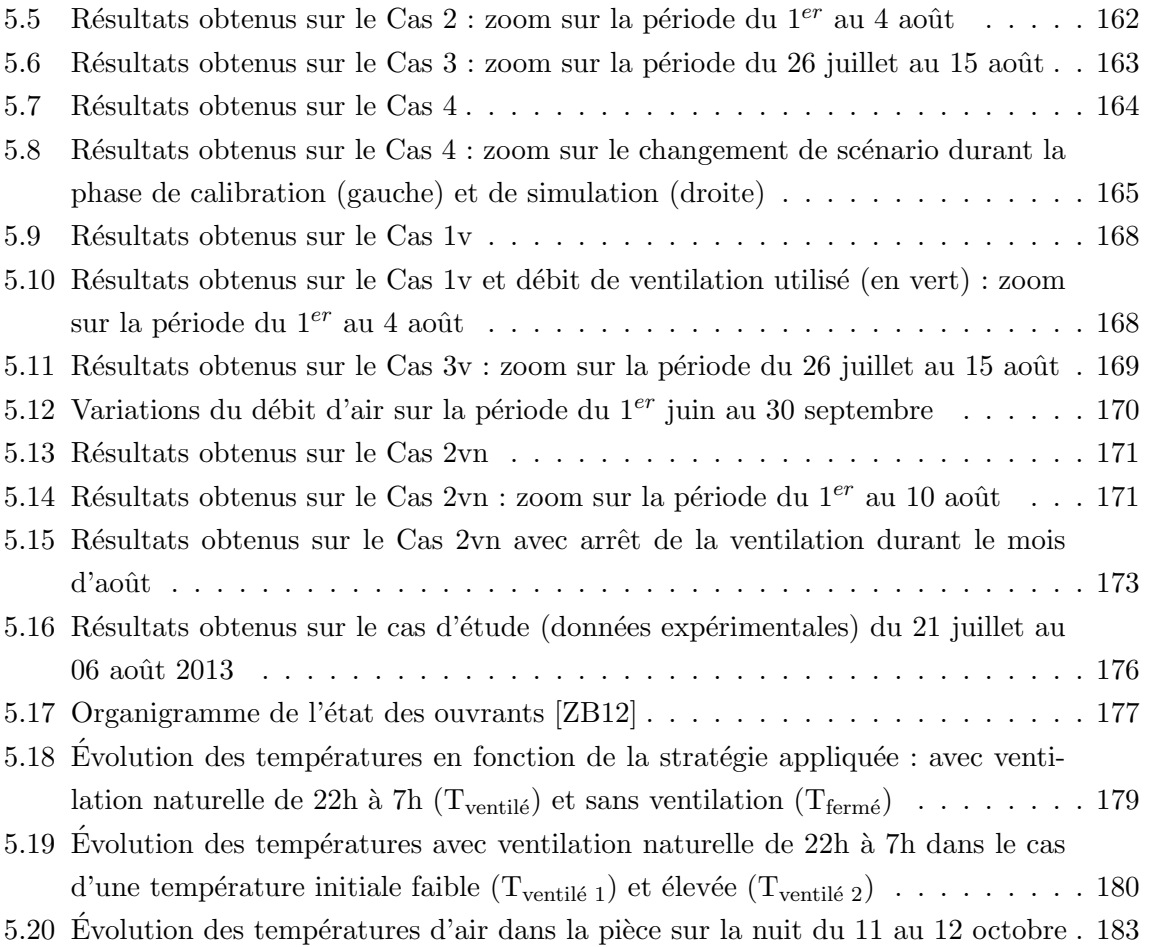

# Liste des tableaux

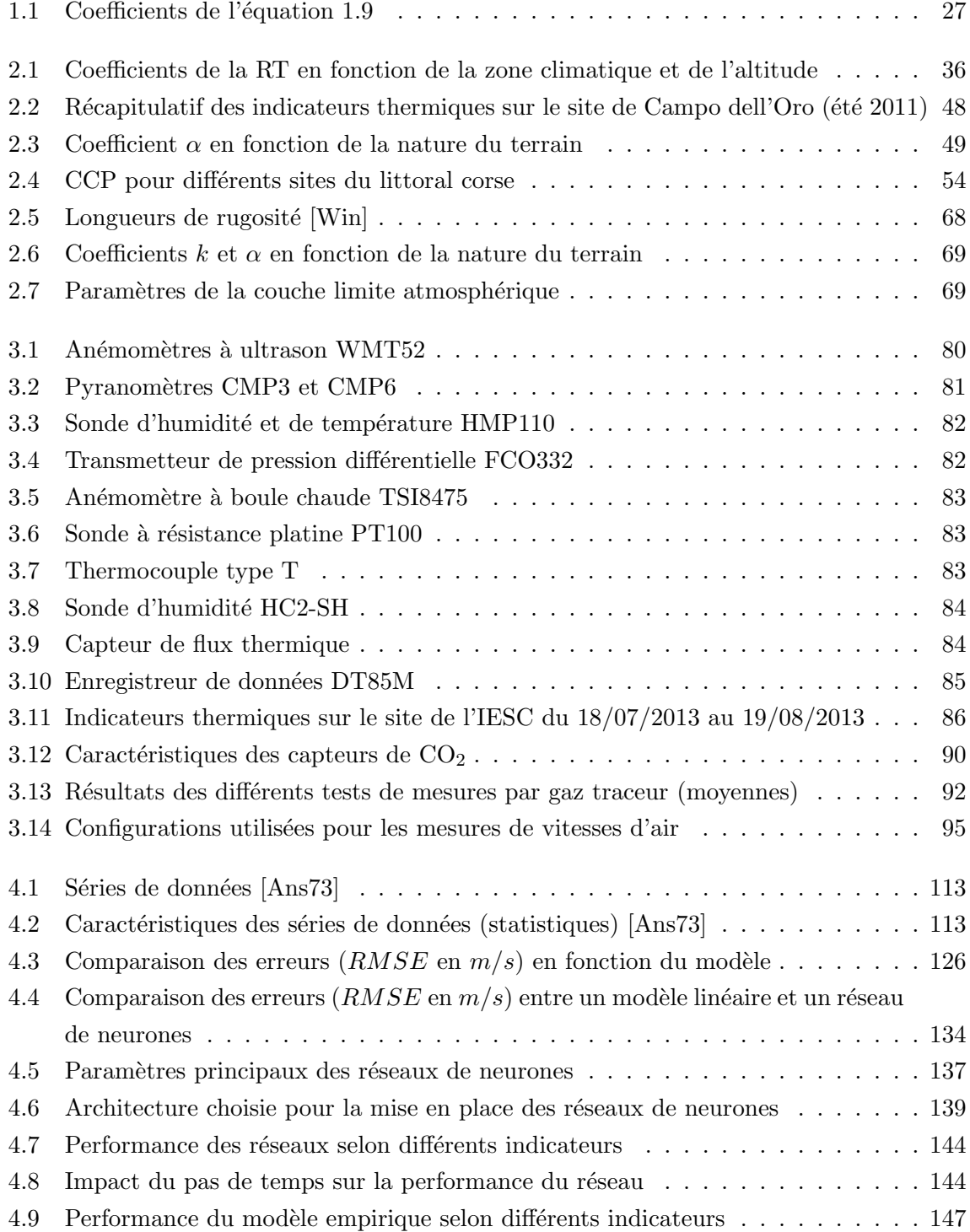

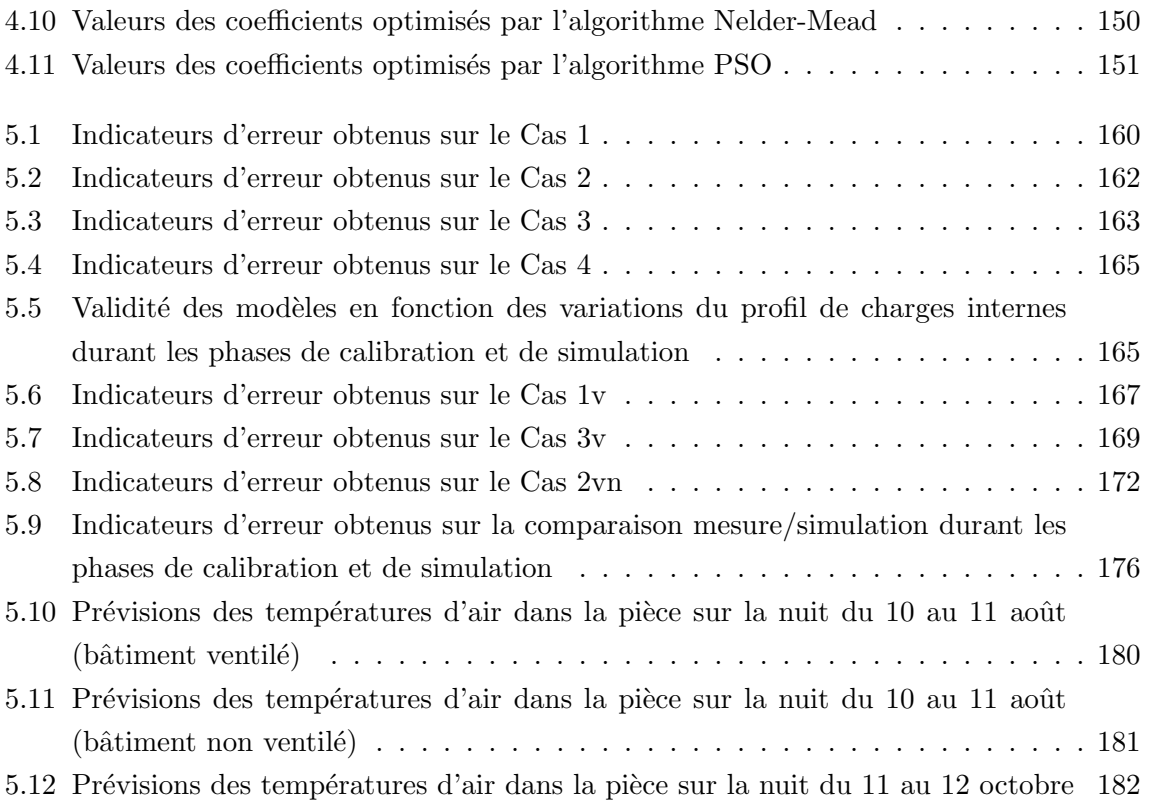

## Introduction

Au cours des dernières décennies, l'efficacité énergétique des bâtiments est devenue une problématique majeure, apparaissant comme un enjeu économique et écologique de premier ordre. En France, le secteur du bâtiment est le plus gros consommateur d'énergie, représentant à lui seul  $45\%$  de la consommation énergétique totale et émettant près de  $25\%$  des gaz à effet de serre. Ce secteur est également celui où les économies d'énergies les plus importantes peuvent  $\hat{\tau}$  etre réalisées. Pour chaque poste de consommation du bâtiment (chauffage, climatisation, ventilation...), il existe des solutions adaptées permettant de réduire les dépenses énergétiques. Malgré un bouleversement considérable dans la première moitié du xx<sup>e</sup> siècle, marquant ainsi la disparation des bâtiments de type ancien, on note depuis une quarantaine d'année une nette amélioration des techniques de construction. Leur évolution a en effet permis en moins d'un demi-siècle de passer de bâtiments énergivores (jusqu'à 400 k $Wh.m^{-2}.an^{-1}$  pour les bâtiments d'après guerre) à des bâtiments « passifs » (< 15 kWh. $m^{-2}.an^{-1}$ ), voire à énergie positive. Cette transition a débuté dès les années 70, après le premier choc pétrolier de 1973, par l'adoption d'une réglementation thermique, la RT 1974. Plusieurs réglementations de plus en plus strictes se sont succédées depuis, jusqu'à la mise en place de l'actuelle RT 2012 issu du Grenelle de l'Environnement et visant à limiter la consommation d'énergie primaire des bâtiments neufs à un maximum de 50  $kWhEP.m^{-2}.an^{-1}$ . À partir de 2020, toute construction neuve devra être un bâtiment à énergie positive. Pour respecter cette réglementation il est donc indispensable de déployer et de généraliser de nouvelles stratégies, adaptées à ces contraintes. Cela devra nécessairement passer par une optimisation de la structure du bâtiment (isolation et inertie), l'intégration d'énergies renouvelables, la limitation des systèmes actifs ainsi que l'exploitation des ressources naturelles. Il faut donc pour cela tenir compte de l'environnement dans lequel le bâtiment est implanté : évolution des températures et de l'humidité relative, profil de vent du site, ressource solaire. . . qui sont autant de param`etres pouvant impacter les stratégies à adopter. Ainsi, la généralisation de certaines méthodes constructives, telles que se focaliser sur l'isolation thermique et avoir systématiquement recours à des systèmes de climatisation et de ventilation mécaniques, peut priver le bâtiment de certaines ressources naturelles permettant pourtant d'assurer un confort thermique tout en réalisant des économies d'énergie. Que ce soit dans le cas d'une construction neuve ou d'une réhabilitation, le climat local du site est donc un élément prépondérant qu'il ne faudra pas négliger.

Dans cette thèse, nous nous concentrerons sur le cas du climat méditerranéen, pour lequel les bâtiments disposent généralement d'un besoin en froid important durant l'été. Nous ciblerons l'utilisation de la ventilation naturelle comme stratégie principale pour assurer le confort d'été dans les bâtiments non climatisés. À partir d'un cas d'étude réel, un bâtiment résidentiel situé en zone littorale, sur un site de l'Université de Corse et du CNRS, nous étudierons le cas de la ventilation naturelle traversante.

Le choix de se reposer uniquement sur un système passif, dépendant des conditions météorologiques, est une contrainte importante et doit s'appuyer sur une étude préalable du site. En l'absence de climatisation, la gestion de ce type de système devient également cruciale. S'agissant de la seule source de rafraîchissement, une attention toute particulière devra être apportée aux périodes d'ouvertures et de fermetures des fenêtres, ainsi qu'à la limitation des apports solaires. Sans informations détaillées sur l'état du bâtiment ou en cas d'absence de l'occupant, la gestion de la ventilation naturelle peut s'avérer complexe et entrainer un inconfort important en cas de mauvaise utilisation. Ainsi, la mise en place d'un système de pilotage, basé sur un compromis entre mesures et simulations du bâtiment, peut s'avérer pertinent pour optimiser cette gestion.

La présentation des travaux de thèse s'articule de la manière suivante :

- Dans le premier chapitre, nous présenterons les enjeux de la ventilation naturelle, en mettant l'accent sur son intérêt en tant qu'alternative aux systèmes de ventilation et de climatisation mécaniques. Nous mettrons également en avant les difficultés liées à son étude et à sa gestion, introduisant ainsi la problématique de la modélisation thermo-aéraulique simplifiée pour la mise en place de modèles adaptés au bâtiment. Nous présenterons enfin les différentes méthodes de mesures et les modèles numériques permettant de caractériser le débit d'air dans un bâtiment ventilé naturellement.
- Dans le deuxième chapitre, nous présenterons les spécificités du climat méditerranéen et notamment des zones littorales, caractérisées par le phénomène de brises thermiques. Afin d'étudier un site sans passer par une instrumentation lourde ou une phase complexe de simulation, nous d´evelopperons diff´erents indicateurs climatiques permettant une première évaluation du potentiel de ventilation naturelle. Ces indicateurs, nécessitant un jeu minimal de données faciles à obtenir, seront appliqués et discutés sur différents sites du littoral corse. Enfin, nous nous attarderons sur le cas de l'instrumentation locale nécessaire pour une étude plus détaillée et la mise en place de modèles adaptés à la ventilation naturelle.
- Le troisième chapitre sera consacré à la présentation de l'instrumentation et des expérimentations réalisées sur notre cas d'étude, en accord avec les conclusions tirées des deux premiers chapitres. Les résultats obtenus seront présentées à travers un rapide retour d'expérience du bâtiment en période estivale.
- Dans le quatrième chapitre, nous introduirons la notion de modèle statistique et notamment l'utilisation de réseaux de neurones. À partir de notre expérimentation, nous comparerons ainsi différentes méthodes permettant d'aboutir à un modèle aéraulique représentatif du bâtiment étudié. Le modèle retenu sera celui présentant le meilleur compromis entre précision et nombre et complexité des mesures nécessaires.

— Le cinquième chapitre portera sur la modélisation thermique simplifiée des bâtiments, basée sur une analogie électrique. Le modèle mis en place sera calibré et testé à l'aide d'un modèle thermique détaillé réalisé sous EnergyPlus ainsi qu'à partir des données expérimentales. Nous nous attarderons sur le couplage thermo-aéraulique, permettant d'aboutir à un modèle complet et adapté au bâtiment. Enfin, nous proposerons un exemple concret d'utilisation du modèle ainsi obtenu, basé sur différents modes de gestion de la ventilation naturelle.

### Chapitre 1

# Enjeux de la ventilation naturelle des bâtiments

### 1.1 Le confort d'été dans les bâtiments

### 1.1.1 Contexte énergétique

Assurer le confort d'été dans un bâtiment tout en réalisant des économies d'énergie fait partie des enjeux écologiques et économiques majeurs. En considérant le contexte énergétique actuel, incitant à réduire toujours davantage la consommation d'énergie dans les bâtiments, la prise en compte de tous les postes de consommation devient critique. La climatisation conventionnelle, énergivore et source de pollution de l'air, fait partie des cibles prioritaires. Que ce soit dans la construction de nouveaux bâtiments ou dans la réhabilitation du parc existant, des solutions alternatives doivent être proposées. C'est dans ce contexte que le projet VALERIE (VALorisation par l'Enveloppe du bâtiment des Ressources énergétiques Immédiatement Exploitables) à été développé [CDRR11]. Celui-ci montre que la consommation énergétique d'un bâtiment peut en effet être réduite considérablement en exploitant efficacement les ressources de l'environnement : évolution des températures, profil de vent du site, ressource solaire... La conception de bâtiments basse consommation « types », focalisée généralement sur l'isolation thermique revient souvent à les priver de ces ressources. Il faut donc étudier le problème de façon plus globale et s'intéresser à la disponibilité de ces ressources en fonction des besoins du bâtiment, ceux-ci évoluant aussi bien au cours des saisons qu'au cours de chaque journée. Parmi les axes de recherche permettant une réduction importante de la consommation énergétique des bâtiments, nous nous intéresserons au domaine du rafraîchissement passif par la ventilation.

### 1.1.2 Rôle de la ventilation

La ventilation des bâtiments, mécanique ou naturelle, peut occuper plusieurs rôles tels que assurer la qualité de l'air intérieur, améliorer le confort thermique en été et réaliser des économies d'énergie.

Selon une étude de l'ADEME, plus de 80% de la population vit actuellement dans des zones urbaines et passe jusqu'à  $90\%$  de son temps dans des espaces clos [Hér04]. Une mauvaise aération et donc une mauvaise qualité de l'air peut avoir des conséquences néfastes sur le bâtiment ainsi que sur la santé des occupants. Cela participe au « syndrome du bâtiment malsain » qui a fait son apparition dès les années 70 [FPB84].

Une bonne ventilation permet d'apporter un air neuf tout en évacuant l'air vicié ainsi que les odeurs et polluants provenant majoritairement de l'intérieur du bâtiment. Le renouvellement d'air est donc indispensable pour maintenir le confort et l'hygiène des bâtiments. Pour cela, une r´eglementation existe depuis plusieurs ann´ees afin de garantir une ventilation correcte. Sa première apparition en 1937, sous forme de règlement sanitaire départemental, visait à assurer une ventilation suffisante des pièces les plus sensibles sans pour autant spécifier les moyens à mettre en œuvre pour assurer cette ventilation. Celle-ci se faisait généralement par les ouvertures (fenêtres et portes), infiltrations et grilles de ventilation. Ce n'est qu'en 1969 qu'un Arrêté relatif à l'aération des logements fixera le principe de la ventilation générale et permanente, mettant ainsi en place une obligation de maîtrise des débits dans les logements [Leg69]. Cette date correspond également à la naissance et à la généralisation de la Ventilation Mécanique Contrôlée (VMC), procédé le plus utilisé de nos jours.

Un système de ventilation bien utilisé peut également permettre d'éviter un recours systématique à la climatisation. Il est en effet possible de rafraîchir un bâtiment par ventilation chaque fois que la température extérieure est inférieure à la température intérieure et le rafraîchissement est d'autant plus important que l'écart de température entre l'intérieur et l'extérieur du bâtiment est grand. Selon le climat, il est donc particulièrement intéressant d'exploiter la fraîcheur de la nuit et d'essayer d'en conserver un maximum pour réduire les besoins en froid du lendemain.

### $1.2$  La ventilation mécanique contrôlée

Afin de répondre aux exigences des réglementations thermiques, plusieurs solutions de ventilation existent actuellement. Nous présentons ici les systèmes les plus répandus.

### 1.2.1 VMC simple flux

La VMC simple flux est actuellement le système le plus répandu dans l'habitat individuel, ´equipant la majorit´e des logements construits depuis 1982. Le principe de fonctionnement consiste à créer un unique flux d'air dans le bâtiment. L'air neuf entre par les pièces sèches (salon, chambres...) et l'air vicié ressort par les pièces humides et viciées (salle de bain, cuisine...). La diffusion de l'air neuf dans les pièces sèches est permise par des ouvertures placées en façade et la circulation de l'air est ensuite organisée grâce à des passages sous les portes ou des grilles de transfert dans les portes ou les cloisons. La sortie de l'air vicié se fait généralement au niveau de la toiture à l'aide d'un conduit.

Il existe deux systèmes de ventilation simple flux : *autoréglable* et *hygroréglable*. La version

autoréglable procure un débit d'air constant quelles que soient les conditions extérieures et intérieures (occupation du bâtiment, humidité). Le débit d'air sera fixé en fonction de la réglementation et dépendra uniquement du dimensionnement des entrées et sorties d'air. La version hygroréglable permet quant à elle de réguler le débit d'air neuf entrant dans le bâtiment en fonction du taux d'humidité. Cela garantit une ventilation adaptée aux besoins, permettant ainsi d'obtenir un meilleur confort tout en limitant le plus possible les déperditions thermiques. Ce dispositif présente également l'avantage d'évacuer plus rapidement l'air humide.

Deux systèmes sont possibles au niveau de la mécanisation : l'un proposant une mécanisation au niveau de l'extraction de l'air vicié et l'autre au niveau de l'insufflation de l'air neuf dans le bâtiment.

1. *VMC simple flux par extraction* : Le système fonctionne avec un seul ventilateur chargé d'extraire l'air vicié des différentes pièces (Figure 1.1). L'apport d'air neuf se fait de façon naturelle par des entrées d'air situées en façade. Ce type d'installation reste le plus répandu car plus simple et moins onéreux.

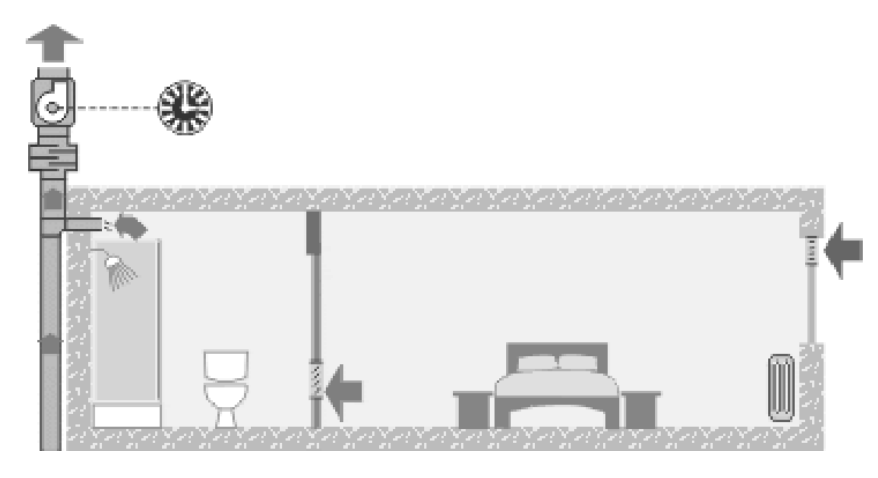

FIGURE  $1.1$  – VMC simple flux par extraction [Flé12]

2. VMC simple flux par insufflation : Le principe du système est le même mais cette fois c'est l'entrée d'air neuf qui est provoquée de façon mécanique (Figure 1.2). L'évacuation de l'air vicié par des bouches ou des volets de surpression se fait de façon naturelle. Un système de conduit est dès lors obligatoire pour amener l'air neuf dans les différentes pièces. Ce système peut également être raccordé à un dispositif de rafraîchissement passif tel qu'un puits canadien.

### 1.2.2 VMC double flux

Le système comprend cette fois deux circuits aérauliques distincts et deux ventilateurs, l'un pour l'insufflation d'air neuf dans le bâtiment et l'autre pour l'extraction de l'air vicié (Figure 1.3). La principale différence avec un système simple flux est la présence d'un récupérateur de chaleur. En hiver, celui ci permet d'utiliser la chaleur de l'air vicié extrait du bâtiment pour préchauffer l'air neuf venant de l'extérieur. L'intérêt majeur d'une VMC double flux est donc de limiter les pertes de chaleurs dues à la ventilation. Bien que plus couteux à l'achat, ce

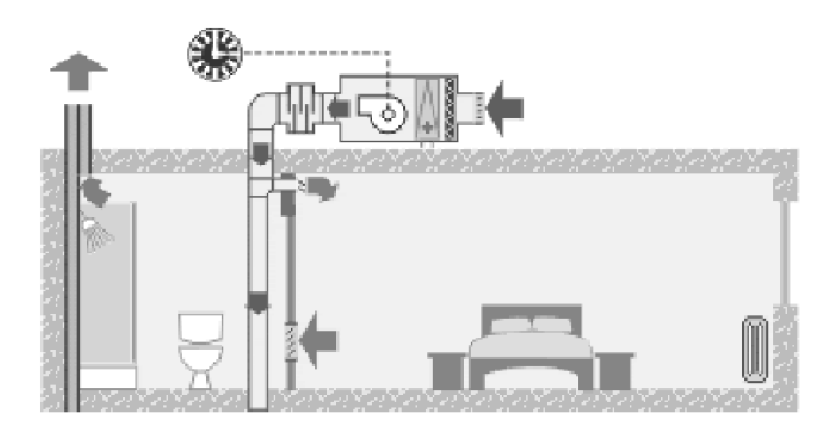

FIGURE  $1.2$  – VMC simple flux par insufflation [Flé12]

système permet ainsi de réduire la consommation de chauffage. En été, tout comme le système simple flux par insufflation, il peut être couplé à un dispositif de rafraîchissement passif. Il assure également une meilleure qualité d'air intérieur en filtrant l'air entrant et permet un meilleur confort thermique et acoustique en réduisant la sensation de courant d'air froid pouvant être ressenti avec une VMC simple flux, cela grâce à l'absence d'entrée d'air dans les pièces principales.

Toutefois, les risques sanitaires liés à ces installations sont plus importants, nécessitant un nettoyage plus vigilant des filtres, groupes et gaines [BR10]. Le risque principal étant celui de la contamination de l'air neuf dans le réseau de gaines avant d'être expulsé dans le bâtiment  $(COV, micro-organimes se développant en cas de condensation ...).$ 

La consommation électrique est également plus élevée, ce qui limite son intérêt dans un climat doux aux hivers peu rigoureux où les économies réalisées sur le chauffage seront faibles.

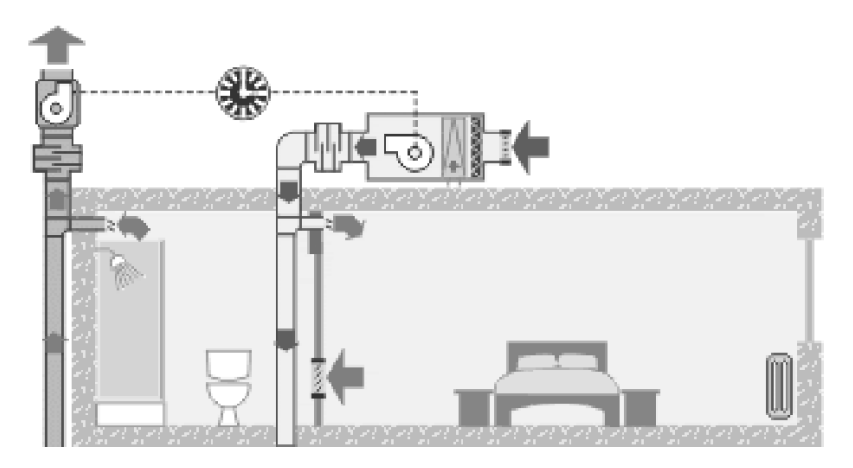

FIGURE  $1.3 - VMC$  double flux [Flé12]

### 1.3 La ventilation naturelle comme alternative

La ventilation naturelle est la forme la plus ancienne de ventilation qui existe. Que ce soit par simple ouverture de fenêtre ou par des systèmes plus élaborés tels que les « badgir » en Iran et les « malquaf » en Égypte (pièges à vent), on la retrouve dans toutes les civilisations et à toutes les époques [FS86]. Outre le renouvellement de l'air, elle consiste à améliorer le confort des occupants en créant un mouvement d'air dans le bâtiment et en le rafraîchissant la nuit grâce à des températures extérieures plus faibles. Utilisée sans réflexion particulière, la ventilation naturelle ne peut cependant pas satisfaire les contraintes actuelles en terme de contrôle des débits. Délaissée depuis les années 50 pour des systèmes de ventilation et de climatisation mécaniques, celle-ci tend à disparaître des méthodes constructives. Elle s'intègre cependant parfaitement dans la problématique actuelle qui est de proposer des bâtiments de moins en moins consommateurs d'énergie et non émetteurs de gaz à effet de serre.

Utilisée dans de bonnes conditions, la ventilation naturelle peut se révéler comme une alternative aux systèmes de ventilation et de rafraîchissement mécanique.

#### 1.3.1 Les apports de la ventilation naturelle

Le principal intérêt de la ventilation naturelle est d'exploiter une ressource gratuite et abondante tout en restant fiable, simple d'utilisation et sans entraîner de surcoût à la conception du bâtiment. Selon Stephan [Ste10], « il est primordial de concevoir les bâtiments de manière à favoriser la ventilation naturelle et essayer de créer « naturellement » une vitesse de brassage suffisante (dimensions d'ouvertures, orientation. . . ) capable d'assurer une ambiance  $\emph{conforthable et avoir recours, dans les cas extr\^emes, à un appoint par brassage mécanique  $\gg$ .$ En effet, devant l'amélioration des performances énergétiques des bâtiments permettant d'atteindre des besoins très faibles en chauffage, il devient nécessaire de prendre en compte tous les postes de consommation. La part d'un système de ventilation mécanique qui pouvait être négligeable il y a quelques années peut devenir considérable dans un bâtiment à haute performance énergétique. De nombreuses études mettent ainsi en valeur l'utilisation de la ventilation naturelle pour réduire les consommations d'énergies [GBDH04, SKVM08]. Des outils de simulation permettent également de chiffrer les gains liés à l'utilisation de la ventilation naturelle en comparant plusieurs systèmes sur un même bâtiment et dans les mêmes conditions (données climatiques, scénarios d'occupation...). Schulze et Eicker [SE12] présentent ainsi un bâtiment de bureaux au Danemark dont la version ventilée naturellement ne consomme que  $40 \; kWh.m^{-2}.an^{-1}$  contre 50 à 90  $kWh.m^{-2}.an^{-1}$  pour celle ventilée mécaniquement selon le système utilisé. Breesch [Bre06] montre que le gain en énergie primaire pour un bâtiment de bureau ventilé naturellement en Belgique est de l'ordre de 8 kW h. $m^{-2}.an^{-1}$ . Stephan [Ste10] présente également des résultats similaires et montre que des consommations électriques de près de 9 kW h.m<sup>-2</sup>.an<sup>-1</sup> peuvent facilement être atteintes avec les systèmes de VMC les plus rependus. Il en est de même avec les systèmes de ventilation par brassage d'air pouvant également consommer jusqu'à 9  $kWh.m^{-2}.an^{-1}$ .

Un autre apport de la ventilation naturelle est la sensation de confort procurée aux occupants. Il est en effet souvent reproché aux systèmes mécaniques utilisés dans des bâtiments « fermés » d'être bruyants et de ne pas apporter une ambiance saine [GBDH04]. Au contraire, un système de ventilation naturelle, silencieux dans un environnement calme, réduit le syndrome du bâtiment malsain et améliore le confort des occupants [Lid96].

### 1.3.2 Utilisation de la ventilation naturelle

Nous avons vu que la ventilation pouvait occuper différents rôles dans le bâtiment, tels que assurer un débit d'air hygiénique ou encore améliorer le confort en été. Concernant le confort d'´et´e, il faut distinguer deux utilisations possibles de la ventilation naturelle : la ventilation dite de confort, généralement utilisée en journée, et la surventilation nocturne permettant de rafraîchir le bâtiment de manière passive.

#### 1.3.2.1 Ventilation de confort

La ventilation dite de confort a pour objectif d'améliorer le confort physiologique de l'occupant en créant un mouvement d'air dans la pièce. Afin d'obtenir des débits d'air suffisants par ventilation naturelle il est généralement intéressant d'utiliser un système de ventilation traversante. L'inconvénient de cette stratégie est qu'elle s'accompagne par une augmentation des températures, dès lors que la température extérieure est plus élevée que celle à l'intérieur. Pour une utilisation optimale de la ventilation naturelle en journée, le bâtiment ne doit donc pas absorber et stocker de chaleur, nécessitant ainsi de privilégier des structures légères (bois, béton léger, brique perforée  $\dots$ ). Du point de vue climatique, la température extérieure maximale ne doit pas dépasser 28 à 32 °C selon l'acclimatation des occupants [Giv92]. Cette stratégie est à privilégier si l'amplitude thermique entre le jour et la nuit est faible et donc que le rafraîchissement passif nocturne n'est pas pertinent. C'est pour cette raison qu'elle est utilisée notamment en climat tropical. Le CSTB (Centre Scientifique et Technique du Bâtiment) s'est intéressé à la prise en compte des paramètres climatiques dans l'habitat en climat tropical humide [SGB97]. Il ressort de cette étude qu'avec des vitesses de vents supérieures à  $1 \, m/s$  au niveau des ouvrants du bâtiment il est possible d'évacuer efficacement les apports de chaleur dus au soleil et aux charges internes et d'am´eliorer la sensation de confort. Si l'utilisation de la ventilation naturelle n'est pas possible, un confort similaire peut être obtenu en utilisant un brasseur d'air. Ce dernier entraînera cependant un coût supplémentaire (consommation électrique) et ne permettra pas d'évacuer les charges internes.

#### 1.3.2.2 Surventilation nocturne

La surventilation nocturne permet de rafraîchir la structure du bâtiment par convection et de stocker du froid pour assurer le confort thermique en journée. Pour optimiser son efficacité le bâtiment ne doit pas être ventilé durant la journée afin de ne pas laisser rentrer de l'air plus chaud [Giv91]. Il doit également bénéficier de protections solaires adaptées pour réduire au maximum les apports solaires. De plus, la structure du bâtiment doit permettre le stockage de froid grâce à une bonne inertie (structure lourde) et disposer d'une bonne isolation. Au niveau du climat, il faut que l'amplitude thermique soit la plus importante possible pour obtenir une meilleure efficacité. L'utilisation de cette technique devient très intéressante pour des amplitudes de 10 °C et plus. De nombreuses études démontrent l'intérêt de la ventilation nocturne, s'appuyant sur des résultats expérimentaux et numériques [BSA97, KA99, GSTG99, Bre06]. Selon une étude réalisée au Royaume-Uni, ce procédé permet jusqu'à 40% d'économie d'énergie si le bâtiment est optimisé pour une ventilation naturelle traversante [KA99]. Blondeau et al. [BSA97] se sont également intéressés à l'impact de la température de consigne sur les performances du système. Dans cette étude si la ventilation naturelle n'est pas suffisante la température de consigne est atteinte grâce à un système de rafraîchissement mécanique. La contribution de la ventilation naturelle n'est que de 12% pour une température de 22 °C mais atteint 54% pour une température de 26 °C.

Les performances étant très variables selon les sollicitations climatiques locales et le type de bâtiment (structure, orientation, géométrie du bâtiment et des ses ouvrants ...) ces chiffres ne peuvent pas être généralisés mais démontrent cependant l'intérêt de ce type de système. Nous observons également ici l'intérêt d'utiliser des indicateurs climatiques. Ce sont en effet les informations sur les évolutions de température et le profil de vent du site qui permettront d'opter pour une stratégie ou pour une autre.

### 1.3.3 Exemples de bâtiments ventilés naturellement

Bien que la ventilation naturelle puisse encore être très largement développée, de nombreux bâtiments situés sur le pourtour méditerranéen exploitent cette ressource. Différents ouvrages et publications présentent des retours d'expériences positifs de bâtiments ventilés naturellement [AS98, GA05] et parfois dans des climats a priori défavorables [BLGB06, FS86].

La ventilation naturelle peut également être abordée du point de vue architectural. Kleiven [Kle03] étudie par exemple son influence dans la conception des bâtiments et présente différents exemples de bâtiments ventilés naturellement. Dans le cadre du projet NatVent [KP98], 19 bâtiments ont été étudiés et les auteurs montrent qu'il est possible d'atteindre un confort thermique acceptable sans système actif complémentaire dans un bon nombre d'entre eux [Ber98].

Nous présentons ici deux bâtiments situés dans le bassin méditerranéen et utilisant la ventilation naturelle comme seule source de rafraîchissement.

#### Immeuble résidentiel en Catane (Italie)

Allard et Santamouris [AS98] présentent un exemple d'utilisation des brises thermiques pour le rafraîchissement passif sur un immeuble résidentiel en Catane (Italie). Celui-ci dispose de deux ouvrants en façades opposées et n'est rafraîchi que par ventilation naturelle, sans aucune assistance mécanique. Cela permet une diminution de la température intérieure de l'ordre de  $3 °C$  pour une utilisation standard du bâtiment. Le climat local en Catane est très chaud, avec des températures moyennes maximales pouvant dépasser 30 °C durant les mois de juillet et d'aoˆut. Celles-ci retombent cependant la nuit, ce qui donne une amplitude thermique moyenne d'environ 10 ◦C et permet une utilisation efficace de la surventilation nocturne. Les auteurs précisent que cette stratégie est particulièrement adaptée pour des bâtiments disposant de deux ouvrants en façades opposées permettant d'exploiter les brises de mer et de terre avec des amplitudes thermiques importantes.

#### Bâtiment d'hébergement de l'IESC en Corse

Ce projet a été choisi comme cas d'application dans le cadre du projet ANR 4C (Confort en
Climat Chaud sans Climatiser). Le bâtiment se situe sur le site de l'IESC<sup>1</sup> [IES] à proximité de la mer et dont le climat se prête bien au rafraîchissement passif (Figure 1.4). Un des objectifs était de disposer d'un bâtiment confortable en été sans avoir recours au rafraîchissement actif, afin de minimiser les consommations énergétiques. Le bâtiment dispose pour cela d'un système de ventilation naturelle traversante dans chaque chambre. Il en ressort que l'inertie thermique couplée à la surventilation nocturne améliore considérablement le confort thermique au sein du bâtiment.

C'est également ce bâtiment que nous utiliserons comme cas d'étude expérimental par la suite. Nous fournirons donc plus de détails sur son fonctionnement au cours de cette étude.

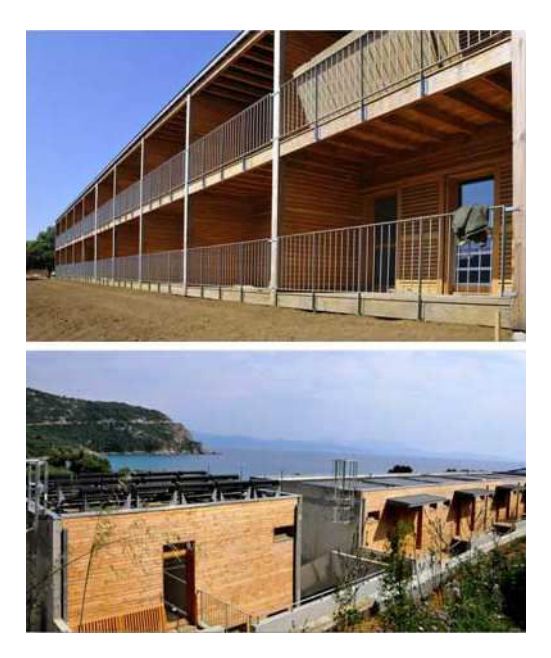

FIGURE  $1.4$  – Bâtiment d'hébergement « Charpak », Cargèse

## 1.3.4 Limites de la ventilation naturelle

Comme tout système passif, la ventilation naturelle reste soumise à certaines limites, la principale étant sa dépendance au climat et aux sollicitations météorologiques (variation du profil du vent et de température). Cela entraîne un potentiel de rafraîchissement et de confort très variable d'un site et d'un bâtiment à l'autre. Il est également plus difficile de proposer un contrôle optimisé du bâtiment, notamment au niveau des débits et températures qu'il ne sera pas toujours possible de maîtriser.

Il faut cependant noter que, dans un bâtiment ventilé naturellement, les contraintes en terme de confort diffèrent quelque peu. La notion de confort adaptatif y est en effet prépondérante et la température de confort peut varier avec la température extérieure (Figure 1.5). Il est aussi montré que les occupants de bâtiments ventilés naturellement supportent mieux des températures plus élevées [WZZH10, LLH12].

Si les conditions climatiques ne sont pas totalement favorables `a l'utilisation de la ventilation naturelle, le couplage à un système mécanique reste envisageable, comme le montre les sys-

<sup>1.</sup> Institut d'Études Scientifiques de Cargèse, UMS CNRS 820, Université de Corse

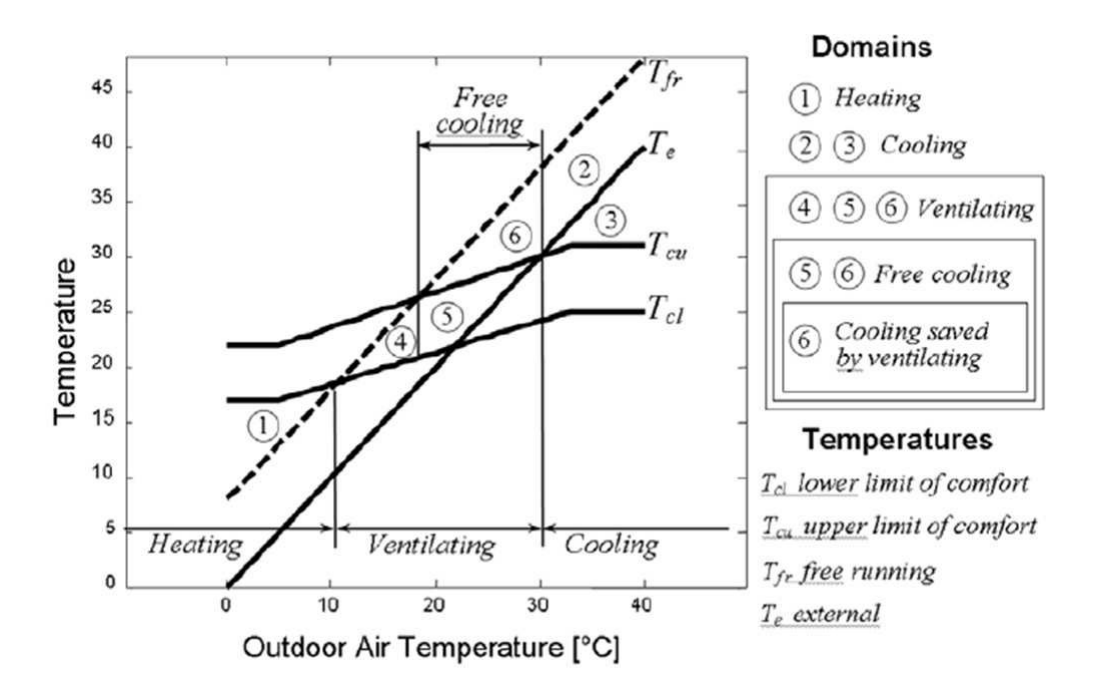

FIGURE  $1.5 - É$ volution de la température de confort en fonction de la température extérieure [GGR05]

tèmes de ventilation naturelle hybride. Ces systèmes, combinant les avantages de la ventilation naturelle et mécanique, permettent d'opérer uniquement en mode passif ou bien d'utiliser un apport mécanique selon les conditions météorologiques.

L'enjeu de ce type de système repose sur les stratégies de contrôle à mettre en place et notamment la gestion des permutations des modes passifs et m´ecaniques [LH03]. Son utilisation est donc plus complexe qu'un simple système de ventilation mécanique ou naturelle et sera plutôt envisagée pour des bâtiments ne bénéficiant pas d'une ressource en vent suffisante. Il peut cependant permettre une réduction importante de la consommation électrique si on le compare à l'utilisation d'un système de ventilation mécanique. Une étude numérique réalisée par Jreijiry et al. [JHI07] sur des maisons individuelles situées dans différentes villes d'Europe (France, Grèce et Suède) montre ainsi une diminution jusqu'à  $90\%$  de la consommation électrique. Ji et al. [JLC09] montrent également que son utilisation est viable pour des bâtiments basse consommation, avec une économie d'énergie allant de 30 à 35% sur les besoins en froid du bâtiment.

Enfin, bien que les systèmes de ventilation naturelle restent simples dans leur mise en œuvre, ceux-ci ne peuvent s'adapter à n'importe quel site et bâtiment sans réflexion particulière, ce qui implique une étude préalable pour chaque bâtiment. Contrairement à une solution fixe de type VMC, un système de ventilation naturelle devra être pensé au cas par cas, en fonction du bâtiment et de son environnement. Cela nécessite donc une connaissance plus poussée des ph´enom`enes dont celui-ci va d´ependre mais ´egalement de disposer d'outils plus robustes pour ´etudier son potentiel. En pratique, c'est par l'exp´erimentation et la simulation num´erique que nous pourrons améliorer le conception et le contrôle de ces systèmes, en apparence simple mais dont la gestion peut finalement s'avérer complexe.

## 1.4 Les moteurs de la ventilation naturelle

La ventilation naturelle est dominée par des phénomènes physiques, basés sur des interactions entre les sollicitations météorologiques (profils du vent et de température) et le bâtiment. Afin de comprendre comment fonctionne la ventilation naturelle, il est nécessaire de s'intéresser plus en détail à ces phénomènes. Il existe deux stratégies permettant de créer naturellement une circulation d'un flux d'air dans le bâtiment, l'une exploitant l'effet du vent et l'autre l'effet de tirage thermique. Ces deux phénomènes peuvent avoir lieu simultanément mais à un instant donné l'effet d'un des deux prédomine généralement sur l'autre.

#### 1.4.1 Ventilation naturelle par effet du vent

La ventilation naturelle par effet du vent se fait simplement au moyen d'ouvrants positionnés dans l'axe du vent (Figure 1.6). La différence de pression provoquée peut être décrite par  $[ASH05]$ :

$$
\Delta_p = \frac{1}{2} C_p \rho v^2 \tag{1.1}
$$

Où  $C_p$  est le coefficient de pression,  $\rho$  la masse volumique de l'air et v la vitesse du vent.

Un seul ouvrant est nécessaire pour créer un mouvement d'air à l'intérieur du bâtiment mais des débits plus élevés sont obtenus avec un système de ventilation traversante. Les façades contenant les ouvrants ne doivent pas nécessairement être perpendiculaires à l'axe du vent. Selon Givoni [Giv76] un angle entre 30 et 60◦ permettra une meilleure ventilation. Potvin [PD05] annonce également qu'un bâtiment orienté à 45<sup>°</sup> par rapport aux vents dominants maximisera les surpressions et d´epressions favorisant ainsi la ventilation naturelle. Dans la r´eglementation thermique des d´epartements d'Outre-Mer [DOM], l'angle d'incidence entre le vent dominant et la paroi contenant l'ouverture doit être inférieur ou égal à 45° et justifié par l'utilisation d'une rose des vents, des alizés ou des brises thermiques.

Cependant, l'efficacité d'un tel système dépend fortement du profil de vent du site ainsi que du dimensionnement des ouvrants et de la géométrie du bâtiment. Ces résultats ne peuvent donc pas être facilement généralisés. Sobin [Sob80] a étudié l'effet de la forme des ouvrants et de la direction du vent sur les vitesses d'air à l'intérieur du bâtiment à l'aide d'expérimentations en soufflerie. Ji et al.  $[JTK^+11]$  ont également étudié l'effet de la fluctuation de la direction du vent sur la ventilation naturelle traversante. Il en ressort qu'en conditions réelles ces paramètres fluctuent constamment et que cela a un impact important sur les débits d'air obtenus et donc sur l'efficacité du système.

#### 1.4.2 Ventilation naturelle par tirage thermique

La ventilation par tirage thermique est due à la différence de densité d'air entre l'intérieur et l'extérieur du bâtiment [ASH05] :

$$
\Delta_p = \rho_i g h \frac{T_i - T_e}{T_e} \tag{1.2}
$$

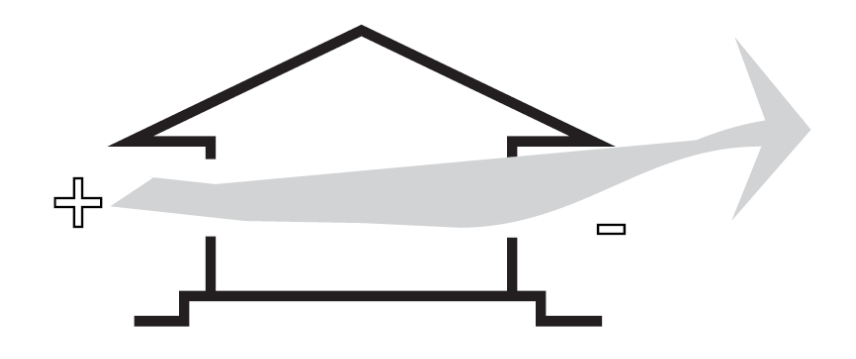

Figure 1.6 – Ventilation naturelle par effet du vent [SE98]

Où  $\rho_i$  est la masse volumique de l'air intérieur, g l'accélération gravitationnelle, h la distance verticale séparant les deux ouvrants,  $T_i$  la température intérieure et  $T_e$  la température extérieure.

Cette technique est possible tant qu'il y a une différence de température entre l'intérieur et l'extérieur. Elle ne permet cependant pas d'atteindre les débits obtenus par effet du vent. De plus, la position des ouvrants doit respecter d'autres consignes, il faut ici privilégier une ouverture basse et une ouverture haute, voire une ´evacuation en toiture (Figure 1.7).

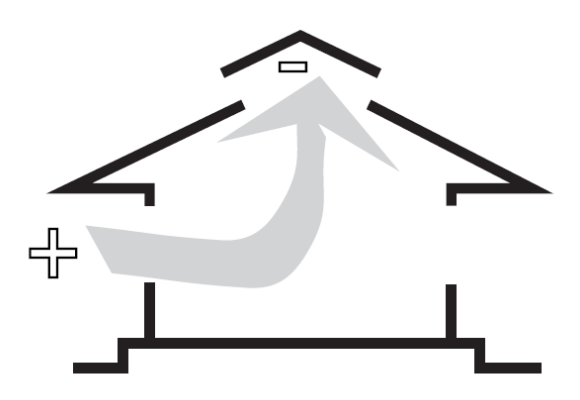

Figure 1.7 – Ventilation naturelle par tirage thermique [SE98]

#### 1.4.3 Couplage des deux phénomènes

Il est également possible d'exploiter les deux phénomènes simultanément mais cela demande une gestion des ouvrants et une conception du bâtiment plus complexe. Si les ouvrants sont positionnés de la bonne façon, le tirage thermique s'ajoute à l'effet du vent, renforçant ainsi la ventilation. Cependant, une mauvaise configuration pourra entraîner une opposition des deux phénomènes, réduisant le débit de ventilation. L'interaction des deux phénomènes peut s'avérer complexe et l'effet de la turbulence du vent est nettement plus importante qu'en  $\alpha$ configuration traversante [GFG12]. Dans certains cas, cela peut même avoir pour conséquence d'annuler la ventilation naturelle [Rou04]. Wang et al. [W+13] montrent cependant que l'on peut observer d'importantes différences entre la théorie et la mesure, de par la complexité de ces interactions. L'effet du vent étant généralement plus important que le tirage thermique, il est ainsi recommandé de toujours positionner les ouvrants en fonction des vents dominants [AS98].

# 1.5 Enjeux et limites de la simulation de la ventilation naturelle

Dans un bâtiment ventilé naturellement, le débit d'air a un impact important sur les températures intérieures ainsi que sur la sensation de confort. Sa détermination est donc indispensable si l'on veut avoir recours à des outils de simulation thermique dynamique pour caractériser le bâtiment.

Face à la nécessité de réaliser des bâtiments de plus en plus performants du point de vue énerg´etique et ´ecologique, les concepteurs doivent r´epondre `a de nouvelles contraintes : confort d'été, qualité d'air intérieur, consommation d'énergie minimale pour la construction (énergie grise), pérennité des performances dans le temps (garantie de performance énergétique)... Afin de respecter ces objectifs, ils doivent pouvoir s'appuyer sur des logiciels de simulation. Bien utilisés, ces outils d'aide à la décision permettent d'optimiser les choix de conception tout en tenant compte de l'ensemble des enjeux environnementaux. L'utilisation de ces outils reste cependant délicate lors de la phase de conception où beaucoup d'informations ne sont pas encore connues [ALT99, Spi12] et durant laquelle des décisions importantes et bien souvent irréversibles sont prises.

Dans le contexte de la réhabilitation, de précieuses informations sur le bâtiment sont déjà disponibles, et le rôle de la simulation est alors de guider les choix de rénovation afin d'optimiser les performances du bâtiment et, dans la limite du possible, rattraper d'éventuelles erreurs de conception.

Par la suite, c'est également la modélisation et la simulation qui permettront d'optimiser l'utilisation du bâtiment, que ce soit en proposant un suivi en temps réel ou des solutions automatisées de contrôle de différents systèmes tels que la ventilation naturelle. Pour cette application, sur laquelle nous reviendrons dans cette étude, il sera possible de mettre en place une campagne de mesure, permettant de caractériser plus finement le bâtiment ainsi que le site et de développer un modèle thermo-aéraulique adapté. L'objectif pour cela sera de trouver un compromis entre mesure (instrumentation minimale) et simulation, permettant d'accéder à toutes les informations nécessaires. Il faudra également veiller à ce que le modèle mis en place soit suffisamment flexible et réactif pour ce type d'application.

#### 1.5.1 La simulation thermique dynamique

La modélisation des bâtiments à l'aide d'outils de simulation thermique dynamique (STD) est devenue une approche courante  $[War02]$ . Comme en témoigne le nombre de publications sur le sujet, ces outils ont aujourd'hui une valeur de référence dans le domaine de l'énergétique et de très nombreuses études ne se basent plus que sur des résultats de simulations. Des logiciels tels que EnergyPlus  $[C+01]$ , TRNSYS  $[K+10]$  ou encore Pleiades+COMFIE [PBS90] permettent en effet de simuler l'évolution thermique d'un bâtiment en fonction des conditions météorologiques et de scénarios d'occupation. Ainsi, il est possible d'estimer le gain énergétique qu'apportera la mise en place ou le changement d'un système, l'installation de vitrages performants, l'isolation du bâtiment ou encore le traitement des ponts thermiques. Ces outils s'avèrent donc très utiles en phase de réhabilitation, pour guider des choix pouvant impacter le bâtiment de différentes manières et ayant nécessairement une influence les uns sur les autres. Grâce à des temps de calculs très raisonnables, il est possible de réaliser un grand nombre de tests pour chercher à optimiser le coût par rapport au gain énergétique et donc converger vers une solution optimale.

Selon Haves et al. [HHK+11], l'utilisation d'outils de simulation a non seulement pour but d'aider à déterminer le système le plus adapté mais également de donner confiance aux concepteurs et aux occupants du bâtiment. En effet, la performance actuelle et l'amélioration constante de ces outils font qu'ils deviennent aujourd'hui un argument majeur pour valider ou rejeter des propositions. Tout projet doit être justifié par des résultats issus de simulation et le secteur du bâtiment, de la conception à la réhabilitation, est désormais intimement lié à celui de la simulation.

La fiabilité de ces logiciels est évaluée par de nombreux tests de types analytiques et comparatifs, actualisés fréquemment. Par exemple, pour EnergyPlus, nous disposons de retours de différentes méthodologies telles que celles établies par l'ASHRAE [HW13a] ou encore la démarche BESTest (Building Energy Simulation Test) [HW13b].

Aussi performants soient-ils, la fiabilité des résultats de simulation repose cependant sur la façon dont le bâtiment est modélisé. Dans l'idéal, le modélisateur ne devrait pas avoir d'impact sur ces résultats, les caractéristiques du bâtiment à modéliser étant connues et fixes. Dans la pratique, nous observons que cet impact est très important et que, pour un bâtiment et un logiciel de simulation donné, il existe à peu près autant de modèles et donc de résultats différents que de modélisateurs. Guyon [Guy97] montre cet effet avec un test réalisé sur un échantillon de 12 personnes, tous habitués à l'utilisation du logiciel CLIM2000 pour différentes applications, afin de déterminer une consommation énergétique annuelle d'un bâtiment donné. L'écart par rapport à la valeur moyenne obtenue par l'ensemble des participants, qui est de 11090 kWh, se révèle compris entre -41% et  $+39\%$ .

En dehors des erreurs humaines, possibles lors de la phase de modélisation, cela s'explique notamment par la complexité des modèles, faisant intervenir bien plus de paramètres que nous ne pouvons en maîtriser. Chaque élément du bâtiment nécessite un niveau de détail très important. Par exemple, chaque couche de matériau d'une paroi fait appel à plusieurs paramètres tels que l'épaisseur, la conductivité thermique, la masse volumique, la capacité calorifique et les différents coefficients d'absorption. Des informations aussi détaillées sont souvent très difficiles à obtenir, voire impossible dans le cas d'anciens bâtiments où nous pouvons avoir de nombreuses incertitudes sur les matériaux utilisés.

Certains paramètres, tels que les ponts thermiques, sont également compliqués à prendre en compte dans la plupart des logiciels, conduisant souvent à d'importantes approximations. L'évolution des modèles et codes de calculs mène ainsi à une certaine forme de paradoxe, ceux-ci ´etant devenus trop complexes par rapport aux informations dont on dispose pour réaliser ce type d'exercice.

Cette démarche est d'autant plus délicate dans les bâtiments anciens où très peu de paramètres sont généralement connus : caractéristiques des matériaux de base et prise en compte de leur vieillissement, ponts thermiques et parfois même simplement les plans détaillés du bâtiment. Même sur un bâtiment récent et pour lequel nous disposons d'un niveau de détail important, les différences entre le bâtiment réel fourni et les informations dont on dispose peuvent varier de façon significative.

Pour cette raison, certaines études s'intéressent également à la calibration de modèles issus de STD, le recours à des mesures réalisées dans le bâtiment pouvant apporter un niveau de confiance plus important, si celles-ci sont réalisées dans de bonnes conditions. Ce type d'approche est par exemple utilisé par Carrillo et al. [CDC09] pour calibrer un modèle détaillé réalisé sous EnergyPlus. Cela nécessite cependant un nombre non négligeable de mesures et de tests (variation des apports de chaleurs internes, des débits de ventilation...) sur une période relativement longue si l'on souhaite avoir un niveau de garantie suffisant pour le modèle.

### 1.5.2 La modélisation simplifiée

Bien que les modèles de STD détaillés soient performants et adaptés à de nombreuses applications, leur complexité et leur manque de flexibilité limitent les possibilités d'utilisation. Ils sont généralement utilisés pour des simulations ponctuelles avec des scénarios bien définis. Le nombre important de paramètres à prendre compte implique une phase de calibration plus complexe, peu adaptée à notre problématique. Dans le cadre du suivi ou du pilotage d'un bâtiment, il est préférable de disposer de modèles plus « ouverts ». Afin de mettre en place un contrôle optimal, il est en effet nécessaire de disposer d'un modèle du bâtiment pouvant fonctionner en temps r´eel [Mah01]. Si l'on ne se base que sur la mesure, il ne sera pas possible d'anticiper et d'évaluer l'impact de la stratégie de contrôle choisie. Un modèle bien calibré pourra ainsi déterminer la réponse du bâtiment suivant différents scénarios et identifier ainsi la meilleure stratégie.

L'utilisation de modèles simplifiés permet également un couplage plus facile avec des données provenant d'autres sources telles que des mesures dans le bâtiment. Ainsi, ils peuvent également être améliorés en choisissant les paramètres qui seront simulés et ceux qui seront fournis au modèle. Ce compromis mesure/simulation permet de s'adapter plus finement à chaque cas d'étude, en fonction de l'application souhaitée.

Mochida et al. [MYT<sup>+</sup>05] montrent par exemple l'intérêt du contrôle automatique des ouvrants en ventilation naturelle traversante. Basé sur une évaluation en temps réel de l'indice de confort  $PMV$ , celui-ci permet de maintenir le confort thermique dans le bâtiment durant une grande partie de l'été. Tallet et al. [TAA13] utilisent également une méthode de type POD (Décomposition Orthogonale aux Valeurs Propres) afin de contrôler la température intérieure d'un bâtiment en régulant le débit d'air en temps réel.

Enfin, Mahdavi et Pröglhöf [MP08] proposent une méthode de contrôle des ouvrants en ventilation naturelle, basée sur une modélisation empirique et une calibration in situ, et montrent le potentiel de ce type d'approches encore peu répandues.

Ce type de modèle repose donc sur deux parties distinctes mais fortement liées : la partie

thermique et la partie aéraulique. Bien que les techniques de modélisations diffèrent, la problématique reste similaire et il est nécessaire d'avoir une vision globale de façon à envisager un couplage thermo-aéraulique pertinent.

#### 1.5.2.1 Modélisation thermique

Cette étude étant centrée sur la ventilation naturelle, nous nous attarderons moins sur la modélisation thermique qui ne sera traitée qu'à la fin de ce manuscrit, en vue d'un couplage thermo-aéraulique. Cependant, cette problématique reste indispensable et doit tout de même faire l'objet d'une réflexion adaptée. La modélisation thermique simplifiée est également un sujet traité bien plus fréquemment que la partie aéraulique et différentes méthodes sont d'ores et déjà approuvées. Parmi les méthodes existantes, nous nous intéresserons à la modélisation par analogie électrique. On la retrouve fréquemment pour la problématique du contrôle de systèmes et notamment du contrôle prédictif [MKDB12, CDL13]. Cette approche de type « boîte grise » présente l'avantage de fournir un modèle lisible, sous forme d'un système d'équations facile à résoudre. Elle fait l'analogie entre un courant électrique et un transfert de chaleur, permettant de traiter le bilan thermique par une loi des nœuds, basée sur la conservation de la charge électrique.

L'ordre du modèle est défini par le nombre de capacités. La complexité d'un modèle est laissée libre à l'utilisateur et doit être adaptée au cas d'étude. On trouve ainsi dans la littérature un grand nombre de ce type de modèles, de complexités très différentes :  $3R2C$  [ZAY11, CP96],  $6R2C$  [BSSM12],  $8R3C$  [HGP12],  $8R7C$  [WX06] ou même encore  $25R10C$  [KAN01]. Déterminer l'ordre optimal du modèle est un problème complexe, basé sur un compromis entre simplicité et précision, qui va varier en fonction du bâtiment et de l'application. Fraisse et al. [FVLA02] proposent une comparaison de plusieurs modèles (1R2C, 3R2C et  $3R4C$ ) et montrent par exemple qu'un modèle d'ordre 2 peut suffire à représenter les dynamiques d'une paroi.

Le choix de l'ordre du modèle sera discuté par la suite, après la présentation du cas d'étude et la mise en place du modèle aéraulique.

#### 1.5.2.2 Modélisation aéraulique

Même si les phénomènes intervenant en ventilation naturelle sont connus, ceux-ci restent difficiles à mettre en équation. Les interactions entres les différents paramètres sont complexes et même les modèles les plus détaillés ne parviennent pas à fournir une information fiable et continue sur le débit d'air en conditions réelles. Dans le cadre du projet ADNBATI [PBBW12], différents codes de calculs ont été comparés sur un cas de ventilation nocturne par convection naturelle, pour un écart de température de  $0.5 \degree C$ . Selon la méthode utilisée, le débit peut varier de 60 à 100  $m^3/h$ . Pour ce faible écart de température, une différence de l'ordre de 30% est observée entre les méthodes dites de Mécanique des Fluides Numérique et les modèles analytiques de type semi-empiriques, nodaux ou zonaux. Selon les auteurs, ce dernier type de modèle rencontre de très sévères limitations, notamment en raison des flux d'air mal décrits. Fürbringer [Für94] montre qu'un modèle détaillé donne des résultats avec une incertitude globale plus grande que les modèles simples, lorsque le vent ou le tirage thermique domine les phénomènes de ventilation. Son étude a été réalisée avec un modèle nodal, COMIS, et quatre modèles simples, BREVENT, LBL, AIDA et TURBUL à l'aide de différentes méthodes d'analyse. Ce résultat se retrouve fréquemment lorsque le niveau de détail est apporté par la prise en compte de données supplémentaires, parfois très difficiles à déterminer et dont la fiabilité n'est pas toujours maîtrisée.

La difficulté dans le choix du modèle revient à trouver un bon compromis entre les différentes approches et niveaux de finesse, pour s'adapter au mieux à un problème donné. Ici, un besoin évident est de mettre en place un modèle réactif, capable de suivre les dynamiques du débit en temps réel, en fonction des données météorologiques. Cette contrainte nous prive de certaines approches telles que la mécanique des fluides numérique, dont nous discuterons par la suite.

Afin d'étudier la pertinence des différentes approches, il est également nécessaire d'obtenir une mesure du débit d'air dans un bâtiment réel. Cela permettra à la fois de hiérarchiser différents types de modèles et d'étudier leur performance. Cependant, ici encore le problème est complexe, avec un grand nombre de méthodes toutes accompagnées d'incertitudes et présentant d'importantes limitations.

## 1.6 Méthodes de mesure pour la détermination du débit d'air

Cette section introduit différentes méthodes pour mesurer le débit d'air dans un bâtiment. Ce type de mesure est généralement réalisé dans des bâtiments fermés utilisant un système de ventilation mécanique contrôlée. Cela devient beaucoup plus compliqué dès lors que l'on s'intéresse à un bâtiment ventilé naturellement. Le débit d'air sera dans ce cas dépendant du profil du vent, ressource très fluctuante, et dont les interactions avec le bâtiment sont complexes.

Les différentes informations tirées de cette étude guideront les choix pour la suite tels que l'instrumentation à mettre en place dans le bâtiment et les méthodes d'exploitation des donn´ees.

Deux solutions sont envisageables pour déterminer le débit d'air : la mesure directe et la mesure indirecte. Selon la méthode utilisée, celui-ci peut être exprimé en vol/h ou en  $m^3/h$ . Ces deux expressions sont simplement liées par :

$$
Q[vol/h] = \frac{Q[m^3/h]}{Volume} \tag{1.3}
$$

Le volume de la pièce étant un paramètre toujours connu, nous ne ferons pas de distinction entre les méthodes permettant de déterminer directement le débit sous l'une de ces deux formes.

De nombreux documents répertorient différentes méthodes pour caractériser le débit d'air dans un bâtiment [McW02, AHL<sup>+</sup>92, RV91, SC87]. Nous nous concentrerons ici sur les mesures directes par gaz traceur ainsi que les mesures indirectes par intégration du champ de vitesse.

#### 1.6.1 La mesure directe par gaz traceur

#### 1.6.1.1 Principe de mesure

Il existe plusieurs méthodes de mesure faisant intervenir différentes techniques d'injection du gaz traceur [Ene12] :

1. La première consiste à injecter au temps  $t_0$  une dose donnée de gaz, donnant lieu à une concentration  $C_0$  de gaz dans l'ambiance. La concentration de gaz diminue ensuite en fonction de l'apport d'air neuf dans le local. Elle est alors mesurée à plusieurs instants successifs et à plusieurs endroits dans la pièce. Au temps  $t_1$ , la vitesse de décroissance de la concentration en gaz traceur  $(C_1)$  est une mesure du taux de renouvellement d'air :

$$
Q = \frac{\ln(C_0 - C_1)}{t_0 - t_1} \tag{1.4}
$$

2. La deuxième méthode consiste à injecter en permanence un gaz traceur pour maintenir une concentration  $(C)$  de gaz constante. L'injection est donc commandée par un régulateur, selon les sondes de mesure. Le débit d'air neuf  $(Q)$  du local est proportionnel au débit de gaz injecté  $(Q_q)$ :

$$
Q = \frac{Q_g}{C} \tag{1.5}
$$

3. La troisième méthode, peu onéreuse, donne également de bons résultats. Elle consiste à injecter un gaz traceur (composé organique cyclique perfluoré) au moyen d'une cellule à effusion, c'est-à-dire une petite capsule remplie de gaz liquide et fermée par un bouchon de caoutchouc perméable au gaz. Un très faible flux de traceur est ainsi diffusé dans la zone à analyser. En un autre endroit de cette zone, une cellule contenant du charbon actif adsorbe le gaz émis. Plus le taux de renouvellement d'air de la zone est faible, plus la concentration en traceur dans l'air et donc dans le charbon actif est élevée. Après une période pouvant aller de quelques heures à quelques semaines, les capsules de charbon actif sont fermées et analysées par un laboratoire. On en déduit le taux de renouvellement d'air moyen de la zone.

#### 1.6.1.2 Les différents types de gaz traceurs

Les gaz traceurs généralement utilisés sont des gaz non toxiques dont la concentration est facilement analysable en faible quantité dans l'air. Les gaz les plus utilisés sont l'hexafluorure de soufre  $(SF_6)$ , le protoxyde d'azote  $(N_2O)$  et le gaz carbonique  $(CO_2)$  [Rou04]. Selon Etheridge et Sandberg [ES96] aucun gaz traceur ne remplit toutes les conditions pour une utilisation optimale, à savoir :

- $-$  Ne pas être un constituant existant dans l'environnement à étudier.
- $-$  Facilement mesurable, de préférence à faible concentration.
- $-$  Non toxique pour permettre une utilisation dans un espace occupé.
- $-$  Non réactif et non inflammable.
- $\mathcal{L}$  Economique.

L'inconvénient de ces méthodes de mesures directes est qu'elles sont difficilement utilisables en continu sur de longues périodes. Les débits élevés pouvant être atteints en ventilation naturelle impliquent une consommation importante de gaz traceur et le coût de ce type d'instrumentation est également très important. Cette approche est donc peu adaptée pour une instrumentation d'un bâtiment destinée à la mise en place de modèles aérauliques. Elles sont par contre très largement utilisées dans le domaine scientifique pour des tests ponctuels, sur de courtes périodes, et permettent d'obtenir rapidement un ordre de grandeur du débit [BBRM99, SSA+08, NNN10, CSM11, SLF+11, LWGR13].

#### 1.6.2 La mesure indirecte

#### 1.6.2.1 Mesure par intégration du champ des vitesses

Cette méthode nécessite d'établir un maillage en vitesse au niveau de l'ouvrant. Pour cela il faut donc mesurer la vitesse simultanément en différents points. Le calcul du débit se fait ensuite par intégration du champ des vitesses. On trouve dans la littérature plusieurs applications [Fra92, JF00], mais ces mesures sont généralement effectuées dans des conduits où l'écoulement est permanent ou lentement variable.

Une condition essentielle à l'utilisation de cette méthode est que le fluide étudié soit incompressible et homogène, ou puisse être considéré comme tel. C'est le cas pour l'air lorsque les vitesses sont inférieures à 70  $m/s$  [Fra92].

De façon générale, le calcul repose sur une simple intégration spatio-temporelle :

$$
Q(t, \Delta t) = \int \int_{S} \left( \frac{1}{\Delta T} \int_{t}^{t + \Delta t} V dt \right) dS \tag{1.6}
$$

Où  $Q(t, \Delta t)$  est le débit moyen entre t et  $t + \Delta t$ ,  $\frac{1}{\Delta t}$  $\frac{1}{\Delta T} \int_{t}^{t + \Delta t} V dt$  la vitesse moyenne du fluide entre t et  $t + \Delta t$  et S la section traversée par l'écoulement.

Les méthodes de calcul varient ensuite en fonction de certains paramètres tels que la géométrie de l'ouverture et le type d'écoulement.

Jiang et al. [JAJ+03, JC01] utilisent cette méthode pour déterminer le taux de renouvellement d'air dans un bâtiment ventilé naturellement. Dans leurs études la formulation suivante est utilisée :

$$
Q_{ins,T} = \frac{\frac{1}{2}\sum_{n=1}^{N} \left(\sum_{j=ja}^{jb} \sum_{k=ka}^{kb} |u_{j,k}^n| \Delta y j \Delta z k\right) \Delta t^n}{\sum_{n=1}^{N} \Delta t^n}
$$
(1.7)

Où  $(\Delta y_{ja}, \Delta y_{ja+1}, ..., \Delta y_{jb})$  et  $(\Delta z_{ka}, \Delta z_{ka+1}, ..., \Delta z_{kb})$  représentent la dimension de la grille dans les directions y et  $z$ ,  $u_{j,k}^n$  est la composante normale instantanée de la vitesse au temps  $t^n$  et N est le nombre total de pas de temps pour lesquels le débit est calculé.

La précision de cette méthode dépendra du nombre de mesures réalisées, de l'emplacement des capteurs et de leur précision. Une connaissance du profil de l'écoulement au niveau de l'ouverture est également préférable de façon à optimiser ces paramètres. Il faut aussi veiller à l'adéquation entre les temps de réponse des appareils de mesure et le temps d'intégration.

#### Différents types d'écoulements

La connaissance de la nature de l'écoulement est un paramètre important pour l'utilisation de ce type de m´ethode et pour la mise en place d'une instrumentation pertinente. Avant tout, nous rappelons quelques définitions de termes qui seront utilisés par la suite :

- Écoulement unidirectionnel : écoulement dont la vitesse de toutes les particules du fluide est parallèle à une direction fixe pour tout instant  $t$ . Les écoulements dans les conduites de longueur suffisamment importantes sont considérées comme unidirectionnels.
- Écoulement uniforme : écoulement dont la vitesse de toutes les particules sont identiques et ne dépendent pas de leur position.
- *Ecoulement permanent :*  $\acute{\text{e}}$  coulement dont la vitesse des particules et de la masse volumique du fluide ne dépendent pas du temps.
- Écoulement laminaire : écoulement dont les particules ont une vitesse parallèle aux parois du contenant.
- *Écoulement turbulent :* écoulement dont certaines particules ont des vitesses non parallèles aux parois du contenant. Ce type d'écoulement est caractérisé par la présence de tourbillons (Figure 1.8). Un ´ecoulement est dit turbulent lorsque que son nombre de Reynolds  $(Re)$  est supérieur à 3000. Celui-ci est définit par la relation :

$$
Re = \frac{\rho v D}{\eta} = \frac{v D}{\nu}
$$
\n(1.8)

Où  $\rho$  est la masse volumique du fluide, v sa vitesse moyenne,  $\eta$  sa viscosité dynamique,  $\nu$  sa viscosité cinématique et D le diamètre de la conduite.

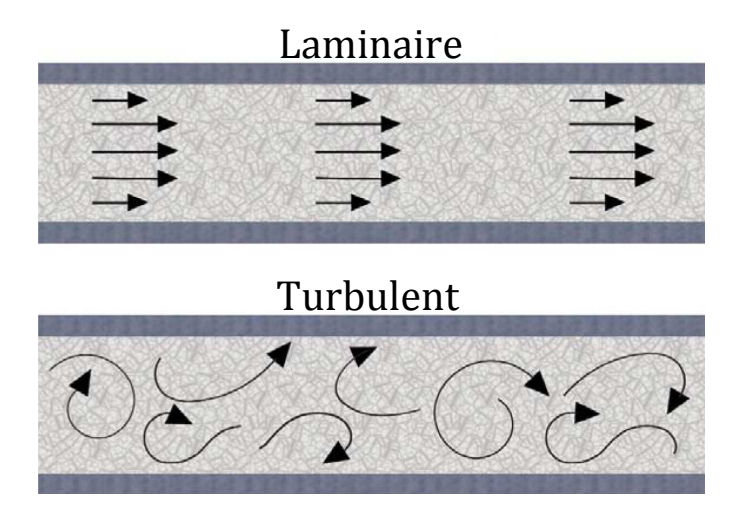

FIGURE  $1.8$  – Écoulements laminaire et turbulent

En ventilation naturelle l'écoulement est principalement turbulent [CBM88, JC01, CdGMH12]. Pour une ouverture de diamètre équivalent 1 m, avec une vitesse d'air de 0.5 m/s et une viscosité cinématique de  $15.6 \times 10^{-6}$  m<sup>2</sup>/s (air à 25°C), nous obtenons un nombre de Reynolds supérieur à 30000, soit 10 fois plus que le seuil caractéristique de l'écoulement turbulent. L'écoulement n'étant ni permanent, ni uniforme, la position des capteurs sera primordiale pour une étude correcte du flux. Une condition importante pour le calcul du débit est de vérifier que le flux moyen soit bien unidirectionnel. Si ce n'est pas le cas (recirculation de l'air par une même ouverture), le maillage en vitesse sera difficilement exploitable. La présence de turbulences dans le flux d'air rend donc son étude plus compliquée. En effet, une mesure ponctuelle de la direction risque de ne pas ˆetre repr´esentative du flux. Afin de limiter les risques et de faciliter l'étude en ventilation naturelle traversante il est préférable d'avoir une surface d'ouverture équivalente de part et d'autre de la pièce. Dans cette configuration, il est possible de faire une analogie entre le comportement du flux d'air traversant le bâtiment et celui dans un conduit de diamètre équivalent (Figure 1.9) [SLAR06, MKA+91].

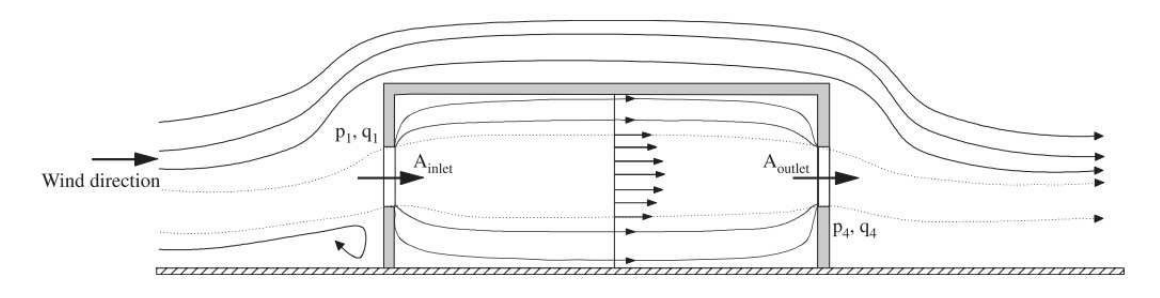

FIGURE  $1.9$  – Flux d'air autour et à travers un bâtiment à deux ouvertures [SLAR06]

#### 1.6.2.2 Mesure avec un débitmètre

Il existe une multitude de débitmètres volumiques, leur utilisation reste cependant très délicate dans le cas d'un bâtiment ventilé naturellement où l'on observe des faibles vitesses d'air au travers d'ouvertures relativement grandes. Dans la littérature on en recense une dizaine de types différents [CIR06]. Parmi les plus répandus nous pouvons citer les débitmètres à tube de Pitot, à coupelle, hélice ou turbine, à organe déprimogène (pression différentielle) ou encore à ultrason.

Bien souvent, ces instruments ne permettent pas de mesurer des faibles vitesses d'air  $(< 1 m/s)$ et sont trop sensibles aux turbulences ou aux variations de vitesses. Leur utilisation est davantage liée à des études d'écoulement dans des conduits ou des canalisations. Pour une étude sur un bâtiment ventilé naturellement, l'ajout d'un conduit au niveau d'un ouvrant est envisageable mais présente de nombreux inconvénients : création de pertes de charge, modification de la géométrie... Le risque principal étant de déterminer un débit d'air qui ne sera plus représentatif une fois le conduit retiré. Il existe également des débitmètres à compensation,  $\acute{e}$ quipés de ventilateurs afin de compenser les pertes de charge. Cependant, leur coût reste prohibitif et ces derniers ne règlent pas tous les problèmes évoqués. Une autre difficulté est qu'il est n´ecessaire de connaitre le sens de l'´ecoulement afin de positionner correctement le d´ebitm`etre. Cela signifie que cette m´ethode de mesure n'est pas envisageable en configuration de ventilation traversante, si la direction du vent change au cours de la journ´ee.

#### 1.6.3 Bilan des méthodes d'évaluation des débits aérauliques

Quelle que soit la méthode utilisée, ces différentes mesures nécessitent une instrumentation « lourde » et ne peuvent pas être réalisées en continu dans un bâtiment occupé. De plus, elles nécessitent une ouverture permanente du bâtiment et ne sont donc pas adaptées à la prise de décision pour le contrôle des ouvrants. Cette démarche reste cependant indispensable pour obtenir une mesure du débit qui sera utilisée pour mettre en place et comparer différents modèles aérauliques. Par la suite, il sera donc nécessaire de corréler le débit d'air aux sollicitations extérieures (profil de vent du site...) et aux mesures réalisables *facilement* à l'intérieur (temp´eratures. . . ), afin de nous affranchir d'une mesure de ce param`etre en continu.

# 1.7 Utilisation de modèles numériques pour la détermination du débit d'air

La modélisation des écoulements d'air dans un bâtiment peut se distinguer par deux approches très différentes :

- L'approche de type phénoménologique, basée sur une description physique des phénomènes. Ces modèles de connaissance, de type « boîte blanche », sont définis par de nombreuses méthodes, avec différents niveaux de finesse et d'approximation.
- L'approche de type comportementale, qui consiste à décrire les phénomènes physiques par un modèle mathématique, plus ou moins complexe. Ces modèles statistiques, de type « boîte noire », sont une représentation idéalisée de la réalité.

Krauss et al. [KDK97] proposent une classification des modèles de simulation des écoulements  $d'air$  dans un bâtiment (Figure 1.10). Nous observons ici la diversité des approches existantes et donc la nécessité de poser le problème clairement, de façon à pouvoir orienter la démarche.

Nous nous concentrerons dans cette section sur les modèles physiques, permettant de déterminer le débit d'air sans mesures préalables de ce paramètre. L'approche statistique, fortement dépendante du type de données disponibles, sera développée ultérieurement lors de l'exploitation des résultats expérimentaux.

Il existe pour cela différentes méthodes avec différents niveaux de finesse. Plusieurs auteurs proposent ainsi des états de l'art de la modélisation des mouvements d'air dans le bâtiment [Mor03, Tro09, Ste10]. En accord avec les conclusions précédentes, nous nous attarderons principalement sur les modèles de ventilation naturelle dits « simplifiés ». Nous exposerons  $également les limites et les difficultés reconstructées lors de l'utilisation de ce type d'approches.$ 

Les différents modèles s'appuyant sur des principes physiques pour modéliser les flux d'air peuvent être regroupées en deux grandes catégories :

- Les modèles microscopiques : ces modèles, très détaillés, s'appuient sur une approche mathématique complexe, la méthode des éléments finis. Grâce à l'utilisation de codes de champs, ils permettent de déterminer avec précision des champs de température et de vitesse d'air, en passant par la résolution des équations de Navier-Stockes (équations de la conservation de la masse, de l'énergie et de la quantité de mouvement).
- $-$  Les modèles macroscopiques : il s'agit de modèles empiriques et analytiques, basés sur des simplifications des équations fondamentales de la mécanique des fluides.

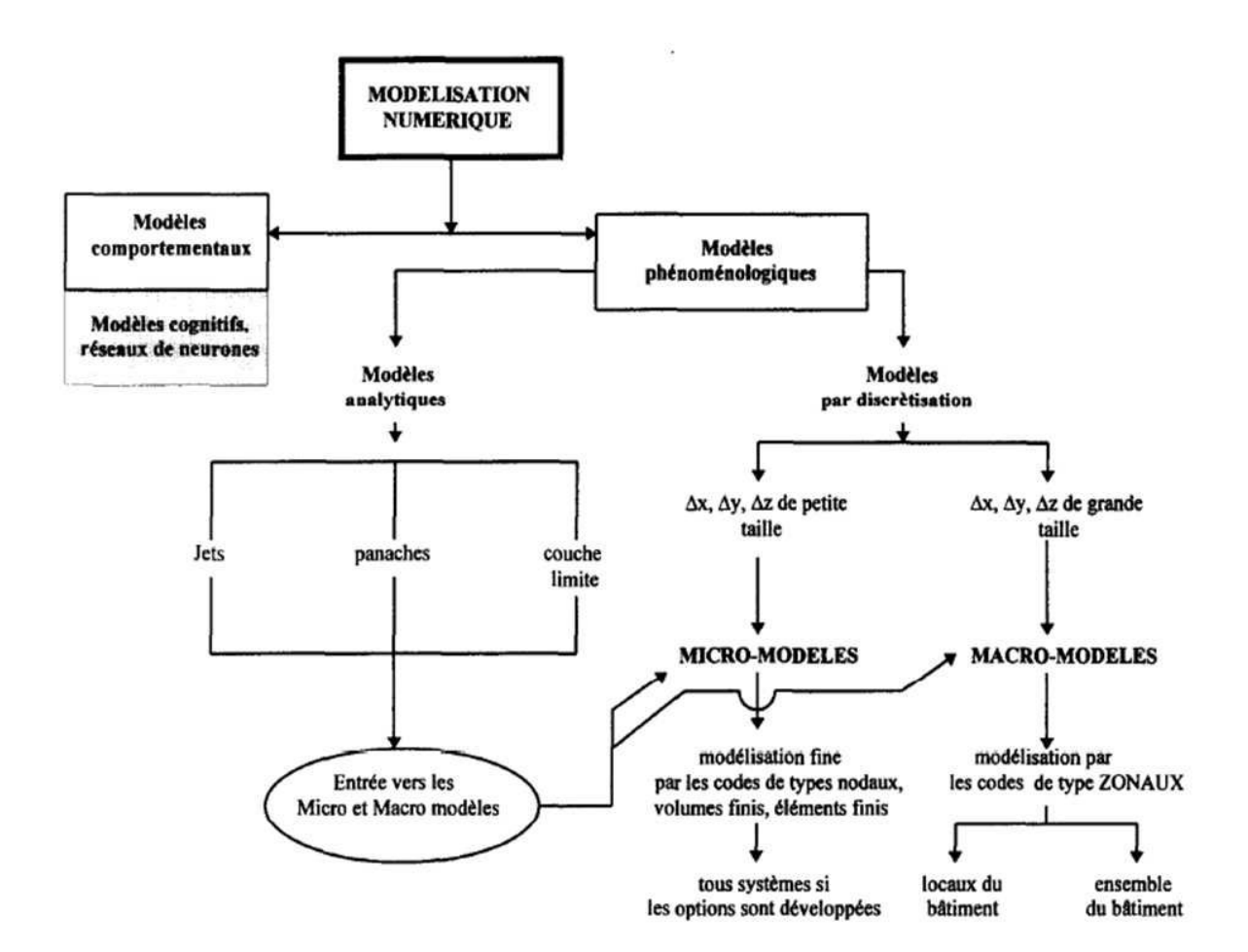

FIGURE  $1.10$  – Schéma de classification des modèles de simulation des écoulements de l'air dans les bâtiments [KDK97]

#### 1.7.1 Les modèles microscopiques

Les modèles microscopiques sont connus principalement par la Modélisation Numérique et Dynamique des Fluides, que l'on retrouve souvent sous le terme anglais CFD (pour Computational Fluid Dynamics). Ces modèles proposent actuellement l'approche la plus détaillée des ph´enom`enes a´erauliques et reposent sur l'utilisation des codes de champs. Les trois grandes techniques numériques se basant sur cette approche sont la simulation numérique directe (DNS), la simulation des grandes échelles (LES) et la simulation par des modèles de transport des quantités moyennées en temps (RANS).

Bien que très détaillés, ces modèles sont cependant limités par la connaissance que l'on a des phénomènes mis en jeux. À ce jour, la théorie de la turbulence n'est pas complète car des aspects tels que sa non-linéarité et son anisotropie demeurent difficiles à comprendre [Mor03]. De plus, l'utilisation de ce type d'approche est généralement réservée à l'étude de phénomènes localisés, sur une courte durée et dont les conditions aux limites sont bien connues. La question des conditions aux limites à appliquer aux bornes d'un domaine ouvert où l'écoulement est régi par convection naturelle reste d'ailleurs un problème complexe et non résolu [PBBW12, LQ11].

Pour notre application, la principale limite de ces modèles reste leur complexité de mise en

œuvre et les temps de calcul n´ecessaires `a la r´esolution de leurs ´equations. Il n'est actuellement pas envisageable d'utiliser un modèle CFD pour caractériser un bâtiment en temps réel, avec des conditions aux limites qui varient continuellement.

#### 1.7.2 Les modèles macroscopiques

Les modèles macroscopiques se décomposent en trois catégories :

- Les modèles mono-zone, considérant tout l'espace intérieur comme une seule zone thermique.
- $\mu -$  Les modèles multi-zones ou nodaux, prenant en compte plusieurs zones thermiques et permettant d'évaluer les mouvements d'air entre chacune des zones de façon globale.
- Les modèles zonaux, qui sont un compromis entre la méthode nodale et les codes de champs, reposant sur un partitionnement en un ensemble de volumes de contrôles parallélépipédiques.

Nous nous concentrerons ici sur les modèles dits simplifiés permettant de caractériser le débit d'air en configuration de ventilation naturelle traversante.

#### La méthode ASHRAE

La méthode proposée dans le « ASHRAE Handbook - Fundamentals 2005 » [ASH05] fait partie des formulations les plus simples et permet d'obtenir une information globale sur le d´ebit d'air en prenant en compte les effets du vent et du tirage thermique. Il se base sur le modèle LBNL [SG80] :

$$
Q = \frac{A_L}{1000} \sqrt{C_s \Delta T + C_w V^2}
$$
\n
$$
(1.9)
$$

Où  $Q$  est le débit d'air en  $m^3/s$ ,  $A_L$  la surface de fuite équivalente en  $cm^2$ ,  $\Delta T$  la différence de température entre l'intérieur et l'extérieur en K et V la vitesse moyenne du vent en  $m/s$ mesurée sous conditions standards.

Les coefficients  $C_s$  et  $C_w$  sont, respectivement, les coefficients de tirage thermique en  $(L/s)^2/(cm^4 K)$  et de l'effet du vent en  $(L/s)^2/(cm^4 (m/s)^2)$  qui dépendent du bâtiment et de son environnement. Les valeurs théoriques de ces coefficients sont fonction de la hauteur du bâtiment et des obstructions locales (Tableau 1.1).

| Coefficient | Environmement proche               | Nombre d'étages |                             |          |
|-------------|------------------------------------|-----------------|-----------------------------|----------|
|             |                                    |                 | $\mathcal{D}_{\mathcal{A}}$ | 3        |
| $C_w$       | sans obstructions                  | 0.000319        | 0.000420                    | 0.000494 |
|             | maison de campagne isolée          | 0.000246        | 0.000325                    | 0.000382 |
|             | présence de bâtiments relativement | 0.000174        | 0.000231                    | 0.000271 |
|             | proches                            |                 |                             |          |
|             | milieu urbain avec de nombreux bâ- | 0.000104        | 0.000137                    | 0.000161 |
|             | timents relativement proches       |                 |                             |          |
|             | présence de nombreux bâtiments ou  | 0.000032        | 0.000042                    | 0.000049 |
|             | autres obstacles très proches      |                 |                             |          |
| $C_s$       |                                    | 0.000145        | 0.000290                    | 0.000435 |

TABLE  $1.1$  – Coefficients de l'équation 1.9

En conditions réelles de nombreux autres paramètres tels que la direction du vent interviennent. L'utilisation de coefficients constants n'est envisageable que pour une première approche et ne peut servir de référence.

#### La méthode British Standards

La British Standards Institution (BSI) est responsable de la rédaction, de la publication et de la distribution des normes et standards en Angleterre. Cette méthode propose différents modèles en fonction de la configuration du bâtiment (position et nombre d'ouvrants) et des ph´enom`enes pris en compte (effet du vent, tirage thermique ou mixte) [Ins91].

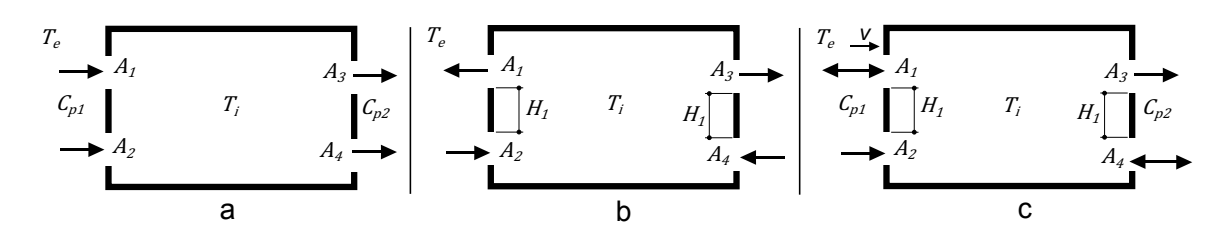

FIGURE  $1.11$  – Configurations en ventilation naturelle traversante exploitables avec la méthode British Standard (a = effet du vent, b = tirage thermique,  $c =$  mixte)

Les configurations présentées en Figure 1.11 correspondent aux équations suivantes :

#### a) Ventilation naturelle due à l'effet du vent :

$$
Q_w = C_d A_w V \sqrt{\Delta C_p} \tag{1.10}
$$

Avec

$$
\frac{1}{A_w^2} = \frac{1}{(A_1 + A_2)^2} + \frac{1}{(A_3 + A_4)^2}
$$
(1.11)

#### b) Ventilation naturelle due au tirage thermique :

$$
Q_b = C_d A_b \left( \frac{2 |T_i - T_e| g H_1}{\frac{T_i + T_e}{2}} \right)^{0.5}
$$
\n(1.12)

Avec

$$
\frac{1}{A_b^2} = \frac{1}{(A_1 + A_3)^2} + \frac{1}{(A_2 + A_4)^2}
$$
\n(1.13)

#### c) Ventilation naturelle mixte :

$$
Q = Q_b \text{ pour } \frac{V}{\sqrt{\Delta T}} < 0.26 \sqrt{\frac{A_b}{A_w} \frac{H_1}{\Delta C_p}}
$$
  
\n
$$
Q = Q_w \text{ pour } \frac{V}{\sqrt{\Delta T}} \ge 0.26 \sqrt{\frac{A_b}{A_w} \frac{H_1}{\Delta C_p}}
$$
\n(1.14)

Où les  $A_i$  représentent les surfaces réelles des différentes ouvertures et  $A_w$  et  $A_b$  les surfaces équivalentes.

Les coefficients  $C_p$  et  $C_d$  introduits dans cette nouvelle méthode sont les coefficients de pression et de décharge dont la détermination reste délicate. Ces coefficients vont dépendre des caractéristiques du bâtiment (géométrie, dimension des ouvrants) mais également de l'effet du vent sur le bâtiment.

#### Le coefficient de pression

Ce coefficient traduit la condition aérodynamique des façades du bâtiment (degré de surpression ou de sous-pression). Différentes études s'intéressent à la détermination du coefficient de pression [Wal82, SC87, SE98]. Cependant, les corrélations proposées sont établies dans des souffleries sur des géométries régulières et des conditions de vent parfois loin des caractéristiques réelles. Stephan [Ste10] montre que les différentes méthodes peuvent aboutir à des  $C_p$ très différents, impactant le débit jusqu'à un facteur 3 (Figure 1.12).

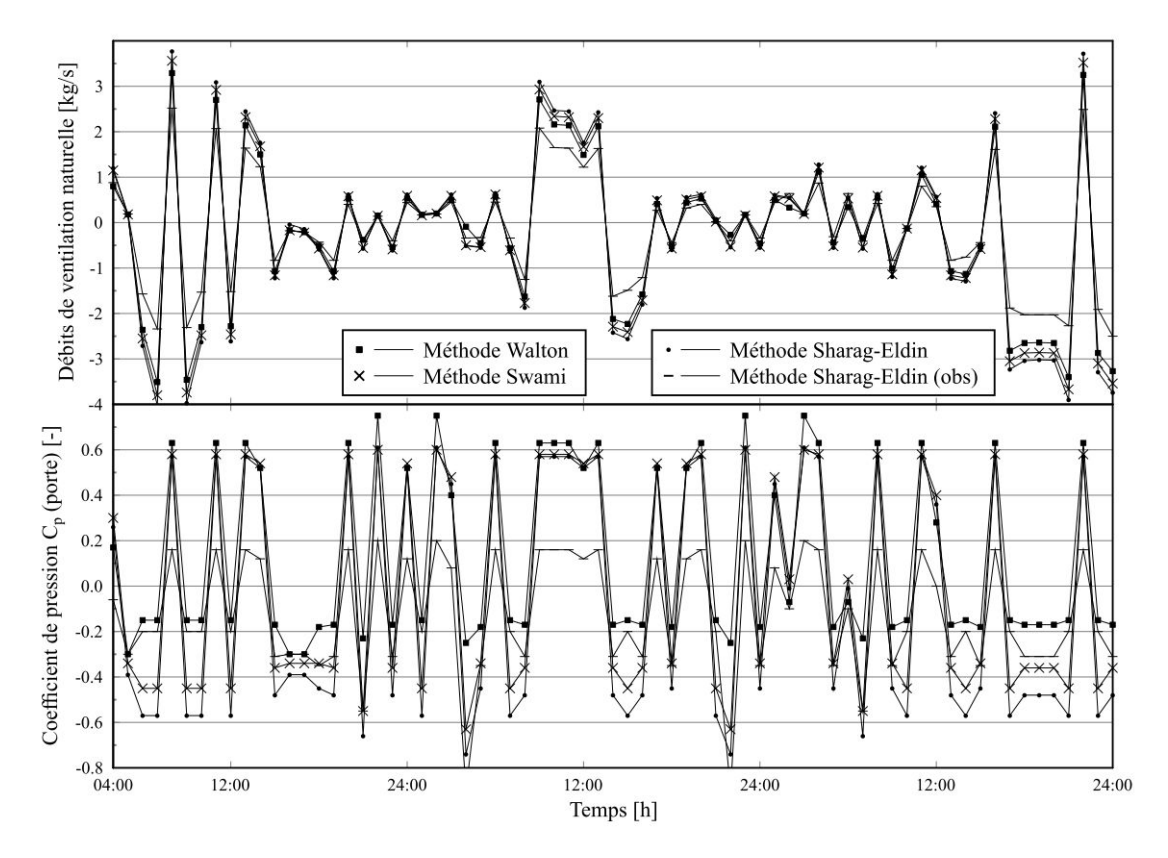

FIGURE 1.12 – Variation des coefficients de pression  $C_p$  et influence sur les débits obtenus [Ste10]

Nous présentons ici les principales formulations proposées dans la littérature, pour le cas des bâtiments sans obstructions :

• Modèle de Walton  $|Wa182|$ :

$$
C_p = 0.75 - 1.05 \frac{\varphi}{90} \quad si \quad \varphi \le 90^{\circ}
$$
  
\n
$$
C_p = -0.45 + 1.05 \frac{\varphi}{90} \quad si \quad \varphi > 90^{\circ}
$$
\n(1.15)

Où  $\varphi$  est l'angle d'incidence du vent sur la surface considérée.

 $\bullet$  Modèle de Swami et Chandra  $|SC87|$ :

$$
NC_p = \ln\left(1.248 - 0.703\sin\frac{\varphi}{2} - 1.175\sin^2\varphi + 0.131\sin^3\left(2\varphi\ln(A_s)\right) + 0.769\cos\frac{\varphi}{2} + 0.07\ln(A_s)^2\sin^2\frac{\varphi}{2} + 0.717\cos^2\frac{\varphi}{2}\right)
$$
\n(1.16)

Où  $\varphi$  est l'angle d'incidence du vent sur la surface considérée et  $A_s$  le ratio de la longueur des murs adjacents.

Le coefficient obtenu par cette corrélation correspond au coefficient de pression normalisé. Afin d'obtenir la valeur réelle du coefficient de pression il faut utiliser la relation suivante :

$$
C_p = N C_p C_{p,0} \tag{1.17}
$$

Où  $C_{p,0}$  est le coefficient de pression pour un angle d'incidence du vent de 0<sup>°</sup>, généralement estimé à 0.6.

• Modèle de Sharaq-Eldin  $|SE98|$ :

Il s'agit d'une amélioration du modèle de Swami et Chandra, réalisée avec un plus grand nombre de configurations de bâtiments :

$$
NC_p = \ln\left(2.295 - 1.768\sin\frac{\varphi}{2} - 0.935\sin^2\varphi + 0.147\sin^3(2\varphi\ln(A_s))\right)
$$
  
+ 0.483\cos\frac{\varphi}{2} - 0.034\ln(A\_s)^2\sin^2\frac{\varphi}{2} - 0.006\cos^2\frac{\varphi}{2}\right) (1.18)

D'autres formulations plus complexes visent à tenir compte des obstacles devant le bâtiment, notamment par l'ajout d'angles permettant de les décrire par rapport à la surface considérée. Celles-ci restent cependant limitées à des géométries simples et ne prennent pas en compte l'influence de certains obstacles tels que la végétation, pouvant avoir un impact important sur le débit d'air.

#### Le coefficient de décharge

Le coefficient de décharge caractérise la contraction locale de l'écoulement liée à la présence d'une ouverture. Il dépend donc des caractéristiques du fluide mais aussi de la forme de l'ouverture et de ses dimensions. Toute comme pour le coefficient de pression sa détermination reste complexe et plusieurs études ont permis de proposer différentes corrélations  $[PLA+91,$ ASH09. Karava et al. [KSA04] proposent un état de l'art des différentes méthodes dans le cas d'une ventilation dominée par effet du vent. Cette étude permet de visualiser la diversité de ces approches, notamment au niveau de la prise en compte des différents paramètres. Par exemple, les deux modèles présentés ci-dessous prennent en compte des informations soit sur la géométrie du bâtiment (rapport entre la hauteur de l'ouvrant et celle de la pièce), soit sur la différence de température (prise en compte du tirage thermique).

• Modèle de Pelletret  $[PLA+91]$ :

$$
C_d = 0.609 \frac{h}{H} - 0.066 \quad \text{si} \quad 0.2 \le \frac{h}{H} \le 0.9 \tag{1.19}
$$

Où  $h$  est la hauteur de l'ouverture et  $H$  la hauteur de la pièce.

• Modèle de Kiel et Wilson  $[ASH09]$ :

$$
C_d = 0.4 + 0.0045 |T_i - T_e| \text{ pour } 0.5 \le |T_i - T_e| < 40 \tag{1.20}
$$

Stephan [Ste10] montre également ici que les variations de ce coefficient ont un impact très important sur le débit (Figure 1.13).

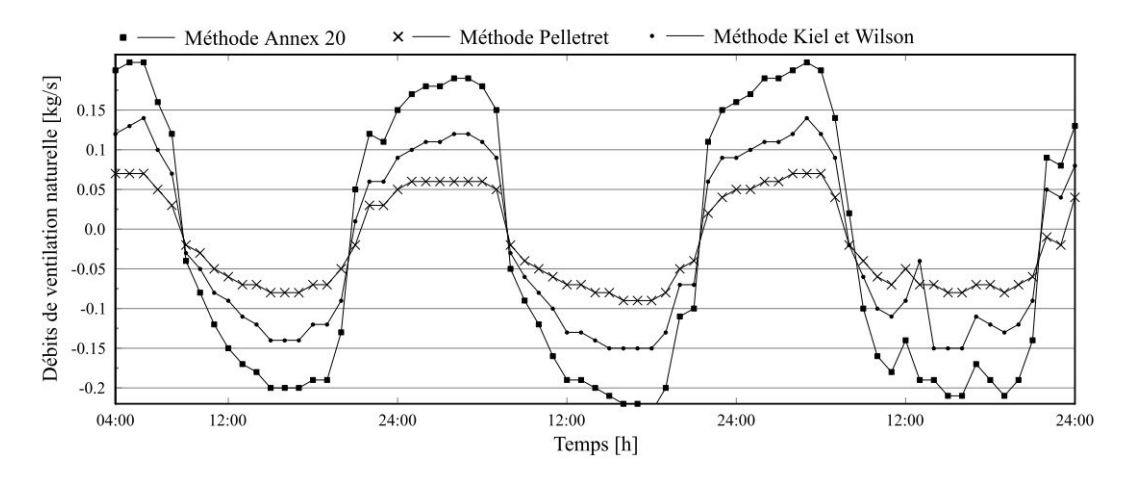

FIGURE 1.13 – Influence de la valeur du coefficient de décharge  $C_d$  sur les des débits obtenus [Ste10]

En l'absence de données précises, il est également fréquent de prendre une valeur de référence, généralement fixée à 0.6 pour un orifice à bords vifs [IAHH13, HSN01]. Cette valeur n'est cependant « valable » que pour certains types d'ouvertures et son utilisation est sujette `a discussion [HSN01].

La détermination des coefficients de pression et de décharge reste donc problématique. La différence entre les résultats des différentes méthodes et l'impact sur le calcul du débit incite  $\alpha$  à être prudent quant à leur utilisation et à la validité des résultats obtenus.

#### La méthode de Aynsley

Cette méthode permet d'évaluer le débit global obtenu en configuration de ventilation traversante, lorsque celle-ci est dominée par l'effet du vent [Ayn88]. Les paramètres pris en compte sont similaires à ceux de la méthode British Standards  $(C_p, C_d)$  et nous sommes donc confrontés aux mêmes contraintes. La formulation proposée repose sur l'application de la loi de conservation de la masse entre les deux ouvertures :

$$
Q = \sqrt{\frac{|C_{p_1} - C_{p_2}|}{\frac{1}{A_1^2 C_{d_1}^2} + \frac{1}{A_2^2 C_{d_2}^2}} V_z}
$$
(1.21)

Où  $A_1$  et  $A_2$  sont les surfaces des ouvertures et  $V_z$  la vitesse du vent à la hauteur des ouvrants.

#### La méthode de Etheridge

Le modèle proposé par Etheridge [ES96] permet de déterminer le débit en ventilation naturelle

traversante avec deux ouvrants identiques :

$$
Q = C_d S \sqrt{\frac{\Delta C_p V^2}{2} + \frac{(T_i - T_e) g h_s}{T_i}}
$$
(1.22)

Où S est la surface des ouvertures, V la vitesse du vent mesurée en station météorologique, g l'accélération gravitationnelle, et  $h_s$  la distance verticale entre le centre des deux ouvrants. Ce modèle est similaire aux précédents et soumis à la même problématique de détermination des coefficients. Il permet cependant de prendre compte à la fois les effets du vent et du tirage thermique. Si les deux ouvrants sont à la même hauteur  $(h_s = 0)$ , le tirage thermique est considéré comme étant nul et le débit obtenu par effet du vent s'exprime de la même façon que dans la méthode British Standards.

#### La méthode par différence de pression

Une autre alternative consiste à déterminer le débit par la mesure de la différence de pression. Pour une configuration géométrique simple, cela passe par l'introduction du coefficient de décharge dans l'équation générale du débit pour un écoulement permanent et unidirectionnel dans un petit orifice :

$$
Q = \rho S \sqrt{\frac{2\Delta P}{\rho}}
$$
\n(1.23)

Où  $\rho$  est la masse volumique de l'air, S la section du tube et  $\Delta P$  la différence de pression. Pour une géométrie plus complexe, on utilise généralement une loi empirique en puissance de la chute de pression [BKPM98] :

$$
Q = K \Delta P^n \tag{1.24}
$$

 $\mathrm{O\ddot{u}}\ K$  est un coefficient prenant en compte les caractéristiques géométriques de l'orifice et de leurs effets sur le débit et n est un exposant qui varie selon le type d'écoulement (généralement compris entre 0.5 et 1).

L'intérêt de ce modèle pour notre étude est l'introduction d'une nouvelle mesure, la différence de pression, qui n'intervenait pas sous cette forme jusqu'à présent.

#### 1.7.3 Bilan

Bien que simplifiés, ces différents modèles font appel à des coefficients qu'il est généralement difficile de déterminer sur un bâtiment réel, dont la géométrie est souvent complexe. Les différentes méthodes permettant de les estimer (test sur maquette en soufflerie, calcul numérique en m´ecanique des fluides) restent lourdes `a mettre en œuvre et ne garantissent pas toujours une fiabilit´e optimale. Comme nous l'avons vu, l'utilisation de valeurs pr´e-calcul´ees issues de différentes corrélations peut donner des résultats très éloignés (Figures 1.12 et 1.13). Sans disposer de mesures de référence, leur utilisation reste donc soumise à de nombreuses incertitudes et limitations.

Dans notre cas, leur intérêt principal réside justement dans leur simplicité de mise en œuvre. À l'aide des mesures que nous réaliserons sur un cas d'étude réel, il sera possible d'une part de vérifier leur fiabilité mais également de les optimiser. En connaissant les principaux paramètres tels que la différence de température, le profil du vent et le débit d'air il est possible de calibrer les valeurs des coefficients pour être le plus représentatif possible du bâtiment étudié. Les résultats dépendront cependant de la bonne prise en compte des phénomènes impactant le débit dans les modèles. Étant donné la complexité des interactions entre les différents phénomènes, nous savons qu'il ne sera pas possible d'obtenir une estimation optimale du débit avec cette méthode. Cette approche permet néanmoins d'approcher le débit « réel » (obtenu par la mesure) et, si les résultats sont satisfaisants, de l'extrapoler au delà de la période de mesure.

# 1.8 Conclusion

Dans ce chapitre nous avons présenté les enjeux mais également les limites de la ventilation naturelle dans les bâtiments. La première partie met en avant la nécessité de proposer des bâtiments adaptés à leur environnement, conçus pour exploiter les ressources naturelles et renouvelables disponibles. En se focalisant sur la ventilation naturelle, nous avons présenté différentes méthodes permettant de réduire, voire de supprimer, l'utilisation de systèmes de rafraîchissement et de ventilation mécaniques en été. Cette stratégie, adaptée à la conception tout comme à la réhabilitation des bâtiments, permet ainsi une diminution des consommations énergétiques, sans pour autant négliger le confort thermique. Celle-ci dépend cependant fortement du climat local et ne peut être viable que si elle est utilisée avec réflexion.

À l'échelle du bâtiment, nous avons vu qu'il était nécessaire d'étudier les phénomènes thermiques et aérauliques de façon plus fine. Afin de proposer une utilisation optimale de la ventilation naturelle, il faudra tenir compte des informations en temps réel sur le bâtiment et sur les sollicitions météorologiques. Cette démarche doit donc reposer sur un compromis mesure/simulation, permettant de caractériser le bâtiment dans son environnement.

La mesure et la modélisation de bâtiments ventilés naturellement restent cependant des sujets complexes, soumis `a de nombreuses incertitudes. Bien que les outils de simulation thermique dynamique détaillés soient très utilisés de nos jours, il existe encore de nombreuses zones d'ombres et une modélisation précise d'un bâtiment reste une opération délicate. De plus, ces approches relativement lourdes à mettre en œvre ne présentent un réel intérêt que si le site et le bâtiment sont adaptés à la ventilation naturelle.

Ce chapitre insiste notamment sur les difficultés relatives à la détermination du débit d'air. Bien qu'aucune méthode parfaitement fiable et facile d'accès n'existe actuellement, nous avons présenté ici plusieurs démarches permettant d'obtenir des résultats. Celles-ci devront par la suite être testées en conditions réelles afin de déterminer si elles pourront convenir à nos besoins.

Ces différents constats mènent à deux axes principaux, que nous traiterons dans le chapitre suivant. Dans un premier temps, la nécessité d'utiliser des indicateurs simples, permettant une première évaluation du potentiel d'un site, sans avoir recours à des simulations complexes. Puis, dans un second temps, l'utilisation d'une instrumentation plus poussée afin de réaliser la campagne expérimentale nécessaire à la mise en place de modèles adaptés.

# Chapitre 2

# Evaluation du potentiel climatique ´ d'un site

# 2.1 Introduction

Afin d'évaluer le potentiel de la ventilation naturelle, que ce soit pour un bâtiment existant ou en phase de conception, il est n´ecessaire de s'int´eresser `a son environnement. Il faut pour cela disposer d'indicateurs climatiques, permettant de caractériser les principaux éléments à prendre en compte. En phase de conception, ces informations permettent d'orienter des choix fondamentaux tels que la mise en place d'un système de rafraîchissement passif. Sur un bâtiment existant, elles pourront mettre en avant les limites mais également les opportunités d'amélioration de ce type de système.

Cette démarche doit donc rester simple, généralisable et basée sur des données facilement accessibles. Dans cette optique, nous nous concentrerons dans un premier temps sur la caractérisation du potentiel d'un site, sans une prise en compte détaillée du bâtiment. Cette problématique sera traitée au travers du cas du climat méditerranéen et plus particulièrement de celui de la Corse.

Pour cela, il est impératif de pouvoir caractériser le climat du site, sur lequel le bâtiment est ou va être implanté et donc de disposer de données météorologiques fiables sur une période suffisamment longue. Par la suite, un niveau de détail plus élevé sera nécessaire pour cibler l'étude d'un bâtiment en particulier. La problématique de l'instrumentation d'un bâtiment et de son environnement, ainsi que des incertitudes associées, sera traitée dans un deuxième temps.

# 2.2 Spécificités du climat méditerranéen

#### 2.2.1 Les différents types de climats en France

Au sens de la réglementation thermique, la France est composée de 8 zones climatiques. Joly et al.  $[JBC^+10]$  proposent également une carte reposant sur une reconstitution du champ spatial des variables climatiques (Figure 2.1). À l'aide d'une méthode dite d'interpolation locale réalisée sur une série temporelle de 30 ans, huit climats ont été identifiés et cartographiés sur le territoire métropolitain. La réglementation thermique associe chacune de ces zones à un

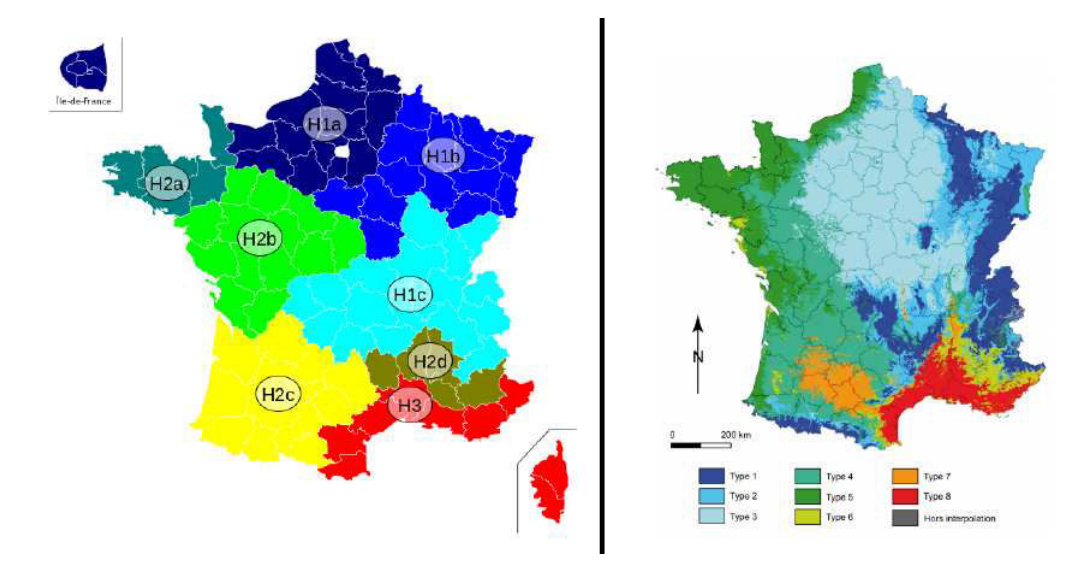

FIGURE  $2.1$  – Typologie climatique du territoire français en 8 classes : selon la RT (gauche) et Joly et al. [JBC+10] (droite)

coefficient de rigueur climatique, variant de 0.8 pour la Méditerranée à 1.3 pour le Nord de la France. Il est également augmenté de 0.1 si l'altitude du bâtiment est comprise entre 400 et 800 mètres et de 0.2 si elle est supérieure à 800 mètres. Ce coefficient intervient dans les calculs réglementaires pour l'obtention des labels tels que BBC (Bâtiment Basse Consommation),  $HPE$  (Haute Performance Énergétique), BBC Rénovation...

Par exemple, pour l'obtention du label BBC qui fixe une consommation d'énergie primaire maximale à 50  $kWhEP.m^{-2}SHON.an^{-1}$  la formule à appliquer sera la suivante :

$$
Conso_{max} = 50(C_{rc} + C_{alt})
$$
\n
$$
(2.1)
$$

Où les coefficients  $C_{rc}$  et  $C_{alt}$  sont définis dans le Tableau 2.1.

| Zone climatique $C_{rc}$ |         | Altitude                  |     |
|--------------------------|---------|---------------------------|-----|
| H1a, H1b                 | 1.3     | $\leq 400$ m              |     |
| H <sub>1</sub> c         | $1.2\,$ | $>$ 400 m et $\leq$ 800 m | 0.1 |
| H2a                      | 1.1     | $> 800$ m                 | 0.2 |
| H2b                      | 1.0     |                           |     |
| $H2c$ , $H2d$            | 0.9     |                           |     |
| H3                       | $0.8\,$ |                           |     |

Table 2.1 – Coefficients de la RT en fonction de la zone climatique et de l'altitude

La consommation en énergie primaire maximale fixée pour l'obtention du label BBC peut donc varier de 40 à 75  $kWhEP.m^{-2}SHON_an^{-1}$  en fonction de la zone climatique. Cette importante variation montre bien l'impact du climat sur la consommation énergétique des bâtiments et la volonté de le prendre en compte. Ces coefficients sont donc censés compenser l'effet du climat afin de rendre les labels accessibles et égaux quel que soit le lieu d'implantation du bâtiment.

L'obtention de ces labels reste soumise à une très faible consommation énergétique et les systèmes dits passifs présentent donc un intérêt majeur. Cependant, même au sein d'une zone climatique, toutes les régions ne sont pas soumises aux mêmes sollicitations et ne peuvent donc pas bénéficier des mêmes ressources. Cette diversité montre tout l'intérêt d'adopter une démarche bioclimatique plutôt que de se limiter à une approche figée, focalisée sur l'isolation des bâtiments.

#### 2.2.2 Le climat méditerranéen

Le climat méditerranéen se caractérise principalement par des étés chauds et secs et des hivers doux et humides. Il s'agit d'un climat de type tempéré, dont les caractéristiques se retrouvent essentiellement autour de la Méditerranée (Figure 2.2). Il présente également des amplitudes thermiques importantes entre le jour et la nuit. Du point de vue énergétique ces

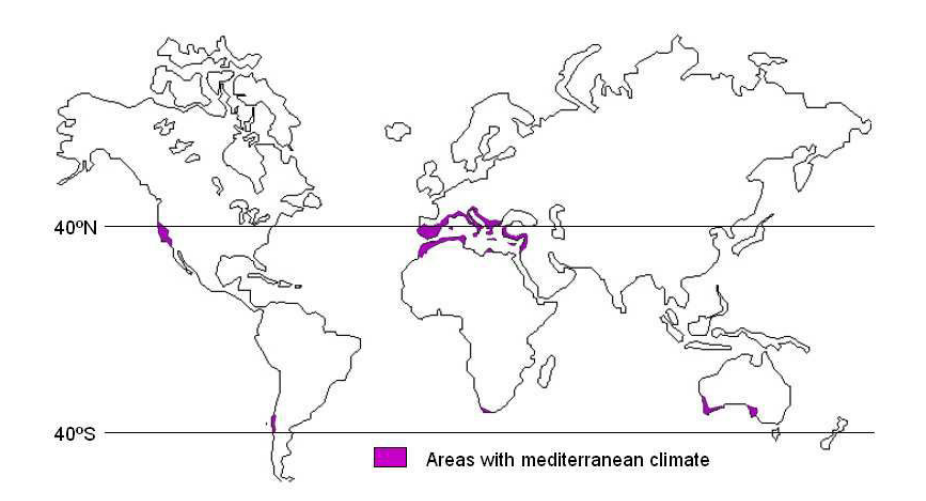

FIGURE  $2.2$  – Zones en climat méditerranéen

conditions climatiques induisent des besoins spécifiques. Les besoins en chauffage sont en effet relativement faciles à couvrir par rapport aux besoins en climatisation [Jor07]. La prise en compte du climat estival et de ses conséquences en terme de confort est ce qui caractérise le plus les bâtiments méditerranéens [ARE99]. La Figure 2.3 montre en effet une nette supériorité du taux de climatisation en Corse, Provence-Alpes-Cˆote-D'azur et Languedoc-Roussillon. La problématique du confort d'été dans les bâtiments est donc l'un des enjeux principaux pour ce type de climat.

Le relief du bassin méditerranéen, souvent accidenté, introduit également des nuances suppl´ementaires, faisant apparaˆıtre des effets de micro-climat. La Corse en est un bon exemple, présentant à la fois des plaines, des montagnes et différentes zones côtières.

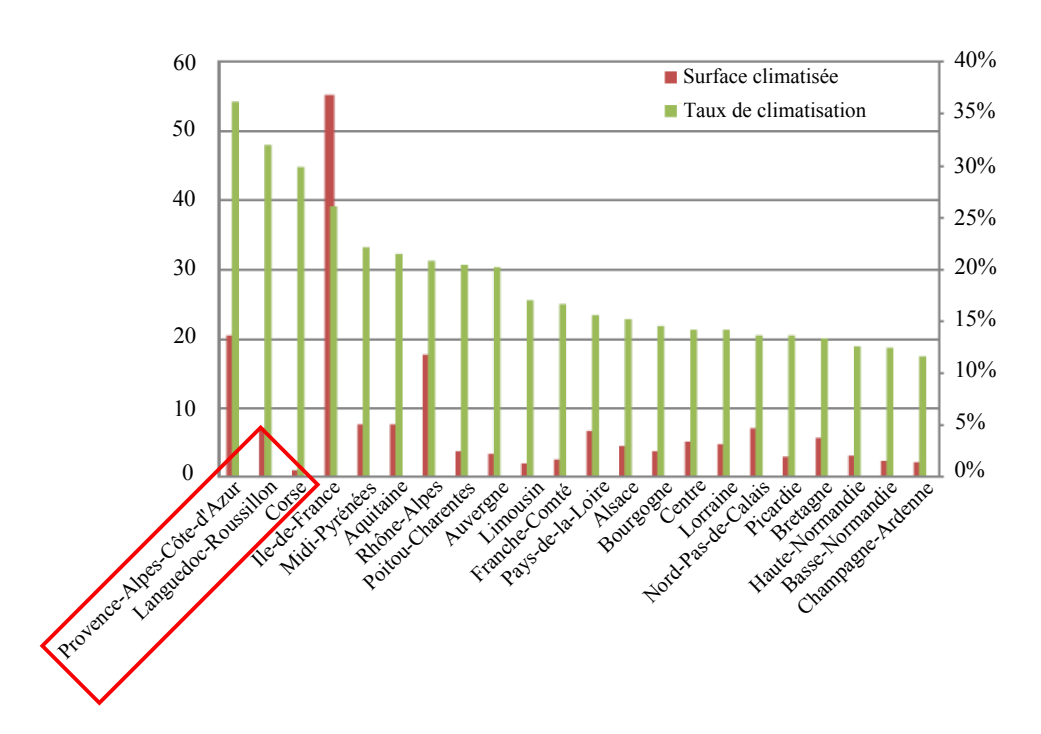

FIGURE  $2.3$  – Surfaces climatisées (en millions de mètres carrés) et taux de climatisation à l'échelle régionale pour l'année 2003 (enquêtes annuelles CEREN)

#### 2.2.3 Le littoral corse

Le cas du littoral est particulièrement intéressant car l'interface mer/terre permet la création de brises thermiques dont les caractéristiques sont très intéressantes pour la ventilation naturelle (Figure 2.4). Ces brises sont causées par la différence de rafraîchissement entre l'eau et la terre, la terre se réchauffant et se rafraîchissant plus vite que la mer. La journée, par ciel clair, l'air au-dessus de la terre se réchauffe et s'élève par convection, créant ainsi une zone de basse pression locale. Ce phénomène se traduit par l'apparition d'une brise circulant de la mer vers la terre. La nuit c'est le phénomène inverse qui se produit et la brise va circuler de la terre vers la mer.

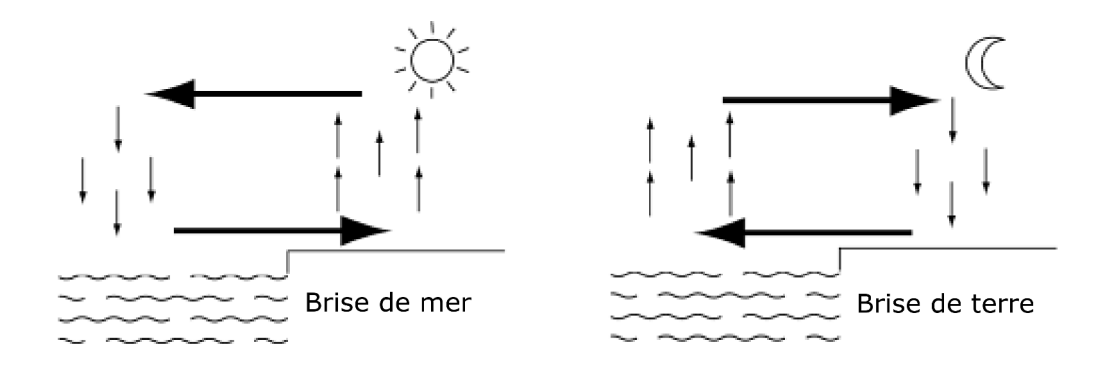

Figure 2.4 – Brise de mer et brise de terre [DPH07]

Les brises thermiques sont généralement observables jusqu'à l'échelle locale, représentant des ´etendues de l'ordre de la dizaine de kilom`etres. Ces ph´enom`enes apparaissent entre le sol et environ 150 m de hauteur, dans une bande d´epassant rarement 15 km de part et d'autre de la côte [SKEH99]. Des brises de mer pénétrant jusqu'à une centaine de km dans les terres ont cependant déjà été observées [Sim94, TVDH99].

L'intérêt principal de ces brises est que leur direction reste constante (axe mer/terre), ce qui, du point de vue du bâtiment, permet d'établir des stratégies optimales de ventilation naturelle traversante [KHS<sup>+</sup>91]. Leur vitesse, plus importante en journée, favorise la ventilation de confort et la chute des températures la nuit permet un rafraîchissement du bâtiment efficace. De plus, elles sont présentes sur une grande partie du littoral, permettant ainsi de proposer des stratégies adaptées à un parc de bâtiment important.

Le vent synoptique peut cependant avoir une grande influence sur ces brises, pouvant les renforcer ou au contraire aller jusqu'à occulter le phénomène [Arr93]. Une étude du profil de vent du site est donc toujours indispensable pour la mise en place d'un système de ventilation naturelle adapté.

#### Observation des brises sur le littoral corse

Les météorologues utilisent généralement un hodographe pour représenter le cycle des brises. Un exemple est présenté en Figure 2.5. Cette représentation est utile pour visualiser l'existence des brises et permet de mettre en évidence leurs heures d'alternances. Elle relève également leurs gammes de vitesse, confirmant ici une vitesse bien plus élevée pour la brise de mer. Ce type de représentation n'est cependant possible que sur une journée et ne permet donc pas de tirer de conclusions sur une longue période.

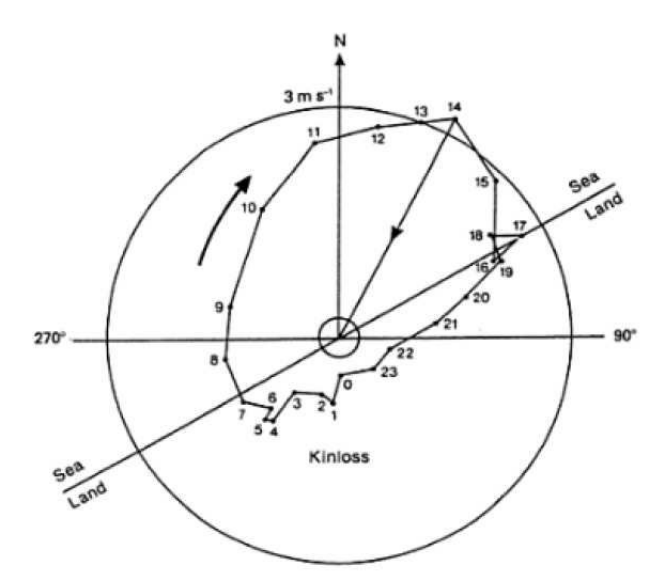

Figure 2.5 – Exemple d'hodographe [Sim94]

Afin de présenter le phénomène de brises de façon un peu plus détaillée, nous traçons la Figure 2.6 avec les données météorologiques du site de Campo dell'Oro à Ajaccio (41.92°N, 8.80°E et altitude de 4 m) sur 6 jours. Les données utilisées proviennent d'une station agréée Météo-France, située près de la mer et dont les mesures de vitesse et direction du vent sont réalisées à 10 m de hauteur et proposées au pas horaire. Les deux secteurs nommés « brise

de mer » et « brise de terre » sont opposés et ont une résolution de 30°, c'est à dire que nous considérons une plage de  $\pm$  15<sup>°</sup> centrée sur l'axe principal pour chacun des deux secteurs. Nous observons bien l'alternance des brises et leur différence de vitesse. L'effet de la brise de mer est d'ailleurs très nettement visible sur le site, par la présence d'arbres courbés selon la direction mer/terre (Figure 2.7). L'ajout de la température permet également de corréler les besoins en froid et la disponibilité de la ressource en vent. C'est quand les températures sont les plus hautes que les vitesses du vent sont les plus élevées, permettant ainsi une ventilation de confort efficace. La nuit les vitesses restent suffisantes pour assurer un rafraîchissement passif par convection. Nous observons également que les vitesses de chacun des types de brises sont peu variables, ce qui est à la fois préférable pour le confort des occupants et pour la gestion d'un système de pilotage. En effet, si les ouvrants sont pilotés, un vent régulier permettra de réduire le nombre de cycles d'ouvertures et de fermetures améliorant ainsi la gestion ainsi que la durée de vie du système.

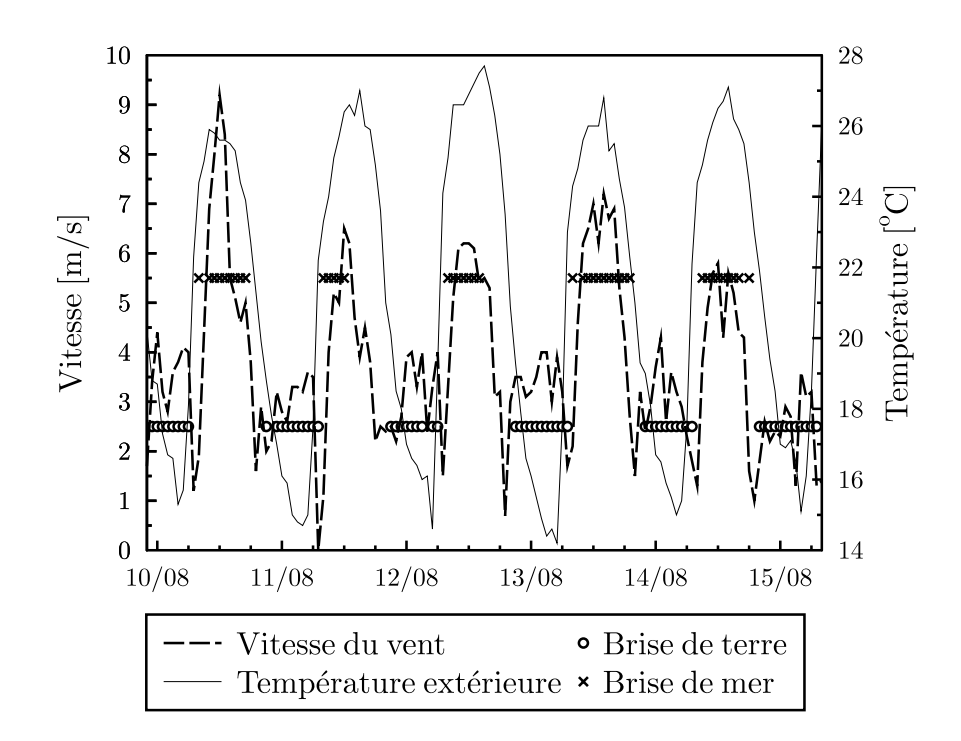

Figure 2.6 – Observation des brises thermiques sur le site de Campo dell'Oro, Ajaccio (du 10 au 15 août 2011)

Pour obtenir des informations exploitables sur une durée plus longue, telle qu'une période estivale complète, il est nécessaire d'utiliser d'autres types de représentations. Nous allons donc dans la section suivante présenter différentes représentations classiques du vent mais ´egalement en proposer de nouvelles, plus adapt´ees `a l'´etude de la ventilation naturelle.

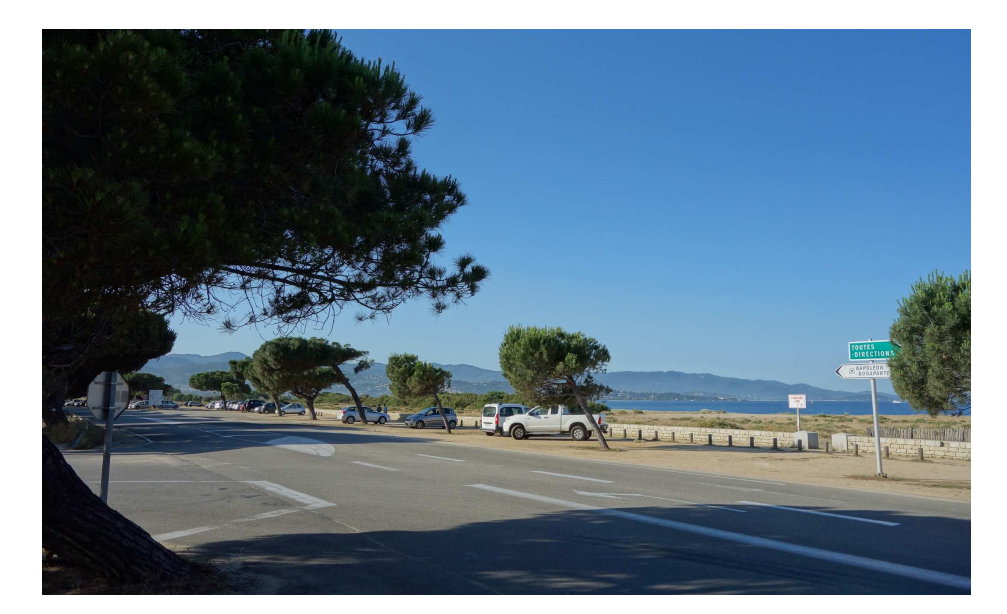

Figure 2.7 – Effet de la brise de mer sur le site de Campo dell'Oro, Ajaccio

# 2.3 Les représentations du vent

#### 2.3.1 Représentations classiques

Le profil du vent d'un site est généralement représenté sur une rose des vents. Une rose des vents classique permet de regrouper les trois informations essentielles dans un même graphique : la vitesse, la direction et la fréquence du vent par secteur. Il est possible de la tracer sur toute la période étudiée afin d'obtenir une information moyenne ou bien de la décomposer à des pas de temps plus courts pour visualiser l'évolution moyenne du vent heure par heure. Deux exemples, Figures 2.8 et 2.9, provenant des données météorologiques de la station de Campo dell'Oro à Ajaccio, sont tracées à l'aide d'un traitement associant les outils MATLAB et GLE.

La Figure 2.9 permet de suivre l'évolution du vent au cours de la journée et met clairement en évidence le phénomène de brise thermique sur toute la période estivale. Cette représentation est principalement adaptée si le phénomène de brise est bien présent sur le site. Si la direction du vent est très fluctuante au cours de la période, les roses horaires moyennes seront plus difficile à exploiter, ne fournissant pas d'informations directes sur l'évolution du vent jour après jour.

Ces représentations sont une première approche, permettant d'avoir une rapide vue d'ensemble du profil de vent d'un site. Pour une application en ventilation naturelle, celles-ci n'apportent que peu d'informations sur la fluctuation des vitesses qui auront un impact très important sur les performances du système. Pour cela nous proposons également de nouvelles représentations, plus adaptées à ce besoin.

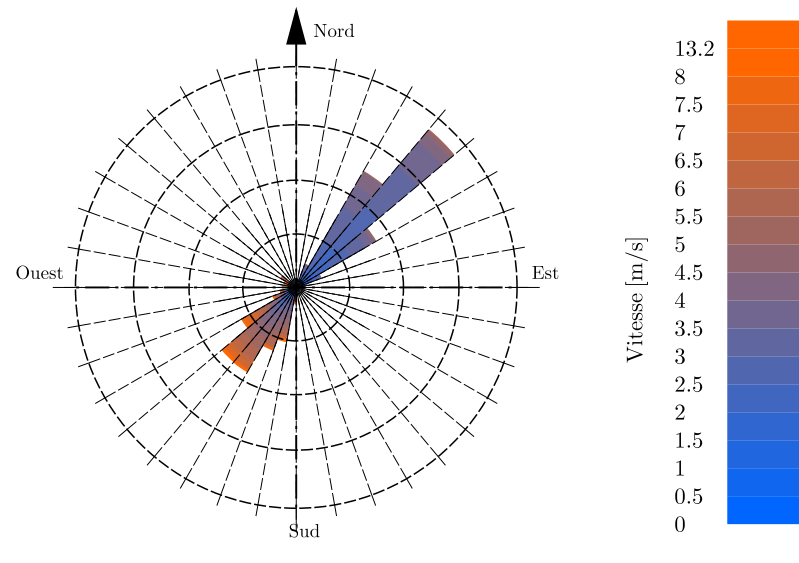

Maillage fréquence = 5  $\%$ Résolution angulaire = 10  $^{\rm o}$ Fréquence maximale = 20  $\%$ 

FIGURE 2.8 – Rose des vents de Campo dell'Oro, Ajaccio (été 2011) - résolution 10°

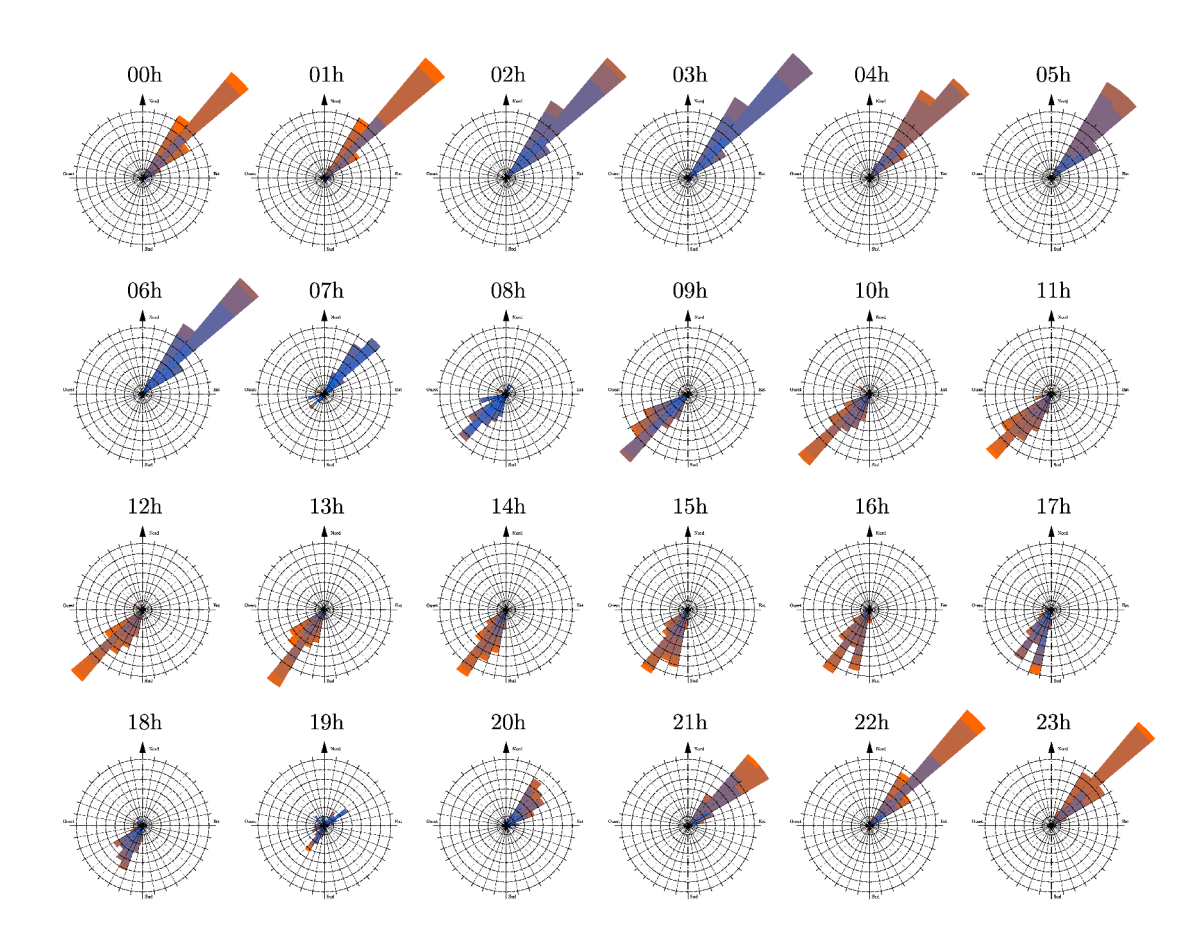

FIGURE 2.9 – Rose des vents horaire de Campo dell'Oro, Ajaccio (été 2011) - résolution 10°

#### 2.3.2 Représentation adaptée aux bâtiments ventilés naturellement

Pour apporter plus de précisions sur la fluctuation des vitesses, nous proposons en Figure 2.10 une représentation faisant intervenir des outils statistiques de type « boxplot ». Cette rose des vents se compose de 9 secteurs de 40<sup>°</sup>, ce qui est un bon compromis entre précision et lisibilité. À l'aide d'un traitement Matlab nous déterminons le secteur dont la fréquence est la plus importante puis nous identifions les 8 autres secteurs par rotations de 40°. À chaque secteur est associé un niveau de gris, permettant d'identifier rapidement sa fréquence et de repérer les secteurs les plus importants. Une échelle indique également la valeur exacte de la fréquence. Contrairement à une rose des vents classique, l'axe principal de la rose donne ici la vitesse du vent. Afin d'apporter plus de précisions sur la répartition des vitesses nous traçons pour chaque secteur les quantiles à 0.025, 0.25, 0.75 et 0.975 dont les calculs seront discutés par la suite. La « boˆıte » visible pour chaque secteur contient donc toute la gamme de vitesse qui représente entre 25 et 75% de l'échantillon. Les vitesses supérieures au dernier quantile sont également tracées en tant que points singuliers. Pour finir nous affichons en arrière plan l'image d'une rose des vents classique.

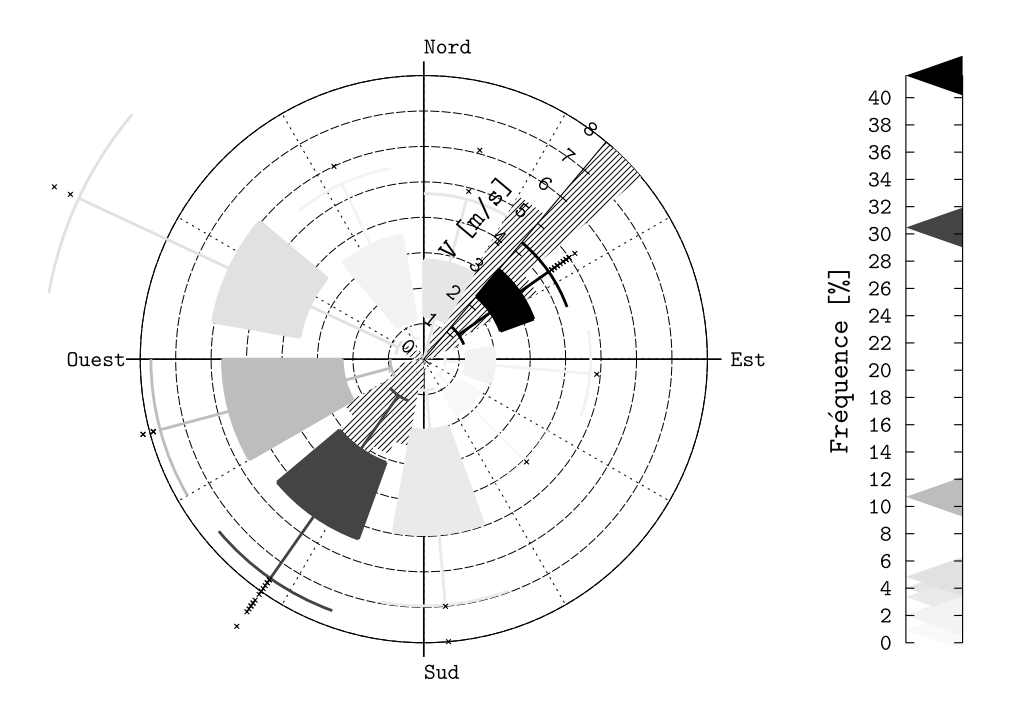

FIGURE 2.10 – Rose des vents statistique de Campo dell'Oro, Ajaccio (été 2011) - résolution  $40^{\circ}$ 

Nous proposons également une représentation du même type mais entièrement axée sur la ventilation naturelle traversante (Figure 2.11). Ce qui nous intéresse dans ce cas est l'axe principal du vent. Nous ne recherchons donc plus le secteur dont la fréquence est maximale mais la somme de deux secteurs opposés. Pour plus de lisibilité cette représentation ne contient que le minimum d'informations nécessaires. Nous utilisons ici une résolution plus faible, de 30<sup>°</sup>, afin de se focaliser entièrement sur l'axe principal. Cette représentation confirme ici les différents résultats présentés précédemment. Nous observons bien que les deux secteurs opposés ont une fréquence élevée avec des vitesses peu variables et plus importantes pour le secteur Sud-Ouest (brise de mer).

Dans le cas de la réhabilitation d'un bâtiment, il est également possible de tracer l'axe correspondant à l'orientation du bâtiment. Cela permettra de connaître la fréquence ainsi que la gamme et la fluctuation des vitesses du vent parallèle aux ouvrants, dans la résolution voulue.

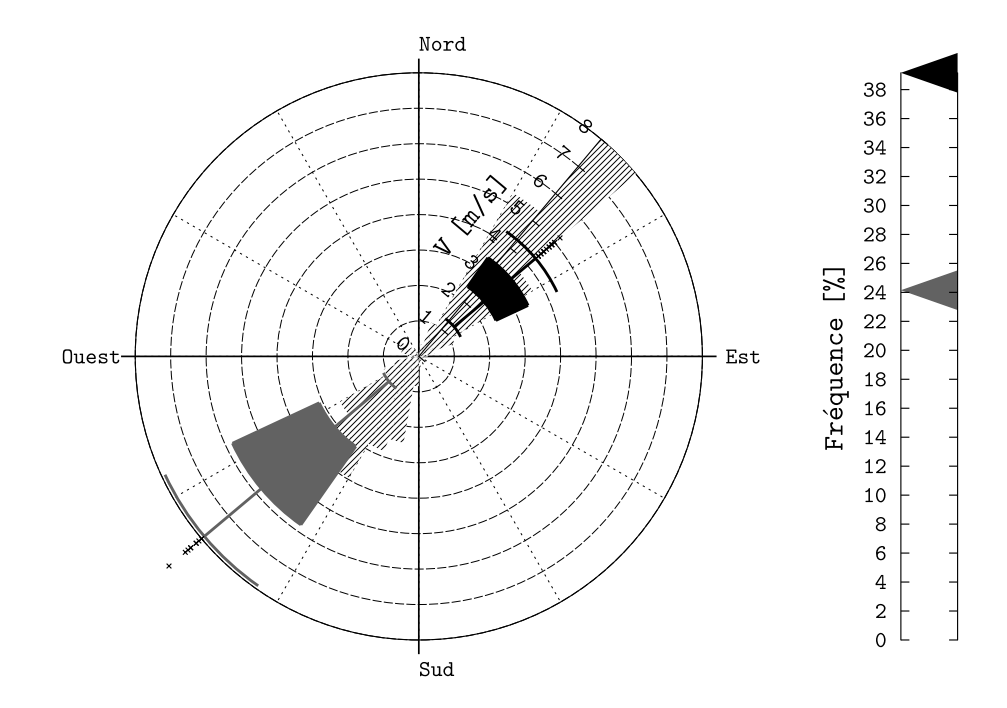

FIGURE  $2.11$  – Rose des vents statistique de Campo dell'Oro, Ajaccio (été 2011) : axe principal du vent - résolution  $30°$ 

Le choix de la résolution des secteurs est une question importante, qui aura une influence consid´erable sur les r´esultats. En effet, plus la r´esolution des secteurs est importante et plus la fréquence de chaque secteur sera élevée. Comme nous l'avons vu précédemment, il est cependant difficile de déterminer dans quelle plage d'orientation le bâtiment va pouvoir bénéficier de l'effet du vent. Cela dépend de la géométrie du bâtiment et des ouvrants mais également du profil du vent et de l'environnement proche (obstacles ...). En l'absence de données précises, des valeurs de référence entre  $30$  et  $40°$  sont choisies pour la résolution, afin de ne pas surestimer le potentiel.

Ces différentes représentations apportent de nouvelles informations sur le profil de vent d'un site et préfigurent la notion de bâtiment. Le potentiel réel d'un système de ventilation naturelle fait cependant intervenir d'autres paramètres climatiques, qu'il est également nécessaire de prendre en compte. Pour cela nous proposons de définir différents indicateurs, permettant d'évaluer le potentiel d'un site de façon plus précise.

# 2.4 Indicateurs climatiques pour la ventilation naturelle des bâtiments

Avant de développer des indicateurs climatiques, il est tout d'abord nécessaire de définir ce que l'on souhaite évaluer précisément. Roulet et al. [RGAG02] distinguent deux types de potentiels liés à un système de ventilation naturelle :

- Le potentiel de ventilation naturelle  $(NVP)$ , défini comme la possibilité d'assurer la qualité de l'air intérieur uniquement par ventilation naturelle.
- Le potentiel de rafra $\hat{i}$ chissement passif (PCP), défini comme la possibilité d'assurer le confort d'été par ventilation naturelle.

Leurs travaux se concentrent sur le NVP, qu'ils évaluent à l'aide d'une analyse multicritère semi-qualitative [GR06]. Les paramètres pris en compte dans leur étude sont le tissu urbain, l'exposition au vent, la température extérieure, le bruit et la pollution.

Nous nous intéresserons ici à la possibilité d'assurer le confort d'été par ventilation naturelle. Pour cela nous ne nous servirons que de données disponibles via une station météorologique classique ou par une instrumentation minimale locale. Il faut cependant garder `a l'esprit que les autres critères tels que l'exposition au bruit ou à la pollution doivent être satisfaits pour obtenir un système de ventilation naturelle viable.

#### 2.4.1 Données nécessaires

Pour la mise en place d'indicateurs climatiques, plusieurs données météorologiques sont nécessaires. Aujourd'hui, de nombreuses stations météorologiques mettent à disposition (gratuitement ou non) suffisamment de données pour proposer une étude complète d'un site. Les stations professionnelles type Météo-France sont cependant souvent placées sur des terrains  $\ell$ eloignés des habitations (a $\ell$ roports...). La validité spatiale de ces données est donc soumise à de nombreuses conditions. De façon générale, le profil de vent mesuré à une station ne sera valable que dans son environnement proche, aux alentours de la station et en l'absence d'obstacles au vent importants sur le site. Il sera donc toujours préférable d'utiliser une instrumentation locale dont le positionnement aura été réfléchi en fonction du bâtiment. Pour un bâtiment ventilé naturellement dont l'enjeu principal est le confort d'été, une instrumentation sur la période estivale sera suffisante.

Les indicateurs utilisés ici exploiteront les données suivantes sur la période estivale :

- $-$  la vitesse du vent;
- $-$  la direction du vent;
- $-$  la température extérieure.

Il faut également tenir compte des conditions limites à l'utilisation de la ventilation naturelle  $(température maximale et minimale, amplitude thermique...). Ces valeurs seuils sont diffi$ ciles à fixer car dépendantes de l'acclimatation des occupants  $[Giv92]$  et des caractéristiques du bâtiment, rendant ainsi leur choix relativement arbitraire. Roaf et al. [RHO98] suggèrent d'utiliser comme critère pour le rafraîchissement passif par ventilation nocturne une température extérieure maximale de 20 °C la nuit et une température extérieure moyenne maximale de  $31 °C$  le jour. Ces chiffres sont en accord avec ceux de Givoni [Giv92] qui préconise également une amplitude thermique de l'ordre de 10 ◦C. Il donne aussi des ordres de grandeur similaires pour la ventilation de confort en journée, avec une température extérieure maximale comprise entre 28 ◦C et 32 ◦C.

Pour la présentation d'indicateurs nécessitant une valeur seuil, nous proposons comme critère

de température extérieure un maximum de 30 °C en journée et de 20 °C la nuit. Au niveau des amplitudes thermiques, le critère pour une ventilation nocturne optimale est fixé à un minimum de 10 °C.

Dans la réalité, la caractérisation du confort thermique est difficile à généraliser. Nous avons vu que, dans un bâtiment ventilé naturellement, la notion de « confort adaptatif » est prépondérante et la température de confort varie avec la température extérieure. Des valeurs en dehors des seuils proposés donneront donc un potentiel plus faible mais pourront quand même être bénéfiques au bâtiment. Par la suite, nous essayerons de contourner ce manque de flexibilité en proposant une représentation plus adaptée.

#### 2.4.2 Présentation des indicateurs

Les indicateurs présentés ici donnent une première vision de l'environnement dans lequel le bâtiment est ou va être implanté. Ils permettent d'éviter dans un premier temps tout problème lié aux incertitudes et aux interprétations de résultats de simulation.

En ventilation naturelle la difficulté principale est qu'il existe un très grand nombre de param`etres qui influent sur le potentiel, rendant impossible l'utilisation d'un unique indicateur sans perdre d'informations utiles. Ainsi, un des objectifs est de définir un jeu minimal mais suffisant d'indicateurs climatiques. Cette démarche sera présentée tout d'abord au travers d'un unique cas d'étude, le site de Campo dell'Oro à Ajaccio, que nous avons déjà présenté. les résultats seront ensuite appliqués au littoral corse, sur un plus grand nombre de stations. Nous traitons ici le cas le plus général, en utilisant des données issues de stations météorologiques, sans cibler de bâtiment en particulier. Par la suite, les indicateurs retenus seront également appliqués à notre cas d'étude expérimental, possédant sa propre instrumentation locale.

#### 2.4.2.1 Filtres en température

Nous avons vu l'importance du profil de température du site dans le choix d'une stratégie de rafraîchissement passif par ventilation naturelle. En accord avec les critères définis précédemment, nous filtrons tout d'abord les donn´ees en supprimant tous les points pour lesquels les températures sont supérieures respectivement à 30 °C et 20 °C (Figure 2.12, haut). Le graphique de gauche nous montre la période durant laquelle la ventilation de confort est favorable. Celui de droite nous indique la période la plus propice au rafraîchissement passif. Nous observons que les températures mesurées sur le site de Campo dell'Oro sont très favorables à l'utilisation de la ventilation de confort. Elles fournissent également des résultats satisfaisants pour la ventilation nocturne de minuit `a 8h.

Une des conditions essentielles est que le profil du vent soit également favorable. Nous appliquons donc ce filtre à une rose des vents afin d'observer à quelle gamme de vitesse et à quels secteurs correspondent les points restants. (Figure 2.12, bas).

Ces roses des vents sont à mettre en relation avec celle non filtrée (Figure 2.8). Pour un filtre de 30 °C il n'y a pas de différence notable, en accord avec les résultats de la Figure 2.12. Pour un filtre de 20 °C nous observons que ce sont les données correspondant à la brise de terre (axe Sud-Ouest) qui disparaissent, ce qui est cohérent avec les périodes d'alternances

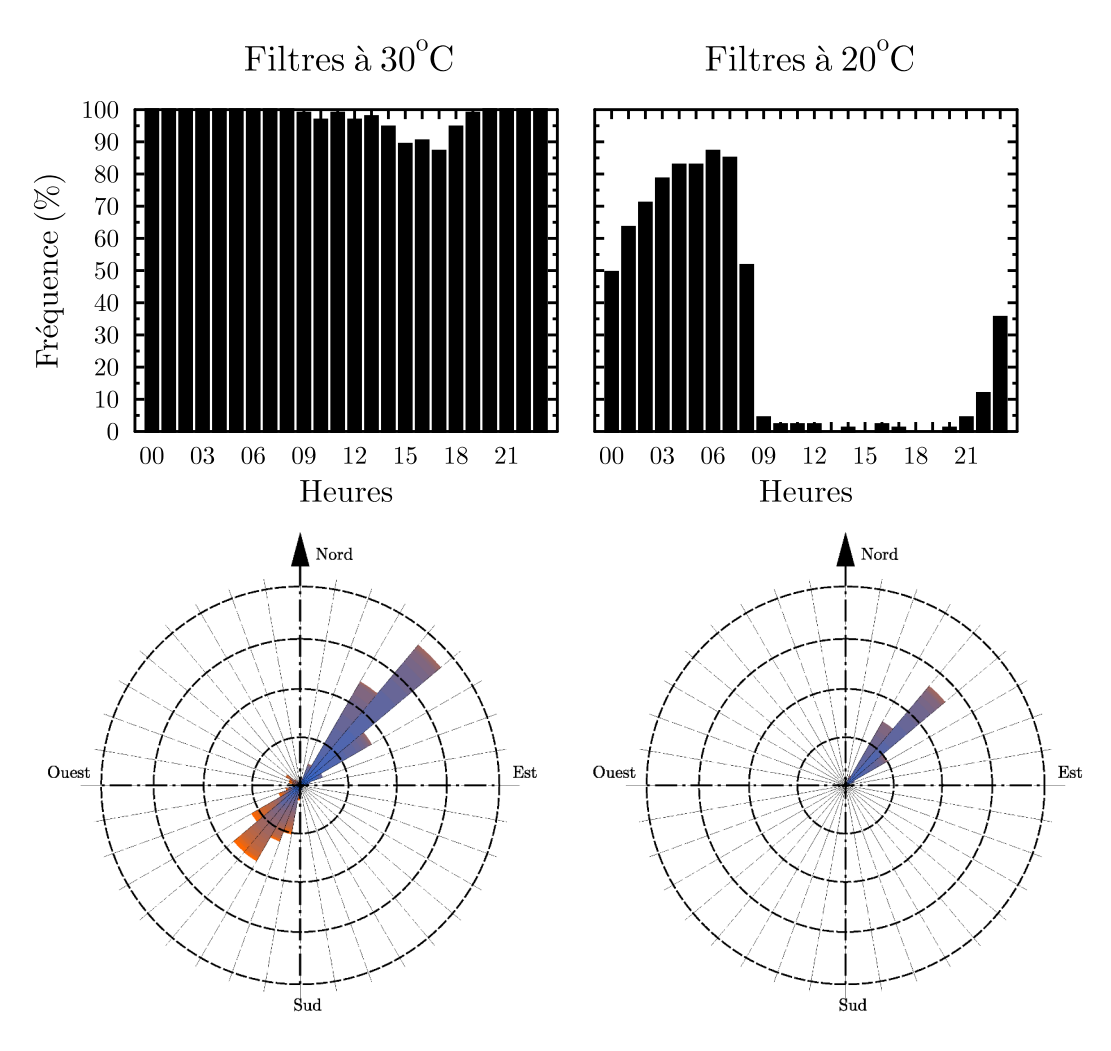

FIGURE 2.12 – Filtrage des températures (haut) et des données de vent (bas) sur le site de Campo dell'Oro, Ajaccio (été 2011)

des brises : brise de terre en journée (température et vitesses plus élevées) et brise de mer la nuit (températures et vitesses plus faibles).

Les filtres en température peuvent également être traduits sous forme d'indicateurs numériques, en calculant par exemple le nombre d'heures durant lesquelles les critères sont respectés :

$$
N_h = \sum_i F(i) \tag{2.2}
$$

Avec sur toute la période, heure par heure :

$$
F(i) = 1 si T_e(i) < T_c
$$
  
= 0 si non (2.3)

Où  $T_e$  est la température extérieure et  $T_c$  prendra la valeur souhaitée, 30 °C pour de la ventilation de confort et 20 °C pour du rafraîchissement passif. Pour plus de clarté nous pr´esenterons ce r´esultat en pourcentage, en le divisant par le nombre d'heures total. Ici, la ventilation de confort est utilisable sur 98% de la période et le rafraîchissement passif est
efficace 30% du temps.

#### 2.4.2.2 Températures moyennes maximales et minimales

Les températures moyennes maximales et minimales sont calculées sur l'ensemble des jours de la période étudiée :

$$
T_{e,max} = \frac{\sum_{j} max(T_e(j))}{N_j} \tag{2.4}
$$

$$
T_{e,min} = \frac{\sum_{j} min(T_e(j))}{N_j} \tag{2.5}
$$

Où  $T_e$  est la température extérieure et  $N_i$  le nombre de jours.

Nous obtenons respectivement 27.6 °C et 17.1 °C pour le site de Campo dell'Oro, températures très favorables au rafraîchissement passif selon les critères de Roaf et al. [RHO98].

#### 2.4.2.3 Amplitude thermique

L'amplitude thermique est définie comme la différence entre les températures maximales et minimales journalières :

$$
A(j) = max(T_e(j)) - min(T_e(j))
$$
\n(2.6)

Le calcul est effectué chaque jour de 19h à 19h, de façon à prendre en compte une nuit et journée complète. Pour le site de Campo dell'Oro nous obtenons une amplitude moyenne de 10.6 ◦C, qui rentre dans les ordres de grandeur permettant l'utilisation de la ventilation nocturne comme source de rafraîchissement passif.

### 2.4.2.4 Bilan des indicateurs thermiques

Nous proposons un premier bilan, regroupant uniquement les indicateurs thermiques ainsi calculés dans le Tableau 2.2. Ici, tous les indicateurs sont favorables à l'utilisation de la ventilation naturelle.

TABLE 2.2 – Récapitulatif des indicateurs thermiques sur le site de Campo dell'Oro (été 2011)

| Fréquence $T_e < 30 °C$ (%)         | 97.7 |
|-------------------------------------|------|
| Fréquence $T_e < 20 °C$ (%)         | 30.0 |
| $T_{e,max}$ moyenne $({}^{\circ}C)$ | 27.6 |
| $T_{e,min}$ moyenne $({}^{\circ}C)$ | 17.1 |
| Amplitude moyenne $({}^{\circ}C)$   | 10 6 |

Nous poursuivons maintenant en proposant également des indicateurs liés au profil du vent. La difficulté réside cependant dans la validité de ces critères. Chaque bâtiment étant différent, une même vitesse de vent mesurée sur site ne correspondra pas à un même débit d'air dans le bâtiment. Selon les ouvrants utilisés (géométrie, position et dimension) il est en effet possible d'augmenter ou de diminuer le d´ebit en fonction de la vitesse du vent. Des fortes ou des faibles vitesses peuvent ainsi être exploitables si le système est adapté au profil de vent du site. Il en est de même pour la direction du vent, qui, même si elle n'est pas favorable à l'orientation du bâtiment, peut être compensée par des systèmes tels que des « wind catcher » [KSR08]. Sauf dans le cas le plus défavorable où il n'y a pas de vent et où seul le phénomène de tirage thermique est envisageable, le profil de vent d'un site devrait être exploitable avec une étude détaillée du bâtiment et de son environnement.

Nous nous intéresserons ici au cas d'un bâtiment utilisant une ventilation naturelle traversante par deux ouvrants en façades opposées. Seul un contrôle de la vitesse (gestion adaptée des ouvrants) sera utilis´e pour assurer un d´ebit acceptable sur la plage de vitesse d´efinie. Dans ce contexte il sera possible d'identifier un profil de vent optimal permettant d'assurer la ventilation naturelle. Nous nous intéressons pour cela à la gamme de vitesse, la fréquence de l'axe principal et la régularité des vitesses.

### 2.4.2.5 Vitesse du vent

Afin d'évaluer la gamme de vitesse du vent nous ramenons celle-ci à une hauteur standard de 1.5 m pour un rez-de-chaussée. Pour cela nous utilisons une écriture simplifiée de la loi de puissance [Feu98] :

$$
\frac{V(z)}{V_{met}} = \left(\frac{z}{z_{met}}\right)^{\alpha} \tag{2.7}
$$

Où V est la vitesse du vent, z la hauteur (ici 1.5 m) et  $\alpha$  est le coefficient de cisaillement variant en fonction de la nature du terrain (Tableau 2.3). L'indice met est utilisé pour indiquer la mesure de référence, à savoir ici en station météorologique à une hauteur de 10 m.

| Nature du terrain      | $\alpha$ |
|------------------------|----------|
| Terrain plat et dégagé | 0.14     |
| Suburbain              | 0.28     |
| Centre ville           | 0.40     |

TABLE 2.3 – Coefficient  $\alpha$  en fonction de la nature du terrain

Nous discuterons plus en détail par la suite des différentes lois permettant d'extrapoler des vitesses de vent. Ici, nous proposons une loi simple d'utilisation permettant d'obtenir rapidement un ordre de grandeur.

Nous calculons ensuite la fréquence de la période pendant laquelle les vitesses se situent dans une plage acceptable. De façon générale, nous supposons qu'il est possible d'exploiter des vitesses de vents dans une plage de  $0.5$  à 8  $m/s$  au niveau de l'ouvrant. Ici, cela correspond à une fréquence de 87%. Cette plage pénalise les très basses vitesses, peu intéressantes en ventilation naturelle, mais pas les hautes vitesses, en accord avec l'hypothèse posée précédemment.

#### 2.4.2.6 Direction du vent

Afin d'évaluer la direction, nous déterminons la fréquence du vent sur son axe principal à  $\pm$  20°. Cela correspond à deux secteurs opposés de 40° dans lesquels nous considérons que le

bâtiment bénéficiera de l'effet du vent.

En l'absence de bâtiment, nous supposons ici que les ouvrants seront orientés dans l'axe principal du vent. Dans le cas d'un bâtiment existant, pour lequel la position des ouvrants ne sera pas changée, il est possible d'utiliser l'orientation du bâtiment à  $\pm 20^{\circ}$  pour obtenir le secteur correspondant. Dans ce cas, l'indicateur ne sera plus représentatif du site mais bien du bâtiment.

Pour le site de Campo dell'Oro nous obtenons une fréquence de 72%.

#### 2.4.2.7 Régularité du vent

La régularité du vent est un paramètre important pour l'utilisation de la ventilation naturelle. Une trop grande variabilité entraînera un inconfort dans le bâtiment. Elle sera également préjudiciable à un système de contrôle automatique des ouvrants automatique par une sollicitation trop fréquente et donc une usure plus rapide du matériel dont le nombre de cycle d'ouverture/fermeture est limité. Au contraire, un vent régulier permettra d'obtenir un débit stable et donc une bonne maîtrise du taux de renouvellement d'air ou encore du rafraîchissement nocturne.

Pour évaluer ce paramètre nous nous intéressons aux quantiles définis dans la rose des vents statistique. De nombreuses méthodes de calcul existent, on en dénombre neuf types différents donnant des résultats relativement proches [HF96]. L'équation générale est de la forme :

$$
Qt[i](p) = (1 - \gamma) x[j] + \gamma x[j+1]
$$
\n(2.8)

Avec

$$
\frac{j-m}{n} \le p < \frac{j-m+1}{n} \tag{2.9}
$$

Où i dépend du type de quantile,  $x[j]$  est la statistique d'ordre j, n la taille de l'échantillon et m une constante déterminée par le type de quantile i. La valeur de  $\gamma$  est une fonction de  $j = \text{arroundi} \text{Inf}(np + m)$  et  $g = np + m - j$ . La méthode que nous utilisons repose sur le jeu de param`etre suivant [HF96] :

$$
\begin{cases}\n m &= 1/2 \\
\gamma &= g \\
p[k] &= \frac{k-0.5}{n}\n \end{cases}\n \tag{2.10}
$$

Nous représentons ensuite la variabilité par la différence des quantiles à  $0.95$  et  $0.25$ :

$$
Vt = Qt_{0.95} - Qt_{0.25} \tag{2.11}
$$

Nous considérons ici que les vitesses supérieures au quantile 0.95 correspondent à des phénomènes ponctuels et ne sont pas représentatives du site. Nous ignorons également les très faibles vitesses, inférieures au quantile 0.25, qui représentent généralement des périodes où le vent ne sera pas exploitable.

Pour le site de Campo dell'Oro nous observons une variabilité  $Vt$  de 4.2. Plus la différence entre les deux quantiles (variabilité) est faible et plus le vent est régulier.

## 2.4.2.8 Bilan des indicateurs de vent

Les différents indicateurs proposés ici mettent en avant des informations importantes sur le profil de vent du site. Cependant, leur utilisation reste difficile. Contrairement aux indicateurs thermiques pour lesquels on trouve facilement des valeurs seuils, il est plus compliqué de déterminer des conditions limites pour le profil du vent. En raison des difficultés exposées précédemment (variabilité d'un bâtiment à l'autre), on trouve peu d'études présentant ce genre de données. Sacré et al. [SGB97] proposent par exemple comme critère, des vitesses de vent supérieures à 1 m/s dans un secteur de 30<sup>°</sup> pendant au moins 50<sup>%</sup> du temps. Bien que des études s'intéressent à la fluctuation du vent et à son impact sur les bâtiments ventilés naturellement  $[JTK^+11]$ , ce paramètre n'est pas aisé à quantifier et à évaluer. L'ajout du critère de régularité que nous proposons ici est un premier pas dans ce sens.

## 2.4.3 Représentation radar

Nous avons proposé plusieurs indicateurs permettant d'évaluer les différents aspects d'un site. Afin de faciliter leur utilisation nous les regroupons à l'aide d'une représentation radar. Cette représentation repose sur un système de notation adaptée à chaque indicateur, ce qui présente l'avantage de la rendre plus modulable. Il est en effet possible de modifier facilement n'importe quel critère de notation, en fonction d'un nouveau retour d'expérience ou de l'adapter à un cas particulier.

Nous évoquions plus tôt la notion de valeur seuil et ses limites : si un critère se retrouve ne serait-ce que légèrement en dehors du seuil, la ventilation naturelle peut être considérée comme non adaptée au bâtiment. Le système de notation plus flexible mis en place ici permet donc de pallier à ce problème.

Pour la mise en place de cette représentation, 6 indicateurs sont retenus, 3 pour le profil de température et 3 pour le profil du vent :

- $-$  la température maximale moyenne;
- $-$  la température minimale moyenne;
- $-$  *l'amplitude thermique* ;
- $-$  la gamme de vitesse du vent;
- $-$  la direction du vent;
- $-$  la régularité du vent.

Une note entre  $0$  et  $5$  est ensuite attribuée à chaque indicateur selon les critères suivants :

## Température maximale moyenne  $[°C]$ :

$$
Note(T_{e,max}) = \begin{cases} 5 & si \quad T_{e,max} \le 28 \\ 4 & si \quad 28 < T_{e,max} \le 30 \\ 3 & si \quad 30 < T_{e,max} \le 32 \\ 2 & si \quad 32 < T_{e,max} \le 34 \\ 1 & si \quad 34 < T_{e,max} \le 35 \\ 0 & si \quad T_{e,max} > 35 \end{cases} \tag{2.12}
$$

Température minimale moyenne  $[°C]$ :

$$
Note(T_{e,min}) = \begin{cases} 5 & si & T_{e,min} \le 18 \\ 4 & si & 18 < T_{e,min} \le 20 \\ 3 & si & 20 < T_{e,min} \le 22 \\ 2 & si & 22 < T_{e,min} \le 24 \\ 1 & si & 24 < T_{e,min} \le 26 \\ 0 & si & T_{e,min} > 26 \end{cases}
$$
(2.13)

Amplitude thermique  $\lceil \degree C \rceil$ :

$$
Note(A) = \begin{cases} 5 & si \quad A \ge 12 \\ 4 & si \quad 10 \le A < 12 \\ 3 & si \quad 8 \le A < 10 \\ 2 & si \quad 6 \le A < 8 \\ 1 & si \quad 5 \le A < 6 \\ 0 & si \quad A < 5 \end{cases} \tag{2.14}
$$

Fréquence  $[\%]$  (valable pour Vitesse et Direction) :

$$
Note(freq) = \begin{cases} 5 & si \quad freq \ge 80 \\ 4 & si \quad 60 \le freq < 80 \\ 3 & si \quad 40 \le freq < 60 \\ 2 & si \quad 30 \le freq < 40 \\ 1 & si \quad 20 \le freq < 30 \\ 0 & si \quad freq < 20 \end{cases}
$$
 (2.15)

Régularité :

$$
Note(Rt) = \begin{cases} 5 & si \quad Vt \le 5 \\ 4 & si \quad 5 < Vt \le 7 \\ 3 & si \quad 7 < Vt \le 8 \\ 2 & si \quad 8 < Vt \le 9 \\ 1 & si \quad 9 < Vt \le 10 \\ 0 & si \quad Vt > 10 \end{cases} \tag{2.16}
$$

La représentation radar est ensuite obtenue à l'aide d'un traitement MATLAB - GLE. La Figure 2.13 présente les résultats pour le site de Campo dell'Oro. Le radar met en évidence les points forts et les limites du site étudié, permettant d'orienter le choix d'une stratégie de ventilation et de rafraîchissement dans le bâtiment.

Sur le site de Campo dell'Oro, de très bons résultats sont obtenus dans les différents domaines, mettant en avant l'intérêt de la ventilation naturelle. Le phénomène de brise thermique assure ici des vitesses de vents modérées, peu variables et dirigées selon l'axe mer/terre, permettent une strat´egie de ventilation traversante optimale et facile `a mettre en œuvre. Le climat local présente également des températures favorables, permettant aussi bien une ventilation de

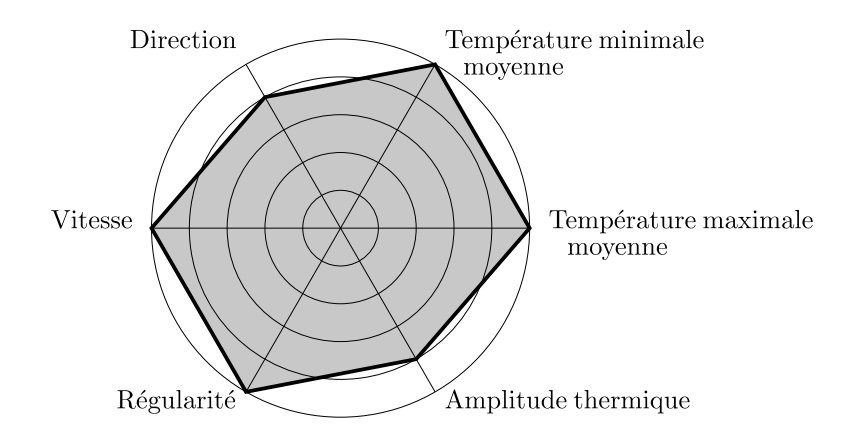

FIGURE 2.13 – Représentation radar pour le site de Campo dell'Oro, Ajaccio (été 2011)

confort en journée que du rafraîchissement passif la nuit.

## 2.5 Application au littoral corse

Les résultats obtenus dans la partie précédente ne peuvent pas être généralisés pour tous les sites du littoral. Nous retrouvons en effet des caractéristiques très différentes sur le littoral corse, notamment au niveau du relief, avec une altitude pouvant varier de 0 à 150 m. Les profils de vent et même de température peuvent varier de façon importante d'un site à l'autre. Certains vents à plus grande échelle altèrent également le phénomène de brise thermique. Devant la diversité de la ressource en vent sur le littoral, il apparait qu'une méthode d'évaluation globale du potentiel de ventilation naturelle en Corse ne présenterait que peu d'intérêt. Nous présenterons donc ici l'application de la démarche proposée précédemment, sur différents sites du littoral dont nous avons pu récupérer des données météorologiques.

## 2.5.1 Importance de la méthode d'évaluation du potentiel

Différentes méthodes existent pour évaluer le potentiel de rafraîchissement passif d'un site. Afin d'illustrer l'importance du choix de la méthode d'évaluation ainsi que la difficulté de g´en´eralisation, nous proposons ici un exemple sur le cas du littoral corse. Artmann et al. [AMH07] proposent comme indicateur le CCP (Climatic Cooling Potential), afin de caractériser le potentiel de rafraîchissement par ventilation nocturne à l'aide de données climatiques. Celui-ci se base sur un bâtiment fictif caractérisé par un profil de température dont l'évolution est représentée par une oscillation harmonique. Le CCP est défini de la façon suivante :

$$
CCP = \frac{1}{N} \sum_{n=1}^{N} \sum_{h=h_i}^{h_f} m_{n,h}(T_{i,n,h} - T_{e,n,h})
$$
\n(2.17)

Avec

$$
m = \begin{cases} 1h & si & T_i - T_e \geq \Delta T_c \\ 0 & si & T_i - T_e < \Delta T_c \end{cases}
$$
(2.18)

Où  $h_i$  et  $h_f$  sont les heures de début et de fin de la ventilation nocturne (ici respectivement 19h et 7h) et  $\Delta T_c$  la différence de température nécessaire (fixée ici à 3 K par les auteurs). Le CCP est exprimé en  $Kh/nuit^1$ .

La température dans le bâtiment est représentée par :

$$
T_{i,h} = 24.5 + 2.5 \cos\left(2\pi \frac{h - h_i}{24}\right) \tag{2.19}
$$

Les résultats obtenus par Artmann et al. sont présentés dans la Figure 2.14. On observe que le bassin méditerranéen obtient de très mauvais résultats, avec un CCP moyen d'environ 40 Kh/nuit. Selon les auteurs, un CCP inférieur à 60 Kh/nuit implique que la ventilation nocturne ne sera pas suffisante pour assurer le confort thermique.

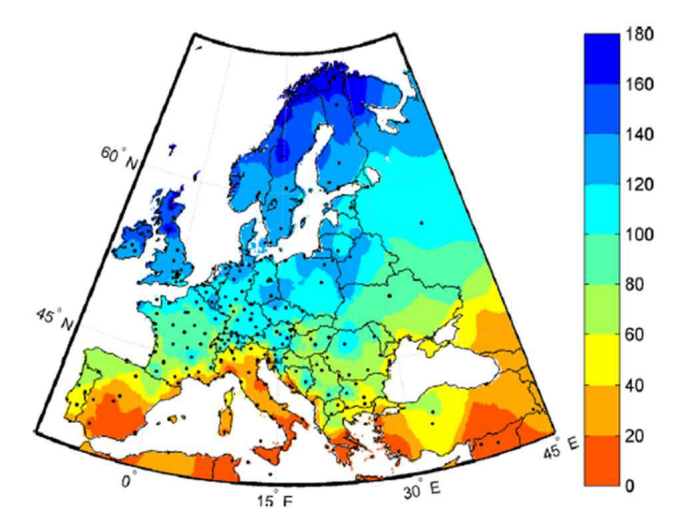

FIGURE 2.14 – Carte du CCP moyen  $(Kh/nuit)$  en juillet basée sur des données Meteonorm [AMH07]

Afin de comparer ces résultats, nous refaisons ce calcul avec les données issues des stations Météo-France du littoral corse sur l'été 2011. Ces derniers sont présentés dans le Tableau 2.4.

TABLE  $2.4$  – CCP pour différents sites du littoral corse

| <b>Site</b>  | Ajaccio | Figari     |       |      | Bonifacio Solenzara San Giuliano Bastia |      |
|--------------|---------|------------|-------|------|-----------------------------------------|------|
| CCP(Kh/nuit) | 66.4    | 55.4       | 45.3  | 47.0 | 34.1                                    | 59.7 |
|              | Ersa    | Ile Rousse | Calvi |      |                                         |      |
|              | -33.7   | 38.3       | 54.3  |      |                                         |      |

Ces résultats, bien que centrés sur le littoral, correspondent aux ordres de grandeur donnés par Artmann et al. pour la Corse (entre 40 et 60  $Kh/nuit$ ), la moyenne observée ici étant

<sup>1.</sup> Kelvin.heure/nuit

de 48.2 Kh/nuit. Nous observons un maximum pour Ajaccio avec un CCP de 66.4 Kh/nuit, seul site permettant une ventilation nocturne efficace selon ces critères.

Nous sommes confrontés ici à la difficulté d'utiliser des indicateurs trop généraux pour évaluer un potentiel local. En se limitant au CCP proposé par Artman, la conclusion serait que le pourtour méditerranéen est peu adapté à une stratégie de rafraîchissement passif. Il est cependant montr´e par de nombreux retours d'exp´erience que la ventilation nocturne peut suffire à apporter le confort thermique en été, même lorsque le climat ne semble pas le plus favorable (e.g. section 1.3.3).

## 2.5.2 Choix du fichier météorologique

Tout comme le choix de la méthode d'évaluation, la question de la représentativité de la période utilisée se pose également dans cette étude. Si les résultats obtenus doivent influencer la mise en place d'un système, cette réflexion devient primordiale.

Ici, l'année étudiée a été choisie afin d'éviter une période trop favorable ou au contraire trop défavorable. Par exemple, l'utilisation de l'année 2003 qui fut l'objet d'une très forte canicule, événement climatique d'ampleur exceptionnelle à l'échelle européenne, nous aurait montré une surventilation nocturne inefficace pour le rafraîchissement passif d'un bâtiment sur tout le littoral corse.

Une année « type » n'existe pas en météorologie et l'évolution du climat au cours des années rend cette problématique très complexe. Depuis de nombreuses années, des études se penchent sur la création de fichiers « types » synthétiques. Ces fichiers présentent l'avantage d'être représentatifs d'un site sur une longue période et non sur une année en particulier. Crawley [Cra98] reproche cependant le peu de documentation disponible sur ces fichiers, que ce soit sur leur incidence sur les résultats de simulation ou sur leur comparaison avec des données réelles. En effet, comme leur nom l'indique, ceux-ci ne proviennent pas d'une année de mesure mais d'un assemblage de plusieurs années de données réalisé selon différents procédés.

Dans l'étude que nous proposons, leur utilisation n'est cependant pas pertinente, ceux-ci ne permettant pas la visualisation du phénomène de brises thermiques. Suite aux traitements des données, nous pouvons perdre de précieuses informations sur un site et donc passer à côté de certaines possibilités d'optimisation du bâtiment.

## 2.5.3 Application des représentations

La diversité de la ressource en vent justifie l'utilisation de mesures et d'indicateurs locaux pour ´evaluer le potentiel d'un site. La Figure 2.15 (droite) illustre cette diversit´e en pr´esentant une carte de la Corse indiquant la direction du vent ainsi que les vitesses de vent moyennes sur l'été 2011. Chaque site est représenté par une double flèche indiquant l'axe principal du vent observ´e sur la p´eriode de mesure. Nous ajoutons ici deux nouvelles stations, Porto-Vecchio et Sisco, pour lesquelles les mesures de températures ne sont pas disponibles et qui n'ont donc pas pu être exploitées dans la partie précédente. La carte de gauche présente également les directions des principaux vents traversant la Corse.

Nous observons une différence de vitesse importante entre les extrémités Nord et Sud et le reste du littoral, plus homogène. Afin d'apporter plus de précisions à ces cartes nous proposons également des roses des vents statistiques, présentant ainsi la variabilité des vitesses et les fréquences des différents secteurs (Figure 2.16). Hormis la station de San Giuliano, présentant une rose très diffuse, nous observons toujours un secteur prioritaire représentant plus de  $30\%$ du vent du site. Bien que toutes les stations soient situ´ees sur le littoral, il faut noter que le phénomène de brise thermique n'est pas visible sur tous les sites, ou tout du moins, n'est pas toujours représentatif du site sur la période estivale. Au niveau des directions du vents, cela apparaît clairement grâce une représentation radar.

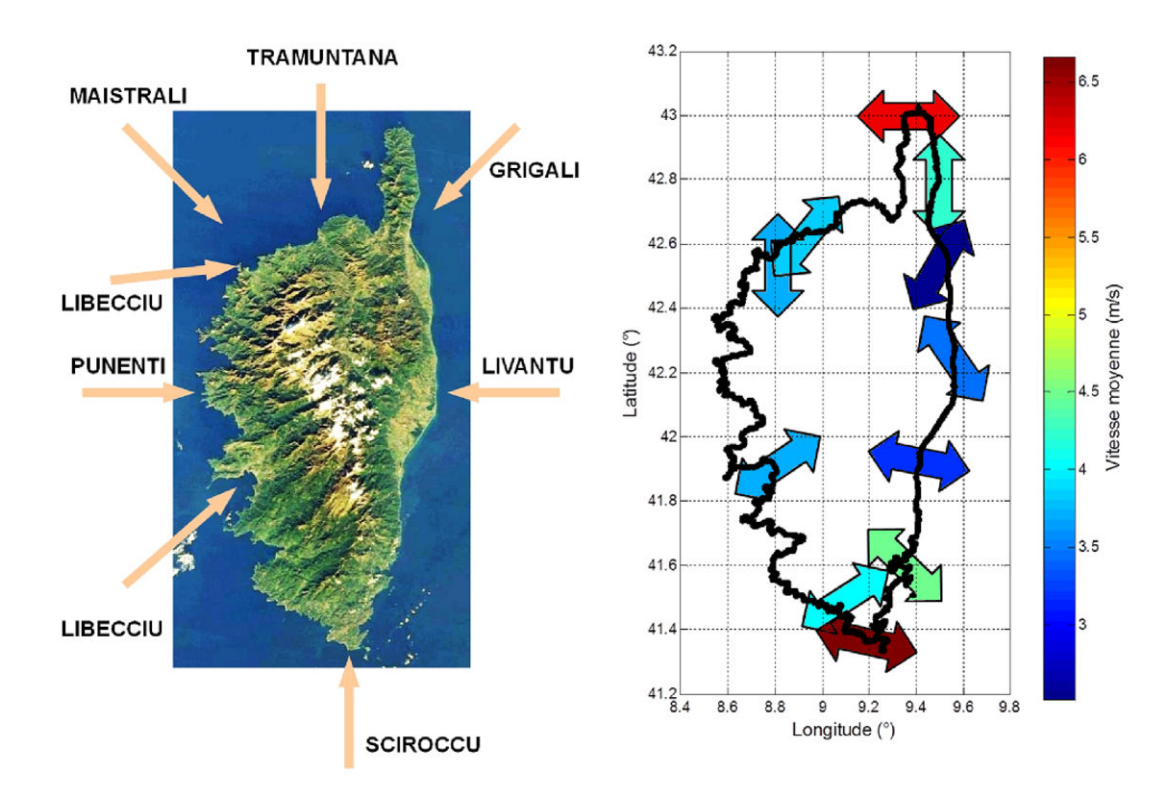

FIGURE 2.15 – Carte des vents en Corse (gauche) et représentation des axes principaux du vent sur différents sites du littoral (droite)

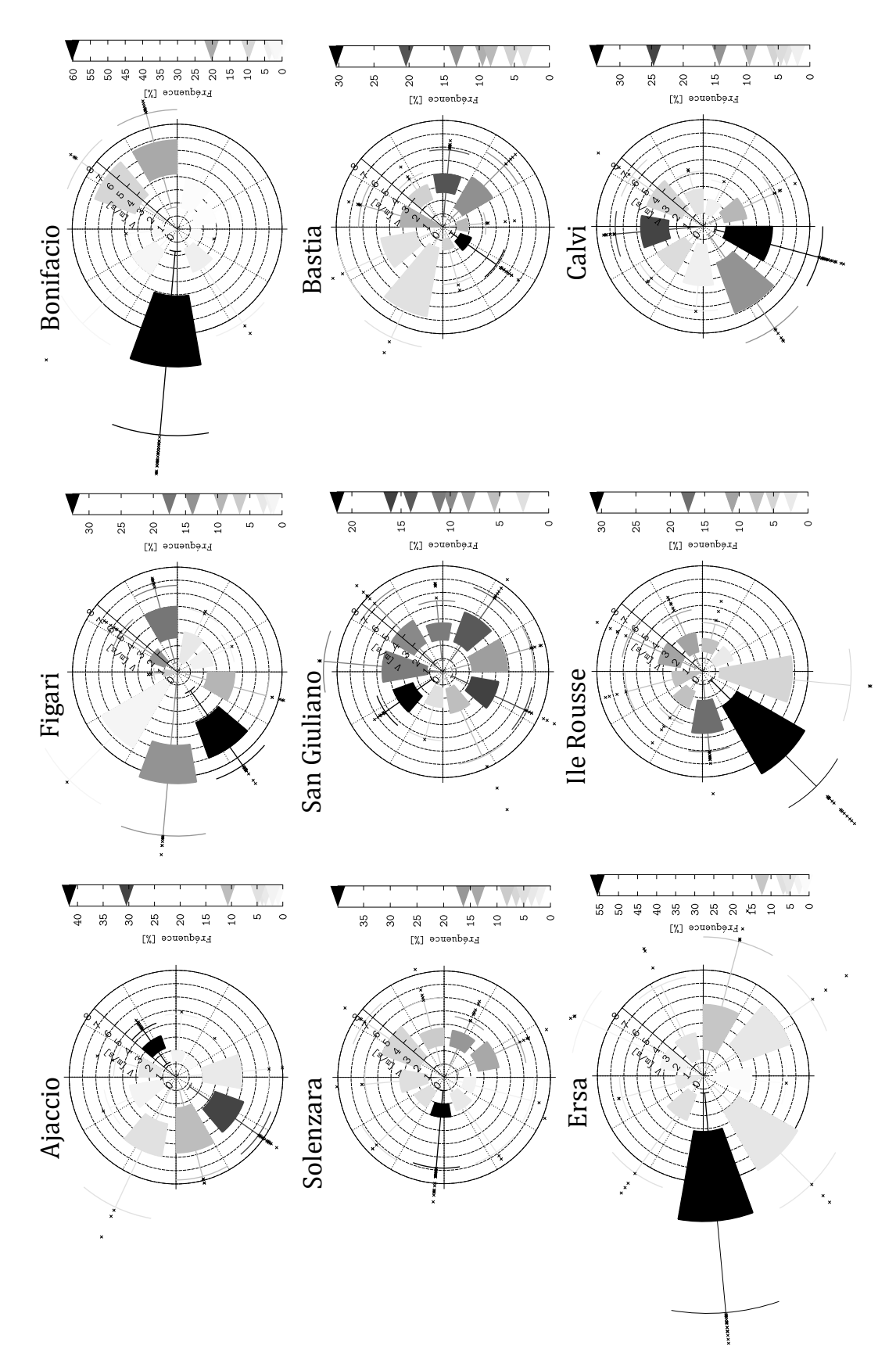

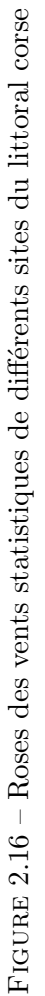

Nous regroupons dans la Figure 2.17, les représentations radar obtenues sur les différents sites. Cet échantillon met en avant des résultats très différents selon les sites et permet de faire quelques remarques sur la façon d'interpréter les résultats.

## Critères en température

Ces trois critères doivent être étudiés ensemble, la ventilation naturelle pouvant être bénéfique même dans le cas où l'un d'entre eux serait défavorable.

- $crit\grave{e}re$  en amplitude thermique faible : cela implique une faible chute des températures la nuit et donc un potentiel de rafraîchissement passif peu élevée. Cependant, si le critère en température maximale donne de bons résultats, la ventilation naturelle pourra être utilisée pour évacuer les charges internes du bâtiment accumulées au cours de la journée. Si les températures extérieures sont très favorables, elle permettra d'éviter une montée en température importante du bâtiment et de maintenir une ambiance confortable.
- critère en température maximale faible : dans ce cas la ventilation de confort sera à éviter. Elle provoquerait ici un réchauffement trop important du bâtiment en journée, p´enalisant une strat´egie de rafraˆıchissement passif nocturne. Si l'on dispose d'une température minimale et d'un amplitude thermique favorable c'est cette dernière solution qui sera à privilégier.
- $crit\`ere en température minimale faible : si les températures sont élevées la nuit, la ven$ tilation naturelle ne sera pas suffisante pour garantir le confort thermique. Cependant, avec une amplitude élevée et en fonction de la température atteinte dans le bâtiment, le rafraîchissement passif peut rester intéressant afin de réduire la température intérieure. Si seul le critère en température maximale donne de bons résultats, c'est la ventilation de confort qui sera à privilégier. Une autre source de rafraîchissement actif semble cependant nécessaire pour assurer un confort thermique satisfaisant dans le bâtiment.

## Critères en profil du vent

Si l'objectif est de mettre en place un système de ventilation traversante pilotable, des résultats satisfaisants pour les trois critères sont nécessaires. De par la forte hypothèse que la ventilation naturelle sera utilisable sur une gamme de vitesse importante, le critère de vitesse n'a ici que peu d'impact. Nous n'obtiendrons de mauvais résultats sur ce critère que si le site est très peu venté ou soumis à des vents très forts. Ce choix est justifié par l'utilisation d'un critère de régularité du vent. Nous estimons en effet qu'un vent fort mais régulier pourra être plus facilement exploité. Ainsi, des sites comme Bonifacio et Ersa réputés pour leurs fréquentes et fortes rafales de vents (Figure 2.16) seront tout de même pénalisés sur le radar.

Dans tous les cas, la direction du vent est également un critère indispensable si l'on souhaite s'affranchir d'un système de captage de vent.

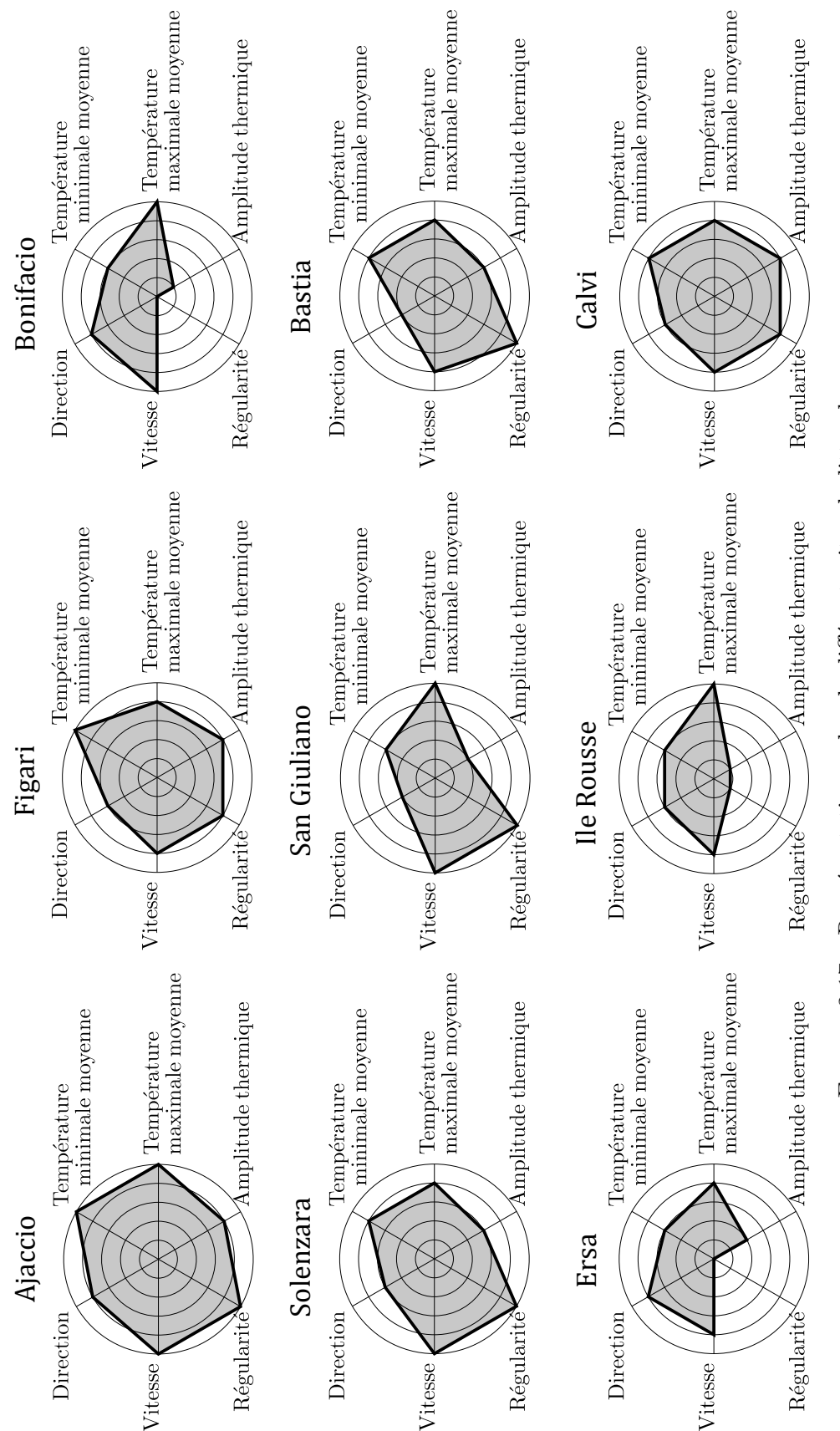

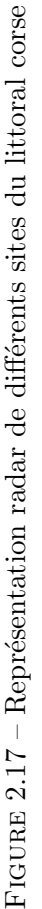

## 2.5.4 Bilan de l'évaluation du potentiel de ventilation naturelle d'un site

Les indicateurs présentés dans cette partie permettent de mettre en avant les caractéristiques principales d'un site afin d'évaluer son potentiel de ventilation naturelle. Bien que cette étude soit axée principalement sur la ventilation traversante, elle permet également de réfléchir à d'autres modes de rafraîchissement passif. Selon les résultats obtenus sur le radar, il est toujours possible d'envisager d'autres solutions telles que le tirage thermique ou encore le refroidissement radiatif ou évaporatif, voire de combiner certains phénomènes. De part sa simplicité, cette première approche peut être mise en place rapidement sur n'importe quel site et peut orienter des choix de conception ou de réhabilitation.

Même si elle ne nécessite que peu de données, celle-ci met aussi en avant la problématique de la mesure et de la validité des résultats qui y sont associés. Nous avons utilisé ici des données météorologiques issues de stations Météo-France, généralement situées sur des sites dégagés. Bien que cela donne un premier aperçu du site, cette approche peut ne plus être suffisante dès lors que l'on s'intéresse à un bâtiment en particulier, souvent éloigné du point de mesure. Lors de la mise en place d'une instrumentation locale, d'un bâtiment et de son environnement, il est nécessaire de se poser les bonnes questions sur le rôle de la mesure et les moyens d'obtenir des données représentatives et exploitables.

## 2.6 Instrumentation nécessaire pour l'étude de la ventilation naturelle

La mesure joue un rôle essentiel dans la compréhension des phénomènes physiques et leur description. C'est l'expérimentation qui permet de déterminer des relations empiriques, mettre en place des modèles, les valider et les faire fonctionner. Cependant, dès que l'on sort des essais en laboratoire où les conditions aux limites et les incertitudes de mesures peuvent être maîtrisées, nous sommes confrontés à de nombreuses difficultés. À la question principale qui concerne le choix des capteurs et de leur positionnement viennent s'ajouter différents problèmes : conditions aux limites très fluctuantes, influence des sollicitations climatiques sur les instruments de mesures, incertitudes sur le cas d'étude (propriétés exactes des matériaux de construction, ponts thermiques,  $\acute{e}$ tanch $\acute{e}$ ité  $\ldots$ ).

Nous allons nous intéresser ici à la problématique de la mesure dans les bâtiments, en préparation à l'instrumentation d'un cas d'étude réel. L'instrumentation mise en place devra permettre d'alimenter des modèles de simulation thermique dynamique ainsi que de calibrer des modèles thermiques et aérauliques simplifiés et optimisés pour la prise en compte de la ventilation naturelle.

Nous discuterons des différentes sources d'erreurs relatives à la mesure et à l'exploitation des données, impactant l'utilisation de modèles. Une étude exhaustive de la métrologie du bâtiment fait intervenir un nombre très important de compétences dans des domaines très variés tels que la météorologie ou encore la mécanique et la thermique pour appréhender le fonctionnement des différents capteurs. L'accent sera mis ici sur les mesures liées aux paramètres les plus influents en ventilation naturelle, à savoir ceux liés au vent et à la température, que l'on retrouve habituellement dans les modèles classiques tels que ceux présentés dans le chapitre précédent.

L'instrumentation au sens large regroupe l'ensemble des capteurs utilisés pour étudier le bâtiment dans son environnement. On pourra donc distinguer deux grands groupes de capteurs : ceux situés dans le bâtiment et fournissant des informations sur son état et ceux situés sur le site, en extérieur, permettant de déterminer les sollicitations climatiques auxquelles le bâtiment est soumis.

## 2.6.1 Instrumentation du bâtiment

Il est aujourd'hui possible d'instrumenter un bâtiment afin d'obtenir une liste quasi exhaustive de mesures pour le caractériser. La fiabilité des mesures ainsi que le traitement et l'exploitation de ces données restent cependant les principales difficultés de ce type d'étude. Un bâtiment expérimental, même de faible dimension, peut disposer de plus de 300 capteurs de température, rayonnement, hygrométrie, pression... avec des pas de temps relativement faibles (inférieurs à la minute). Cela représente rapidement plusieurs millions de données à analyser et à traiter. La plupart du temps, une instrumentation aussi importante du bâtiment n'est ni nécessaire, ni envisageable, celle-ci ajoutant de la complexité au traitement des données sans pour autant garantir une meilleure fiabilité. En dehors des bâtiments expérimentaux et non occupés, il faudra mettre en place une instrumentation non intrusive et au coût le plus bas possible. Se pose alors la question du choix de ce jeu de capteurs limité permettant de caractériser assez finement le bâtiment. Il est dans un premier temps indispensable de bien identifier les besoins de l'étude. L'instrumentation sera en effet différente selon l'utilisation qui sera faite des mesures. Différentes applications nécessiteront ainsi des niveaux d'instrumentation plus ou moins importants, par exemple :

- l'étude détaillée de phénomènes physiques (thermiques et aérauliques);
- $-$  la calibration de modèles et la simulation;
- $-$  le pilotage du bâtiment;
- le suivi du bâtiment (informations globales sur le bâtiment destinées à informer les occupants).

Pour le premier point, l'instrumentation devra répondre à des besoins spécifiques en fonction du type de phénomène à étudier.

Pour la simulation, elle devra être adaptée à la complexité des modèles, en gardant à l'esprit que la précision du modèle ne sera de toute façon jamais supérieure à celle des données d'entrée. Le choix d'un modèle pour reproduire le comportement d'un système reste un travail à part entière qui doit tenir compte des possibilités d'instrumentation.

Pour un pilotage optimisé du bâtiment, celle-ci devra être adaptée  $\text{au}(x)$  système(s) nécessitant un contrôle.

Pour le suivi il sera possible de proposer des solutions plus générales. L'instrumentation devra varier selon la « complexité » du bâtiment (systèmes énergétiques...) mais la problématique reste commune à tout type de bâtiment et la réflexion devra porter principalement sur les réels besoins des occupants et sur la façon de leur proposer un suivi du bâtiment accessible et pertinent.

Ces différents cas illustrent l'importance de l'instrumentation et la nécessité de l'adapter au cas d'étude. De façon générale, le choix de l'instrumentation devra tenir compte des objectifs (de quelles mesures a t-on réellement besoin ?) mais ces objectifs doivent être réalistes et cohérents avec ce qu'il est possible de mesurer. En résumé, il faut à la fois définir ce que l'on veut et ce que l'on *peut* mesurer pour déterminer le meilleur compromis (Figure  $2.18$ ). Pour les mesures ne pouvant pas être réalisées (trop couteuses ou trop intrusives pour un bâtiment occup´e) il faudra envisager d'autres m´ethodes telles que l'utilisation de corr´elations issues de modèles physiques ou statistiques, généralement au prix d'une incertitude plus élevée.

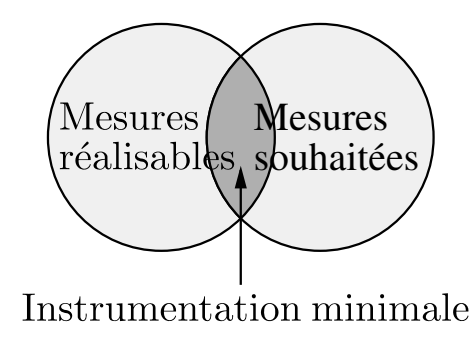

Figure 2.18 – Diagramme de Venn

Pour notre application, nous souhaitons dans un premier temps utiliser une instrumentation suffisamment complète pour mettre en place, calibrer et comparer différents modèles aérauliques mais également permette le couplage à un modèle thermique. Ensuite, l'objectif sera de conserver le minimum de mesures pour alimenter ce modèle et proposer un suivi et/ou piloter un bâtiment ventilé naturellement. Nous profiterons également de cette instrumentation pour fournir un retour d'expérience du bâtiment et de son fonctionnement en mode ventilation naturelle.

## Métrologie du bâtiment

Les mesures nécessaires et leurs applications sont fortement liées et différentes approches sont envisageables pour répondre aux objectifs ci-dessus. La finalité de ce type d'étude étant de garantir un confort thermique optimal, il est intéressant dans un premier temps de partir d'une instrumentation suffisante pour permettre une étude du bâtiment dans son ensemble. Pour cela, les données présentant le plus d'intérêt sont les suivantes :

- $-$  la température d'air :
- $-\cos$  températures de surface des parois;
- $-$  l'humidité relative ;
- $\frac{d}{dx}$  = le taux de renouvellement d'air ;
- la vitesse d'air.

Les méthodes de mesure, le nombre de capteurs nécessaires et leur positionnement seront discutés dans un deuxième temps. Ces différentes données sont représentatives de l'ambiance intérieure du bâtiment et peuvent permettre de mettre en place un modèle thermo-aéraulique, être confrontées à des résultats de simulation ou encore être utilisées pour caractériser le confort thermique de la zone.

## Caractérisation du confort thermique

Elément déterminant pour l'étude des bâtiments, le confort thermique s'avère difficile à caractériser [CMG05]. Celui-ci dépend en effet de nombreux paramètres liés aux aspects thermiques mais également physiologiques des occupants. De plus, ces paramètres peuvent être aussi bien quantitatifs que qualitatifs, ce qui rend la recherche d'un modèle « général » compliquée, voire inadaptée. La sensation de confort étant subjective et différente pour chaque individu (facteurs physiologiques, psychologiques, culturels . . . ), l'approche la plus classique repose sur la mise en place de zones moyennes de confort définies de manière statistique.

On trouve dans la littérature deux types d'approche permettant de définir le confort thermique :

- L'approche analytique, basée sur le calcul du bilan thermique du corps humain.
- L'approche adaptative, adaptée aux bâtiments dont la température intérieure présente des variations plus importantes.

Pour l'approche analytique nous pouvons citer notamment le modèle de Fanger [ISO09], qui est l'un des plus utilisés. Ce modèle repose sur l'utilisation d'un indice, le PMV (pour « Predicted Mean Vote »), qui exprime la sensation thermique ressentie en fonction de l'activité métabolique et de la différence entre la production et les pertes de chaleurs. Cet indice peut être complété par le PPD (pour « Predicted Percentage Dissatisfied ») qui permet également de prévoir le pourcentage d'insatisfaits à une sensation donnée.

Cette approche n'est cependant pas satisfaisante du point de vue de l'énergétique du bâtiment, dans le sens où elle encourage plutôt l'utilisation de système de climatisation afin de rester dans la zone de confort. En effet, en proposant une zone de confort « figée » cette théorie est adaptée à des environnements maîtrisés présentant de très faibles variations de températures. C'est sur ce constat que l'approche adaptative a été développée. En tenant compte des diff´erentes actions possibles de l'occupant telles que la gestion des ouvrants, des stores, de ses vêtements... le confort peut souvent être atteint sans avoir recours à un système énergétique actif. Nicol et Humphreys [NH02] montrent ainsi que la plage de confort obtenue dans les bâtiments non climatisés est en réalité bien plus importante que celle donnée par l'approche analytique.

Enfin, une dernière méthode consiste plus simplement à utiliser des diagrammes de confort dont les zones sont déjà délimitées. On peut ainsi citer le diagramme ASHRAE, le diagramme bioclimatique d'Olgyay [OO63] ou encore le diagramme de Givoni [Giv98].

Brun [Bru11] propose une comparaison des différentes approches et montre que celles-ci fournissent des résultats très différents sur la période estivale. Cette diversité montre la difficulté que l'on a à caractériser le confort thermique. Ce paramètre reste cependant primordial afin de pouvoir évaluer un bâtiment ventilé naturellement. Ce problème se pose notamment dans le cas du pilotage où il est nécessaire de fixer des conditions aux limites : jusqu'à quelle température l'ambiance reste elle « confortable » ? Dans quelles conditions (humidité relative, vitesse d'air)? Ce sont ces informations qui permettront de définir une stratégie de pilotage optimale, que ce soit uniquement pour le confort des occupants ou pour réaliser des économies d'énergie. Du point de vue du confort thermique, cette problématique est donc bien plus importante dans les bâtiments passifs où une mauvaise gestion ne pourra pas être compensée par une utilisation plus importante d'un système de climatisation conventionnel.

## 2.6.2 Instrumentation du site

L'instrumentation du site peut remplir deux objectifs : permettre l'étude du potentiel du site  $(s$ olien.  $\ldots$ , telle que celle présentée dans ce chapitre, ou déterminer les sollicitions extérieurs auxquelles le bâtiment est soumis. Ces informations seront nécessaires pour constituer un fichier météorologique, indispensable à la mise en place de modèles et à leur fonctionnement.

Contrairement à l'instrumentation d'un bâtiment où nous ne disposons pas d'alternatives, le choix peut se poser ici entre l'utilisation de données récupérées sur une station météorologique ou la mise en place d'une instrumentation locale. L'inconvénient de la première approche est le manque de liberté (choix des mesures, des types de capteurs, de la fréquence d'acquisition...) mais celle-ci se « justifie » souvent par la facilité et la sécurité que cela apporte. Malgré un manque possible de transparence sur les conditions de mesures et traitements des données, les stations météorologiques de type Météo-France assurent une continuité des données appréciable. La mise en place d'une instrumentation in situ implique quant `a elle de consacrer du temps à son installation et à son suivi. Celle-ci se relève cependant bien souvent indispensable et c'est à cette problématique que nous allons nous intéresser ici.

#### Métrologie sur le site

Les données nécessaires à l'étude du potentiel d'un site ont été présentées plus tôt dans ce chapitre. Il s'agissait de mesures relativement simples, pouvant ˆetre obtenues avec la plupart des stations météorologiques. Nous nous concentrons ici sur les mesures de paramètres ayant un impact direct sur le bâtiment. Il s'agit simplement des données requises par les modèles de simulation thermique dynamique dont la liste est commune à la grande majorité d'entre eux. Celle-ci peut être plus ou moins importante selon la complexité du modèle mais de façon générale nous pouvons citer les mesures suivantes :

- $-$  la température ambiante;
- la température du point de rosée ;
- $-$  la température de ciel;
- $-$  la température du sol ;
- $-$  l'humidité relative ;
- $-$  la pression atmosphérique;
- $-$  la vitesse du vent;
- $-$  la direction du vent;
- $-$  le rayonnement global horizontal :
- $\overline{\phantom{a}}$  le rayonnement diffus horizontal;
- le rayonnement direct normal.

En pratique peu de sites disposent d'une instrumentation aussi détaillée et certaines de ces mesures peuvent être obtenues par de simples calculs ou corrélations basées sur les autres données.

## 2.6.3 Autres mesures

Les mesures présentées dans la partie précédente ne sont pas affectées par le bâtiment. Pour obtenir les sollicitations réelles impactant le bâtiment, il est nécessaire d'affiner davantage cette liste. Les paramètres les plus concernés par cela sont :

- le rayonnement sur les différentes façades;
- $-$  la vitesse et la direction du vent au niveau des ouvrants;
- $-$  la pression du vent sur les façades.

Ces données sont cependant rarement issues de mesures directes et sont plutôt établies à partir de corrélations entre le type de bâtiment (notamment sa géométrie), les caractéristiques du terrain sur lequel il est situé (albedo, rugosité...) et les mesures globales réalisées sur le site.

Nous avons présenté ici les principales mesures nécessaires à la caractérisation des paramètres thermo-aérauliques, permettant l'étude d'un bâtiment ventilé naturellement. Toutes ces mesures s'accompagnent cependant d'incertitudes, qu'il est important de prendre en compte lors de la mise en place d'une instrumentation, de l'exploitation des données dans un modèle et de l'interprétation des résultats.

## 2.7 Mesures et incertitudes des paramètres thermo-aérauliques

Nous avons jusqu'à maintenant listé toutes les mesures pouvant présenter un intérêt pour notre étude sans nous occuper réellement de leur complexité. Nous allons dans cette partie nous intéresser aux questions principales concernant leur détermination et les incertitudes qui y sont associées. L'accent sera mis sur les paramètres dont les mesures sont les plus influentes en ventilation naturelle, à savoir les paramètres thermo-aérauliques.

L'objectif lorsque l'on souhaite mettre en place une instrumentation est évidemment d'obtenir des données « représentatives ». Plusieurs questions se posent alors :

- Quels capteurs utiliser ?
- Quelle est la précision et la résolution nécessaire des instruments de mesures ?
- Quelle est la fréquence d'acquisition (pas de temps) minimale nécessaire ?
- $-$  Où faut-il placer ses instruments pour avoir une fiabilité optimale des mesures ?
- $\overline{\phantom{a}}$  Quelle est la fiabilité des données obtenues ?

Wieringa [Wie96] rappelle que la première question à se poser est celle de la définition de mesures représentatives, qui n'est pas triviale car il ne peut exister de réponse universelle et objective. En effet, celle-ci d´epend encore une fois de l'application que l'on souhaite faire de ces mesures : dimensionner une éolienne, simuler les transports de polluants atmosphériques ou alimenter un modèle thermo-aéraulique sont autant d'applications qui utilisent des données de vent mais des méthodes de mesures différentes. Dans tous les cas il est toujours nécessaire d'avoir des informations détaillées sur les instruments utilisés ainsi que sur l'environnement dans lequel les mesures sont réalisées. Wieringa présente comme exemple une station météorologique fournissant des données depuis plus de 40 ans mais lesquelles sont inutilisables car réalisées dans de très mauvaises conditions [Wie83].

Pour l'étude de bâtiments réels nous avons cependant rarement la possibilité de réaliser des

mesures dans des conditions optimales et bien souvent il est n´ecessaire de faire des compromis. Il est également important de noter qu'il n'existe pas réellement de règles de l'art pour ce type d'instrumentation, chaque cas étant différent.

## 2.7.1 Les mesures du vent

Les mesures du vent, paramètre très sensible et fluctuant, font partie de celles nécessitant le plus d'attention. Pour mieux appréhender ce phénomène il est nécessaire d'avoir des informations précises sur certains mécanismes. Nous savons que les mesures de vitesses du vent sont fortement dépendantes de l'altitude et de l'environnement dans lequel elles sont effectuées. Au dessus de 1000  $m$  du sol les perturbations sont très faibles et on peut considérer que le vent est parallèle aux isobares, supposant ainsi un état d'équilibre géostrophique entre la force de Coriolis et la force du gradient de pression atmosphérique. Plus on s'approche du sol et plus les forces de frottement sur le sol rugueux vont être source de turbulence. L'écoulement peut alors être décrit par les équations de conservation de la masse, de la quantité de mouvement et de l'énergie, permettant ainsi de définir un champ de vitesse d'air. Pour simplifier l'étude de l'écoulement, la vitesse horizontale est généralement décomposée en une vitesse moyenne et une vitesse de fluctuation :

$$
v(t) = \bar{v} + v'(t) \tag{2.20}
$$

La vitesse moyenne est la composante déterministe de la vitesse du vent, elle décrit un état régulier sur une période donnée :

$$
\bar{u}_i = \frac{1}{T_0} \int_{v_0}^{t_0 + T_0} v_i(t) dt
$$
\n(2.21)

Le terme fluctuant (ou composante fluctuante) résulte des turbulences et est généralement étudié de façon stochastique. Il est caractérisé par l'écart type sur la période d'observation et dépend de la rugosité du sol. Sa modélisation précise nécessite une connaissance avancée d'un grand nombre de param`etres. Selon l'application que l'on souhaite faire des mesures ces deux composantes peuvent être nécessaires. C'est le cas par exemple pour le dimensionnement d'éoliennes, où plusieurs distributions peuvent avoir une même vitesse moyenne de vent mais aboutir à des productibles très différents.

Les données issues de stations météorologiques standards sont des vitesses moyennes, relevées `a des pas de temps r´eguliers (g´en´eralement dans une plage pouvant aller de quelques secondes  $\lambda$  une heure).

En complément, il est également nécessaire de caractériser la direction du vent. En météorologie cette donnée indique toujours la direction d'où vient le vent dans un plan horizontal. L'angle entre la direction d'où vient le vent et la direction de référence (Nord géographique) s'exprime donc en degré d'angle. Le Nord est pris comme référence à  $360^{\circ}$ , la notation  $0^{\circ}$ , bien qu'équivalente, étant exclue pour lever toute ambiguïté. Les autres directions se lisent ensuite dans le sens horaire : 90◦ pour l'Est, 180◦ pour le Sud et 270◦ pour l'Ouest. D'autres conventions existent mais celle-ci reste la plus répandu et nous la conserverons donc tout au long de cette étude.

Tout comme pour la vitesse du vent, les mesures provenant de stations sont des directions moyennes obtenues à partir de nombreuses valeurs successives de la direction instantanée, sur un intervalle de temps plus ou moins long.

En synchronisant mesure de la vitesse et mesure de la direction nous caractérisons ainsi le profil de vent, composante horizontale du mouvement de l'air.

#### Interactions vent/bâtiment

Les choses se compliquent lorsque des obstacles sont présents sur le site où la mesure doit être effectuée. Quand le vent rencontre un obstacle, par exemple un bâtiment, il comprime l'air sur les parois qui lui font face et crée généralement des dépressions sur les autres. L'écoulement ainsi obtenu est fortement perturbé et le profil de vent est difficile à caractériser. La zone perturbée, appelée zone de mélange, peut s'étendre jusqu'à plusieurs dizaines de mètres au dessus des obstacles et peut être définie en plusieurs sous-couches d'écoulement. À l'échelle du bâtiment, de nombreux phénomènes interviennent dans cette zone rendant nécessaire une  $\acute{e}$ tude thermo-a $\acute{e}$ raulique locale plus d $\acute{e}$ taill $\acute{e}$ e.

La prise en compte des obstacles est généralement permise par le coefficient de pression,  $C_p$ , qui permet de calculer la pression réelle exercée par l'écoulement en un point :

$$
P(M) = P_0 + C_p P_{dyn} \tag{2.22}
$$

La pression dynamique,  $P_{dyn}$ , est calculée à une hauteur de référence  $z_{ref}$  et représente la pression qui serait exercée sur un obstacle ne perturbant pas l'écoulement.

$$
P_{dyn} = 0.5 \,\rho \, v^2 (z_{ref}) \tag{2.23}
$$

Dans un cas d'étude réel, il existe généralement de nombreux obstacles en plus du bâtiment lui même (bâtiments voisins, arbres, relief du terrain ...). On observe ici la difficulté d'obtenir des mesures de vent « représentatives » en ventilation naturelle. Cela permet aussi de prendre du recul lors de l'utilisation de données issues de stations météorologiques proches mais dont le profil du vent peut finalement être très différent.

Afin de réaliser des mesures de vent représentatives d'un site, des préconisations sur le positionnement des instruments ont été établies [Wor92] :

- Les instruments de mesures doivent être situés à 10 m de hauteur par rapport au terrain.
- Le terrain doit être dégagé sur un rayon de 150 m.
- Les obstacles les plus proches doivent être éloignés de l'anémomètre d'au moins 10 fois leur hauteur.
- Si la mesure doit être faite près d'un bâtiment, le capteur devra être élevé au dessus du toit d'une distance minimale égale à la plus grande longueur horizontale du toit.

Ces règles de l'art, bien souvent impossibles à respecter dans la pratique, ne permettent que d'obtenir une mesure représentative à 10  $m$  de hauteur. Afin de définir le profil du vent qui va réellement affecter le bâtiment, il est également nécessaire de faire appel à d'autres méthodes liées à ses caractéristiques.

Pour des mesures réalisées en conditions « idéales », on considère que la vitesse moyenne du vent ne varie qu'en fonction de la hauteur, phénomène connu sous le nom de cisaillement vertical du vent (Figure 2.19). Il est donc possible d'extrapoler la mesure à différentes hauteurs par une approximation du cisaillement vertical. On retrouve dans la littérature deux grands types d'approximations sous formes de lois logarithmiques ou de puissances. Celles-ci se déclinent en de nombreuses expressions faisant intervenir différents paramètres dépendant de la nature du terrain.

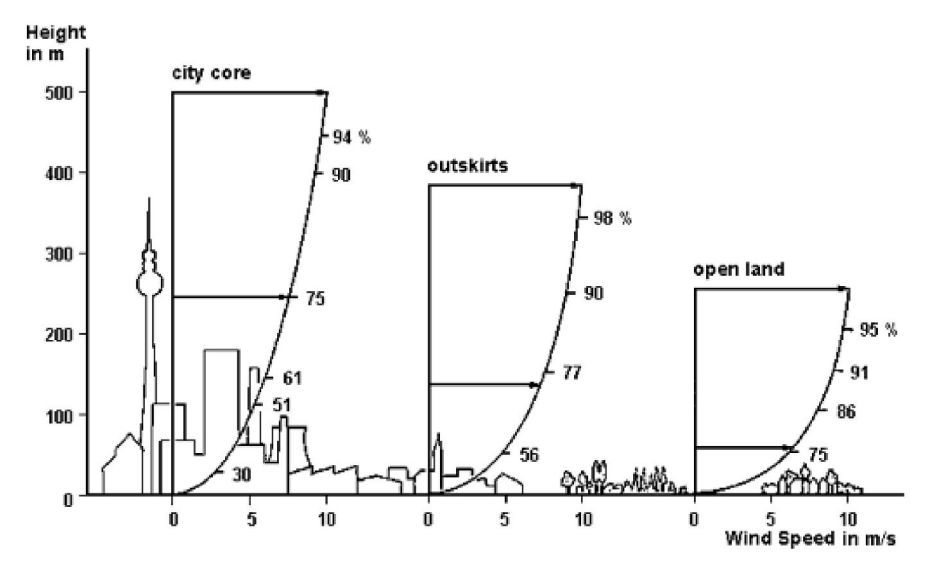

Figure 2.19 – Profil de la vitesse du vent en fonction de l'altitude [Bau94]

L'écriture la plus simple de la loi logarithmique repose sur le profil logarithmique du vent qui peut être décrit par :

$$
V(z) = V_{met} \frac{\ln(\frac{z}{z_0})}{\ln(\frac{z_{met}}{z_0})}
$$
\n(2.24)

Où  $z_0$  est est la longueur de rugosité exprimée en mètre (Tableau 2.5).

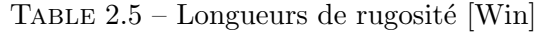

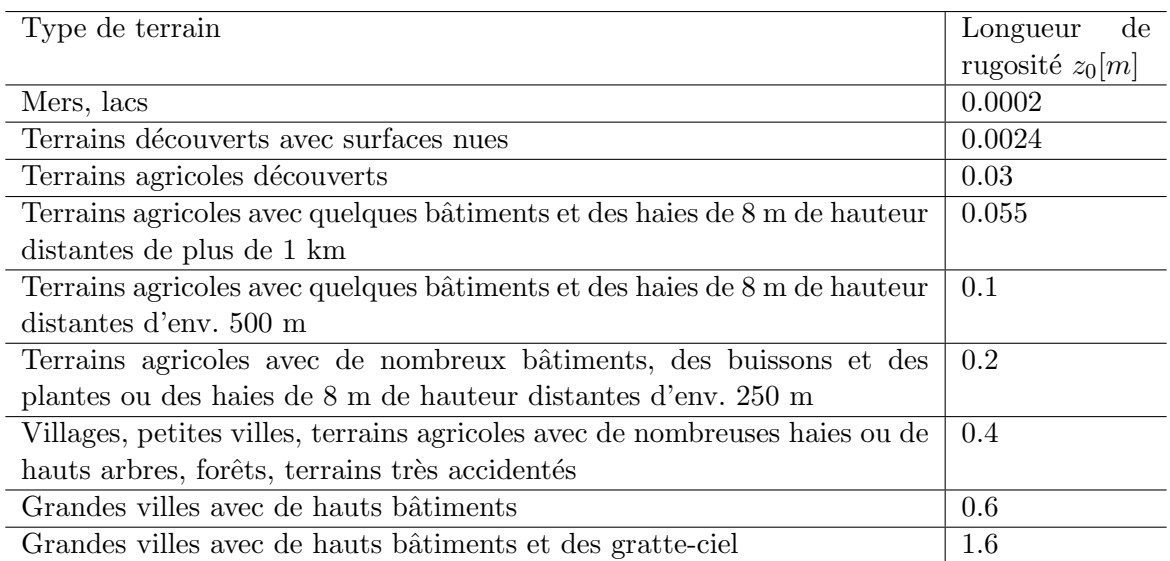

Les autres formulations les plus courantes sont des lois empiriques de type loi de puissance

[Mik85]. Liddament [Lid86] juge cette approche généralement acceptable pour des vitesses de vents mesurées entre la hauteur d'un toit et  $10 \, m$ . Il propose lui même une écriture simple de la loi de puissance :

$$
V(z) = V_{met} \ k \ z^{\alpha} \tag{2.25}
$$

Où  $k$  et  $\alpha$  sont des coefficients dépendant du terrain et dont les valeurs usuelles sont présentées dans le Tableau 2.6.

| Nature du terrain            |                     | $\alpha$ |
|------------------------------|---------------------|----------|
| Terrain plat et dégagé       | $0.68 \pm 0.17$     |          |
| Rural avec obstacles au vent | $0.52 \,   \, 0.20$ |          |
| Urbain                       | $0.35 \,   \, 0.25$ |          |
| Ville                        | 0.21                | 0.33     |

TABLE 2.6 – Coefficients k et  $\alpha$  en fonction de la nature du terrain

Nous pouvons également citer celle utilisée dans le logiciel de simulation aéraulique COMIS développée par le LBNL<sup>2</sup> [Feu98], que nous avons déjà présenté en Équation 2.7. Ici, le coefficient  $\alpha$  est le coefficient de cisaillement pouvant être estimé par [Cou75] :

$$
\alpha = 0.096 \log z_0 + 0.016 (\log z_0)^2 + 0.24 \tag{2.26}
$$

Une liste des valeurs de ce paramètre en fonction de la nature du terrain a déjà été fournie dans le Tableau 2.3.

La formulation la plus récente, proposée dans l'ASHRAE Handbook 2009 [ASH09], fait également intervenir l'épaisseur de la couche limite atmosphérique :

$$
V(z) = V_{met} \left(\frac{\delta_{met}}{z_{met}}\right)^{\alpha_{met}} \left(\frac{z}{\delta}\right)^{\alpha}
$$
 (2.27)

L'exposant  $\alpha$  ainsi que l'épaisseur de la couche limite  $\delta$  sont définis dans le Tableau 2.7.

| Catégorie du terrain | Description                                           | $\alpha$ | $\delta  m $ |
|----------------------|-------------------------------------------------------|----------|--------------|
|                      | Centre ville avec au moins $50\%$ des bâtiments       | 0.33     | 460          |
|                      | dépassant 21 m                                        |          |              |
|                      | Urbain, suburbain, forêt ou terrain avec de nom-      | 0.22     | 370          |
|                      | breux obstacles au vent rapprochés                    |          |              |
| 3                    | Terrain dégagé avec quelques obstacles au vent   0.14 |          | 270          |
|                      | dispersés et inférieurs à 10 $m$                      |          |              |
|                      | Terrain plat et dégagé                                |          |              |

TABLE  $2.7$  – Paramètres de la couche limite atmosphérique

La détermination des coefficients dépendants de la nature du terrain peut s'avérer difficile, le site sur lequel sont effectuées les mesures n'entrant pas toujours dans une catégorie précise de terrain. Il faut alors extrapoler les tables proposées, introduisant ainsi une nouvelle source d'erreur. De plus, les limites entre deux catégories de terrains ne sont pas toujours faciles à ´evaluer et les variations des coefficients peuvent ˆetre importantes. Le choix d'une expression

<sup>2.</sup> Lawrence Berkeley National Laboratory

permettant d'obtenir la vitesse du vent `a la hauteur voulue ainsi que celui des coefficients peut donc être une source d'erreur importante selon la complexité du terrain. De nombreux auteurs se sont d'ailleurs intéressés à ces différentes lois et aux incertitudes qui y sont associées [MJ81, Ten73, Pet78].

Afin de visualiser l'impact du choix de la méthode, nous traçons la Figure 2.20 qui présente une courte série temporelle de la vitesse du vent mesurée à 10 m et celle obtenue à 3 m en terrain urbain. Selon la m´ethode choisie nous pouvons observer une variation importante sur la vitesse obtenue. Par exemple, pour une vitesse de 2.5  $m/s$  mesurée à 10 m, l'écart entre la méthode de Liddament et celle de l'ASHRAE atteint 0.7  $m/s$ . Plus que par la formulation utilisée, cet écart s'explique davantage par le choix des valeurs des coefficients  $(z_0, k, \alpha \dots)$ , dont la précision et le domaine d'utilisation selon le type de terrain varie largement d'une méthode à l'autre. Pour un cas plus favorable (terrain dégagé), cet écart tend à diminuer, mais peu de bâtiments réels se trouvent dans ces conditions.

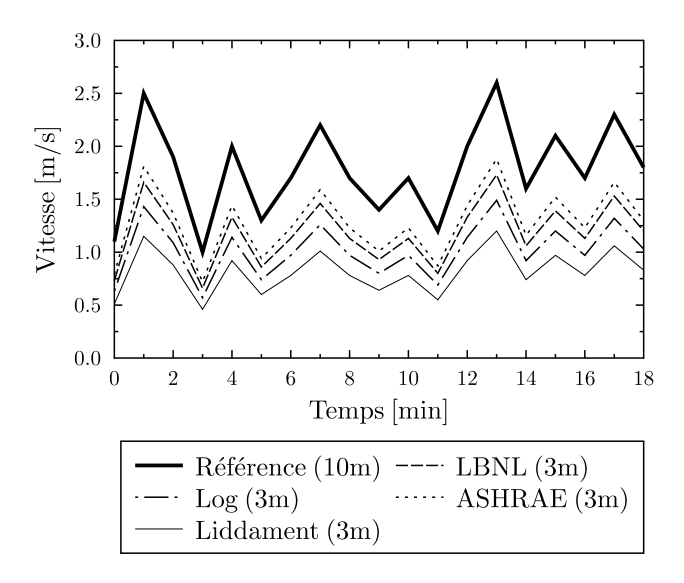

FIGURE 2.20 – Conversion de la vitesse de vent mesurée à 10 m à une hauteur de 3 m en terrain urbain selon différentes méthodes

Enfin, la dernière source d'incertitude dans les mesures du vent provient des instruments de mesures eux-mêmes. Une fois de plus, le choix de la technologie de capteur à utiliser n'est pas trivial et doit être cohérent avec l'utilisation qui sera faite des mesures. La vitesse du vent peut être mesurée à l'aide d'un anémomètre, dont De Parcevaux et Huber [DPH07] recensent cinq catégories :

- $-$  anémomètre sonique;
- $-$  anémomètre thermique;
- anémomètre laser à effet Doppler;
- anémomètre à pression dynamique ;
- $-$  anémomètre utilisant l'énergie cinétique de l'air.

Chacune de ces catégories comporte de nombreux instruments dont le domaine de mesure, la précision, la résolution et le coût sont très variables d'un appareil à l'autre.

Outre les mesures réalisées sur un mât météorologique ou sur le toit d'un bâtiment, il peut également être nécessaire de relever les vitesses d'air au niveau des ouvrants du bâtiment.

La méthodologie de mesure, plus complexe, sera traitée à part lors de la détermination du débit d'air sur notre cas d'étude. Cette mesure étant plus intrusive, il faudra veiller à ce que l'instrumentation perturbe au minimum le flux d'air entrant ou sortant du bâtiment pendant la durée de l'étude, ce qui introduit une contrainte supplémentaire. Les anémomètres laser à effet Doppler, par exemple, permettent une mesure non intrusive et une très grande précision mais leur coût et la complexité d'utilisation font qu'ils restent généralement réservés au domaine de la recherche, pour des application en laboratoire. Ces derniers sont souvent utilisés comme référence pour l'étalonnage d'autres anémomètres. Les anémomètres sont des instruments de mesures très sensibles et les méthodes et conditions d'étalonnage élaborées par des laboratoires certifiés tels que le CETIAT  $^3$  sont particulièrement strictes. Les étalonnages sont réalisés en soufflerie par comparaison directe avec un anémomètre de référence pour différents domaines de vitesse, de température et d'humidité et différents types d'écoulement.

Pour le choix d'un anémomètre extérieure, une contrainte évidente est également la résistance aux intempéries et une sensibilité minimale au rayonnement solaire.

Le dernier point concerne la direction du vent, qu'il n'est pas possible d'obtenir avec toutes les technologies d'anémomètres. Dans ce cas l'ajout d'une girouette sera indispensable pour compléter l'instrumentation.

#### Choix des capteurs

- Concernant les mesure du vent sur site, l'utilisation d'anémomètres soniques semble tout à fait adaptée. Les anémomètres à ultrasons présentent en effet l'avantage de donner une mesure de la vitesse et de la direction du vent tout en étant robustes aux sollicitations météorologiques. De plus, leur plage de mesure est généralement très large (de l'ordre de 0.1 à 70  $m/s$ ), couvrant ainsi toute la gamme de vitesse du vent possible. Nous ne pouvons débattre ici de la précision de la mesure, ce paramètre étant très variable d'un modèle de capteurs à l'autre. Généralement, ce type de capteur reste peu précis pour les très basses vitesses ( $\lt 0.5$  m/s), ce qui ne pose pas de problème pour notre cas d'étude car l'impact de vitesses aussi faibles mesurées en hauteur sera n´egligeable en ventilation naturelle.
- Pour les mesures de vitesses dans les ouvrants et le bâtiment, que l'on qualifiera de vitesses d'air, il est indispensable d'avoir une précision plus fine sur les basses vitesses. Il sera également nécessaire de veiller à ce que le capteur soit le moins intrusif possible. Pour cela la technologie d'anémomètres thermiques reste actuellement la plus adaptée. Les anémomètres à fil, film ou boule chaude, par exemple, permettent de mesurer des vitesses d'air de l'ordre de 0.05 m/s.

Le principe de fonctionnement repose sur une mesure de l'intensité du courant électrique d'un élément chauffé à température constante. Placé dans un écoulement d'air cet élément va avoir tendance à se refroidir par convection. Ainsi, il est possible de relier la vitesse d'air à la puissance électrique injectée pour maintenir sa température

<sup>3.</sup> Centre Technique des Industries Aérauliques et Thermiques

constante, selon la loi de King :

$$
\frac{R\,I^2}{R - R_0} = A + B\sqrt{V} \tag{2.28}
$$

Où I correspond à l'intensité du courant, V à la vitesse d'air, R la résistance de l'élément et  $R_0$  la résistance en l'absence de chauffage. Les constantes A et B sont quant à elles déterminées par un étalonnage empirique.

Ces anémomètres se déclinent en différentes catégories : uni-directionnel, bi-directionnel, tri-directionnel ou omni-directionnel, chacune permettant de mesurer différentes composantes de la vitesse. L'angle d'incidence du flux d'air sur le capteur étant incertain et variable, nous opterons pour l'utilisation d'anémomètres à boule chaude omnidirectionnels. Bien que l'utilisation d'anémomètres tri-directionnel semble intéressante et apporte de nouvelles possibilités d'analyses, ceux-ci sont encore peu répandus sur le marché et leur coût reste prohibitif si l'on souhaite réaliser des mesures simultanées en plusieurs points.

Nous avons montré dans cette partie les différentes sources d'incertitudes et les difficultés qui caractérisent la mesure du vent. Du choix des capteurs et de leur positionnement jusqu'à l'exploitation des données il est toujours nécessaire de faire des compromis, que ce soit à cause de limitations physiques ou du manque de connaissances dans la caractérisation de certains ph´enom`enes. Dans la pratique, il ne sera pas possible de s'affranchir de toutes ces incertitudes, ni même de les caractériser précisément. Cela ne remet cependant pas en question l'intérêt de l'instrumentation mais permet de mettre en avant la nécessité de prendre en compte ces incertitudes dans les modèles et de chercher des solutions pour exploiter ces données de façon pertinente.

## 2.7.2 Les mesures de températures

### 2.7.2.1 La température d'air

Lorsque l'on cherche à caractériser un site ou un bâtiment à l'aide de mesures, la température ambiante est sans doute la grandeur physique la plus parlante. Complétée par une mesure de la vitesse d'air et de l'humidité relative, elle permet rapidement une première approche de la notion de confort thermique discutée précédemment. Encore aujourd'hui, de nombreux systèmes de climatisation (chauffage ou rafraîchissement) sont pilotés uniquement à l'aide d'une mesure de température à l'intérieur du bâtiment. Si le point de mesure n'est pas représentatif de la zone thermique toute entière, cela peut avoir des conséquences néfastes sur le confort et sur les consommations énergétiques. Cela s'illustre par exemple avec le phénomène de « parois froides » (Figure 2.21). En réalité, cela peut être dû à des problèmes de différentes sources (dimensionnement et positionnement du système de chauffage/rafraîchissement, isolation, étanchéité . . . ) qui peuvent se cumuler et augmenter l'inconfort. Dans de bonnes conditions il serait donc possible d'envisager qu'un point de mesure puisse être représentatif d'une zone. Cette hypothèse est particulièrement intéressante car elle permettrait d'utiliser une instrumentation très réduite pour le pilotage du bâtiment avec la même efficacité. Il semble cependant difficile de la vérifier sans passer par une phase de mesure plus poussée du bâtiment.

Pour cela plusieurs éléments sont à étudier :

- l'homogénéité de la température d'air dans la pièce : gradient horizontal et vertical de la température;
- l'écart entre la température de surface des parois et la température d'air.

Les valeurs nécessaires afin d'atteindre le confort thermique peuvent varier d'un document à l'autre. Nous prendrons ici comme exemple les chiffres donnés par le Certu  $4$  [Cer03] :

« L'écart entre la température de surface des parois et la température ambiante ne doit pas  $excéder$ :

— 8 °C pour les parois vitrées.

 $-5^{\circ}$ C pour les parois opaques.

La variation de température avec la hauteur ne devrait pas excéder 1  $\degree$ C par mètre dans la zone d'occupation, et  $3 \text{ }^{\circ}C$  dans tous les cas (sauf conditions particulières à justifier). »

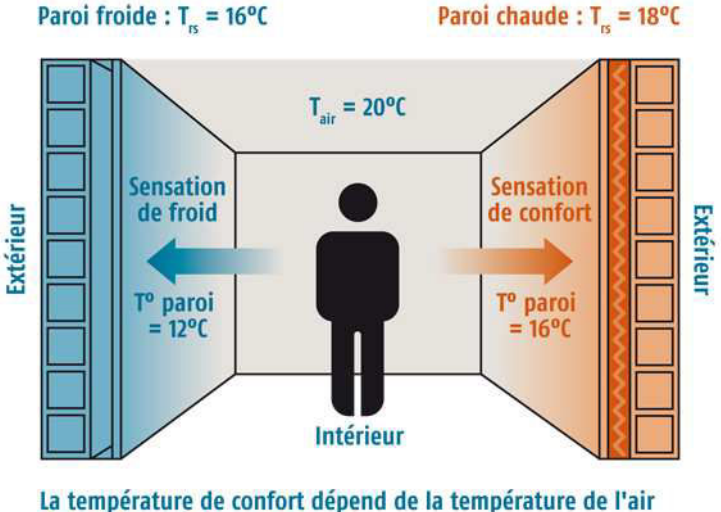

et de la température des parois.

FIGURE 2.21 – Inconfort dû au phénomène de paroi froide [Som]

Cela donne également une idée de l'ordre de précision minimale à rechercher pour la mesure des températures. Nous ne détaillerons pas ici les différents types de capteurs existants, cette mesure étant déjà très courante et peu coûteuse. Que ce soit pour une mesure de température d'air ou de surface, de nombreux capteurs permettent d'atteindre une erreur inférieure à 1 °C pour une mesure standard dans un bâtiment. Il est par contre intéressant de discuter de la position des points des mesures et des précautions à prendre pour les réaliser. Ces capteurs sont généralement très sensibles au rayonnement solaire, et la position du soleil étant variable au cours de l'année il peut être difficile de s'assurer de la fiabilité de la mesure sur une longue période. Afin de protéger le capteur du rayonnement nous utilisons généralement des boucliers thermiques. Andrade [And13] montre cependant que selon la technologie de bouclier utilisée, d'important écarts sont possibles. Il compare pour cela 5 types de boucliers différents (acier fin, cuivre simple, cuivre double, PVC et PVC ventilé), positionnés derrière la baie vitrée d'un bâtiment. Le bouclier ventilé, estimé comme étant le plus fiable [TH07], est utilisé

<sup>4.</sup> Centre d'études sur les réseaux, les transports, l'urbanisme et les constructions publiques

comme référence pour comparer les différentes séries de mesure. Dans chaque bouclier, la température est mesurée par une sonde Pt100 de classe A. Sur une période nocturne, de 22h à 5h, l'écart moyen maximal est de l'ordre de 0.3 °C pour une température moyenne de 19.0 °C. En journée, de 11h30 à 14h, cet écart atteint 5.0 °C pour une température moyenne de 21.6 °C. Un tel écart n'est évidemment pas acceptable pour des applications de type pilotage basé sur une température intérieure. Bien que le cas étudié soit le plus extrême (exposition directe au rayonnement solaire), cela montre bien que la question de la position du capteur et de sa protection n'est pas triviale. Même protégé du rayonnement direct, il faudra également être attentif aux autres sources, notamment le rayonnement réfléchi par les parois.

## 2.7.2.2 La température de surface

Mesurer une température de surface est une opération difficile, sujette à de nombreuses erreurs et nécessite donc beaucoup de précautions [BC98]. La méthode la plus classique et la plus simple à mettre en œuvre est la méthode par contact, qui consiste à appliquer directement le capteur sur la surface de la paroi. Idéalement, la sonde doit être recouverte du même enduit que la paroi, afin d'obtenir une mesure la plus représentative possible. Dans la pratique, cela n'est généralement possible que dans les bâtiments expérimentaux et il est donc difficile de prot´eger la sonde de mesure de toutes les sollicitations sans pour autant perturber la mesure. D'autres sources d'erreurs liées à la méthode de mesure viennent également s'ajouter, telles que la convergence des lignes de flux thermique vers la zone de contact ou encore la résistance de contact `a l'interface paroi/sonde (erreurs dues aux imperfections du contact).

Enfin, tout comme pour la température d'air, une autre difficulté est de déterminer si un point de mesure est suffisamment représentatif de la paroi (gradient vertical et horizontal).

De nouveau, nous observons ici les nombreuses sources d'incertitudes liées à la mesure. Les erreurs induites peuvent être très élevées (de l'ordre de plusieurs  $°C$ ) et sont difficiles à estimer précisément. La démarche est d'autant plus compliquée dans un bâtiment occupé où une instrumentation très poussée ne sera pas possible.

## 2.7.3 Incertitudes liées à la mesure du débit d'air

Dans le chapitre précédent, nous avions présenté les différents problèmes liés à l'utilisation de modèles aérauliques de type macroscopique. La détermination des coefficients  $(C_p, C_d \dots)$  à l'aide de relations empiriques pouvait entraîner d'importantes erreurs sur le calcul du débit. A cela vient donc également s'ajouter les erreurs dues aux incertitudes de mesures.

Devant le nombre important de paramètres intervenant aux différents stades de l'étude, il semble difficile de proposer une analyse du type propagation d'incertitude permettant d'obtenir l'erreur possible sur le débit. Bien que ces méthodes d'analyse aient gagné en robustesse [PY01, HAG05], leur mise en œuvre reste complexe pour des systèmes ayant une incertitude ´elev´ee. De plus, suivant le type de ph´enom`ene dominant, l'impact des diff´erents param`etres ne sera pas le même. Une incertitude importante sur la mesure de température sera ainsi négligeable au niveau du modèle aéraulique si la ventilation naturelle est dominée par l'effet du vent. L'impact réel des incertitudes cumulées est donc variable et difficile à étudier sans passer par l'utilisation d'outils statistiques avancés sur différents cas d'étude.

Une question primordiale à se poser concerne également la précision nécessaire sur la mesure du débit. Par la suite, la partie aéraulique sera couplée à un modèle thermique. Ainsi, si l'on cherche à optimiser le confort thermique dans une pièce par simulation, il sera naturel de s'intéresser en sortie aux températures d'air et de surfaces. Il est alors facile de déterminer l'impact du débit sur ces paramètres au moyen, par exemple, d'une analyse de sensibilité. Cependant, pour un scénario de simulation donné, par exemple une séquence de rafraîchissement nocturne suivi de la journée du lendemain, les résultats obtenus seront liés à un cas d'étude (celui du bâtiment simulé). Nous avons vu dans le premier chapitre que le phénomène de stockage de froid dans les parois était fortement dépendant de la structure du bâtiment. Un bâtiment avec peu d'inertie sera ainsi beaucoup moins sensible à ce paramètre qu'un bâtiment  $\lambda$  forte inertie.

En regroupant ces différentes informations, cela signifie que le niveau de précision à atteindre dépend avant tout du bâtiment étudié. Cela favorise également l'utilisation de modèles simplifiés, plus flexibles, dont la complexité peut être adaptée au cas d'étude.

Concernant l'évaluation du modèle, plutôt que de chercher à évaluer la démarche dans son ensemble, nous présenterons séparément les différents points de l'étude avec leurs problématiques et leurs limites : mesure du débit, mise en place des modèle aéraulique et thermique, couplage et utilisation du modèle. Les méthodes de mesure et de modélisation étant en constante  $évolution, l'aspect modulate de cette démarche permet de bénéficier des avancées dans les$ différents domaines. En disposant d'un ensemble de solutions de méthodes de mesure et de modèles de précisions variables, il serait possible de sélectionner les plus adaptées selon le type de bâtiment et les besoins de simulations.

## 2.7.4 Synthèse des difficultés de mesure en ventilation naturelle

Nous avons présenté ici les principales difficultés et sources d'erreurs concernant la mesure des param`etres les plus influents en ventilation naturelle. Bien que de plus en plus communes, il a été montré que la mise en place et l'exploitation de ces mesures ne sont pas triviales et nécessitent une attention particulière. Si il est aujourd'hui très facile d'obtenir des données, la problématique de leur représentativité reste primordiale. En raison des limites physiques (sollicitations climatiques fluctuantes) et matérielles (fiabilité des instruments), il est nécessaire de faire des compromis et de prendre en compte ces incertitudes.

Pour le reste de l'instrumentation, un peu plus éloigné de notre thématique mais néanmoins indispensable, nous n'entrerons pas dans des explications aussi détaillées. Pour ces mesures là, la réflexion portera principalement sur la précision des capteurs et ceux utilisés pour l'instrumentation de notre cas d'étude seront présentés en intégralité dans le chapitre suivant.

## 2.8 Conclusion

Dans ce chapitre, nous avons proposé différents indicateurs climatiques et représentations graphiques permettant d'´evaluer le potentiel de ventilation naturelle d'un site. Ces informations sont accessibles à partir d'un jeu minimal de données représentatives du climat local (température, vitesse du vent et direction du vent) et ne nécessitent pas le recours à des simulations complexes. Le développement d'une rose des vents statistique nous a permis de mettre en évidence le phénomène de brises thermiques, tout en apportant des informations supplémentaires sur les fluctuations du vent. Ce phénomène, caractérisé par des vitesses de vent modérées et peu variables ainsi que par une direction bien d´efinie (axe mer/terre) se retrouve sur plusieurs sites du littoral corse. L'exploitation de ce dernier présente donc un intérêt avec l'utilisation d'une ventilation naturelle traversante, afin d'assurer une ventilation de confort en journ´ee et/ou de permettre un rafraîchissement nocturne du bâtiment. Cette stratégie se révèle pertinente en climat méditerranéen où nous avons observé des températures et des amplitudes thermiques favorables sur différents sites. Ainsi, nous observons sur le site de Campo dell'Oro  $\alpha$  Ajaccio que le rafra $\alpha$ chissement passif est une stratégie viable 30% du temps en moyenne, soit un peu plus de 7h par jour. Avec une amplitude thermique de plus de 10 °C et un axe principal du vent stable durant plus de 70% du temps, toutes les conditions sont r´eunies pour ´etablir une gestion efficace de la ventilation.

La mise en place d'une représentation radar a permis de regrouper les principaux indicateurs concernant le profil de temp´erature et du vent d'un site, afin d'identifier facilement ses caractéristiques. De part leur simplicité, ces informations peuvent s'utiliser en phase de conception ou de réhabilitation pour orienter le choix d'un système lorsque peu de données sur le bâtiment sont disponibles. La comparaison avec des indicateurs plus « fig´es », tels que le CCP, a montré l'importance du choix de la méthode d'évaluation ainsi que la nécessité d'utiliser des données représentatives du site.

Pour une étude plus approfondie d'un bâtiment dans son environnement, nous avons vu qu'une instrumentation locale plus détaillée était nécessaire, mais également que celle-ci pouvait s'accompagner de nombreuses incertitudes. En nous concentrant sur les m´ethodes de mesures liées aux paramètres thermiques et aérauliques, nous avons mis en évidence les sources d'erreurs les plus importantes mais également les différentes possibilités d'instrumentation. Les informations extraites de cette étude vont permettre de guider les choix principaux dans l'instrumentation de notre cas d'étude, que nous présenterons dans le chapitre suivant.

# Chapitre 3

# Étude expérimentale sur un bâtiment en zone littorale

## 3.1 Introduction

Dans les précédents chapitres, nous avons abordé la ventilation naturelle d'un point de vue général, en présentant ses enjeux ainsi que son fonctionnement et en fournissant des éléments nécessaires à son étude, qu'elle soit globale (potentiel d'un site) ou détaillée (mesures in situ). Nous allons maintenant nous intéresser à un cas d'étude réel, en nous appuyant sur les différentes informations extraites des précédentes études. Dans un premier temps, nous proposerons une description du bâtiment et de son environnement ainsi que de l'instrumentation mise en place et des différentes expérimentations réalisées in situ.

Les données acquises lors de la période de mesure devront permettre la mise en place d'un modèle thermo-aéraulique adapté au bâtiment. Ainsi, il est également important de s'y intéresser plus en détail, afin de vérifier leur cohérence. Pour le site, celles-ci seront présentées avec l'utilisation des indicateurs développés dans le chapitre précédent. Pour le bâtiment, nous présenterons l'évolution des grandeurs principales avec un mode de ventilation naturelle traversante.

## 3.2 Description du cas d'étude

Le bâtiment étudié est un bâtiment résidentiel situé sur le site de l'IESC en Corse, à proximité de la mer (Figure 3.1) et présenté rapidement comme exemple de bâtiment ventilé naturellement en section 1.3.3.

Le site de l'IESC (latitude 42.1<sup>°</sup>, longitude 8.6<sup>°</sup> et altitude moyenne 13 m) est situé à environ 26 km au Nord-Ouest de la ville d'Ajaccio (Figure 3.2). Il est destiné à accueillir des rencontres scientifiques (une trentaine chaque année) sous forme d'écoles, de conférences ou encore d'ateliers thématiques.

Le bâtiment Charpak, composé de 20 chambres réparties en deux étages de 10 chambres, fait

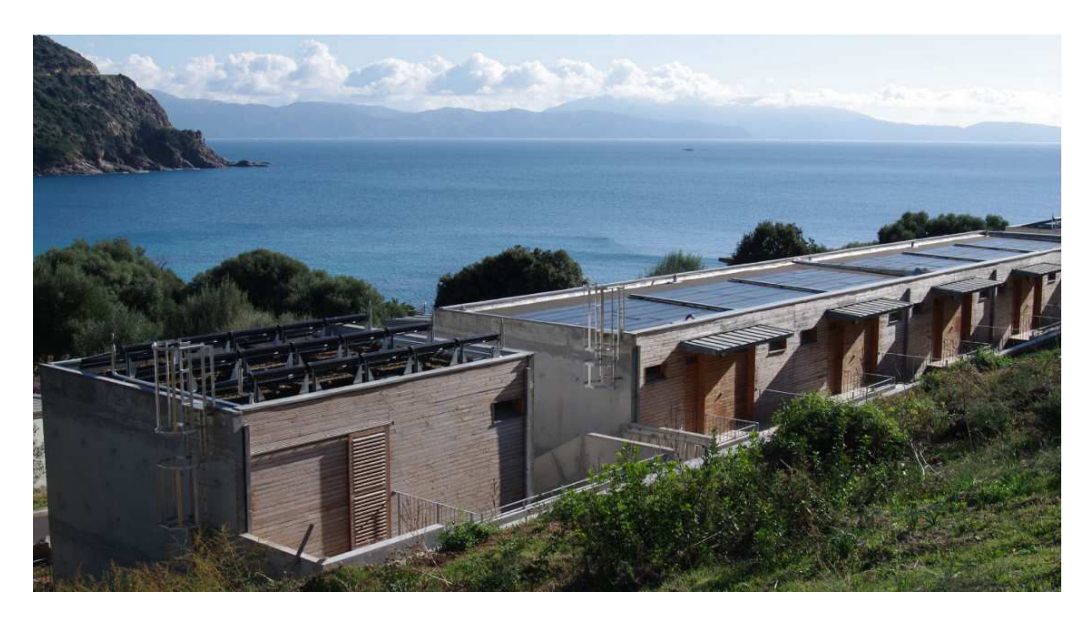

FIGURE  $3.1$  – Bâtiment résidentiel « Charpak », Cargèse

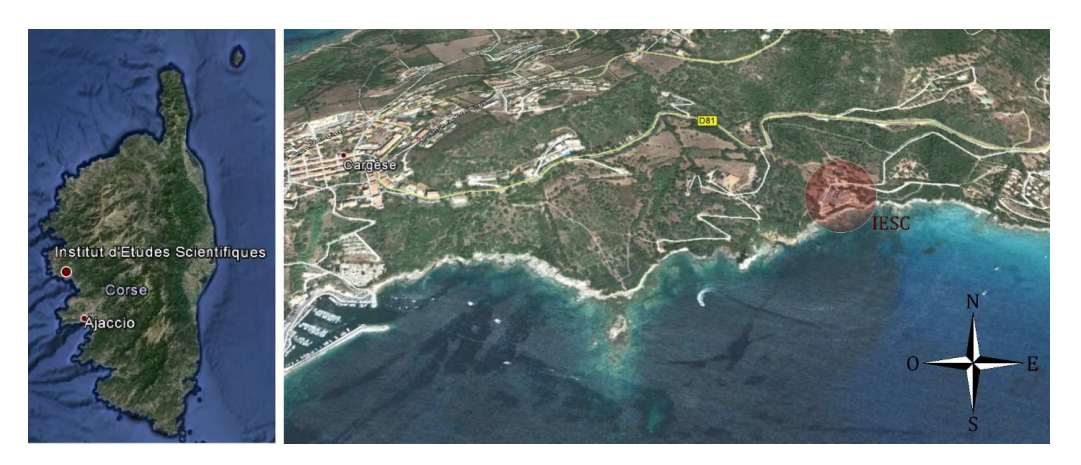

FIGURE 3.2 – Localisation géographique de l'IESC (Google Earth)

partie des solutions d'hébergement proposées aux chercheurs.

Son orientation est de 115<sup>°</sup> (Est-Sud-Est) et toutes les chambres disposent de la même configuration (Figure 3.3). Le volume total d'une chambre est de 66.7  $m^3$ . Pour l'étude aéraulique on retirera du volume la salle de bains et le placard, qui, une fois fermés, peuvent être considérés comme des zones à part et dont les interactions avec la pièce principale sont négligeables. Le volume de la pièce est donc estimé à 52.6  $m^3$ .

La ventilation naturelle est réalisée à l'aide de différents ouvrants situés en façades opposées (Figure 3.4). Côté terre, il s'agit d'un imposte  $(90\times26$  cm) situé en position haute, au-dessus de la porte. Côté mer, deux ouvrants sont utilisables, une fenêtre classique (82×90 cm) à hauteur d'homme et une fenêtre à jalousie  $(82\times90 \text{ cm})$  en position basse, de type Naco<sup>®</sup>, constituée de 3 lames. L'imposte et le Naco sont tous deux mécanisés et la gestion de leur ouverture peut ˆetre automatis´ee. Une ´etude a permis d'optimiser la forme et les dimensions des ouvertures pour la ventilation naturelle [SBW11].

La salle de bains dispose d'un système de ventilation mécanique contrôlée simple flux, avec entrée d'air autoréglable et bouches d'extraction hygroréglables.

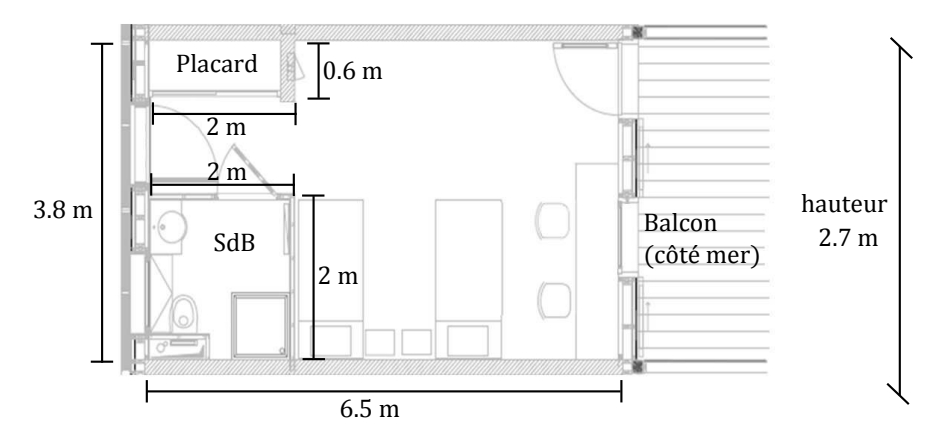

FIGURE 3.3 – Schéma d'une chambre du bâtiment Charpak

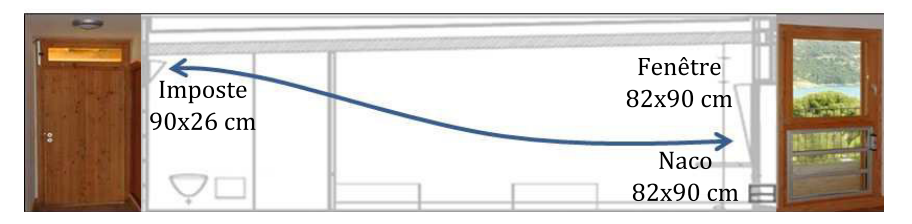

FIGURE 3.4 – Schéma des ouvrants du bâtiment Charpak

En complément, un brasseur d'air plafonnier à 5 pales ( $\approx 105$  cm) est installé au centre de la pièce principale (Figure 3.5).

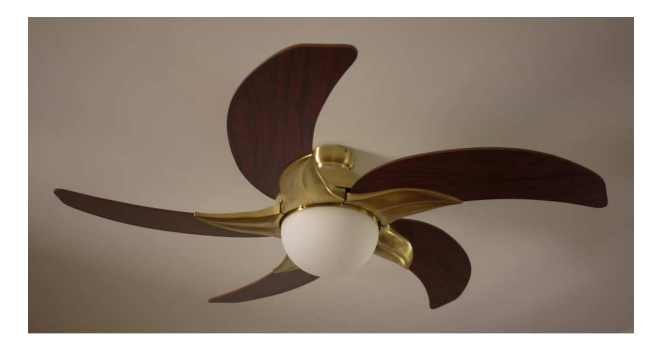

FIGURE 3.5 – Brasseur d'air du bâtiment Charpak

Le bâtiment est protégé par des brises-soleil horizontaux d'une longueur de 2 m côté mer (débord de toiture) et 1.15 m côté terre. Côté mer, des volets à lamelles permettent de se protéger des apports solaires tout en laissant passer un peu d'air et de lumière.

Au niveau de la structure, une attention toute particulière a été portée lors des phases d'études et d'exécution, afin d'obtenir un bâtiment performant en termes de consommations énergétiques et de confort. Le bâtiment dispose pour cela d'une bonne inertie avec des parois intérieures lourdes ainsi que d'une bonne isolation extérieure :

- Les façades extérieures en bois sont légères et assurent une bonne isolation avec 19 mm de plaque de plâtre, 50 mm de fibre de bois, 120 mm de ouate de cellulose et 16 mm de panneau de bois.
- Les murs de partition ont une inertie thermique importante avec 180 mm de béton haute densité.
- Le plancher séparant les deux étages dispose également d'une bonne inertie thermique avec 150  $mm$  de béton haute densité.
- La toiture du bâtiment apporte à la fois une inertie importante à l'intérieur avec 180 mm de béton haute densité et une bonne isolation extérieure avec 180 mm de ouate de cellulose.
- Enfin, le plancher du RdC est constitué de 150 mm de béton haute densité et est isolé avec 100  $mm$  de polystyrène.

Un dispositif de plancher chauffant basse température est également installé pour le RdC et le  $R+1$ .

En conclusion, ce bâtiment présente l'objectif ambitieux d'être confortable en été, sans avoir recours à du rafraîchissement actif. La réalisation de cet objectif repose sur l'utilisation d'une forte inertie thermique couplée à une isolation extérieure et une protection solaire le jour afin d'assurer une efficacit´e optimale de la ventilation nocturne. Dans ces conditions, celle-ci devrait être suffisante pour stocker la fraîcheur la nuit afin de réduire les pics de température dans les pièces le jour suivant et ainsi assurer le confort thermique.

## 3.3 L'instrumentation du site et du bâtiment

Nous allons maintenant décrire l'instrumentation que nous avons mise en place pour les différentes expérimentations réalisées du 21 juin au 19 août 2013. Durant cette période, une chambre située au premier étage  $(R+1)$  du bâtiment Charpak, la n<sup>o</sup> 18, a été réservée pour répondre à ces besoins. En dehors des interventions ponctuelles nécessaires pour les expérimentations, celle-ci est restée inoccupée durant toute la période.

## 3.3.1 Le mât météorologique

D'une hauteur de 3 m, le mât est situé sur le toit du bâtiment  $(6 \, m)$ , ce qui nous ramène à une hauteur totale de 9 m (Figure 3.6). La mesure de la direction et de la vitesse du vent est réalisée en haut du mât par un anémomètre à ultrason Vaisala WINDCAP  $^{\circledR}$  WMT52 (Tableau 3.1). La mesure du rayonnement global horizontal est assurée par un pyranomètre Kipp & Zonen CMP6 (Tableau 3.2), déporté sur une branche du mât orientée au Sud.

|                               | WMT52                            |
|-------------------------------|----------------------------------|
| Gamme de mesure               | 0 à 60 $m/s$   1 à $360^{\circ}$ |
| Résolution                    | $0.1 \; m/s \;   \; 1^{\circ}$   |
| Temps de réponse              | 0.25s                            |
| Précision                     | $\pm$ 3% à 10 m/s   $\pm$ 3°     |
| Température de fonctionnement | -52 à 60 °C                      |

TABLE  $3.1$  – Anémomètres à ultrason WMT52

|                               | CMP <sub>3</sub>     | CMP <sub>6</sub>        |
|-------------------------------|----------------------|-------------------------|
| Gamme spectrale               | $300$ à $2800$ nm    | $285$ à $2800$ nm       |
| Sensibilité                   | 5 à 20 $\mu V/W/m^2$ | 5 à 20 $\mu V/W.m^{-2}$ |
| Temps de réponse              | 18s                  | 18s                     |
| Erreur directionnelle         | $< 20 W/m^2$         | $< 20 W/m^2$            |
| Flux solaire maximal          | $2000 W/m^2$         | $2000 W/m^2$            |
| Champ visuel                  | $180^\circ$          | $180^\circ$             |
| Température de fonctionnement | -40 à 80 $^{\circ}C$ | -40 à 80 °C             |

TABLE  $3.2$  – Pyranomètres CMP3 et CMP6

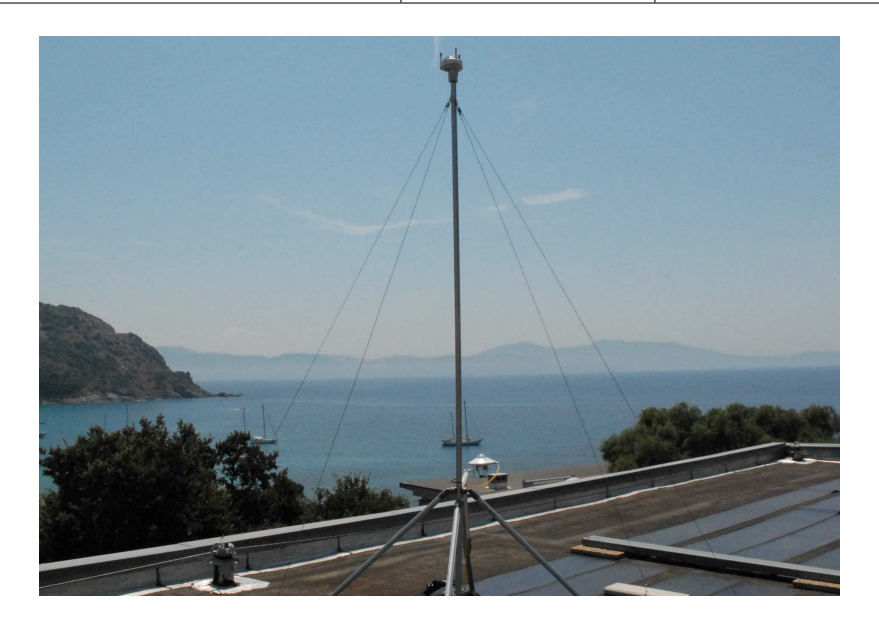

FIGURE 3.6 – Mât météorologique sur le toit du bâtiment Charpak

## 3.3.2 Les façades du bâtiment

Sur les deux façades extérieures, côté mer (Figure 3.7, haut) et côté terre (Figure 3.7, bas) se trouvent des pyranomètres Kipp  $&$  Zonen CMP3 (Tableau 3.2). Deux pyranomètres sont positionnés directement sur les façades, à mi-hauteur, afin de mesurer le rayonnement incident. Côté mer, un autre pyranomètre, sur un mât au bout du balcon, permet de mesurer l'impact réel de la protection solaire (débord de toiture) sur le rayonnement.

Sur ce même mât a été ajouté une sonde d'humidité et de température HMP110 (Tableau 3.3) sous abri, dont les mesures ne sont disponibles qu'à partir du 18 juillet 2013.

Toujours au niveau du balcon, un anémomètre à ultrason Vaisala WINDCAP  $^{\circledR}$  WMT701 (Tableau 3.1) permet d'obtenir des informations sur le vent pénétrant dans le bâtiment.

Pour finir, des transmetteurs de pression différentielle FCO332 (Tableau 3.4) sont placés sur chacune des deux façades et mesurent la différence de pression entre les façades extérieures et l'intérieur de la pièce.

## 3.3.3 L'intérieur de la pièce

## Les paramètres aérauliques

À l'intérieur de la pièce, les vitesses d'air sont mesurées à l'aide d'instruments plus précis,

|                               | Température   Humidité |                                 |
|-------------------------------|------------------------|---------------------------------|
| Gamme de mesure               | -40 à 60 $^{\circ}C$   | $\vert$ 0 à 100% d'HR           |
| Précision                     | $+$ 0.2 $^{\circ}C$    | de 0 à 90% d'HR : $\pm$ 1.7%    |
|                               |                        | de 90 à 100% d'HR : $\pm 2.5\%$ |
| Température de fonctionnement | -40 à 80 $^{\circ}C$   | -40 à 80 $^{\circ}C$            |

TABLE  $3.3$  – Sonde d'humidité et de température HMP110

TABLE  $3.4$  – Transmetteur de pression différentielle FCO332

| Gamme de mesure               | $\pm 50$ pa                                |
|-------------------------------|--------------------------------------------|
| Précision                     | $\pm$ 0.5% lecture                         |
| Température de fonctionnement | -10 à 60 °C $\,$                           |
| Options                       | Auto zero                                  |
|                               | Compensation de température de -10 à 60 °C |

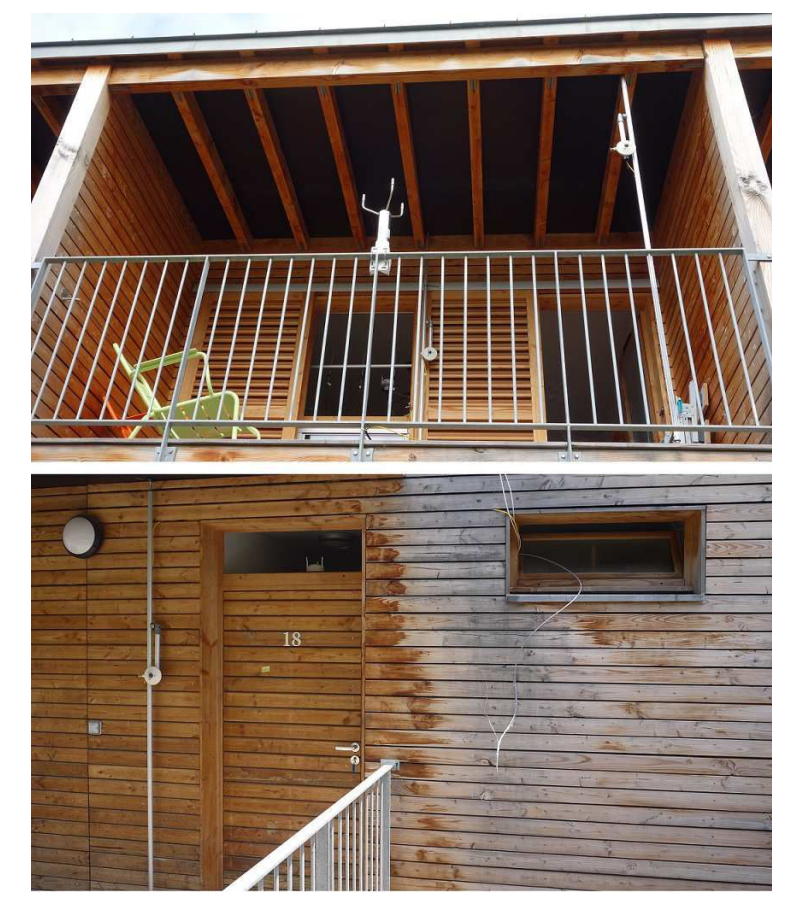

FIGURE 3.7 – Instrumentation en façades, côté mer (haut) et côté terre (bas)

des anémomètres omni-directionnels à boule chaude TSI8475 (Tableau 3.5). Ces derniers sont utilisés pour mesurer les vitesses dans l'ouvrant côté mer et au centre de la pièce, à 1.20 m de hauteur. Au niveau de l'ouvrant, leur nombre ainsi que leur position évoluent au cours de l'expérimentation, nous apporterons donc plus de détails sur les conditions de mesures lors de la présentation de cette dernière.

Côté terre, nous utilisons un anémomètre à ultrason WMT52, identique à celui placé sur le toit (Tableau 3.1). Celui-ci est visible depuis l'extérieur, au niveau de l'imposte (Figure 3.7, bas). Sa précision étant bien plus faible que les anémomètres à boule chaude, notamment pour les basses vitesses qu'il est possible d'observer en ventilation naturelle, son rôle sera seulement de fournir des informations quant à la direction du flux d'air entrant ou sortant du bâtiment.

| $0.05$ à 2.5 $m/s$                                    |
|-------------------------------------------------------|
| $\pm$ 3% lecture <sup>*</sup> $\pm$ 1% pleine échelle |
| 5s                                                    |
| 10s                                                   |
| Température de fonctionnement   0 à 93 °C             |
| $\pm$ 0.5%/°C hors de l'intervalle [20, 26] °C        |
|                                                       |

TABLE 3.5 – Anémomètre à boule chaude TSI8475

## Les paramètres thermiques

De nombreux capteurs de température sont répartis dans la pièce. Au niveau des températures ambiantes nous utilisons 6 sondes à résistance platine PT100 (Tableau 3.6), en montage 4 fils :

- 3 sur le mât central (Figure 3.8, gauche) à 0.1 m, 1.2 m et 1.7 m, protégées par des boucliers thermiques PVC ;
- 1 sous globe noir ( $\varnothing$ 12 cm), au centre de la pièce, à 1.2 m de hauteur;
- $-2$  dans les coins de la pièce les plus éloignés du flux d'air (en haut à droite et en bas à gauche sur la Figure 3.3), également à 1.2 m de hauteur.

Les 6 températures de surface sont également mesurées par des thermocouples adhésifs type T (Tableau 3.7 et Figure 3.8, droite).

En dehors des ouvertures nécessaires à la ventilation naturelle, les surfaces vitrées sont masqu´ees pour limiter les apports solaires et les interactions possibles avec les capteurs. Pour cette raison, seuls les capteurs situés sur le mât central sont protégés du rayonnement direct.

TABLE  $3.6$  – Sonde à résistance platine PT100

| Classe    | B                   |
|-----------|---------------------|
| Diamètre  | $3 \; mm$           |
| Longueur  | $150 \; mm$         |
| Précision | $\pm$ 0.3 °C à 0°C  |
|           | $\pm$ 0.5 °C à 40°C |

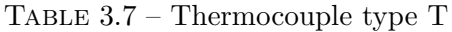

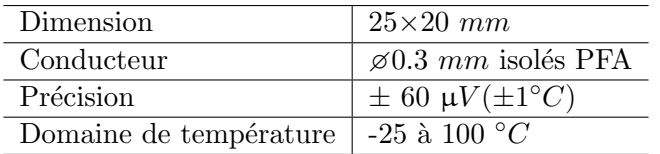

L'humidité relative dans la pièce est mesurée par une sonde d'humidité Rotronic HC2-SH (Tableau 3.8), située également sur le mât central.

Pour finir, un capteur de flux thermique Captec (Tableau 3.9) est installé sur une paroi verticale en béton haute densité (Figure 3.8, droite). Celui-ci devrait apporter plus d'informations sur le phénomène de stockage et destockage du froid dans la paroi, notamment en raison du ph´enom`ene de convection par ventilation naturelle.
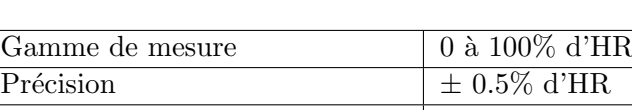

Température de fonctionnement  $-50$  à  $100 °C$ 

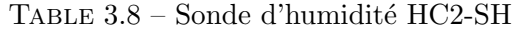

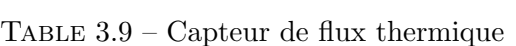

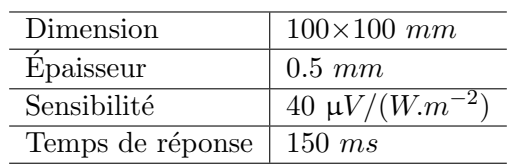

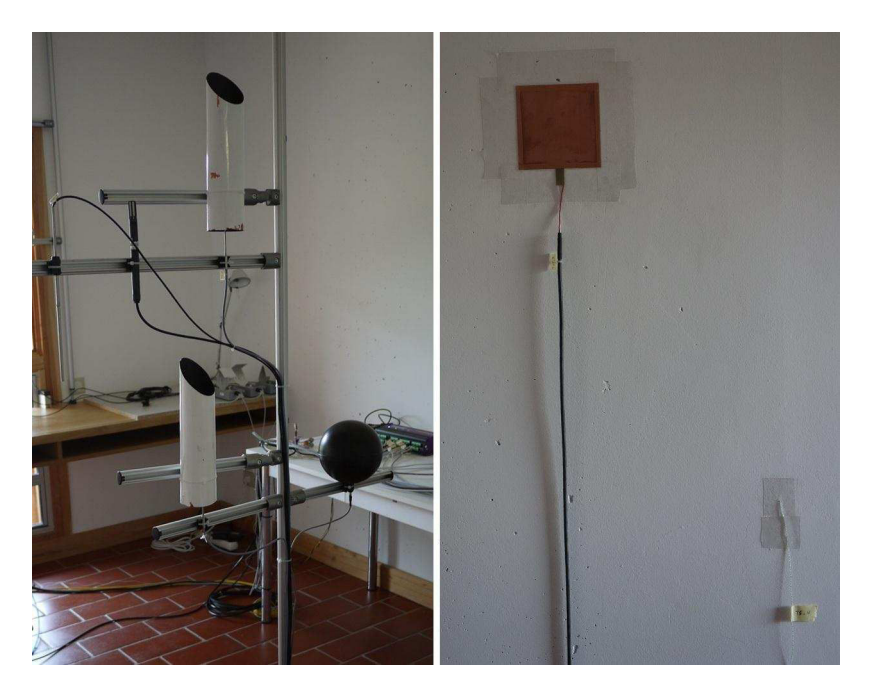

FIGURE  $3.8$  – Mesures des paramètres thermiques

## 3.3.4 Le système d'acquisition

L'acquisition des données est assurée par un enregistreur Dimelco DT85M (Tableau 3.10) situé dans la pièce (Figure 3.9). Le pas de temps de l'acquisition est fixé à  $20s$  pour toutes les mesures. Cette valeur a été déterminée après plusieurs tests et correspond au minimum que nous pouvons atteindre en considérant le temps de réponse des capteurs ainsi que la stabilité du système d'acquisition. Elle permet une bonne visualisation des mesures possédant les dynamiques d'évolution les plus importantes, notamment les vitesses d'air.

## 3.4 Evaluation du potentiel du site ´

Dans un premier temps, nous appliquons les indicateurs climatiques proposés dans le chapitre précédent. Les résultats obtenus seront discutés en fin de section à l'aide d'une représentation radar.

| Gamme Tension                 | $\pm$ 30 mV à $\pm$ 30 VDC                                   |
|-------------------------------|--------------------------------------------------------------|
| Résolution                    | de 0.25 $\mu V$ à 25 $\mu V$                                 |
| Précision des voies           | de 5 à 40 °C : $\pm$ 0.1% lecture $\pm$ 0.01% pleine échelle |
|                               | de -45 à 70 °C : 0.35% lecture $\pm$ 0.01% pleine échelle    |
| Vitesse d'échantillonnage max | 25 Hz                                                        |
| Résolution                    | 18 bits                                                      |
| Linéarité                     | $0.01\%$                                                     |
| Température de fonctionnement | -45 à 70 °C                                                  |

TABLE  $3.10$  – Enregistreur de données DT85M

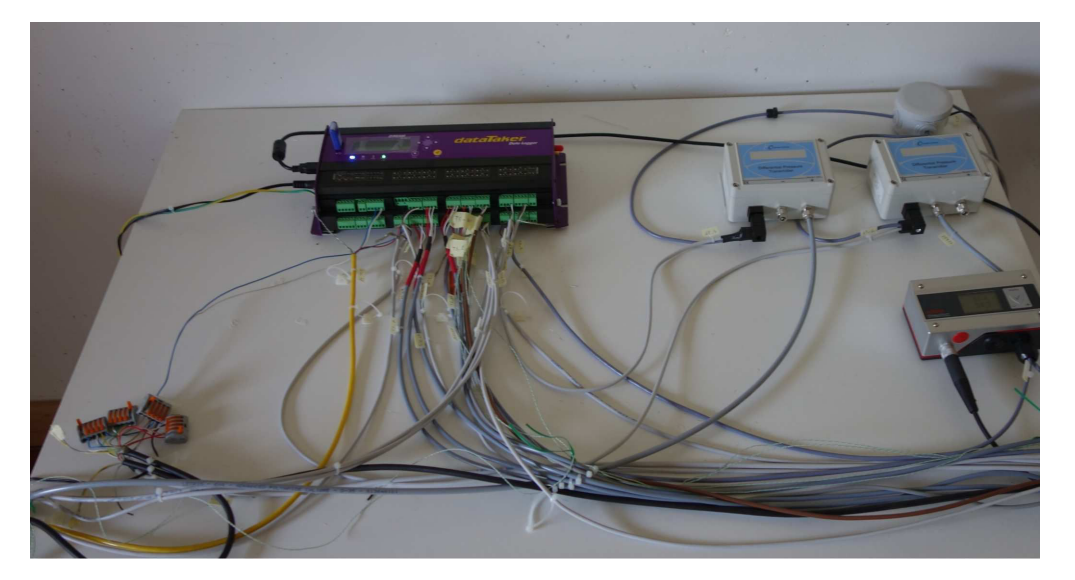

Figure 3.9 – Centrale d'acquisition

Pour la partie étude thermique, les mesures de température réalisées sur site sont seulement disponibles du 18 juillet au 19 août 2013, période généralement la plus chaude de l'été, où les besoins en froid sont les plus importants. Les indicateurs calculés sur cette période sont regroupés dans le Tableau 3.11. Nous observons ici que la température extérieure est supérieure à 20 °C durant plus de 99% du temps, ce qui implique des températures relativement élevées même la nuit. Elle reste cependant inférieure à 30 °C près de 80% du temps et l'on dispose d'une amplitude thermique importante, de l'ordre de 10 ◦C.

En complément, la Figure 3.10 présente l'évolution de la température au cours de la période ´etudi´ee. On remarque quelques pics de chaleurs (notamment autour des 27 et 28 juillet et 07 août, où la température dépasse 35 °C) qui risquent d'entrainer un inconfort important si le bâtiment n'est pas climatisé.

De par le positionnement du capteur sur la façade Est-Sud-Est, on note un impact important du rayonnement en début de journée, malgré l'utilisation d'un abri adapté au capteur. Cela se caractérise par une rapide augmentation de la température au lever du soleil, qui aurait sans doute été moins marquée si celui-ci avait été placé en façade Ouest.

Pour l'étude du profil du vent du site nous appliquons une rose des vents statistique (Figure 3.11). Comme pour le site de Campo dell'Oro, nous observons clairement un axe du vent principal. Les deux principaux secteurs, Nord et Sud, représentent respectivement  $25\%$  et  $20\%$ du vent du site, pour une résolution de 40°. Bien que le cumul des deux n'atteigne pas tout

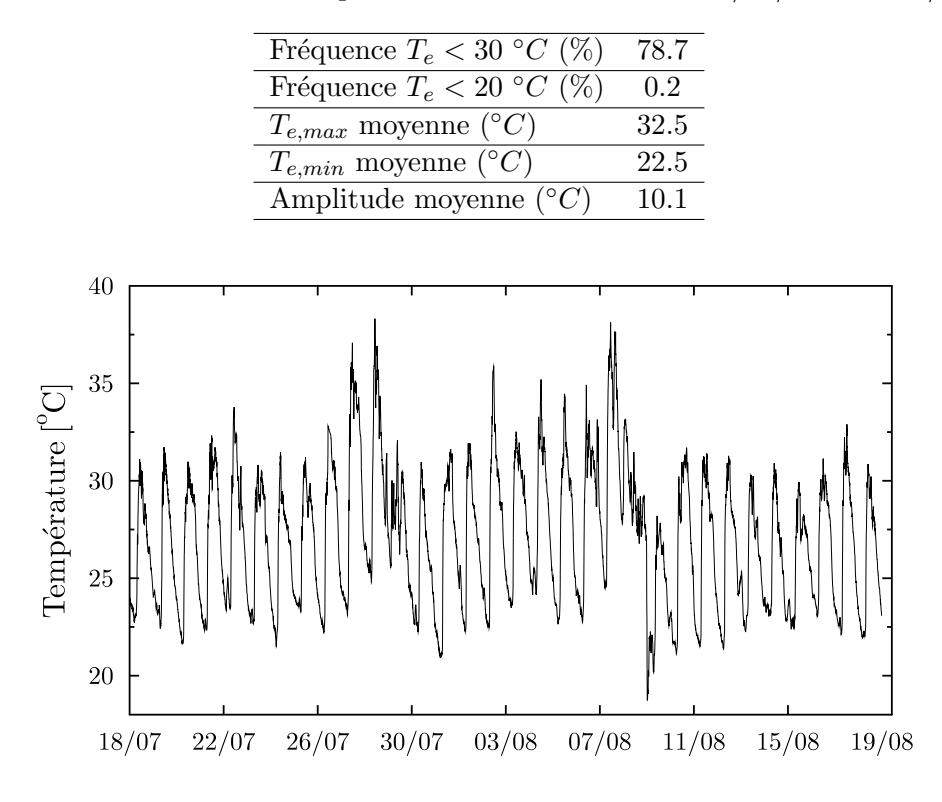

Table 3.11 – Indicateurs thermiques sur le site de l'IESC du 18/07/2013 au 19/08/2013

FIGURE  $3.10$  – Températures mesurées sur le site de l'IESC du  $18/07/2013$  au  $19/08/2013$ 

`a fait les 50%, il est important de noter que la dispersion des directions reste assez faible. Les secteurs Nord et Sud au sens large (Nord-Ouest à Nord-Est et Sud-Ouest à Sud-Est) représentent en effet près de 80% du vent.

Ces deux orientations sont cohérentes avec le phénomène de brise thermique, que l'on pouvait s'attendre à retrouver ici. Afin de mettre ce phénomène en évidence, nous traçons également une rose des vents horaire permettant de suivre l'évolution du vent au cours de la journée (Figure 3.12). Cette représentation est centrée sur la direction du vent et les gammes de vitesse ne sont pas représentées ici. Sur la période étudiée, nous observons une inversion des brises le matin vers 7h et le soir vers 19h. Nous remarquons également un vent Nord-Est qui survient en parallèle à la brise de mer. Ce phénomène apparaît notamment à partir du milieu d'aprèsmidi, jusqu'à l'inversion des brises. Si l'on ne s'intéresse qu'au profil du vent, ces différents graphiques montrent bien l'intérêt d'un système de ventilation traversante, permettant de bénéficier d'une ventilation quasiment en permanence. Il faut cependant noter que le bâtiment ne fait pas directement face aux brises thermiques mais présente un angle pouvant aller de 30 `a 80◦ par rapport aux vents principaux.

Nous remarquons également que les vitesses correspondant à la brise de terre (secteur Nord-Nord-Ouest en particulier) sont souvent faibles et descendent régulièrement en dessous de  $1 \, m/s$ . Cela s'explique en partie par la présence de nombreux arbres faisant obstacle au Nord-Ouest du point de mesure (Figure 3.13).

Nous tracons finalement le radar représentatif du site, en Figure 3.14. Concernant le profil de température, nous observons un potentiel de ventilation naturelle assez

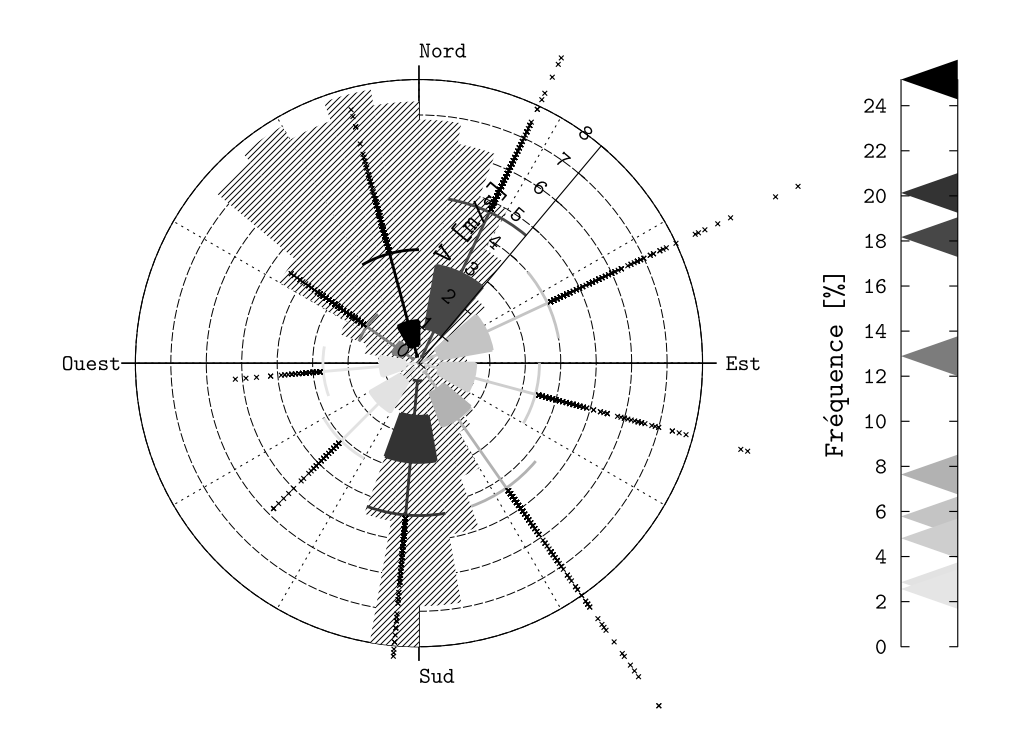

FIGURE 3.11 – Rose des vents statistique de l'IESC du 21/06/2013 au 19/08/2013

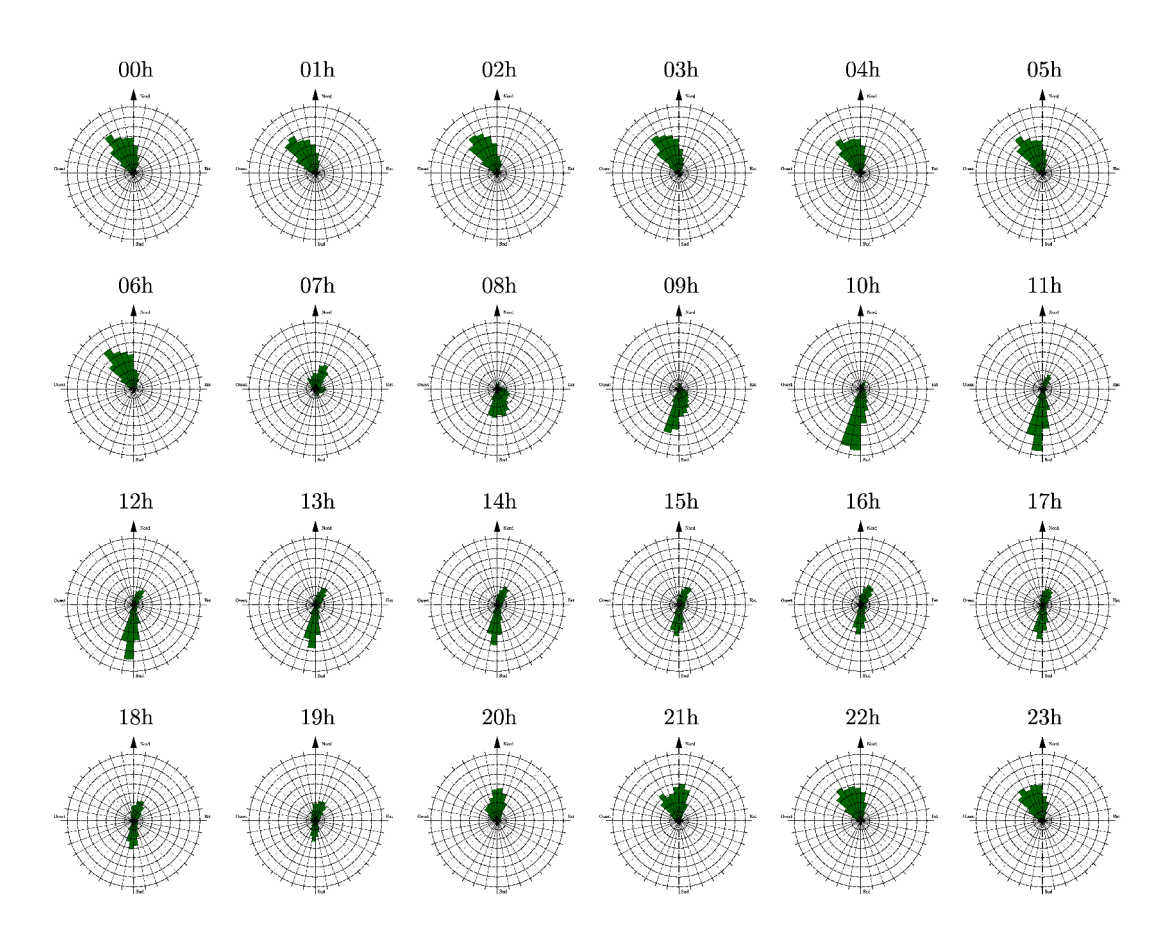

Figure 3.12 – Rose des vents horaire de l'IESC du 21/06/2013 au 19/08/2013

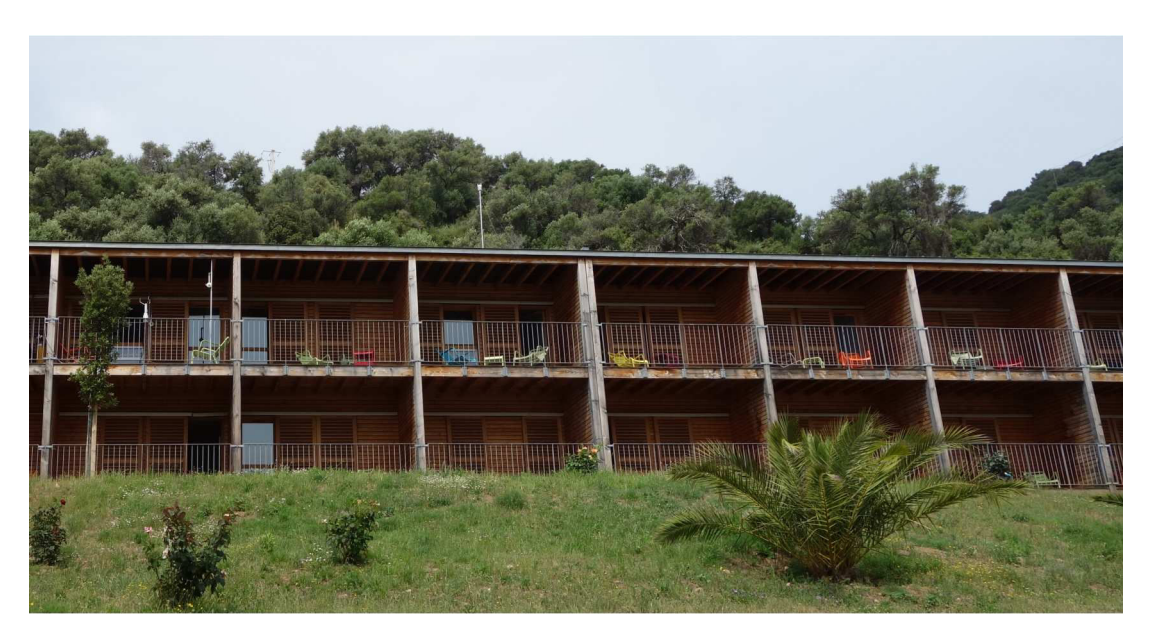

FIGURE 3.13 – Masques proches du point de mesure (face avant du bâtiment orientée Est-Sud-Est)

faible. Cependant, il est important de rappeler que cette représentation est réalisée sur un seul mois, durant la période la plus chaude de l'été. Celle-ci ne remet donc pas en question l'intérêt de la ventilation naturelle sur ce site mais montre ses limites pour assurer un confort thermique en permanence. Comme nous le voyons dans le Tableau 3.11, les températures minimales et maximales moyennes atteignent respectivement 22.5 et 32.6 °C, soit environ 0.5 °C au dessus du seuil pour obtenir une note de  $3/5$  selon le système présenté en section 2.4.3. De plus, l'amplitude thermique élevée peut permettre un rafraîchissement passif important selon la température du bâtiment. L'utilisation de la ventilation de confort est également envisageable si le bâtiment ne stocke pas trop de chaleur (structure légère). Dans ce cas, l'air provenant de la brise de mer peut apporter une sensation de confort imm´ediate aux occupants. Cette stratégie sera cependant à éviter durant les pics de chaleur, où l'on privilégiera une protection maximale des apports de chaleur.

En conclusion, l'obtention de résultats moyens sur le radar rend son interprétation plus délicate. La ventilation naturelle devra être traitée avec précaution, celle-ci pouvant améliorer le confort du bâtiment mais également le réduire si mal utilisée. Étant donné que le bâtiment ne dispose pas d'autres sources de rafraîchissement, sa gestion s'avère donc être un challenge intéressant et devra être traitée à l'aide d'une étude plus détaillée.

## 3.5 Présentation des expérimentations

Durant la période de mesure, deux principaux tests ont été réalisés, suivant les méthodes présentées dans le premier chapitre :

- Le premier consiste en une mesure directe du débit par gaz traceur. Plusieurs essais ont été réalisés ponctuellement sur différentes configurations : ventilation mono-façade ou traversante, période diurne ou nocturne, volets ouverts ou fermés.
- Le second est basé sur une mesure indirecte du débit, liée à la mesure des vitesses d'air

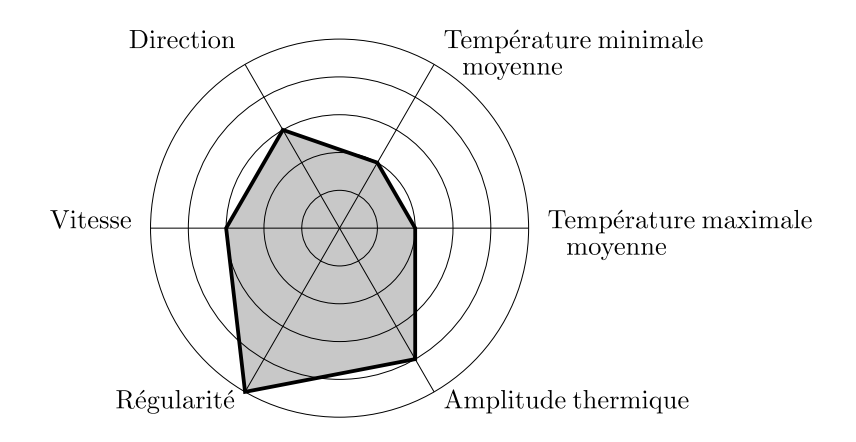

FIGURE 3.14 – Représentation radar pour l'IESC du  $18/07/2013$  au  $19/08/2013$ 

dans l'ouvrant.

#### 3.5.1 Mesure du débit par gaz traceur

Cette première expérimentation a été réalisée dans le cadre du projet ANR OVI-SOLVE<sup>1</sup> [OVI12], associant également les MINES ParisTech et l'ENTPE.

Les deux ouvrants utilisés pour les tests en ventilation traversante sont présentés en Figure 3.15. Durant les tests en ventilation mono-façade, seul l'ouvrant  $(b)$  de la figure précédente est conservé. Dans les deux cas, le taux de renouvellement d'air  $Q$  est évalué par la méthode dite de décroissance [She90], reposant sur l'équation suivante :

$$
Q = -\frac{ln(\frac{C_f - C_0}{C_i - C_0})}{t_f - t_i} \tag{3.1}
$$

Où  $C_i$  et  $C_f$  sont les concentrations de gaz au début et à la fin du test,  $C_0$  la concentration de gaz dans l'ambiance et  $t_f - t_i$  le temps écoulé en heure.

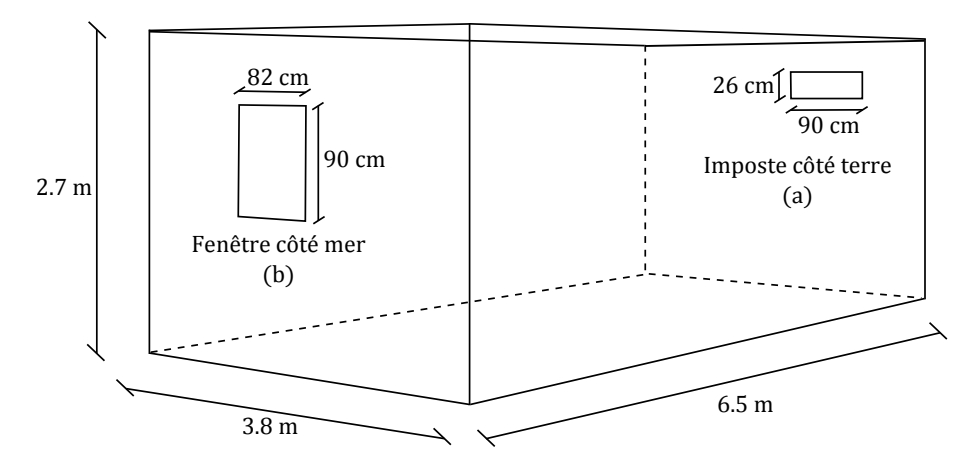

FIGURE 3.15 – Géométrie du cas d'étude pour les mesures par gaz traceur

<sup>1.</sup> Systèmes intelligents d'ouvertures vitrées intégrant protection solaire et ventilation naturelle

Le gaz utilisé pour les essais est du dioxyde de carbone  $(CO_2)$  et le mélange avec l'air de la pi`ece est r´ealis´e `a l'aide du brasseur d'air d´ej`a pr´esent dans la chambre. Le point d'injection est situé sous le brasseur d'air et le gaz est propulsé sur deux directions : vers la fenêtre côté mer et vers le mur adjacent. La concentration de  $CO<sub>2</sub>$  est mesurée à l'extérieur avant le début des tests. Celle-ci est relativement stable et proche de 400 ppm.

La concentration initiale obtenue avant la décroissance se situe généralement entre 2000 et  $3000$  ppm. Durant les tests, la concentration en gaz traceur est mesurée à l'aide de différentes sondes avec un pas de temps de 15s. Les capteurs utilisés ici ne sont restés en place que lors de ces essais, durant la première semaine d'expérimentation. Ceux-ci n'apparaissent donc pas dans l'instrumentation complète du bâtiment présentée dans le chapitre précédent. Un total de 12 capteurs, 3 Telaire Ventostat $\mathbb{B}$  8000, 3 DeltaOhm HD45 et 6 Vaisala CARBOCAP $\mathbb{B}$ GM70, dont les caractéristiques sont présentées dans le Tableau 3.12, sont répartis dans la pièce (Figure  $3.16$ ).

TABLE  $3.12$  – Caractéristiques des capteurs de CO<sub>2</sub>

|                  | Telaire 8000                    | DeltaOhm HD45          | Vaisala GM70               |  |
|------------------|---------------------------------|------------------------|----------------------------|--|
| Gamme de mesure  | 0 à 10000 $ppm$                 | 0 à 5000 $ppm$         | 0 à 10000 $ppm$            |  |
| Précision        | $max(\pm 100$<br>$ppm$ ,        | $50\ ppm+3\%$ lecture  | $\pm$ (1.5% pleine échelle |  |
|                  | $7\%$ lecture)                  |                        | $+2\%$ lecture)            |  |
| Temps de réponse | $\langle 1 \text{ min} \rangle$ | < 120s                 | 30s                        |  |
| Dépendance en    | $0.1\%$ pleine échelle          | $0.2\%$ pleine échelle | $-0.3\%$ lecture /°C       |  |
| température      | ${}^{\prime\circ}C$             | $^{\prime\circ}C$      | (réf. à 25 °C)             |  |

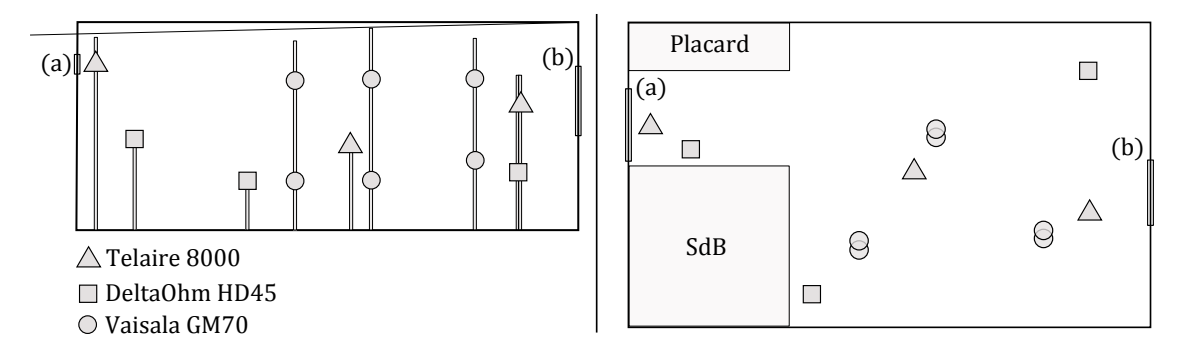

FIGURE  $3.16$  – Position des capteurs dans la pièce : vue de profil (gauche) et de haut (droite)

Le protocole de test reste le même pour les différents essais. Le gaz est injecté dans la pièce jusqu'à atteindre une concentration cible, aux alentours de  $3000$  ppm. Celle-ci est obtenue en moyennant les mesures des différents capteurs. Lorsque cette concentration est stabilisée, le brasseur d'air est arrêté et la concentration diminue progressivement jusqu'à atteindre une valeur proche de la concentration extérieure.

Pour le calcul du taux de renouvellement d'air, la concentration finale est prise à 500  $ppm$ , ce qui reste compatible avec la précision des capteurs. La durée totale d'un essai varie en fonction de certains paramètres comme la concentration initiale de gaz injectée et les vitesses d'air dans la pièce. Elle représente en générale une vingtaine de minutes.

Pour ce type de test, Caciolo [Cac10, CSM11] estime les incertitudes sur la mesure  $\hat{a} \pm 25\%$ . Bien que ce chiffre soit élevé, cela est suffisant pour obtenir un ordre de grandeur du débit d'air qu'il est possible d'atteindre par ventilation naturelle. Il s'agit donc d'une première approche intéressante pour caractériser le système de ventilation en place et vérifier son intérêt.

Nous nous concentrons ici sur les tests réalisés en configuration traversante sans volets, en période diurne et nocturne. La Figure 3.17 montre un exemple de résultat obtenu sur notre cas d'étude en journée. Ici, nous observons que la concentration finale de 500 ppm est atteinte en un peu moins de 12 minutes. En accord avec l'Équation 3.1, cela correspond à un taux de renouvellement d'air de l'ordre de 16 vol/h.

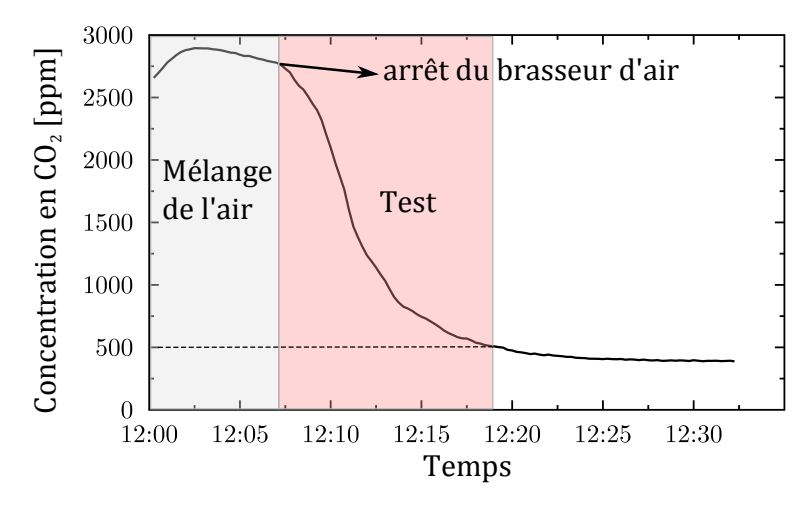

FIGURE 3.17 – Décroissance de la concentration moyenne en  $\mathrm{CO}_2$ lors d'un essai

Les résultats des différents tests sont présentés dans le Tableau 3.13. Pour chaque test, la vitesse et la direction moyenne du vent ont été ajoutées. Bien que peu d'essais aient pu être réalisés, ces premiers résultats permettent de relever quelques points intéressants. Même si ces derniers ne sont pas généralisables sur toute la période estivale, ils semblent représentatifs des performances qu'il est possible d'obtenir par ventilation naturelle dans ce bâtiment, le profil de vent du site étant relativement constant en dehors d'épisodes climatiques particuliers.

Nous observons une fois de plus le phénomène de brises thermiques avec des valeurs plus faibles la nuit et le matin. En journée, les valeurs augmentent progressivement après le lever du soleil et la direction passe de Nord (brise de terre) `a Sud-Sud-Est (brise de mer). La ventilation naturelle est dominée par l'effet du vent et plus la vitesse du vent est importante, plus le débit est élevé.

Bien que plus faible, le taux de renouvellement d'air mesuré la nuit atteint  $8.4$  vol/h. Si cette valeur se retrouve durant toute la nuit, cela est suffisant pour permettre un rafraîchissement passif efficace. Selon Finn et al. [FCK07], le taux de renouvellement d'air a un impact significatif sur la réduction de la température jusqu'à 10  $vol/h$ . Passé ce seuil, cet impact devient négligeable.

Durant la journée nous obtenons des valeurs bien plus élevées, pouvant atteindre 26 vol/h, ce qui est largement suffisant pour de la ventilation de confort, à condition que les température extérieures ne soient pas trop élevées. Si les vitesses d'air sont trop importantes, celles-ci pourront être régulées plus facilement de par la bonne régularité du vent. Comme pour le site de Campo dell'Oro, les valeurs maximales sont atteintes durant la p´eriode la plus chaude du jour, aux alentours de 14h.

| $\operatorname{Test}$ | Date               | $Q$ [vol/h] | Vitesse vent $[m/s]$ | Direction vent $\lceil \circ \rceil$ |
|-----------------------|--------------------|-------------|----------------------|--------------------------------------|
|                       | $24/06/2013$ 23h00 | 8.4         | 0.9                  | 352(N)                               |
|                       | $25/06/2013$ 08h05 | 10.2        |                      | 150 (S-SE)                           |
|                       | 26/06/2013 11h50   | 16.8        | 2.0                  | 143 (S-SE)                           |
|                       | 26/06/2013 13h45   | 25.9        | 2.9                  | 144 (S-SE)                           |

TABLE 3.13 – Résultats des différents tests de mesures par gaz traceur (moyennes)

#### 3.5.2 Mesure des vitesses d'air dans l'ouvrant

Afin d'améliorer les conditions d'expérimentation, nous avons appliqué les recommandations proposées précédemment. Pour cela, la surface de l'ouvrant côté mer (b) a été réduite à celle de l'imposte côté terre (a) (Figure 3.18). Les deux façades opposées possèdent donc une même surface d'ouverture de  $0.234$   $m^2$ . Toutes les autres surfaces vitrées sont protégées des apports solaires `a l'aide de volets. La distance verticale entre le centre des deux ouvertures est de seulement  $27 \, \text{cm}$ , ce qui limite très fortement le phénomène de tirage thermique. La ventilation naturelle dans le bâtiment sera donc traversante et dominée par effet du vent. Dans ces conditions, nous faisons l'hypothèse d'un flux unidirectionnel, reposant sur le concept du « virtual stream tube » proposé par Murakami et al. [MKA+91] et repris par de nombreux auteurs [Tru03, Kat04, KSY<sup>+</sup>09, KSA11]. Le flux d'air sera donc orienté d'un ouvrant à l'autre, selon la direction du vent (Figure 3.19).

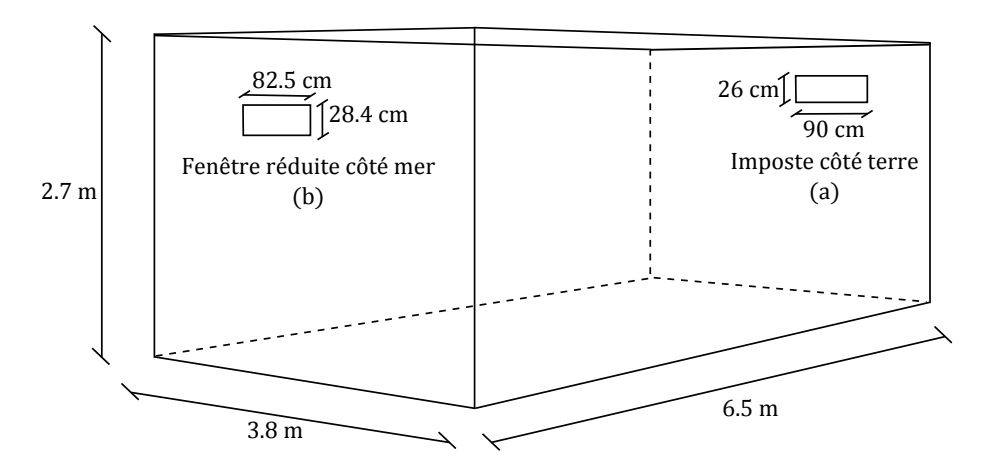

FIGURE 3.18 – Géométrie du cas d'étude pour les mesures des vitesses dans l'ouvrant

En plus de simplifier le cas d'étude, cette configuration est également plus réaliste du point du vue du pilotage des ouvrants. Dans les bâtiments disposant de systèmes d'ouvertures automatisés, ceux-ci sont généralement de faibles dimensions, de type jalousie ou imposte. Leur utilité principale étant la gestion de la ventilation en l'absence de l'occupant, ils doivent également respecter certaines normes de sécurité (risque d'intrusion...). Lorsque l'occupant est présent dans la pièce il est préférable de favoriser une gestion plus personnalisée, la notion de confort étant subjective et donc variable d'un individu à l'autre.

Bien que cela simplifie l'étude, le profil de vitesse au sein même de l'ouvrant reste difficile à caractériser, celui-ci n'étant pas homogène. De nombreuses mesures dans l'ouvrant seront donc nécessaires pour avoir une idée du flux moyen le traversant.

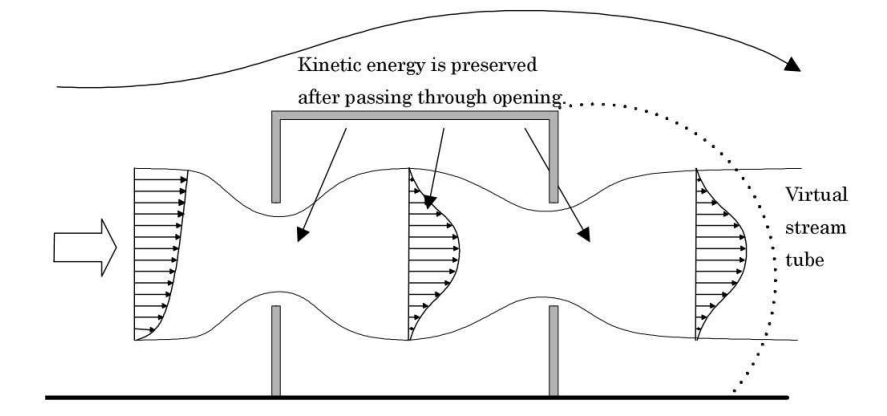

FIGURE 3.19 – Flux d'air créé par ventilation traversante (« virtual stream tube ») [Kat04]

Comme précisé dans la section 3.3.3, l'ouvrant instrumenté est celui côté mer (b). Pour mesurer les vitesses dans l'ouvrant, un repère a été mis en place (Figure 3.20). Composé de 24 cases de  $10.3 \, \text{cm} \times 9.5 \, \text{cm}$ , celui-ci permet de positionner plus facilement les capteurs. La Figure 3.21 présente ainsi la fenêtre (b) une fois sa surface réduite et le cadre ajouté. Le nombre et la dimension des cases ont été déterminés en fonction de la période d'instrumentation et du nombre de capteurs disponibles. Celui-ci sera discuté par la suite, lors de la présentation détaillée de l'expérimentation.

Ce type d'approche a par exemple été utilisé dans le projet Minibat du CETHIL [AHL+92] où des mesures ont été réalisées dans un ouvrant de grande dimension (porte de 0.8 m  $\times$ 1.8 m). Dans ce projet, les mesures sont réalisées avec un anémomètre thermique à film chaud déplacé automatiquement à l'aide d'un système mécanique, permettant une mesure sur une grand nombre de points (Figure 3.22). Cette approche permet de caractériser le profil de la vitesse dans un ouvrant mais reste difficile à exploiter pour déterminer le débit d'air si les sollicitations climatiques sont fluctuantes, ce qui est le cas en ventilation naturelle. Afin d'obtenir une précision optimale sur la mesure, il serait nécessaire de connaître la vitesse d'air en tout point et au même instant. Cela implique cependant l'utilisation d'un grand nombre de capteurs, ce qui présente actuellement deux limites :

- Le coût : le prix des anémomètres thermiques permettant des mesures dans les très basses vitesses est très élevé.
- La perturbation du flux d'air : un grand nombre de capteurs implique une mesure intrusive et donc un impact sur les vitesses d'air.

Il faut donc trouver un compromis sur le nombre de capteurs. La précision obtenue sur la détermination du débit d'air dépendra ainsi du nombre de capteurs utilisés, de leur position et de leur précision. La difficulté principale vient du fait que les conditions aux limites sont fluctuantes et que, en fonction des paramètres les plus influents tels que la vitesse et la direction du vent, les vitesses d'air en différents points de l'ouvrant seront très variables. Intuitivement, les points les plus problématiques seront sans doute dans les angles où les effets de bords sont les plus importants, comme le montrent de nombreuses études CFD [OIK01, HOY08, RB12]. Dans le projet Minibat, une attention particulière est également portée à ces points, au moyen d'un maillage plus fin (Figure 3.22). Avec un faible nombre de capteurs fixes il n'est cependant pas possible d'accorder autant d'importance à ces points. Ne connaissant pas précisément le profil de vitesse dans l'ouvrant, nous avons décidé en première approche de proposer une maillage de l'ouvrant équilibré. Celui-ci pourrait être optimisé par la suite en fonction des résultats obtenus. Contrairement à une étude CFD où il est possible d'adapter la finesse du maillage aux besoins de l'étude, nous ne pouvons ici que proposer une estimation globale du flux d'air à l'aide de quelques points de mesures. Cette solution, facile à mettre en œuvre, reste cependant satisfaisante si le niveau de précision atteint suffit à répondre à nos objectifs.

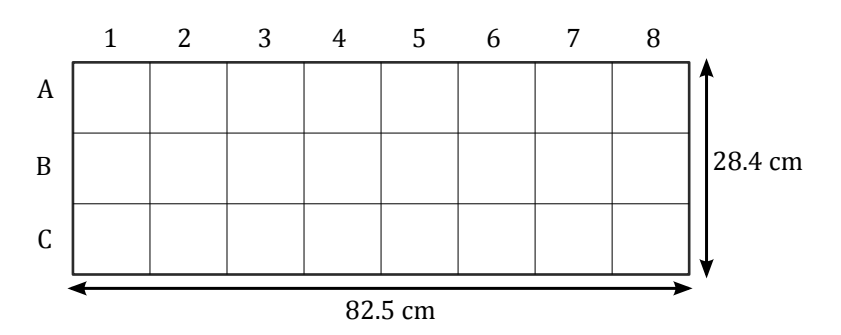

FIGURE 3.20 – Maillage de l'ouvrant instrumenté (vue de l'intérieur de la pièce)

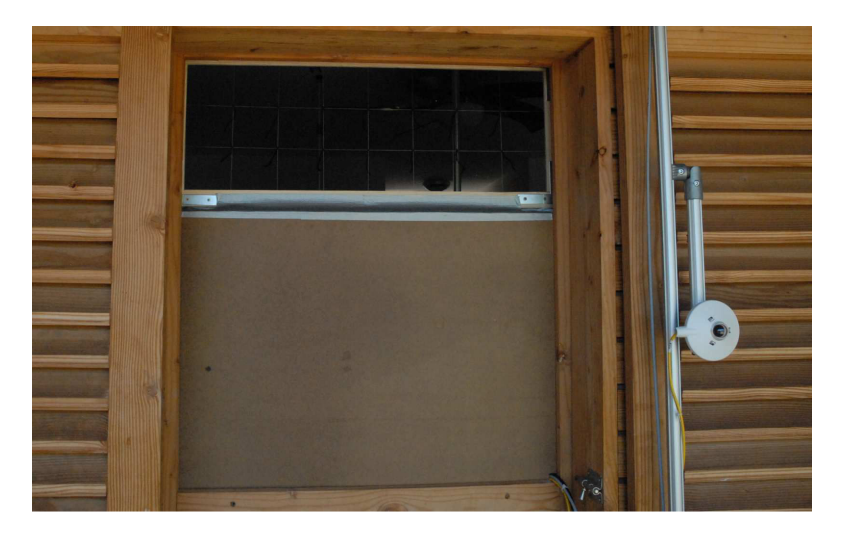

FIGURE 3.21 – Fenêtre réduite et cadre, vue de l'extérieur

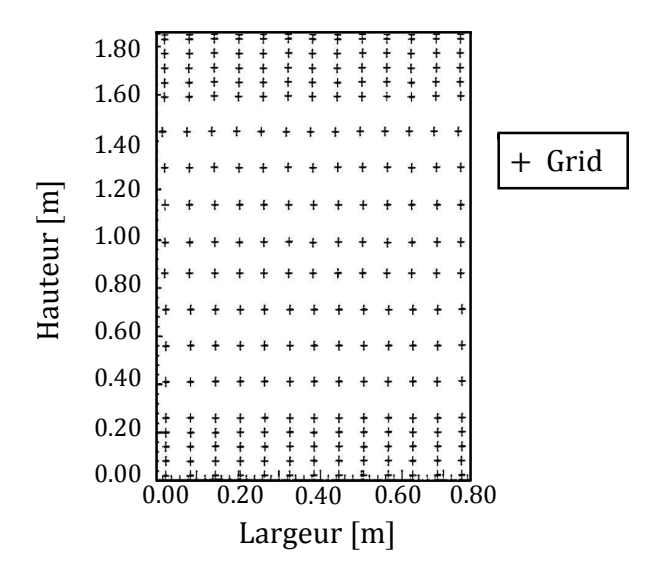

FIGURE  $3.22$  – Grille de mesure d'un ouvrant de grande dimension [AHL+92]

Pour notre étude le nombre de capteurs dans l'ouvrant a été fixé selon les disponibilités des anémomètres, à savoir :

- 3 du 02 au 17 juillet 2013 ;
- $5$  du 17 juillet au 09 août 2013;
- $6$  du 09 août au 19 août 2013.

Durant toute cette période, différentes configurations ont été testées. Une configuration correspond ainsi à un placement donné des capteurs, selon la convention définie en Figure 3.20. Par exemple, lors du dernier test réalisé avec 6 anémomètres, nous utilisons la configuration  $(A2, A7, B4, B6, C2, C7)$  présentée en Figure 3.23.

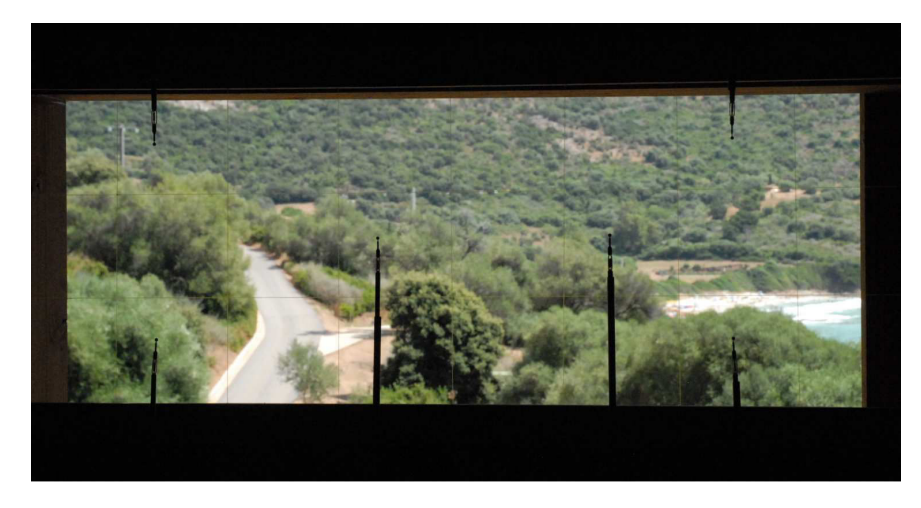

Figure 3.23 – Exemple de positionnement des capteurs dans l'ouvrant

Chaque configuration est généralement conservée au minimum une semaine, de façon à obtenir un nombre important de données, le pas d'acquisition étant de 20s. Un capteur est également laissé fixe, au point B4, considéré comme représentatif du centre de l'ouvrant. Durant toute cette période le bâtiment est ouvert en permanence selon le schéma présenté en Figure 3.18.  $\dot{A}$ la fin de l'expérimentation, la majorité des points de l'ouvrant dispose d'une série de mesure. Les différentes configurations testées sont répertoriées dans le Tableau 3.14. Les 4 points non mesurés ici sont ceux adjacents à B4, qui ont fait l'objet de tests complémentaires.

TABLE  $3.14$  – Configurations utilisées pour les mesures de vitesses d'air

| Numéro         | Période $(2013)$      | Nb de capteurs | Configuration            |
|----------------|-----------------------|----------------|--------------------------|
|                | $02$ au $12$ juillet  |                | (B2, B4, B7)             |
| $\mathcal{D}$  | $12$ au $17$ juillet  |                | (A1, B4, C8)             |
| 3              | 17 au 26 juillet      | 5              | (A1, A5, B4, C3, C8)     |
| $\overline{4}$ | 26 juillet au 02 août |                | (A3, A8, B4, C1, C5)     |
| 5              | $02$ au $09$ août     | 5              | (A6, B1, B4, B8, C6)     |
|                | $09$ au $19$ août     |                | (A2, A7, B4, B6, C2, C7) |

## **Hypothèses**

Cette expérimentation se base sur deux hypothèses principales :

— Flux unidirectionnel : nous supposons que le flux d'air est toujours orienté d'un ouvrant à l'autre. Cette hypothèse, justifiée uniquement par la géométrie du cas d'étude, a fait l'objet d'une vérification par la mesure (anémomètre à ultrason au niveau de l'imposte) ainsi que « visuelle ». Pour cela des fils de laine ont été accrochés à chaque intersection du maillage de l'ouvrant instrumenté (Figure 3.24). Bien que l'observation n'ait été que ponctuelle, celle-ci a toujours montré un flux correctement orienté, en accord avec l'alternance des brises thermiques.

Vitesse homogène sur une case : les capteurs étant positionnés au centre des cases de l'ouvrant, nous faisons l'hypothèse que la vitesse y est homogène, ou tout du moins, que cette mesure est repr´esentative de la vitesse moyenne sur cette case. Le choix de la dimension des cases se base sur un compromis entre la dimension de l'ouvrant, le nombre de capteurs disponibles et la durée de la période d'expérimentation. Il s'agit ici de la configuration permettant un maximum de mesures sur des points différents et durant une période satisfaisante.

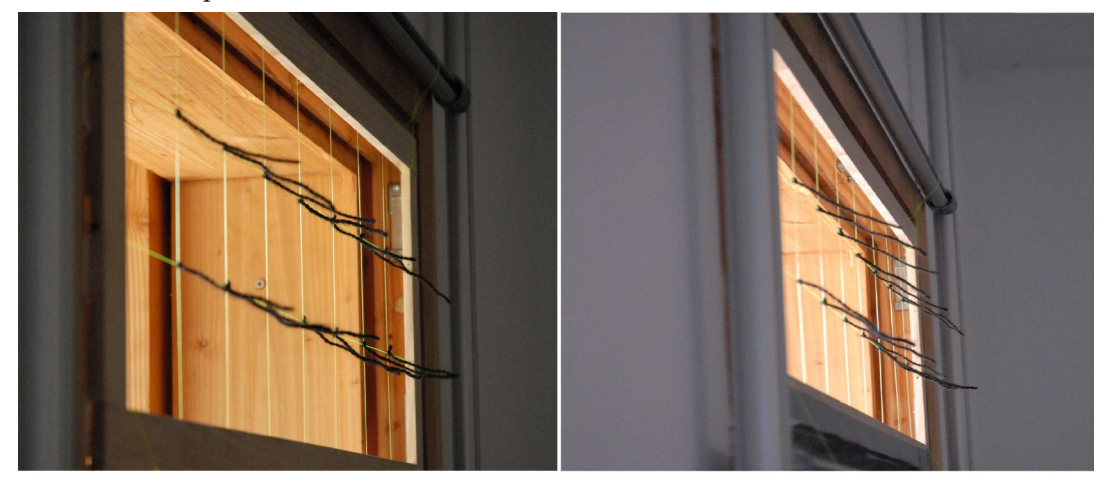

FIGURE  $3.24$  – Position des fils de laine sur l'ouvrant instrumenté

En raison des modifications apportées à la géométrie du cas d'étude, les résultats attendus ici ne seront pas directement comparables à ceux obtenus par gaz traceur. À partir de la section suivante nous nous concentrerons donc sur ce cas d'étude et sur l'exploitation des données obtenues dans ces conditions de mesures. C'est également à partir de ces données que nous mettrons en place et testerons les différents modèles dans le chapitre suivant.

## 3.6 Exploitation des données

Nous allons maintenant nous intéresser aux informations récupérées au moyen de notre instrumentation, durant la période du 02 juillet au 19 août 2013. Comme cela a été mis en avant dans la section précédente, l'expérimentation principale repose sur la mesure de vitesse d'air. Pour cela, le cas d'étude dont la géométrie est présentée en Figure 3.18, est resté dans la même configuration durant toute cette période. La ventilation naturelle est réalisée seulement par les deux ouvertures de surface équivalente en façades opposées et toutes les surfaces vitrées sont protégées des apports solaires. Nous rappelons également que le bâtiment est resté inoccupé durant cette période.

Dans ces conditions, bien que notre instrumentation comprenne de nombreux capteurs pour la mesure de paramètres thermiques, il ne sera pas possible de proposer une évaluation réaliste du confort dans le bâtiment. Le scénario, qui implique une ouverture permanente des fenêtres, est très défavorable au rafraîchissement passif du bâtiment, notamment au vu des températures extérieures importantes atteintes en journée durant cette période (Figure 3.10). Il sera par contre envisageable d'y revenir dans un second temps `a l'aide de simulations thermiques dynamiques, une fois le modèle du bâtiment mis en place.

Ces mesures nous permettront également d'en apprendre plus sur le comportement thermoaéraulique du bâtiment.

#### 3.6.1 Traitement des données

Nous avons vu dans le chapitre précédent qu'il existe de nombreuses sources d'incertitudes pour les différentes mesures que nous réalisons. En plus de cela, des imprévus sont également possibles sur l'enregistrement des données. Cela peut provenir d'un problème matériel tel qu'un capteur d´efectueux, d'une erreur d'acquisition, ou encore d'une erreur humaine comme un mauvais câblage. Avant d'utiliser des données issues d'une expérimentation il est donc nécessaire de les soumettre à un contrôle, de façon à vérifier leur cohérence, de détecter et si possible de corriger les erreurs de mesures.

#### 3.6.1.1 Détection des erreurs

Des outils existent pour traiter des bases données de grande dimension [Tuf05], mais leur utilisation reste rare dans le domaine de l'énergétique du bâtiment. Lors du projet de recherche CLIMB [NS11], plusieurs outils basés sur des approches de regroupement (k-means, classification hiérarchique...) ont été utilisés sur les données issues des maisons expérimentales équipées de plusieurs centaines de capteurs. L'objectif du projet était le développement d'un outil de visualisation pour les chercheurs énergéticiens, offrant une large possibilité d'exploitation des données. L'utilisation de ce type d'outils nécessite cependant des connaissances en statistiques, que ce soit pour le choix des méthodes à utiliser ou l'interprétation des résultats. De plus, plus les bases de données sont grandes et plus les approches sont complexes. Une autre difficulté vient de la diversité des mesures et de leurs dynamiques, réduisant l'efficacité de toute approche trop générale.

Si l'on travaille avec un nombre réduit de capteurs, l'utilisation d'approches complexes n'est g´en´eralement pas n´ecessaire. Une bonne connaissance des grandeurs que l'on mesure (plage de variation, variabilité en fonction du pas de temps d'acquisition...) peut suffire à détecter les principaux problèmes tels que des valeurs trop faibles ou trop élevées, ou encore des variations trop importantes. Une représentation graphique des différentes séries de mesures suffit alors, en première approche, à évaluer la cohérence des données.

Si le contrôle est effectué à la suite de l'expérimentation, comme c'est le cas ici, cela ne présente pas vraiment de difficultés. Dans le cas où les mesures sont utilisées en temps réel, par exemple pour du pilotage, cela se révèle plus compliqué. Selon la méthode d'acquisition des données il est fréquent que la mesure soit nulle en cas de problème de signal. Si cela est facilement détectable comme erreur pour une température estivale, celle-ci peut très bien passer inaperçue s'il s'agit d'une vitesse de vent. Il faudra alors attendre plusieurs pas de temps avant de s'apercevoir que la mesure est erronée et entraîne un pilotage déficient.

Une autre approche, plus complexe, consiste à étudier la cohérence d'un groupe de mesures liées entre elles. Par exemple, en ventilation traversante, il ne sera pas possible d'observer une vitesse de vent nulle et une vitesse d'air élevée dans le bâtiment. Ce type d'événement peut donc être utilisé comme déclencheur d'alerte, en complément d'une étude des séries de mesures au cas par cas.

Dans la pratique, il est souvent utile de mélanger ces différents outils, la mise en place de filtres pour contrôler les données est relativement aisée en programmation et la visualisation de groupes de données liées entre elles permet de valider les résultats. Nous utilisons pour cela l'environnement MATLAB qui permet d'effectuer toutes ces tâches. Les erreurs ainsi repérées sont marquées en tant que NaN (pour « Not a Number ») afin de ne pas êtres prises en compte dans les calculs et les représentations graphiques.

#### 3.6.1.2 Traitement des données manquantes

Une fois les erreurs repérées, il est également nécessaire de proposer une correction afin d'assurer la continuité des données. Ici, la source et le type d'erreur importent peu, toute mesure non conforme ou inexistante est considérée comme une donnée manquante. Cette étape est indispensable pour de nombreuses applications telles que le fonctionnement d'un modèle de simulation thermique dynamique où des données manquantes peuvent entrainer une erreur du programme.

De nombreuses méthodes existent pour interpoler des données. Celles-ci peuvent être plus où moins fiables en fonction de la variabilité de la mesure et du nombre de données consécutives manquantes. On retrouve ainsi des méthodes très simples telles que l'interpolation linéaire entre les deux points de mesures entourant les donn´ees manquantes ou encore l'utilisation de moyennes [NMMASNA07]. Il existe de trop nombreuses possibilités pour proposer une étude exhaustive du problème et, bien souvent, les décisions sont prises au cas par cas. Lorsqu'il s'agit d'erreurs ponctuelles sur quelques points d'un échantillon contenant de nombreuses données, cette étape n'aura pas d'impact sur les résultats de simulations et une discussion sur le choix de la méthode à utiliser ne présente que peu d'intérêt.

Cette problématique devient par contre primordiale si le nombre de données manquantes est plus important, et notamment si celles-ci sont cons´ecutives. L'utilisation d'outils statistiques plus avancés prend alors tout son sens. Tout comme pour la détection des erreurs, il sera possible, en fonction des mesures disponibles, de s'appuyer sur d'autres séries de données présentant une évolution similaire. Nous avons alors à disposition de nombreux outils statistiques permettant ce type de traitement. Travaillant avec un nombre r´eduit de capteurs, les m´ethodes d'analyses visuelles peuvent apporter ici beaucoup d'informations sans devenir trop confuses. Dans le meilleur des cas, si de fortes corrélations sont observées entre différentes séries de mesures, des modèles statistiques pourront être utilisés pour reproduire plus fidèlement une série de données manquantes.

Cette approche peut donc être élargie aux données de vitesses d'air, qui n'ont fait l'objet que de mesures ponctuelles (p´eriodes d'environ une semaine). Une perspective avec ce type de modèle est la création de capteurs « virtuels » consistant à reproduire le comportement d'un capteur à partir d'autres mesures fortement corrélées. L'objectif serait ainsi de se dispenser d'une mesure trop intrusive ou trop couteuse, au prix d'une perte de précision. Cette méthode peut faire ses preuves si un ordre de grandeur de la variable à mesurer est suffisant.

On retrouve par exemple ce type d'approche pour la détermination du rayonnement solaire, notamment afin d'obtenir le rayonnement direct (mesure couteuse et contraignante) en fonction du rayonnement global  $[BRT+00]$ , ou encore pour obtenir le rayonnement global à des inclinaisons différentes de celle de la mesure [NPC06]. Il est également utilisé fréquemment pour la prédiction de données météorologiques, notamment au moyen d'outils du type réseaux de neurones [LFRMR08].

#### 3.6.2 Mesures réalisées sur le cas d'étude

#### 3.6.2.1 Les paramètres thermiques

Bien que le bâtiment soit ouvert en permanence, celui-ci reste correctement protégé des apports solaires. Les apports de chaleur sont donc principalement dus à la ventilation en journée, caractérisée par des températures et des vitesses d'air élevées. La source principale de rafraîchissement provient de la ventilation nocturne, accompagnée par des températures d'air plus basses (amplitude thermique d'une dizaine de  $°C$ ).

En règle générale, il est préférable d'utiliser une mesure de la température opérative qui est un indicateur simple du confort thermique dans le bâtiment. Cette température peut se calculer à partir de la température d'air,  $T_a$ , de la température radiative moyenne,  $T_r$  et de la vitesse d'air, V. Nous utilisons pour cela la méthode définie par l'ISO 7726 [ISO98] :

$$
T_o = T_a + (1 - A_o)(T_r - T_a). \tag{3.2}
$$

Le terme  $A<sub>o</sub>$  de cette équation dépend des coefficients de transfert thermique convectif et radiatif. Une approximation de sa valeur peut être déterminée à l'aide d'une table, ou de l'équation suivante :

$$
A_o = 0.73 \, V^{0.2} \tag{3.3}
$$

Toujours selon l'ISO 7726, la température radiative moyenne peut être obtenue à l'aide d'une mesure de température sous globe noir,  $T_{qn}$ :

$$
T_r = \left[ (T_{gn} + 273)^4 + \frac{1.1 \times 10^8 \, V^{0.6}}{\varepsilon \, D^{0.4}} \right]^{1/4} - 273 \tag{3.4}
$$

Où D est le diamètre du globe noir en mètre et  $\varepsilon$  son émissivité (généralement proche de 0.95).

Les données utilisées pour ce calcul proviennent des mesures réalisées au centre de la pièce, à une hauteur de 1.2 m. La Figure 3.25 présente la température opérative ainsi obtenue, complétée par la température d'air extérieure. Pour un bâtiment climatisé, l'Article R131-29 stipule que : « Dans les locaux dans lesquels est installé un système de refroidissement,  $\mathit{celui-ci}$  ne doit être mis ou maintenu en fonctionnement que lorsque la température intérieure

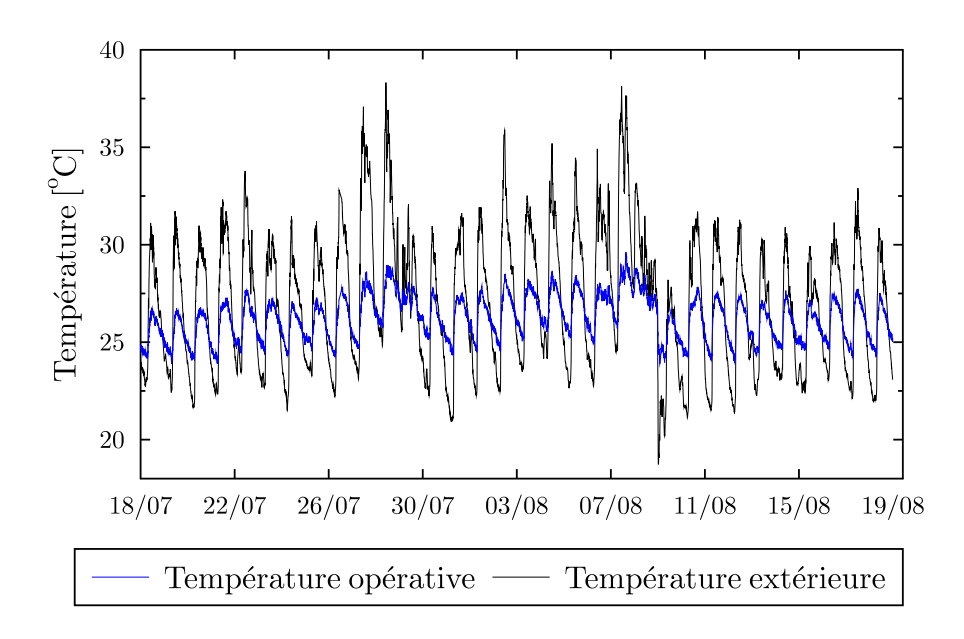

FIGURE  $3.25$  – Températures opérative et extérieure du  $18/07/2013$  au  $19/08/2013$ 

des locaux dépasse  $26 °C \gg$  [Leg07]. Sur notre cas d'étude, et sur la période complète de mesure, cela représente moins de 38% du temps. Le bâtiment étant ventilé en permanence, nous n'observons pas de déphasage entre les températures intérieures et extérieures. Avec une gestion de la ventilation naturelle plus réaliste, ce chiffre diminuerait davantage. Ce résultat est donc plutôt satisfaisant et montre qu'un système de rafraîchissement actif n'aurait qu'une utilité ponctuelle. Avec une gestion optimisée de la ventilation naturelle journalière et nocturne il semble même envisageable d'obtenir un confort thermique satisfaisant sans avoir recours à ce type de système.

Nous nous intéressons également à l'homogénéité des températures dans le bâtiment. Pour cela nous comparons les mesures de température d'air en différents points de la pièce. La Figure 3.26 présente les températures mesurées à 0.1 m, 1.2 m et 1.7 m sur le mât central tandis que la Figure 3.27 présente celles mesurées dans les coins où le flux d'air devrait être le moins important (voir section 3.3.3). Pour plus de clarté, et dans la mesure où les différences de températures sont sensiblement équivalentes sur la période de mesure, nous réduisons le nombre de jours pour le tracé des figures. Dans les deux cas, nous observons une bonne homogénéité des températures d'air avec un écart moyen inférieur à 1 °C.

Pour terminer, nous nous intéressons aux températures de surface. Nous remarquons tout d'abord que la paroi Ouest (côté terre) est un cas particulier. De par la géométrie de la pièce, il n'est pas possible d'obtenir une mesure de température représentative de la surface (Figure 3.28). La présence de la salle de bain et du placard rattachés à cette paroi mais retirés du volume dans notre étude ne laisse qu'une mesure possible au niveau de la porte. Celle-ci ne dispose cependant pas du tout des mêmes dynamiques que les parois béton (Figure 3.29). Si l'on exclut cette paroi, l'écart maximum entre les températures ne dépasse pas  $1.5 \degree C$ . En la prenant en compte, nous observons un écart maximum de l'ordre de 3 °C la nuit et 2 °C le jour. Les surfaces donnant sur l'extérieur (Est et Ouest) sont celles qui présentent les amplitudes thermiques jour/nuit les plus élevées. Les parois béton verticales (Nord et Sud), disposant

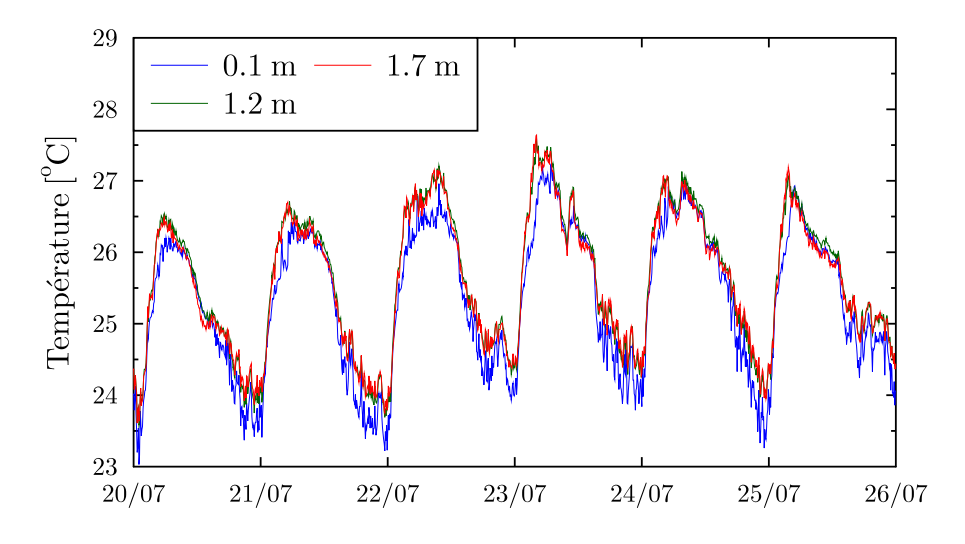

FIGURE  $3.26$  – Températures à différentes hauteurs de la pièce

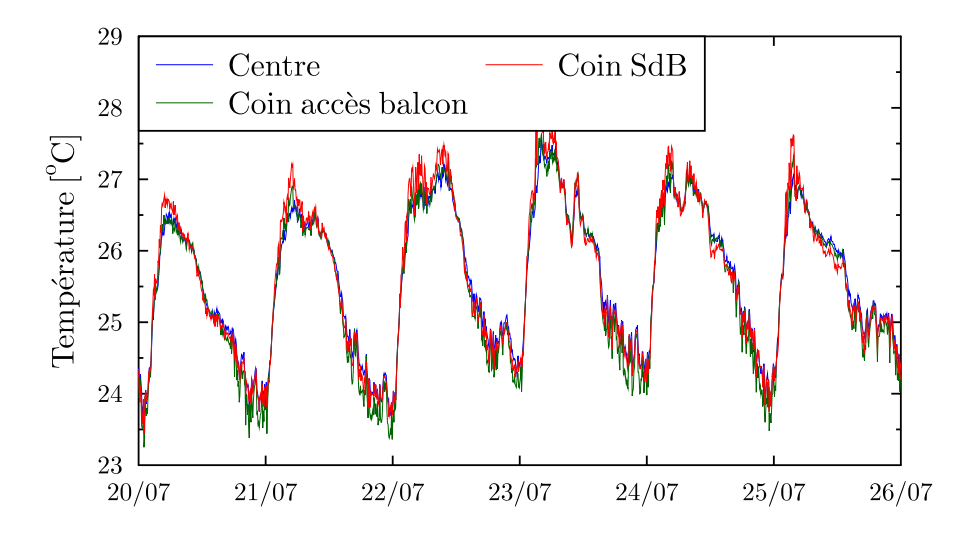

FIGURE 3.27 – Températures en différents points de la pièce

d'une forte inertie, ont une évolution similaire et une faible amplitude, de l'ordre de 1 °C. Cela montre une très faible utilisation de l'inertie des parois pour le rafraîchissement passif. Les faibles vitesses d'air observées la nuit ne permettent pas un rafraîchissement efficace de ces parois, qui sont soumises à un flux d'air chaud toute la journée. La nuit, celles-ci peuvent ainsi atteindre jusqu'à 4 °C de plus que la température opérative. Lors d'une utilisation plus réaliste du bâtiment, avec une ouverture limitée (voire inexistante) en journée, ainsi qu'une surface d'ouverture plus importante pour la ventilation nocturne, ces parois devraient ˆetre davantage sollicitées. Ces résultats dépendent donc également des vitesses d'air que nous allons étudier dans la section suivante.

#### 3.6.2.2 Les paramètres aérauliques

Partie essentielle de notre étude, nous allons maintenant nous concentrer sur les vitesses d'air mesurées sur le site et dans le bâtiment. Afin de visualiser les différents ordres de grandeurs

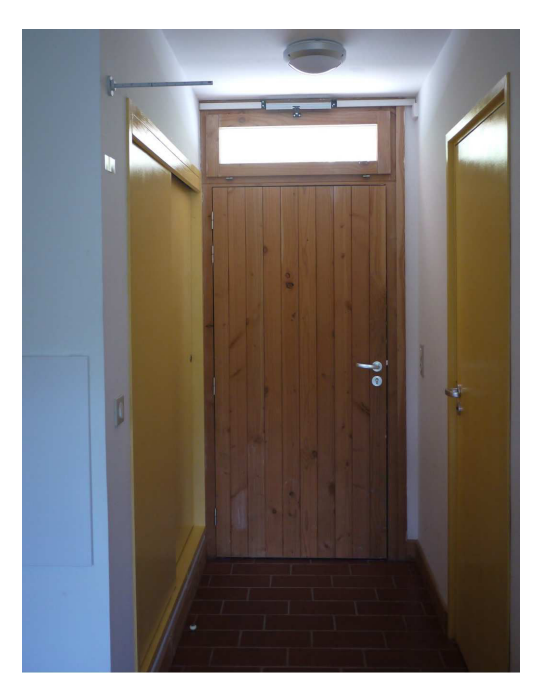

Figure 3.28 – Paroi Ouest

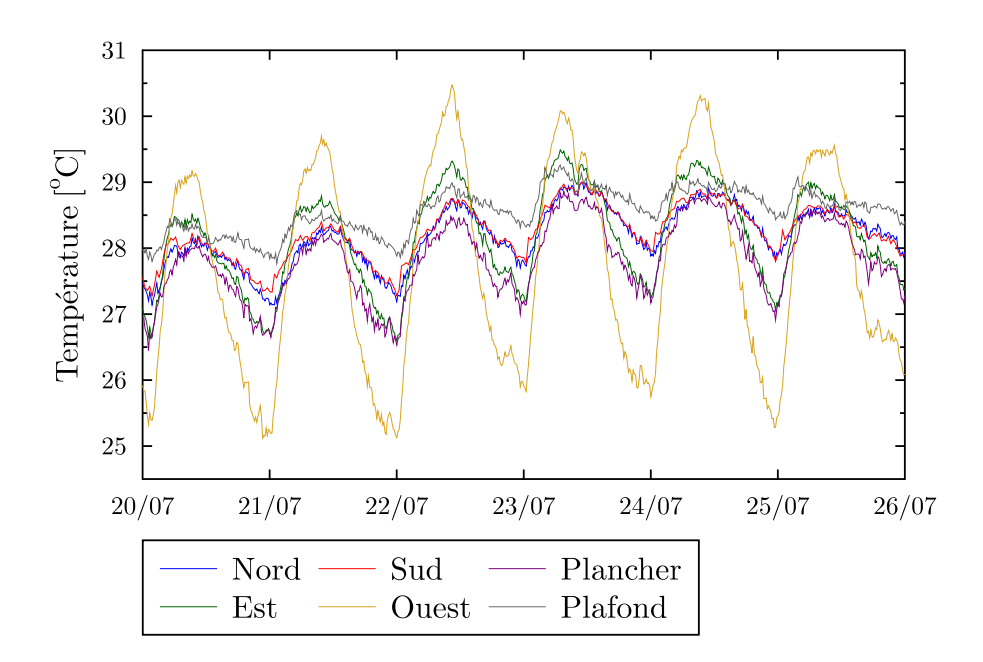

FIGURE 3.29 – Températures de surface

nous traçons sur une même figure la vitesse du vent (à 9 m du sol), la vitesse d'air au centre de l'ouvrant (à 1.95 m de la pièce) et celle au centre de la pièce (à 1.2 m) sur quelques jours représentatifs de la période (Figure 3.30). La chambre instrumentée étant située à l'étage, il faut rajouter  $3 m$  pour obtenir la hauteur réelle de la mesure par rapport au sol.

Nous observons sur la Figure 3.30 trois échelles de vitesses distinctes. L'écart entre la vitesse du vent et celle mesurée au centre de l'ouvrant s'explique par différents paramètres tels que la différence d'altitude, la direction du vent, la surface de l'ouvrant ou encore les obstacles au vent.

La vitesse d'air dans la pièce, mesurée 75 cm plus bas que celle dans l'ouvrant, illustre bien le

principe du « virtual stream tube » présenté en Figure 3.19. Un zoom sur cette série de mesure permet d'observer que celle-ci présente des mêmes dynamiques similaires, avec une alternance de basses vitesses durant la nuit et des vitesses plus élevées en journée (Figure 3.31). La nuit étant la période la plus propice au rafraîchissement passif, il serait préférable d'obtenir les vitesses d'air les plus élevées durant cette période afin de mettre en place une stratégie de surventilation nocturne plus efficace.

En complément, toutes les chambres disposent d'un brasseur d'air plafonnier. Bien que celuici n'ait pas d'effet immédiat sur les températures, il permet un meilleur brassage de l'air et peut donc favoriser le rafraîchissement des parois par convection. L'étude du flux thermique peut ainsi nous apporter davantage d'informations sur leur comportement sous différentes conditions.

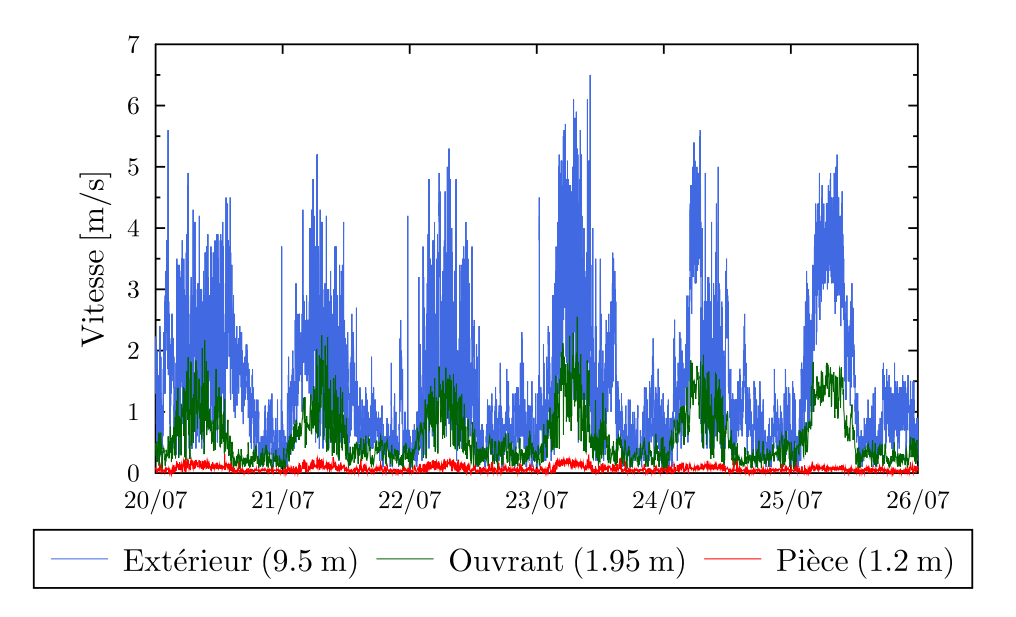

FIGURE  $3.30$  – Vitesses d'air en différents points

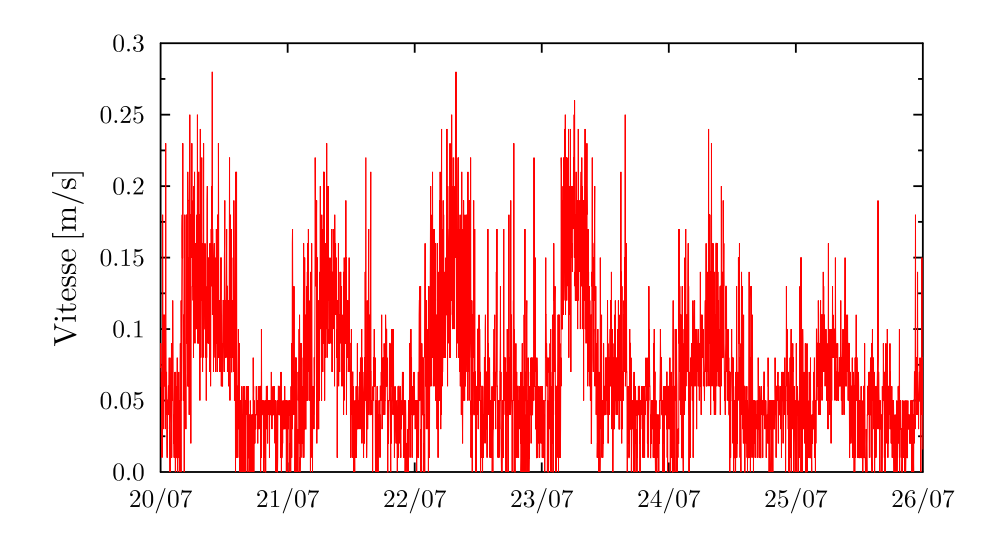

FIGURE  $3.31$  – Vitesses d'air au centre de la pièce  $(1.2m)$ 

#### Flux thermique et effet du brasseur d'air

Nous nous intéressons ici aux échanges thermiques avec les parois béton. Pour cela, nous ´etudions tout d'abord le flux thermique mesur´e sur la paroi Sud (Figure 3.32). Par convention, le signe du flux est positif lorsqu'il est orienté vers l'intérieur de la paroi et négatif lorsqu'il est orienté vers la pièce. Naturellement, le signe du flux va changer en fonction de la différence de température entre l'air et la paroi : la paroi sera rafraîchie par convection la nuit et va céder sa fraîcheur durant la journée. La Figure 3.32 présente l'évolution du flux en fonction de la température extérieure, afin de montrer dans quelles conditions climatiques ce changement va se produire. Le bâtiment n'étant soumis à aucun dégagement de chaleur interne, on observe une forte corrélation entre l'inversion du flux thermique et les variations de la température extérieure. Au cours de la période présentée cette inversion a lieu pour une température proche de 28 °C.

Afin de visualiser l'effet du brasseur d'air nous l'activons durant 2 heures, de 11h10 à 13h10 sur la journ´ee du 26 juillet, en puissance maximale. L'impact sur la vitesse d'air au centre de la pièce ainsi que sur le flux thermique de la paroi Sud est présenté en Figure 3.33. Dès son activation, les vitesses d'air augmentent d'un facteur 5 et le flux thermique d'un facteur 2. En améliorant la vitesse ainsi que le brassage de l'air dans la pièce celui-ci doit favoriser le phénomène de convection et donc les échanges avec la paroi. Malgré une consommation  $\ell$ electrique supplémentaire, son utilisation en période nocturne pourrait donc présenter un intérêt pour compenser les faibles vitesses d'air.

Pour terminer cette étude, nous nous intéressons également au sens du flux d'air dans la pièce. Etant donnée l'orientation du bâtiment, nous avions vu que l'angle par rapport au vent pouvait dépasser les 45°. Grâce à la mesure de direction obtenue par l'anémomètre à ultrason situé dans la pièce (devant l'imposte côté terre), il est possible de déterminer dans quel sens le flux traverse la chambre. L'angle par rapport au Nord géographique n'ayant pas d'importance ici, nous simplifions la visualisation du sens en nous basant sur la convention suivante : un flux d'air traversant le bâtiment est noté Est si il est orienté de l'ouvrant côté mer vers celui côté terre et Ouest si il est orienté de l'ouvrant côté terre vers celui côté mer.

Nous choisissons d'observer le sens du flux par période. Pour cela nous séparons les mesures en deux parties, celles obtenues durant les périodes de brise de terre (19h à 7h) et celles durant les périodes de brise de mer (7h à 19h). En excluant les heures d'inversion des brises (7h et 19h), nous obtenons les deux roses présentées en Figure 3.34. Lorsque le régime de brise est bien  $\epsilon$ tabli, on observe clairement une orientation terre/mer la nuit (Figure 3.34 (a)) et mer/terre le jour (Figure  $3.34$  (b)).

Le fait d'obtenir une direction constante et un sens variable selon la période de la journée peut permettre d'adapter les stratégies de ventilation à ces périodes. Par exemple, cela pourrait impacter les surfaces d'ouvrants, de manière à réduire les vitesses en journée et à les maximiser la nuit.

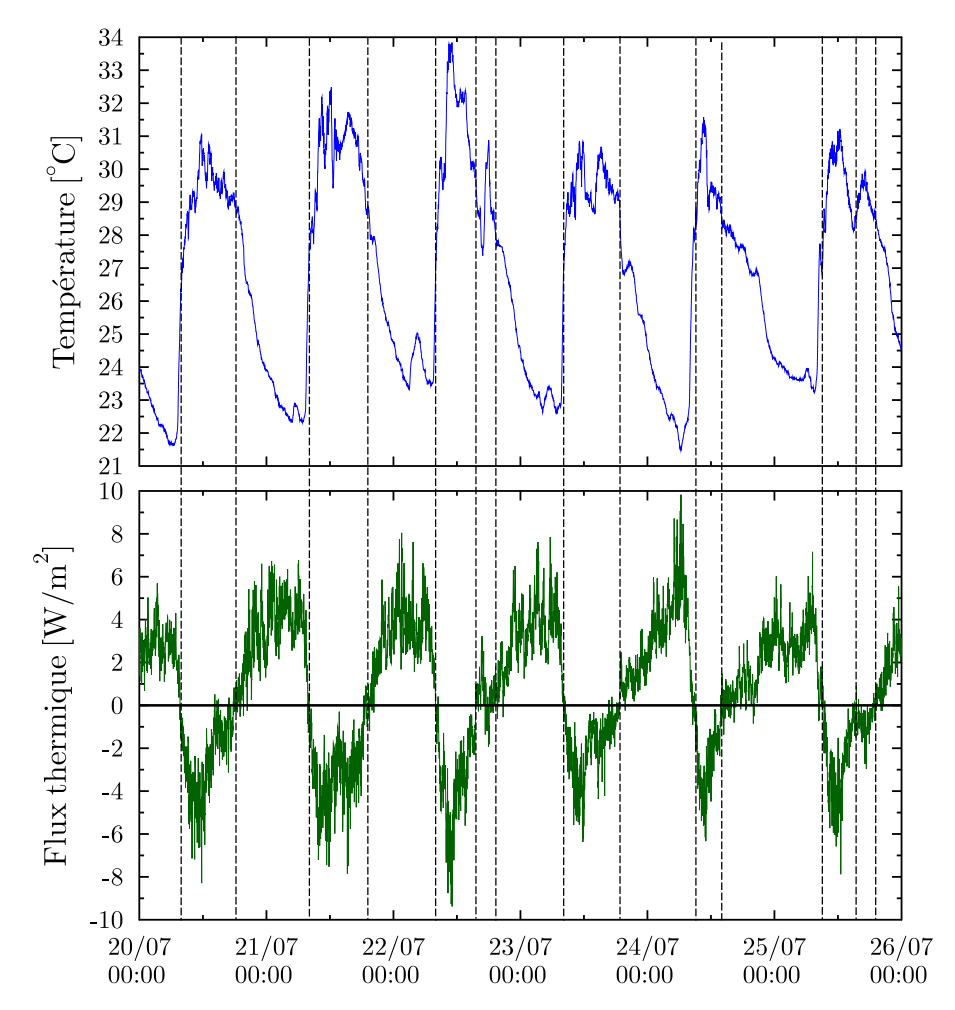

FIGURE 3.32 – Température extérieure et flux thermique sur la paroi Sud

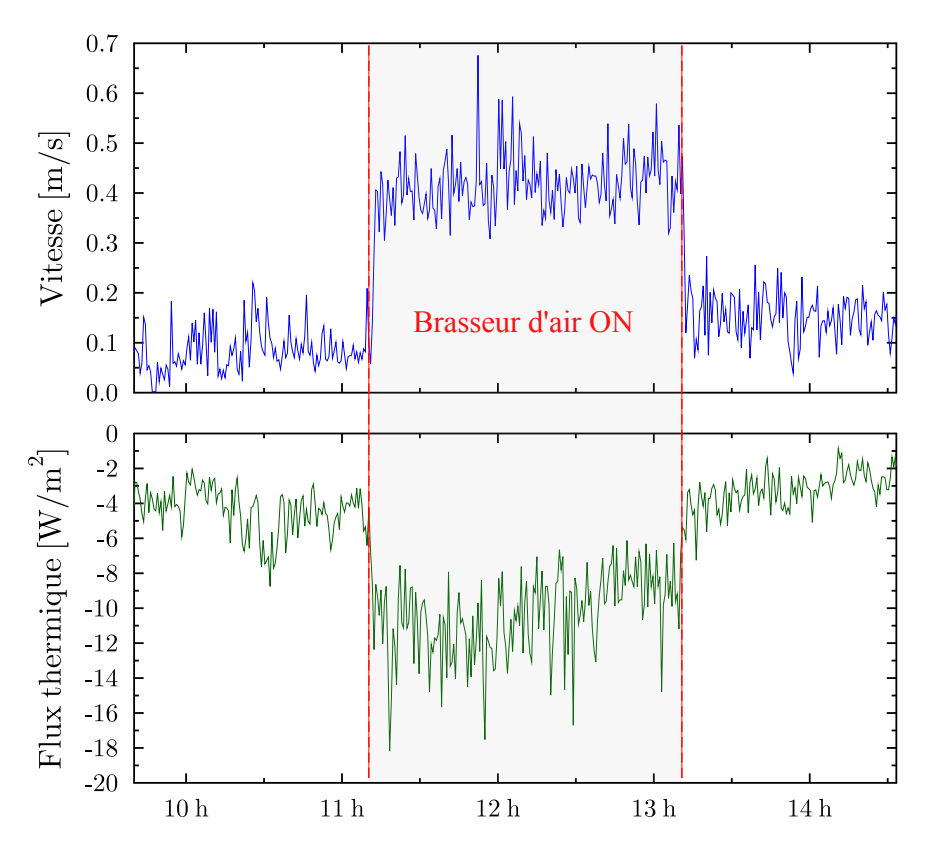

Figure 3.33 – Effet du brasseur d'air sur la vitesse d'air et le flux thermique (26/07/2013)

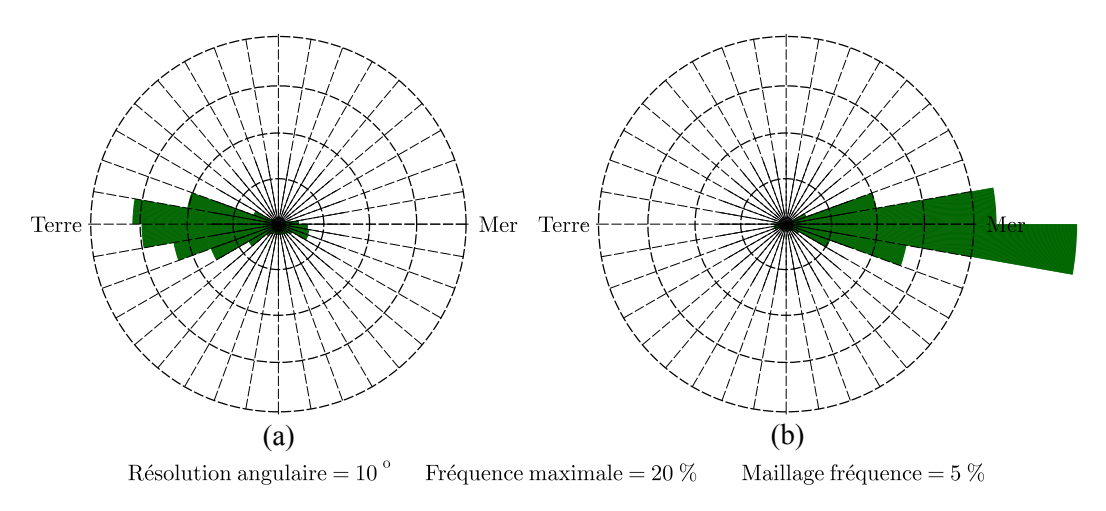

FIGURE  $3.34$  – Sens du flux d'air dans la pièce durant la nuit (a) et le jour (b) du  $02/07/2013$ au 19/08/2013

## 3.7 Conclusion

Dans ce chapitre, nous avons présenté plus en détail le bâtiment utilisé comme cas d'étude ainsi que son environnement. Le bâtiment Charpak présente l'objectif ambitieux d'apporter un niveau de confort acceptable en été sans avoir recours à un système de climatisation conventionnel. Disposant d'une forte inertie et d'une bonne isolation, celui-ci a été conçu pour permettre une ventilation naturelle traversante efficace. Une instrumentation complète a été mise en place afin d'étudier son comportement en période estivale et de permettre par la suite la mise en place de modèles thermique et aéraulique représentatifs du bâtiment. Les mesures réalisées in situ ont mis en évidence l'intérêt de la ventilation naturelle traversante mais également ses limites et la nécessité d'optimiser sa gestion. Les températures extérieures, pouvant dépasser 30  $\degree$ C en journée, ne permettent pas de conserver un confort thermique acceptable avec une utilisation constante de la ventilation sur toute la période estivale. Avec une amplitude thermique de 10 °C et une température extérieure minimale de 22 °C en moyenne, l'exploitation des brises thermiques s'avère cependant pertinente pour rafraîchir le bâtiment durant la nuit.

Des tests par gaz traceur en conditions réelles ont montré un débit d'air pouvant être très élevé en journée, supérieur à 20 vol/h, et plus faible durant la nuit, de l'ordre de 8 vol/h. Bien que ponctuelles, ces observations mettent en avant la nécessité de proposer un contrôle adapté des débits.

Une simplification du cas d'étude a ensuite été proposée afin de limiter le nombre de paramètres non maitrisés. Couplée à une instrumentation suffisante pour une étude des principaux paramètres thermiques et aérauliques, cette configuration sera utilisée dans le prochain chapitre pour la mise en place d'un modèle adapté au bâtiment.

# Chapitre 4

# Développement d'un modèle aéraulique par une méthode statistique

## 4.1 Introduction

A partir de l'instrumentation mise en place et des expérimentations réalisées in situ, nous avons suffisamment d'éléments pour déterminer le débit d'air sur la période de mesure. Cependant, nous avons vu que ce calcul n'était pas direct mais devait passer par une exploitation des mesures de vitesses d'air dans l'ouvrant, effectuées en différents points et à différentes périodes. L'obtention du débit à partir de ces mesures nécessite donc l'utilisation de méthodes dites statistiques. Celles-ci seront également utilisables pour extrapoler le débit en dehors de la période de mesure, en passant par la mise en place d'un modèle aéraulique.

Dans un premier temps, nous présenterons différents outils statistiques, permettant ce type de modélisation. Une approche simplifiée sera ensuite utilisée pour calculer le débit d'air à partir de nos données. Enfin, nous testerons différentes approches de modélisation (physiques et statistiques) afin de relier le débit d'air aux sollicitations extérieures et de disposer ainsi d'un modèle aéraulique adapté à notre bâtiment, permettant une estimation du débit à partir de mesures plus simples à réaliser.

## 4.2 Les modèles statistiques

Les modèles statistiques sont des descriptions mathématiques permettant de décrire le comportement d'un phénomène physique. Il s'agit de représentations « idéalisées » de la réalité, basées sur des hypothèses explicites et ne permettant qu'une approximation du phénomène ´etudi´e. Selon le physicien Jean Perrin : « la science remplace du visible compliqu´e par de  $l'invisible simple \gg$ . Cette citation reprise dans differents contextes correspond bien à la problématique posée ici.

La difficulté principale de cette approche réside dans le choix d'un modèle et dans sa validation. Il existe en effet de nombreuses méthodes pour aboutir à un modèle de statistique et le choix devra dépendre du problème posé. Il est donc nécessaire avant tout de bien identifier le probl`eme ainsi que les donn´ees dont on dispose. Avec ce type d'approche, la sous-information et la sur-information sont toutes deux nuisibles à la qualité et à la capacité de généralisation d'un modèle. Bien que les aspects concernant la « physique » du phénomène à modéliser puissent sembler écartés, il est indispensable de rassembler un maximum d'informations et de se poser les bonnes questions : quels paramètres interviennent ? Sont ils liés entre eux ? Le principe de la mise en place et de l'utilisation d'un modèle statistique dans notre cas d'étude est présenté dans la Figure 4.1. Le choix des données d'entrée (partie gauche du schéma) n'est pas encore fixé à cette étape de l'étude. En effet, celui-ci dépendra des résultats obtenus avec différents jeux de données. En fonction de ces données d'entrée, nous obtiendrons des modèles avec différents niveaux de précision et de complexité. L'objectif est ainsi de déterminer un modèle basé sur un compromis entre précision et nombre de mesures.

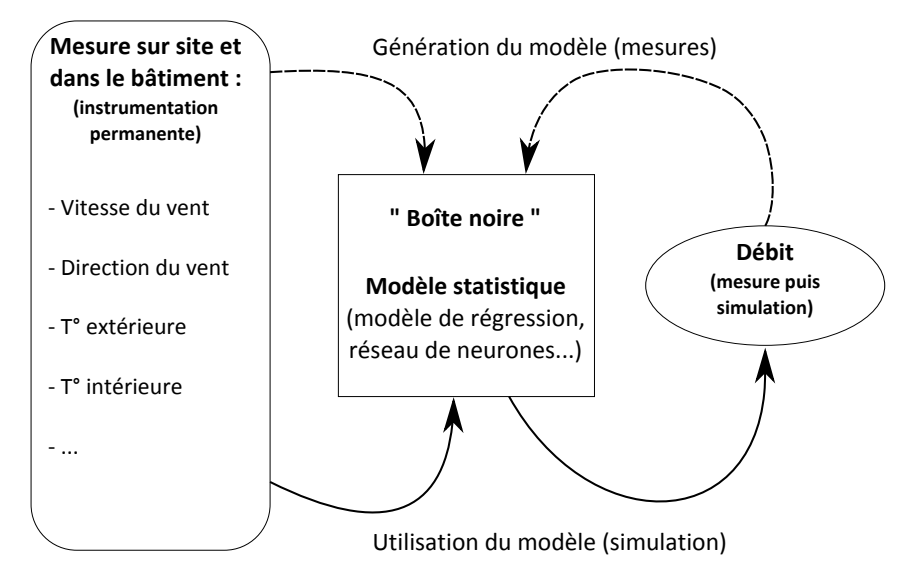

FIGURE  $4.1$  – Principe du modèle statistique

#### Complexité d'un modèle

Il est tout d'abord intéressant de s'arrêter sur la notion de complexité que l'on retrouve fréquemment dès lors que l'on parle de modèle. Celle-ci est généralement liée au nombre de paramètres du modèle, plus celui-ci est élevé et plus le modèle est complexe. Avec l'utilisation de logiciels de calcul numérique où la résolution des équations est automatisée, cette notion peut sembler secondaire. Le paramètre qui sera regardé en priorité sera plutôt le temps de calcul. Pour une précision donnée, le modèle le plus intéressant sera celui avec le temps de calcul le plus court, indépendamment du nombre de paramètres ou d'équations à résoudre. Dans la réalité ces deux paramètres sont évidemment liés mais rarement de manière linéaire. Ainsi, deux modèles avec une structure très proche peuvent avoir des temps de calcul très différents. Cela dépendra également de la nature des équations et de la méthode de résolution. Cependant, la complexité du modèle a aussi une influence sur la notion de biais et de variance, que nous présentons ci-dessous. De plus, le choix de ce compromis entre complexité et précision doit être influencé par l'utilisation du modèle. Si il ne représente pas un facteur très important, nous pourrons accepter un temps de calcul plus élevé si celui-ci apporte un gain en précision. En revanche, si le modèle doit être très réactif (par exemple pour le pilotage de système), celui-ci devient primordial.

Il est toujours difficile de parler d'un temps de calcul. En effet, celui-ci dépend principalement du logiciel de calcul utilis´e (optimisation du code et choix du solveur) et de la puissance du calculateur. Outre l'évolution constante des processeurs permettant des temps de calculs toujours plus rapides, il existe également un gap technologique important entre les différents  $équipements$  disponibles. Cette démarche peut cependant rester valable si tous les modèles sont comparés dans les mêmes conditions et avec le même matériel. Pour cela l'utilisation du CPU Time permet d'indiquer le temps passé par un programme sur le processeur, indépendamment de la charge de travail de l'ordinateur. Il est également important de noter que le temps de calcul ou le nombre de paramètres d'un modèle ne sont pas toujours un gage de qualité. Il est en effet fréquent de dégrader les performances d'un modèle en ajoutant des paramètres non pertinents [FBFS13].

#### Compromis biais-variance

Avant de présenter les différents types de modèles statistiques, nous nous intéressons à la notion de compromis biais-variance, phénomène universel que l'on retrouvera dans tout type de modèle. Rappelons tout d'abord les définitions de ces deux termes :

— Biais : écart systématique entre une grandeur et la prédiction de cette grandeur.

$$
Biais(\hat{\theta}) \equiv E[\hat{\theta}] - \theta \tag{4.1}
$$

Où  $\hat{\theta}$  est l'estimateur de  $\theta$  et E l'espérance.

— *Variance* : dispersion des valeurs par rapport à la moyenne.

$$
Var(X) = E(X - E[X]^2)
$$
\n(4.2)

Où  $X$  est une variable aléatoire et E l'espérance.

Par définition, la diminution simultanée du biais et de la variance est impossible, ces deux termes évoluant de manière opposée. Tous les modèles reposent donc sur un compromis entre le biais et la variance. Nous les retrouvons ainsi dans l'Erreur Quadratique Moyenne (notée  $MSE$ , pour Mean Squared Error) définie par l'équation suivante :

$$
MSE = Biais(\hat{\theta})^2 + Var(\hat{\theta})
$$
\n(4.3)

Ce terme peut s'interpréter comme l'erreur de généralisation théorique de l'estimateur [Sim07] et s'avère très utile pour comparer différents estimateurs entre eux. L'objectif afin d'établir le meilleur compromis biais-variance est de minimiser la  $MSE$  en jouant sur ces deux paramètres (Figure 4.2).

De façon générale, un modèle n'ayant pas assez de paramètres aura un biais élevé (partie gauche de la Figure 4.2), tandis qu'un modèle avant trop de paramètres aura une variance ´elev´ee (partie droite de la Figure 4.2). Dans les deux cas cela se traduira par une erreur ´elev´ee du mod`ele. La recherche du meilleur compromis passe donc par un ajustement de la complexité du modèle.

Afin de contourner ce problème d'optimisation certaines études s'orientent également vers l'utilisation conjointe de plusieurs estimateurs pour arriver à un estimateur hybride [BV07].

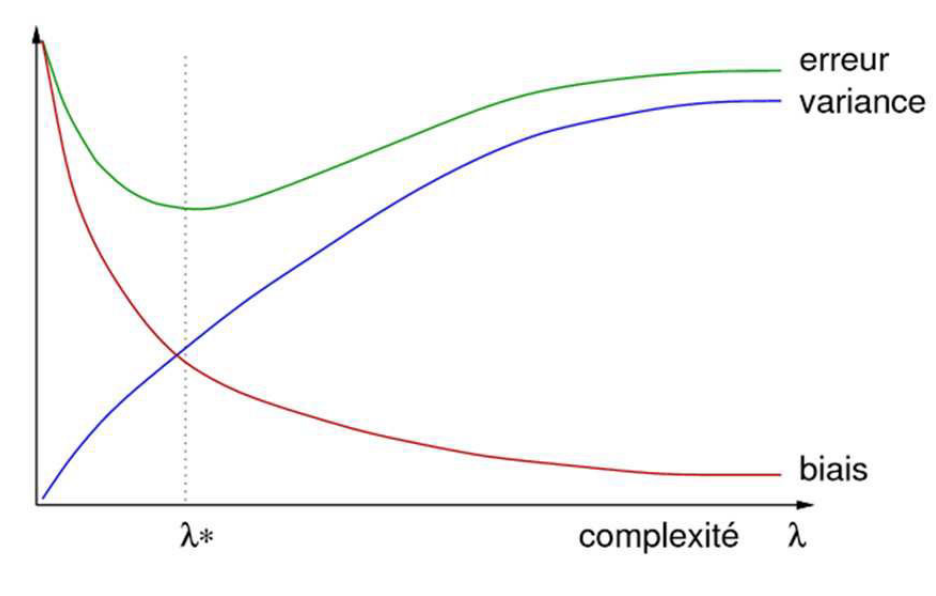

Figure 4.2 – Compromis biais-variance [Gen09]

#### 4.2.1 La corrélation linéaire

Lorsque l'on souhaite quantifier la variation d'une variable par rapport à une autre, l'approche la plus simple est la régression linéaire. Celle-ci exprime un rapport constant d'évolution proportionnelle entre les deux variables. Afin de justifier l'utilisation de modèles plus complexes, la mise en œuvre d'un modèle linéaire, moins coûteux en temps de calcul, est toujours pertinente. Tout d'abord, il est nécessaire de vérifier la corrélation linéaire entre les différentes variables. Cette corrélation s'étudie à partir de deux éléments : un diagramme de dispersion, et un coefficient dont le calcul représente l'intensité de l'association linéaire entre les variables.

#### Coefficient de corrélation de Pearson

Ce coefficient permet d'évaluer l'intensité de la corrélation linéaire existant entre deux variables. Mathématiquement, il s'agit du rapport de leur covariance et du produit non nul de leurs écarts types :

$$
r(x,y) = \frac{\sum (x_i - \bar{x})(y_i - \bar{y})}{\sqrt{\sum (x_i - \bar{x})^2} \sqrt{(y_i - \bar{y})^2}}
$$
(4.4)

Ce coefficient évolue donc entre -1 et 1. Plus sa valeur est proche de 1 ou de -1 et plus les variables sont fortement corrélées. Il est égal à 1 dans le cas où l'une des variables est fonction croissante de l'autre variable et à -1 dans le cas où la fonction est décroissante. Une valeur proche de 0 indique une absence de corrélation linéaire entre les deux variables.

#### Diagramme de dispersion

Le diagramme de dispersion consiste simplement à tracer sur un même graphique les deux séries de données, l'une en fonction de l'autre, en nuage de points. Anscombe [Ans73] insiste sur l'importance des graphiques dans l'analyse statistique, ceux-ci pouvant aider `a percevoir certaines caractéristiques générales des données mais également à mieux appréhender les résultats des calculs statistiques. Il appuie ses propos en présentant différentes séries de données ayant exactement les mêmes caractéristiques statistiques mais des graphiques très différents (Tableaux 4.1 et 4.2 et Figure 4.3).

| Variable       | x1, x2, x3 | y1    | y2   | y3    | x4   | y4    |
|----------------|------------|-------|------|-------|------|-------|
| Observation 1  | 10.0       | 8.04  | 9.14 | 7.46  | 8.0  | 6.58  |
| $\overline{2}$ | 8.0        | 6.95  | 8.14 | 6.77  | 8.0  | 5.76  |
| 3              | 13.0       | 7.58  | 8.74 | 12.74 | 8.0  | 7.71  |
| 4              | 9.0        | 8.81  | 8.77 | 7.11  | 8.0  | 8.84  |
| 5              | 11.0       | 8.33  | 9.26 | 7.81  | 8.0  | 8.47  |
| 6              | 14.0       | 9.96  | 8.10 | 8.84  | 8.0  | 7.04  |
| 7              | 6.0        | 7.24  | 6.13 | 6.08  | 8.0  | 5.25  |
| 8              | 4.0        | 4.26  | 3.10 | 5.39  | 19.0 | 12.50 |
| 9              | 12.0       | 10.84 | 9.13 | 8.15  | 8.0  | 5.56  |
| 10             | 7.0        | 4.82  | 7.26 | 6.42  | 8.0  | 7.91  |
| 11             | 5.0        | 5.68  | 4.74 | 5.73  | 8.0  | 6.89  |

TABLE  $4.1$  – Séries de données [Ans73]

TABLE  $4.2$  – Caractéristiques des séries de données (statistiques) [Ans73]

| Nombre d'observations                       | 11             |
|---------------------------------------------|----------------|
| Moyenne des $x$                             | 9.0            |
| Moyenne des $y$                             | 7.5            |
| Coefficient de régression $(b1)$ de y sur x | 0.5            |
| Equation de régression linéaire             | $y = 3 + 0.5x$ |
| Somme des carrés des $x - \bar{x}$          | 110.0          |
| Régression de la somme des carrés           | 27.50          |
| Résidu de la somme des carrés de y          | 13.75          |
| Ecart type estimé de b1                     | 0.118          |
| $^{\sim 2}$                                 | 0.667          |

Ces graphiques sont donc complémentaires au coefficient de corrélation. En effet, l'étude de ce seul coefficient ne permet de conclure que lorsque celui ci tend vers une valeur limite 1 ou -1. Cela indique alors que les deux variables évoluent proportionnellement l'une par rapport à l'autre et de manière monotone, justifiant l'utilisation d'un modèle de régression linéaire.

Dans le cas contraire deux possibilités sont à envisager, soit il n'existe pas de lien entre les variables, soit la corrélation n'est pas linéaire. C'est par exemple le cas si l'on observe une courbe parabolique, le calcul du coefficient de corrélation pourra être proche de 0 tandis que les données seront très fortement liées. Les graphiques permettent donc de visualiser le type de corrélation existant et ainsi d'orienter le choix d'un modèle.

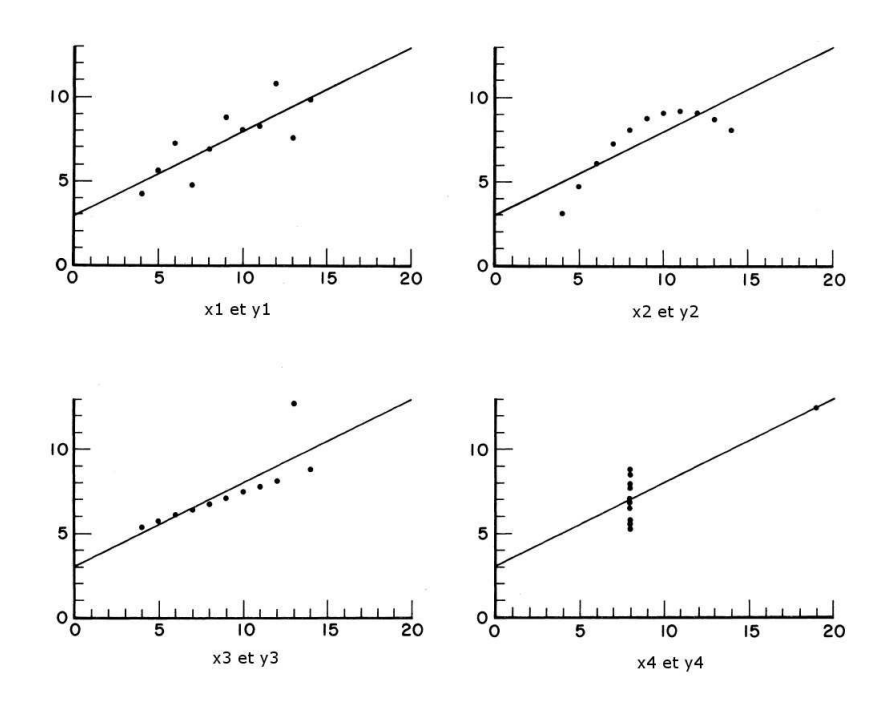

FIGURE 4.3 – Graphiques correspondant aux données du Tableau 4.1 [Ans73]

#### 4.2.1.1 Modèle de régression linéaire

L'approche la plus classique lorsque l'on souhaite corréler deux séries de données est l'utilisation d'un modèle de régression linéaire. Ces modèles sont de la forme :

$$
Y = \beta_0 + \beta_1 x \tag{4.5}
$$

Où Y est la réponse du modèle, x la série de données en entrée du modèle,  $\beta_0$  l'ordonnée à l'origine et  $\beta_1$  la pente. Les variables d'entrée sont appelées variables explicatives, ou indépendantes, du modèle. Les estimateurs  $\beta_0$  et  $\beta_1$  sont calculés de façon à minimiser l'erreur entre les valeurs de la réponse Y du modèle et celles de la série  $y$  (variable à expliquer, ou dépendante) à laquelle elles doivent correspondre.

L'erreur est estimée par la méthode des moindres carrés, à l'aide de la relation suivante :

$$
Er = \sum_{i=1}^{n} e_i^2 = \sum_{i=1}^{n} (y_i - Y_i)^2 = \sum_{i=1}^{n} (yi - \beta_0 - \beta_1 x_i)^2
$$
\n(4.6)

L'écart  $e_i$  entre la série de données et la réponse du modèle est appelé résidu :

$$
e_i = y_i - Y_i, \ i = 1, 2, ..., n \tag{4.7}
$$

Plus le résidu est faible et plus le modèle est performant. C'est toujours le cas si il existe une relation linéaire déterministe entre les deux séries de données.

#### 4.2.1.2 Modèle de régression linéaire multiple

Dans la plupart des cas, la série de données que l'on souhaite modéliser dépendra de plusieurs variables indépendantes. Il est donc nécessaire d'utiliser des modèles de régression linéaire multiple. Le principe est similaire et le modèle sera de la forme :

$$
Y = \beta_0 + \beta_1 x_1 + \dots + \beta_n x_n \tag{4.8}
$$

Où les  $x_i$  sont les variables explicatives du modèle.

Bien que plus complexe, la détermination des estimateurs repose sur le même principe et les équations peuvent être facilement résolues par des méthodes numériques. La plupart des logiciels disposant d'outils statistiques (par exemple l'environnement MATLAB) peuvent résoudre ce type de système avec un temps de calcul très court.

Il est important de noter que les effets des variables explicatives sont additifs. Chaque variable affecte indépendamment la variable à expliquer. L'utilisation de ces modèles est donc théoriquement limitée au cas où il n'existe pas d'interaction forte entre les variables explicatives. Lorsque la corrélation entre deux variables explicatives est élevée, on parle de problème de multicolinéarité. Celle-ci implique notamment de fortes variances et covariances dans les estimateurs, rendant plus difficile une estimation précise. Les estimateurs et leurs écarts types peuvent également être plus sensibles à de petits changements dans les données. Selon Gujarati [Guj04], la multicolinéarité n'est cependant pas un problème majeur dans le cas où l'on souhaite faire de la prédiction à partir d'un modèle de régression, celle-ci n'empêchant pas d'obtenir un coefficient de détermination élevé.

## $4.2.2$  Evaluation des modèles

De nombreuses méthodes existent pour évaluer et classer différents modèles en fonction de leur performance. Nous présentons ici quelques unes d'entre elles, particulièrement utilisées avec des modèles de régression.

#### 4.2.2.1 L'erreur quadratique moyenne

En plus de la  $MSE$  introduite précédemment (Équation 4.3), deux autres formulations se retrouvent fréquemment :

— La  $RMSE$  qui correspond à la racine carrée de la  $MSE$  et présente donc l'avantage d'avoir la même unité que la variable étudiée :

$$
RMSE = \sqrt{MSE} \tag{4.9}
$$

— La  $nRMSE$  qui correspond à la  $RMSE$  normalisée et peut se calculer de différentes manières, pour des séries de mesures positives et de moyennes non nulle nous pouvons utiliser la formulation suivante :

$$
nRMSE = \frac{\sqrt{MSE}}{\bar{y}}\tag{4.10}
$$

#### $4.2.2.2$  Le coefficient de détermination

Afin d'évaluer la qualité d'une régression linéaire (simple ou multiple) on utilise généralement le coefficient de détermination  $r^2$ . Celui-ci varie en fonction du rapport entre la somme des carrés des résidus  $(SCR)$  et la somme des carrés totaux  $(SCT)$ :

$$
r^{2} = 1 - \frac{SCR}{SCT} = 1 - \frac{\sum_{i=1}^{n} (y_{i} - Y_{i})^{2}}{\sum_{i=1}^{n} (y_{i} - \bar{y})^{2}}
$$
(4.11)

Plus ce coefficient est proche de 1 et plus la régression est performante. Il s'interprète comme la part de la variance de la variable Y expliquée par la régression. Par exemple un  $r^2$  de 0.5 nous indique que seul 50% de la variance de Y est expliquée par la variable d'entrée  $x$ . Dans le cas d'une régression linéaire simple on note qu'il s'agit simplement du carré du coefficient de corrélation.

#### 4.2.2.3 L'AIC (Critère d'information d'Akaike)

Ce critère est uniquement applicable aux modèles estimés par une méthode du maximum de vraisemblance, tels que les modèles de régression multiple [Aka74]. Il permet d'évaluer la bonne adéquation d'un modèle mais également de comparer plusieurs modèles entre eux. On le définit par :

$$
AIC = -2\log(L) + 2k_v \tag{4.12}
$$

Où L est le maximum de vraisemblance et  $k_v$  le nombre de variables explicatives du modèle. Le meilleur modèle est celui possédant l' $AIC$  le plus faible.

#### 4.2.3 La corrélation non linéaire

Si la corrélation entre les variables n'est pas linéaire, d'autres possibilités existent. Il s'agit généralement d'outils plus avancés tels que la régression polynomiale ou les réseaux de neurones.

D'autres indicateurs, tels que la corrélation des rangs ou l'information mutuelle sont également plus adaptés au cas de la corrélation non linéaire.

#### 4.2.3.1 Corrélation des rangs

Contrairement au coefficient de corrélation, la recherche de corrélation ne se fait non pas entre les valeurs prises par les deux variables mais entre les rangs de ces valeurs. Avec cette méthode, la forme de la liaison (linéaire ou non) ne peut pas être observée. En revanche, il est possible d'observer l'existence d'une liaison monotone même non linéaire. Celui-ci est donc plus adapté lorsque le diagramme de dispersion révèle une forme curviligne. Son utilisation est ´egalement pr´ef´erable lorsque les variables ind´ependantes sont dissym´etriques et/ou comportent des valeurs exceptionnelles. La formule la plus classique pour son calcul est celle de Spearman :

$$
r_s = 1 - \frac{6\sum_i d_i^2}{N(N^2 - 1)}\tag{4.13}
$$

Où  $N$  est la taille de l'échantillon et  $d_i$  la différence entre le rang de l'observation i et celui de sa valeur.

Tufféry [Tuf05] recommande de toujours comparer les coefficients de corrélation de Pearson et de Spearman, notamment afin de détecter des liaisons non linéaires.

#### 4.2.3.2 L'information mutuelle

Il s'agit d'un indicateur plus général pour détecter les relations non linéaires. L'information mutuelle entre deux variables aléatoires X et Y, notée  $IM(X; Y)$ , indique la quantité d'informations moyenne obtenue sur Y en observant  $X$ . Elle peut donc être vue comme la réduction de l'incertitude sur les valeurs de Y lorsque  $X$  est connu. Cette information peut être utilisée pour choisir les entrées les plus pertinentes d'un modèle non linéaire, notamment lors de l'utilisation de réseaux de neurones [Bat94, HZW+13, FDV13].

Pour notre application elle peut permettre de classer les paramètres apportant la quantité d'informations la plus importante par rapport à la mesure du débit d'air. Celle-ci peut être utilisée pour calculer la dépendance entre deux variables (une entrée et une sortie) ou pour un ensemble de variables [KSG04].

Dans le cas de variables aléatoires continues elle est définie par :

$$
IM(X;Y) = -\int_{\mathcal{X}} \int_{\mathcal{Y}} f_{X,Y}(x,y) \log \frac{f_{X,Y}(x,y)}{f_X(x)f_Y(y)} dxdy \tag{4.14}
$$

Où  $f_X$  et  $f_Y$  sont les densités de probabilité de X et Y sur les domaines  $\mathscr X$  et  $\mathscr Y$ , et  $f_{X,Y}$  la densité de probabilité jointe.

#### 4.2.4 La régression polynomiale

La régression polynomiale est une variante de la régression multiple. En effet, le principe de résolution est identique, seule la nature des variables explicatives diffère. Elle permet d'ajuster une ou plusieurs variables explicatives à une variable dépendante de manière non linéaire, à l'aide d'un polynôme d'ordre n. Pour un modèle à une seule variable explicative le modèle sera de la forme :

$$
Y = \beta_0 + \beta_1 x + \beta_2 x^2 + \dots + \beta_n x^n \tag{4.15}
$$

Ainsi, une équation du 1<sup>er</sup> ordre correspondra à celle d'une droite, du 2<sup>eme</sup> ordre à une hyperbole et ainsi de suite. Cette méthode est particulièrement adapté si la fonction est peu non-linéaire. Il faut cependant faire attention aux nombres de termes du modèle, pouvant devenir rapidement très élevé. En effet, plus l'ordre du modèle est élevé et plus le nombre de paramètres est important. Il est donc nécessaire de trouver un compromis entre la complexité du modèle et son aptitude à reproduire la variable dépendante. Pour un nombre de paramètres élevé, l'utilisation de réseaux de neurones est généralement plus adaptée.

#### 4.2.5 Les réseaux de neurones artificiels

Les réseaux de neurones artificiels (RNA) sont des outils avancés, basés sur une analogie avec le cerveau. Inspirés des cellules nerveuses (neurones), ils permettent de résoudre des problèmes complexes grâce à un traitement parallèle de l'information. Ils sont désormais utilisés pour des problématiques très différentes et dans des domaines variés tels que l'économie, la médecine ou encore la physique. En statistique, ils peuvent être utilisés en tant que classificateurs (analyse discriminante), détecteurs de classe (classification automatique) mais aussi comme estimateurs non paramétriques de régression non linéaire [CL95]. Leur principal intérêt réside dans leur faculté à extraire des tendances à partir de données compliquées, bruitées et imprécises. Leur utilisation s'adapte donc parfaitement à l'exploitation de données issues de nombreuses mesures réalisées lors d'expérimentations. Ils permettent en effet d'extraire des modèles, basés sur des fonctions mathématiques complexes, qu'il est difficile, voire impossible, de modéliser à l'aide des méthodes analytiques ou paramétriques classiques. Selon Krauss et al. [KDK97], les réseaux de neurones deviennent un outil très intéressant lorsque le nombre de variables explicatives est supérieur à 3.

Dans le domaine de l'énergie, ils sont par exemple très utilisés pour la prédiction du rayonnement solaire [NPI<sup>+</sup>13, PVMN10, ZSPM08] ou encore de la consommation énergétique des bâtiments  $[LSC11, YRZ05, GZ05]$ . Pour cette application, Neto et Fiorelli  $[NF08]$  ont comparé l'utilisation d'un modèle basé sur un réseau de neurones artificiels et d'un logiciel de simulation détaillé (EnergyPlus) et montrent qu'il est possible d'obtenir des résultats du même ordre. Ce type d'outils est également utilisé pour des solutions concrètes de contrôle et d'optimisation. NEUROBAT [Man13] propose ainsi une régulation neuronale de chauffage permettant une réduction de la consommation d'énergie de 10 à 15% par rapport à une régulation commerciale adaptative [KBOM00].

En ventilation naturelle, on les retrouve notamment pour les calculs des coefficients présentés en section 1.7.2. Krauss et al. [KDK97] les utilisent ainsi pour déterminer les coefficients de vitesse, pour l'étude des écoulements de l'air dans le bâtiment, et Kalogirou et al. [KEM03] pour prédire les coefficients de pression. Ayata et al. [AAY07] ont également recours à cette approche pour la prédiction des vitesses d'air intérieures moyennes et maximales obtenues par simulation à l'aide du logiciel de CFD FLUENT. Ils montrent ainsi une forte corrélation entre les vitesses simulées et prédites par le réseau.

Afin de mieux comprendre le principe de fonctionnement d'un réseau, il est tout d'abord nécessaire de s'intéresser à sa structure. Un réseau de neurones se compose de trois types de couches (Figure 4.4) :

- la couche d'entrée, qui reçoit les informations à traiter ;
- la couche interne, qui traite les informations, celle-ci se compose d'une ou plusieurs couches cachées ;
- la couche de sortie, qui fournit la réponse du réseau.

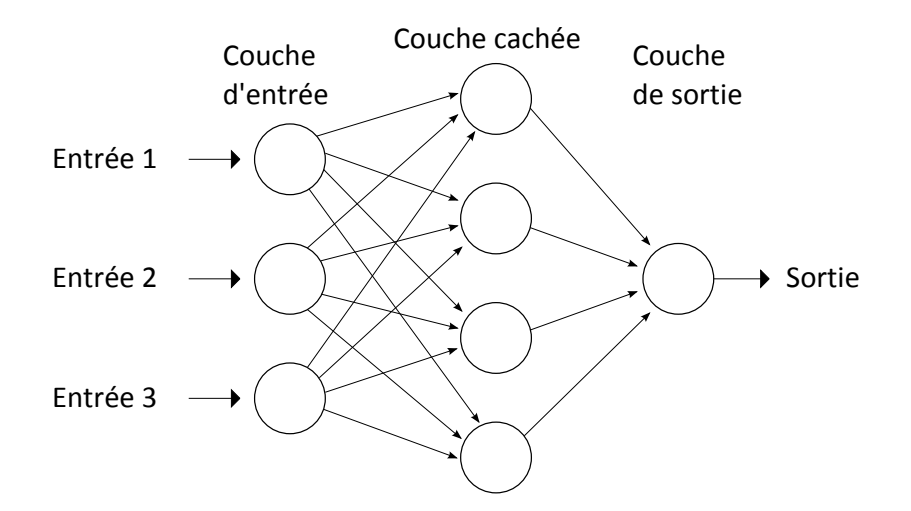

FIGURE  $4.4$  – Réseau de neurones artificiels à 3 entrées et 1 couche cachée

Dans un réseau réel de neurones biologiques, la connexion entre les neurones est réalisée de manière infiniment plus complexe et la séparation des couches n'est pas aussi nette. Cette représentation simplifiée permet cependant de comprendre plus facilement les mécanismes de base et permettre ainsi une mise en équation.

Le fonctionnement d'un réseau de neurones (Figure 4.5) peut être abordé plus facilement en décomposant les différentes étapes de son utilisation.

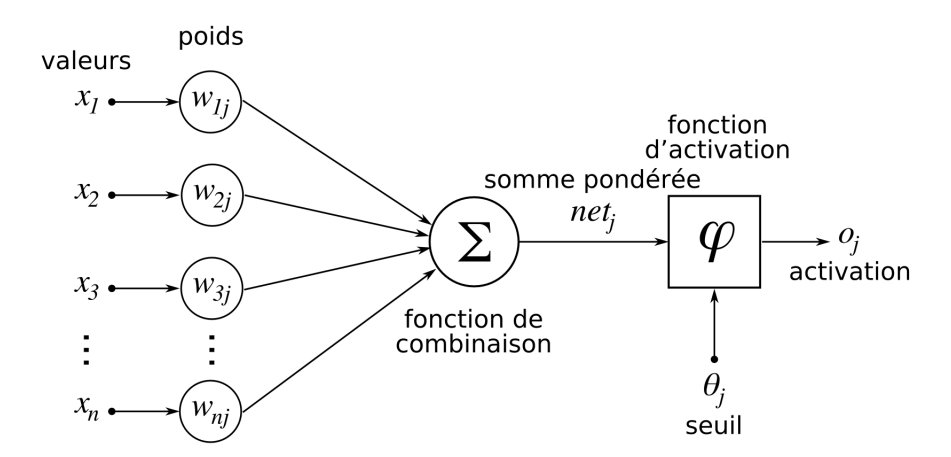

FIGURE 4.5 – Schéma de principe du fonctionnement d'un réseau de neurones

L'utilisation des données dans un réseau de neurones peut se décomposer en 3 phases :

- $\overline{\phantom{a}}$  *l'apprentissage* ;
- $-$  la validation;
- $-$  le test.

Ces phases peuvent légèrement varier selon l'outil utilisé pour la mise en place du réseau. La décomposition ci-dessus est celle implémentée dans l'environnement MATLAB (Neural Network Toolbox [DBH08]) que nous utiliserons par la suite.

Afin d'obtenir des résultats significatifs, les réseaux de neurones nécessitent un grand nombre de données. Il est nécessaire que le nombre d'observations soit très grand devant le nombre de variables explicatives.
#### La phase d'apprentissage

Lors de la phase d'apprentissage les données d'entrée sont associées au résultat recherché (variable à corréler). Les entrées et sorties étant fixées, il s'agit ici d'un apprentissage dit supervisé. Un algorithme ajuste les poids des variables d'entrée en cherchant à minimiser une fonction objectif. La fonction la plus répandue pour cela est l'erreur quadratique moyenne [CL95] :

$$
Er = \frac{1}{N} \sum_{i=1}^{N} Er_i = \frac{1}{N} \sum_{i=1}^{N} \sum_{j=1}^{J} \left( Y_j^{(i)} - S_j^{(i)} \right)^2 \tag{4.16}
$$

Où N est la taille de l'échantillon, J le nombre de neurones de la couche de sortie,  $S_i^{(i)}$  $j^{\prime\prime}$ la valeur de sortie du neurone j et  $Y_i^{(i)}$  $j_j^{(i)}$  la valeur recherchée à la sortie du neurone j.

Comme nous l'avons vu précédemment, la sortie n'est pas directement connectée à l'entrée. L'information passe tout d'abord par une ou plusieurs couches cachées. Contrairement aux couches d'entrée et de sortie, celles-ci n'ont aucun contact avec l'extérieur du réseau. Il s'agit donc de la partie « boîte noire » du réseau. Pour chaque couche, la sortie d'un neurone est donnée par la formule suivante :

$$
a = g\left(\sum_{i=0}^{k} w_i x_i\right) = g\left(w_0 + \sum_{i=1}^{k} w_i x_i\right)
$$
\n(4.17)

Où g la fonction de transfert (qui sera discutée par la suite), w le poids du neurone,  $w_0$  le biais du neurone et  $x$  le vecteur d'entrée.

Les sorties de tous les neurones ainsi calculées deviennent ensuite les entrées de la couche suivante, et ainsi de suite jusqu'à la dernière couche.

#### La phase de validation

La phase de validation est utilisée pour améliorer la généralisation du réseau de neurones en arrêtant la phase précédente (early stopping) afin d'éviter le phénomène de surapprentissage (ou sur-ajustement). Cette phase est optionnelle et peut être remplacée par d'autres méthodes d'optimisation. Les donn´ees utilis´ees dans cette phase influent donc sur celle d'apprentissage et ne peuvent pas être utilisées pour évaluer le réseau ainsi obtenu.

#### La phase de test

La phase de test est indépendante des deux premières. Les données utilisées ici n'ont pas d'impact sur l'apprentissage et permettent donc d'évaluer la performance du réseau de neurones. L'évaluation du réseau peut être réalisé à l'aide de différents indicateurs, tels que ceux présentés en début de chapitre.

#### Choix des paramètres dans un réseau de neurones

Contrairement aux modèles présentés précédemment, la mise en place d'un réseau de neurones n´ecessite de faire de nombreux choix. Pour la plupart d'entre eux, nous ne disposons pas d'outils suffisamment robustes pour nous guider et la réalisation de nombreux tests reste la méthode la plus utilisée pour optimiser le réseau.

#### • Les données d'entrée :

Cette problématique est commune à tout modèle statistique. Afin de respecter le principe de parcimonie qui veut que l'on cherche toujours à obtenir un résultat satisfaisant avec un minimum de param`etres, ce choix doit faire l'objet d'une attention toute particulière. L'objectif est donc de trouver un nombre suffisant et minimal de bons prédicteurs en fonction de la variable cible. Si certaines données d'entrée n'ont pas véritablement de lien avec la variable cible, il est probable que cela détériore la performance du réseau. De la même façon, un jeu de données ne comportant pas suffisamment d'entrées significatives ne pourra pas non plus aboutir à un modèle satisfaisant. Cette démarche est compliquée par l'aspect boîte noire du réseau. En effet, il est impossible de connaître l'influence effective d'une variable d'entrée sur le système dès qu'une couche cachée intervient.

L'utilisation d'indicateurs statistiques tels que l'information mutuelle ou encore l'utilisation de modèles de connaissances peuvent aider à hiérarchiser et à sélectionner les données d'entrée les plus pertinentes.

Il est également possible d'effectuer un pré-traitement sur les données d'entrée, telle qu'une normalisation. Selon la fonction appliquée, une variable d'entrée pourra donc être plus ou moins efficace. Ici aussi, seuls l'expérience et les tests permettront de déterminer la méthode la plus adaptée.

#### $\bullet$  La gestion de la base de données :

La première question à se poser porte sur le choix du nombre de données à utiliser pour chacune des phases introduites précédemment. On choisit généralement d'utiliser au moins 70% des donn´ees pour la phase d'apprentissage mais ce chiffre peut varier selon la taille de l'échantillon. Il n'existe en effet pas de règle absolue pour déterminer la répartition optimale des données.

La deuxième question porte sur le choix du mode de répartition des données pour les différentes phases. Une première approche consiste à les répartir aléatoirement. Il est également possible de les séparer en blocs contigus ou encore d'utiliser différents outils mathématiques. Dans le cas où les données proviennent de séries de mesures temporelles, il peut sembler intéressant de conserver l'aspect chronologique. Cela peut cependant nuire à la qualité du modèle si des phénomènes n'apparaissent qu'en fin d'échantillon (par exemple des effets saisonniers sur une seule année de mesure). Ceuxci n'étant pas pris en compte dans l'apprentissage, le modèle sera peu généralisable et la phase de test fournira de moins bons résultats.

#### • L'algorithme d'apprentissage :

Il existe de très nombreux algorithmes d'apprentissage. Parmi les plus utilisés nous pouvons citer l'algorithme de Levenberg-Marquardt [Mar63], de type quasi-Newton, réputé pour ses propriétés de convergence rapide et de robustesse. D'autres méthodes, telles que la régularisation bayésienne [KS13] sont envisageables mais nécessitent une approche quelque peu différente. Également basée sur l'algorithme de Levenberg-Marquardt, la régularisation bayésienne est une alternative à l'utilisation de la phase de validation

et donc de l'early stopping.

#### • Le nombre de neurones et de couches cachées :

Les choix des nombres de neurones et de couches cachées dépendent du nombre de variables et de la complexité des relations entre les données. Pour une application standard il n'est généralement pas nécessaire d'utiliser plus d'une couche cachée, suffisante pour approximer toute fonction continue [Hor91]. Le nombre de neurones impacte quant à lui directement l'efficacité du réseau. Si celui-ci n'est pas assez élevé l'ajustement durant la phase d'apprentissage sera faible, tandis que si il est trop élevé cela entraînera un sur-apprentissage, réduisant ainsi la généralisation du réseau.

Plusieurs méthodes statistiques ont été développées pour déterminer le nombre optimal de neurones. Gnana Sheela et Deepa [GSD13] proposent un état de l'art regroupant la plupart d'entre elles. L'environnement NeuroSolutions [Neu] permet par exemple d'optimiser ce paramètre à l'aide d'algorithmes génétiques, évitant ainsi de nombreux tests longs à mettre en place et à analyser.

#### • La fonction d'activation ou de transfert :

Dans un réseau de neurones, les signaux émis par les neurones d'une couche sont transformés à l'aide d'une fonction mathématique. Le choix de cette fonction est crucial et peut grandement influencer la performance du réseau. Par exemple, si la fonction d'activation de la couche cachée est linéaire, le réseau de neurones sera réduit à une simple fonction linéaire, équivalente à un modèle de régression linéaire multiple. L'utilisation de couches cachées devient dès lors inutile (combinaison de relations linéaires) et ces modèles ne peuvent résoudre qu'un nombre restreint de problèmes [MP72]. En dehors de la couche de sortie, il est donc généralement plus intéressant d'utiliser des fonctions d'activation non linéaires.

Il existe un très grand nombre de fonctions de transferts, parmi les plus utilisées nous pouvons citer :

— La fonction de Heaviside :

$$
g(x) = 1 \text{ si } x \ge 0, \ 0 \text{ sinon} \tag{4.18}
$$

 $-$  La fonction sigmoïde :

$$
g(x) = \frac{1}{1 + e^{-x}}\tag{4.19}
$$

— La fonction tangente hyperbolique :

$$
g(x) = \frac{e^x - e^{-x}}{e^x + e^{-x}}
$$
(4.20)

Kalman et Kwasny [KK92] recommandent l'utilisation de la fonction d'activation tangente hyperbolique qui présente l'avantage d'égaliser l'apprentissage à travers les couches du réseau (axe de symétrie). Toute comme la fonction sigmoïde, elle possède également des propriétés mathématiques importantes, à savoir qu'elle est non polynomiale, indéfiniment continûment dérivable et permet un calcul rapide de la dérivée, réduisant ainsi

le temps de calcul nécessaire à l'apprentissage du réseau.

#### 4.2.6 Bilan

Les différents modèles introduits ici ne représentent qu'une petite partie des possibilités dans le domaine de la modélisation statistique. Devant l'étendue des méthodes existantes, leur complexité et le temps nécessaire à leur mise en place et aux différents tests, il n'est cependant pas possible de faire une étude exhaustive pour déterminer l'approche optimale. Cette sélection de méthodes de modélisation et d'outils d'analyse, de complexités différentes, nous donnera tout de même suffisamment d'éléments pour mettre en place un modèle aéraulique adapté à nos besoins et comparer différentes approches.

## 4.3 Utilisation des mesures de vitesses d'air pour le calcul du débit

Dans cette section, l'objectif est de parvenir à recréer une série de mesure du débit, à l'aide des différentes mesures de vitesses d'air réalisées dans l'ouvrant, sur la période du 02 juillet au 19 août 2013. Nous disposons pour cela de séries de mesures ponctuelles sur chaque case de l'ouvrant sur 6 périodes de 5 à 10 jours et avec un pas de temps de  $20s$ . De par la régularité du vent (phénomène cyclique de brises thermiques), ces périodes devraient être suffisamment longues pour mettre en application cette démarche.

Dans cette première partie, l'objectif est tout d'abord d'obtenir les 24 séries de mesures compl`etes correspondant au maillage propos´e de l'ouvrant. Les noms de variables utilis´es pour différencier les séries de mesures sont issus de la nomenclature proposée en Figure 3.20. Pour nous aider dans cette tâche, nous disposons d'une mesure fixe au point B4, ce qui veut dire que nous connaissons `a chaque instant la vitesse proche du centre de l'ouvrant. Ce point de mesure permet d'évaluer la variabilité des vitesses, et donc du débit, sur la période complète d'expérimentation. Nous pouvons ainsi vérifier si les 6 périodes de mesures sont réellement similaires. Pour rappel, les dates et durées de ces différentes périodes sont regroupées dans le Tableau 3.14. La Figure 4.6 propose des représentations de type « boxplot », similaires à celles utilisées pour les roses des vents statistiques. On y retrouve les quantiles à 0.025, 0.25, 0.5, 0.75, 0.975 ainsi que la moyenne de l'échantillon de données. La partie gauche de la figure montre les résultats obtenus durant la journée, en période de brise de mer (7h à 19h), tandis que celle de droite montre ceux obtenus la nuit, en période de brise de terre (19h à 7h). En journée, les écarts observés sont très faibles et confirment la régularité déjà mise en avant lors de l'étude du profil de vent du site. La nuit, les 4<sup>e</sup> et 5<sup>e</sup> périodes présentent des vitesses plus importantes mais l'écart par rapport à la médiane des autres périodes reste inférieur à  $0.1 \, m/s$ . Les pics de vitesses supérieures aux ordres de grandeur habituels peuvent s'expliquer par des épisodes climatiques particuliers (rafales de vent...). Les acquisitions étant effectuées sur des périodes d'une semaine en moyenne, un événement particulier sur une journée aura un impact visible sur la période concernée. Dans l'ensemble, les résultats sont donc satisfaisants et confirment que, tout comme pour les directions, les vitesses d'air dans la pièce sont régulières et dépendent principalement de la période du jour.

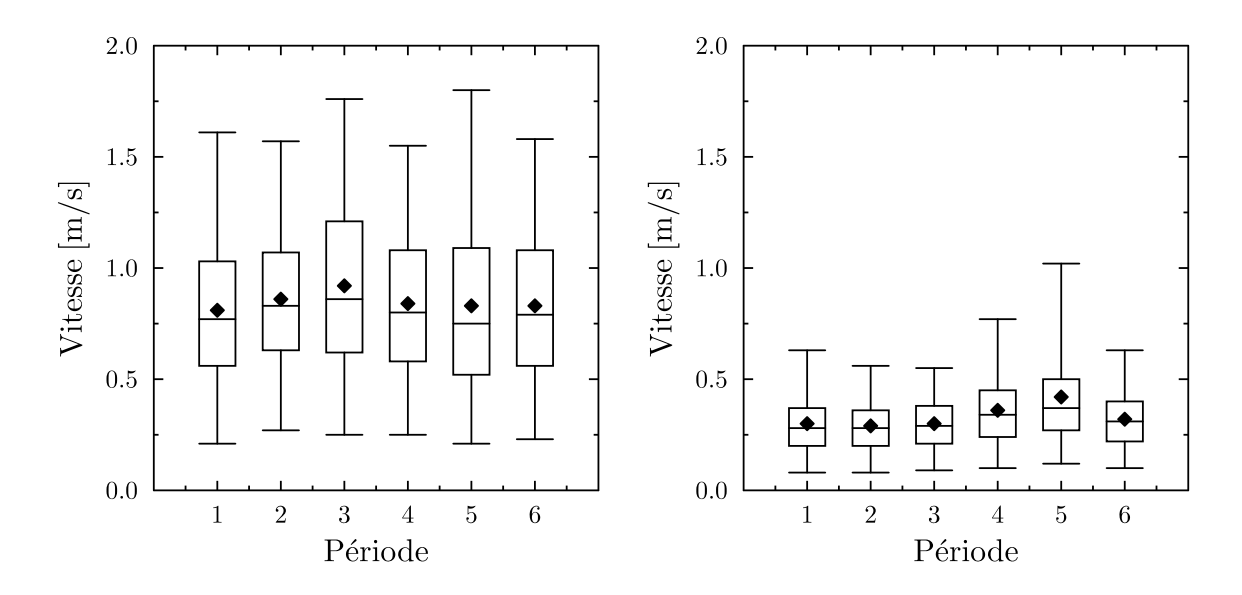

FIGURE 4.6 – Vitesse d'air au centre de l'ouvrant de 7h à 19h (gauche) et de 19h à 7h (droite)

Nous allons maintenant nous intéresser aux vitesses mesurées en différents points de l'ouvrant. Pour commencer, nous présentons deux groupes de mesures comprenant le point B4 ainsi que les points adjacents, en régime de brise de mer bien établi (Figure 4.7). Nous ciblons une période très courte afin d'observer les dynamiques des mesures. La partie haute de la Figure 4.7 regroupe les trois capteurs sur le plan horizontal de l'ouvrant, et la partie basse ceux sur le plan vertical. En raison des effets de bords, le gradient de vitesse vertical montre une variation légèrement plus marquée. De façon générale, les différents capteurs suivent la même dynamique. Les faibles écarts de vitesses observés entre le point fixe B4 et les autres points montrent que celui-ci est un estimateur satisfaisant. Cela se confirme par le calcul du coefficient de corrélation, compris entre 0.95 et 0.98 pour ces différentes séries de mesures. L'écart moyen maximal sur cette période reste inférieur à 0.10  $m/s$ , ce qui est très acceptable compte tenu de l'incertitude globale de l'expérimentation. La  $RMSE$  minimale, de 0.07 m/s, est obtenue entre B4 et B3. Celle-ci atteint un maximum de  $0.18 \, m/s$  avec le point A4. Cela justifie de ne pas passer par l'utilisation de modèles complexes, faisant intervenir d'autres séries de données et donc d'autres sources d'incertitudes. Ces premiers résultats, obtenus sur une période de mesure très courte, ne sont cependant pas généralisables sur toute la durée

4.3.1 Corrélations des vitesses entre les différents points de l'ouvrant

au cas par cas les différentes mesures à l'aide d'indicateurs plus généraux.

Nous avons vu que les séries de mesures réalisées au centre de l'ouvrant présentent une certaine régularité et dépendent principalement du régime de brise. Ce résultat nous permet d'extrapoler plus facilement les mesures réalisées aux différents points. Un modèle établi durant la

d'exp´erimentation ni sur tous les points de l'ouvrant. Nous allons donc, par la suite, traiter

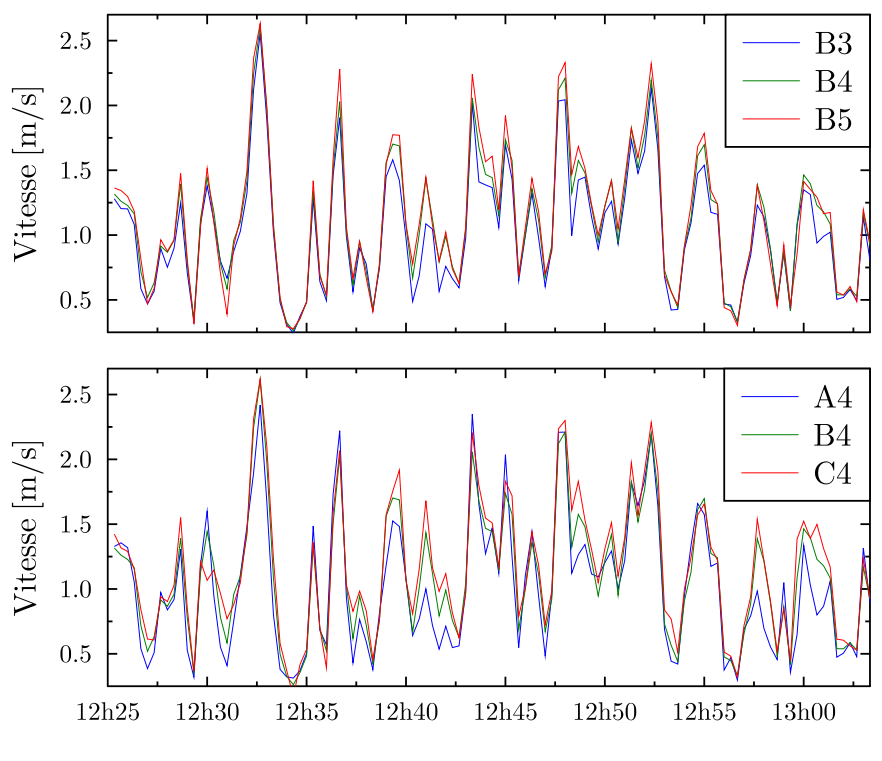

Figure 4.7 – Vitesses en B4 et aux points adjacents

première période devrait ainsi rester satisfaisant sur les autres périodes. Dans un premier temps, nous calculons les coefficients de corrélation entre le point fixe B4 et les autres points de l'ouvrant, indépendamment de la période de mesure. En se basant sur le maillage proposé, la Figure 4.8 regroupe ces différents résultats. En raison des variations entre les régimes de

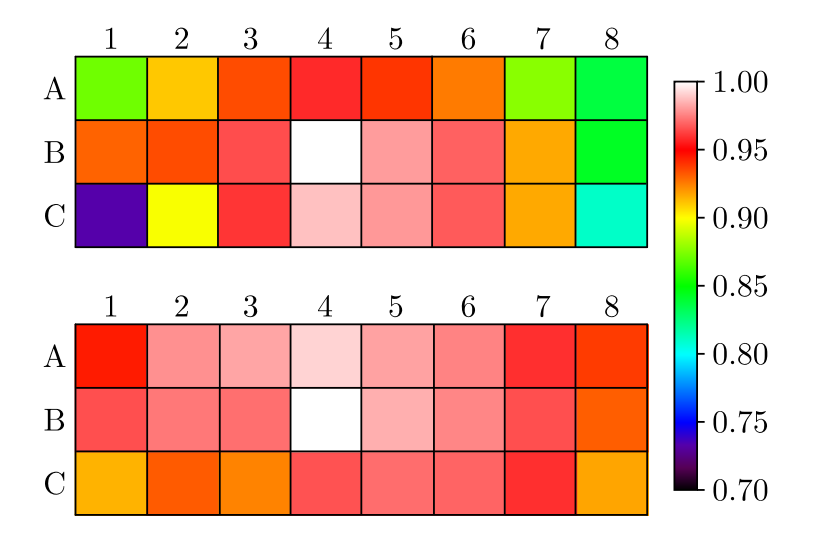

FIGURE 4.8 – Coefficient de corrélation entre la mesure de vitesse en B4 et celle aux autres points de l'ouvrant en p´eriode de brise de mer (haut) et de brise de terre (bas)

brises de terre et de mer (changements de la gamme de vitesse et direction du vent), nous observons une différence importante, notamment dans les angles de l'ouvrant. En période de brise de terre, le coefficient de corrélation minimal (angles C1 et C8) est de 0.91. Celui-ci atteint un minimum de  $0.72$  (angle C1) en période de brise de mer.

La première question qu'il convient de se poser porte donc sur le nombre de modèles à définir.

Compte tenu des écarts sur certaines cases, il peut sembler intéressant d'utiliser un modèle différent durant les périodes de brises de mer et de terre. En toute logique, l'utilisation de deux modèles donnera de meilleurs résultats lorsque ceux-ci seront testés sur leurs périodes correspondantes. Cependant, cela double le nombre de modèles à utiliser  $(2\times 23$  si l'on considère un modèle par case, en excluant B4) et n'est possible que si le phénomène de cycle des brises thermiques est parfaitement identifié et régulier. La question est donc de savoir si le gain de précision est pertinent ou non. Pour vérifier ce point, nous nous concentrons sur la mesure dans l'angle C1, cas le plus défavorable où l'écart entre le coefficient de corrélation en période de brise de mer et de terre est le plus élevé. À partir d'une régression linéaire simple, nous établissons 3 modèles : le premier est réalisé sur la période complète, le second en période de brise de mer et le troisième en période de brise de terre. Pour comparer ces modèles, nous utilisons ici la  $RMSE$ . Les résultats ainsi obtenus sont présentés dans le Tableau 4.3.

| Modèle / Test   Brise de mer   Brise de terre |       |       |
|-----------------------------------------------|-------|-------|
| Complet                                       | 0.234 | 0.247 |
| Brise de mer                                  | 0.230 | x     |
| Brise de terre                                | X     | 0.221 |

TABLE 4.3 – Comparaison des erreurs ( $RMSE$  en  $m/s$ ) en fonction du modèle

La différence la plus importante est observée en période de brise de terre, avec une  $RMSE$  qui varie de 0.247  $m/s$  pour le modèle complet à 0.221  $m/s$  pour le modèle établi en régime de brise de terre. Le gain en  $RMSE$  est donc de l'ordre de 0.026 m/s, ce qui reste inférieur à la précision des capteurs (Tableau 3.5). Il est en de même pour la différence entre les erreurs moyennes qui est de l'ordre de 0.029  $m/s$ . En tenant compte des incertitudes d'expérimentations ces résultats justifient l'utilisation d'un unique modèle par case.

Avant de nous lancer dans la mise en place des différents modèles, il est également intéressant de revenir sur le maillage utilisé. Sans connaissance précise du profil de vitesse à travers l'ouverture, la décision retenue était de faire varier la répartition des instruments de mesures dans l'ouvrant. À partir des mesures réalisées il est maintenant possible d'étudier la pertinence de ce choix et de mettre en avant les modifications permettant d'améliorer l'expérimentation. L'utilisation de matrices de corrélations, telles que celles présentées en Figure 4.8 peut répondre en partie à cette question mais ce type de représentation ne donne pas d'indications directes sur les vitesses mesurées, élément essentiel pour la suite de l'étude. Nous la couplons donc à un autre indicateur, défini comme le ratio entre la vitesse moyenne mesurée en un point et celle mesurée au point fixe B4. Ceci permet de normaliser les vitesses obtenues lors des différentes périodes de mesures et donc de les comparer plus facilement. Comme précédemment, les résultats sont regroupés dans une matrice correspondant au maillage de l'ouvrant (Figure 4.9). Concernant la vitesse moyenne, le maximum est observé au centre de l'ouvrant, tandis que les angles présentent la plus grande diversité. On y trouve en effet les valeurs minimales  $(64\%$ de B4 dans l'angle C1 et  $81\%$  de B4 dans l'angle C8) mais également des valeurs très proches du maximum (98% de B4 dans l'angle A8).

Pour chaque série de mesures, nous connaissons donc l'intensité de la corrélation linéaire ainsi que le ratio de la vitesse moyenne avec le point fixe B4. Dans l'absolu, ces données n'apportent

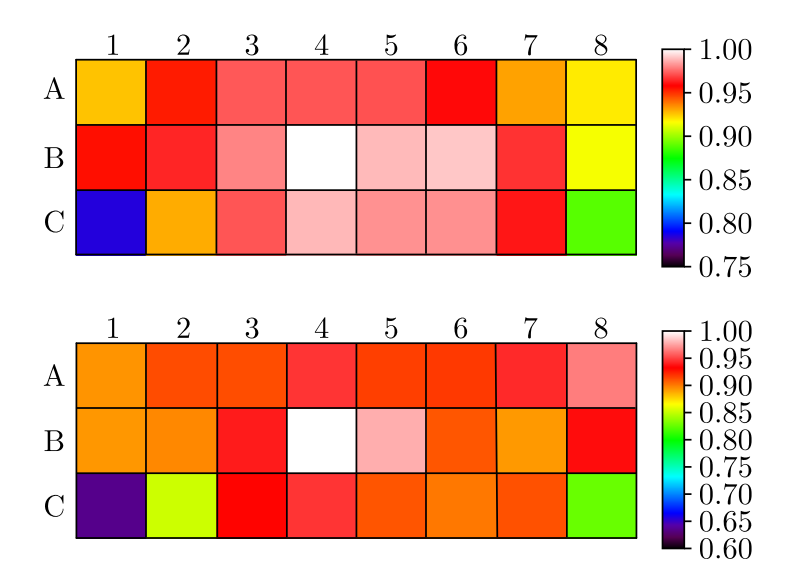

FIGURE 4.9 – Coefficient de corrélation (haut) et ratio des vitesses moyennes (bas) par rapport au point B4

pas d'informations sur la similarité des séries de mesures. Mathématiquement, un coefficient de corrélation élevé et une moyenne proche n'impliquent pas nécessairement que les mesures soient proches à chaque instant. Cependant, dans notre cas d'étude, les différentes séries de mesures sont liées à des paramètres physiques qui définissent leurs variations. Cela peut se vérifier en calculant, par exemple, le temps durant lequel l'écart entre deux séries de mesures reste inférieur à une valeur donnée. Nous fixons pour cela un écart maximal de 0.1  $m/s$  et nous réalisons le calcul sur toutes les séries :

$$
T_{B4 \approx Xi} = \frac{\sum_{j=1}^{N} p(|B4(j) - Xi(j)| < 0.1)}{N} \tag{4.21}
$$

Où  $Xi$  est une série de mesure réalisée sur une case de l'ouvrant et p prend la valeur 1 si la condition est respectée ou 0 sinon.

Les résultats ainsi obtenus sont exprimés sous forme de pourcentage et un échantillon représentatif est présenté en Figure 4.10. Pour plus de lisibilité nous supprimons quelques un des nombreux points similaires présents dans la partie droite du graphique (ratio et coefficient de corrélation élevés), qui n'apportent pas d'informations supplémentaires. On observe que le ratio des vitesses moyennes n'est pas un indicateur suffisant pour estimer la similarité des mesures. En effet, les mesures les plus proches du point fixe ne sont pas n´ecessairement celles qui possèdent le ratio le plus élevée. En revanche, les points pour lesquels le ratio des vitesses moyennes et le coefficient de corrélation sont les plus élevés correspondent bien aux séries de mesures les plus proches du point fixe. Le coefficient de corrélation semble également être un indicateur plus pertinent pour classer les données en fonction de leur similarité. Un point fait toutefois figure d'exception, n'atteignant que  $61\%$  malgré un ratio et coefficient de corrélation élevés. Celui-ci correspond au point A8, ce qui confirme le caractère particulier que l'on pouvait s'attendre `a observer dans certains angles.

En complément de ces coefficients, nous vérifions également les diagrammes de dispersion de tous les couples de mesures. Comme nous l'avons vu précédemment, un coefficient de corré-

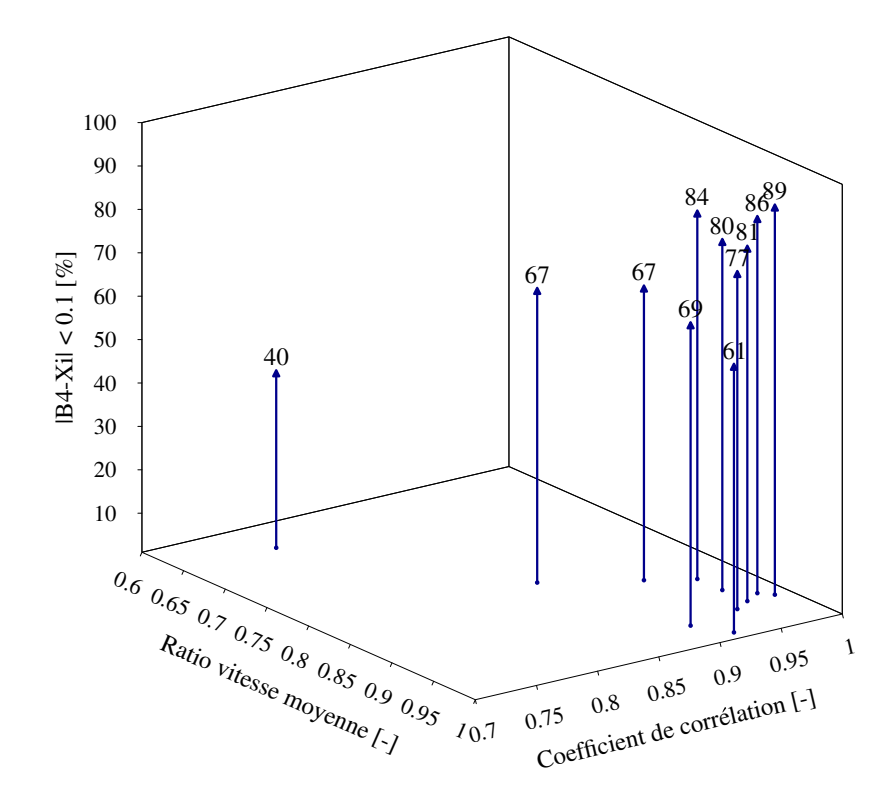

FIGURE  $4.10$  – Évolution de l'écart en fonction du ratio des vitesses moyennes et du coefficient de corrélation

lation seul ne permet pas une prise de décision pour le choix d'un type de modèle [Ans73]. Dans notre cas d'étude, les séries de mesures sont cependant très proches et présentent des dynamiques similaires. Nous savons donc qu'il n'est pas possible d'observer de phénomènes particuliers tels que ceux présentés dans la Figure 4.3. Ici, l'utilisation de modèles linéaires entraînera seulement une perte de précision sur la mesure, plus ou moins importante selon l'intensité de la corrélation. En raison du grand nombre de graphiques et à la similitude de certains d'entre eux, nous n'en présentons qu'un certain nombre en Figure 4.11. L'accent est mis sur les points les plus éloignés du point fixe B4, notamment les angles et les bords.

Ces différentes représentations permettent de faire quelques remarques sur le maillage utilisé :

- le maillage autour du point fixe est satisfaisant et le nombre de mesures effectuées semble pouvoir être réduit sans perte d'informations importantes.
- les angles et les bords les plus éloignés (gauche et droit) sont les points les plus problématiques et les plus difficiles à caractériser. Bien que certains présentent une corrélation linéaire relativement élevée par rapport au point fixe, les importantes variations par rapport aux points adjacents montrent une perturbation plus importante des vitesses.

Ces résultats sont en accord avec le maillage utilisé dans le cadre du projet Minibat (Figure 3.22). Cependant, comme nous ne ne nous intéressons qu'à la vitesse moyenne sur la surface, l'utilisation d'un maillage plus fin n'apportera pas nécessairement plus de précision. Cela dépend dans quelle mesure la vitesse au centre de la case est représentative de cette moyenne. En l'absence de plus de données il ne sera donc pas possible d'évaluer plus précisément la précision de cette méthode de mesure. L'utilisation d'un maillage plus fin pour vérifier cette hypothèse apparaît comme une perspective à la suite de cette première expérimentation.

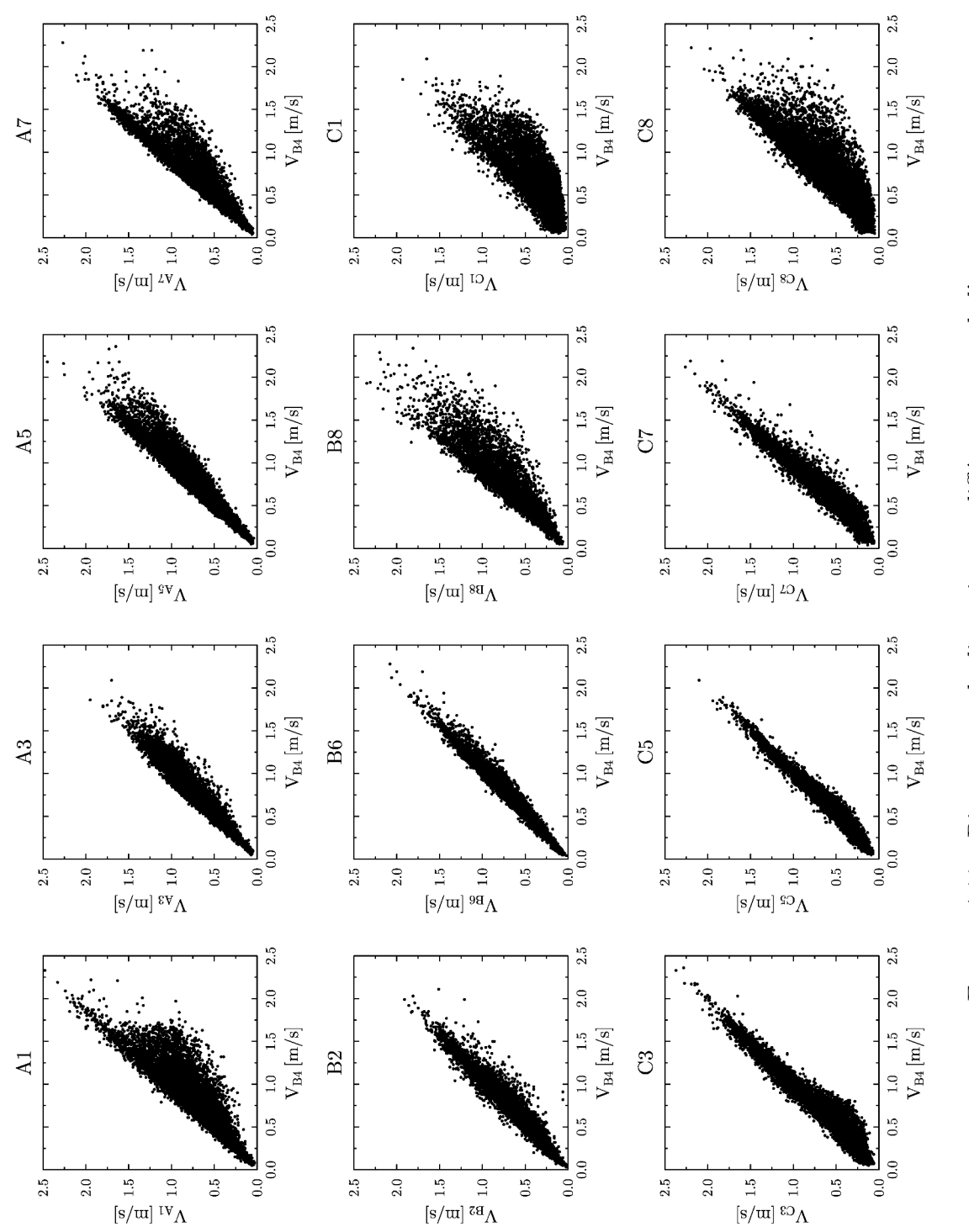

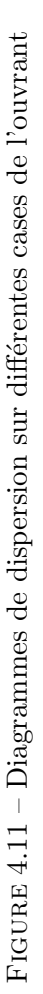

#### 4.3.2 Calcul de la vitesse moyenne

Après avoir présenté les principales caractéristiques des mesures de vitesses réalisées dans l'ouvrant, nous allons maintenant passer à la mise en place des modèles sur les différentes cases.

Les mesures étant réalisées avec un pas de temps de  $20s$ , nous les moyennons tout d'abord à la minute, pas de temps plus adapté à notre étude. Par la suite il est envisageable de passer à des pas de temps plus élevés (5 min, 10 min  $\dots$ ) en fonction des objectifs du modèle. Cela permet  $également d'améliorer les corrélations (réduction du bruit de mesure) tout en conservant un$ nombre de points suffisamment important. Bien que cela ne soit pas réellement significatif pour cette première partie, l'intérêt sera nettement plus visible lors de la prise en compte des sollicitations météorologiques. Il est en effet possible d'observer un léger déphasage entre les différentes mesures telles que la vitesse et la direction du vent réalisées sur le toit du bâtiment et la vitesse d'air mesurée dans l'ouvrant. En intégrant sur une minute (ou plus), cela permet de rendre cet impact n´egligeable. Un traitement particulier est cependant n´ecessaire pour moyenner les directions du vent.

#### Moyenne de la direction du vent

La direction du vent est une fonction particulière et la discontinuité induite par le passage de 360° à 1° doit être traitée afin d'obtenir une moyenne représentative. Différentes méthodes ont été proposées pour cela [Mar72, Ack83, Yam84, Mor86, Mor87]. La méthode de Mistuta, reprise par l'Agence américaine de Protection de l'Environnement [U.S00], permet de prendre en compte l'historique temporel des valeurs prises par la direction du vent. La limite de validité de cette méthode est que la somme des variations ne dépasse pas  $180°$  durant la période moyennée. Cette hypothèse est généralement vérifiée pour des pas de temps faibles dans des conditions météorologiques standards. Cependant elle devient nettement plus contraignante si l'on souhaite faire des moyennes sur des pas de temps plus élevés tels que l'heure.

La méthode que nous utilisons ici est celle proposée par Mardia [Mar72]. Facile à mettre en œuvre, celle-ci fournit des r´esultats coh´erents pour des faibles variations de la direction du vent :

$$
Direction_{moyenne} = \tan^{-1} \frac{\sum \sin W_D}{\sum \cos W_D}
$$
\n(4.22)

Où  $W_D$  est le vecteur contenant les angles à moyenner exprimés en radian dans l'intervalle  $[-\pi, \pi]$ .

Une fois ces moyennes réalisées, nous effectuons différentes régressions linéaires liant les vitesses sur chacune des cases à celle du point fixe B4. L'ensemble de ces régressions linéaires est répertorié en Annexe A. En raison de la faible variation des vitesses dans l'ouvrant, notamment pour les points les plus proches du centre, de nombreux modèles n'apportent qu'une légère modification à la série de mesure en B4. En accord avec les résultats précédents, les variations les plus importantes sont observées dans les angles tels que C1 où l'on obtient les coefficients de régression les plus éloignés ( $\beta_1 = 0.5933$  et  $\beta_0 = 0.0281$ ).

La vitesse moyenne dans l'ouvrant est ensuite calculée à chaque pas de temps, afin de recréer une série de donnée complète sur la période de mesure. Une propriété intéressante de la

régression linéaire est que la somme de fonctions linéaires reste une fonction linéaire. Cela signifie qu'une fois cette étape terminée, les 23 modèles linéaires mis en place peuvent être remplacés par une unique fonction linéaire, reliant la vitesse moyenne  $V_m$  dans l'ouvrant au point fixe B4.

Nous obtenons ainsi la relation :

$$
V_m = 0.9379 V_{B4} - 0.0138 \tag{4.23}
$$

 $\dot{A}$  partir de cette information il est maintenant possible de remonter au débit d'air dans le bâtiment.

#### 4.3.3 Calcul du débit

Comme discuté dans le premier chapitre, nous pouvons considérer ici l'air comme un fluide incompressible. En configuration de ventilation traversante il y a donc conservation du débit massique et volumique, le débit entrant étant égal au débit sortant. Cela permet de calculer le débit  $Q$  à l'aide de la relation suivante :

$$
Q[m^3/s] = V_m S \tag{4.24}
$$

Où S est la surface de l'ouvrant  $(0.234 \, m^2 \text{ dans notre cas}).$ 

Afin d'obtenir une valeur plus facile à comparer et prenant en compte le volume de la pièce (ici 52.6  $m^2$ ), nous l'exprimons sous la forme du taux de renouvellement d'air en vol/h (Équation 1.3). Ce dernier est présenté sur la Figure 4.12. La nuit, le débit est régulier et varie principalement entre 1 et 6 vol/h. La journée, le débit est supérieur à 6 vol/h et on note des pics pouvant dépasser les 20  $vol/h$ . Sans stratégie de contrôle particulière, le constat est donc que les d´ebits nocturnes sont trop faibles pour assurer un rafraichissement passif optimal (inférieurs à 10  $vol/h$ ) et que les débits journaliers sont beaucoup trop importants pour de la ventilation de confort. En accord avec les résultats du chapitre précédent, cela montre la nécessité d'utiliser un système de contrôle adapté, permettant de réguler le débit d'air en fonction des sollicitations extérieures et des besoins du bâtiment.

Cette démarche nous a permis de déterminer le débit d'air dans le bâtiment en fonction de plusieurs mesures de vitesse d'air réalisées sur une période relativement longue. Afin de diminuer le temps nécessaire à l'expérimentation, différentes solutions sont envisageables. Si nous ne pouvons pas augmenter le nombre de capteurs (et donc le coût), il est possible soit de réduire le nombre de mesures, soit leur durée. La durée de mesure nécessaire est une donnée sensible, qui dépend du profil de vent du site et des conditions météorologiques. En conditions réelles, il est difficile, voire impossible, de définir précisément ce paramètre avant de débuter les tests. Des outils statistiques pourraient cependant permettre de déterminer à partir de quand la période de mesure est suffisante, optimisant ainsi la durée de l'expérimentation.

Concernant le nombre de mesures, nous pouvons calculer le débit dans le cas le plus défavorable, si nous n'avions qu'une mesure au point fixe B4. Pour cela, nous considérons ici que la vitesse moyenne  $V_m$  de l'Équation 4.24 est celle au centre de l'ouvrant. Les deux variables

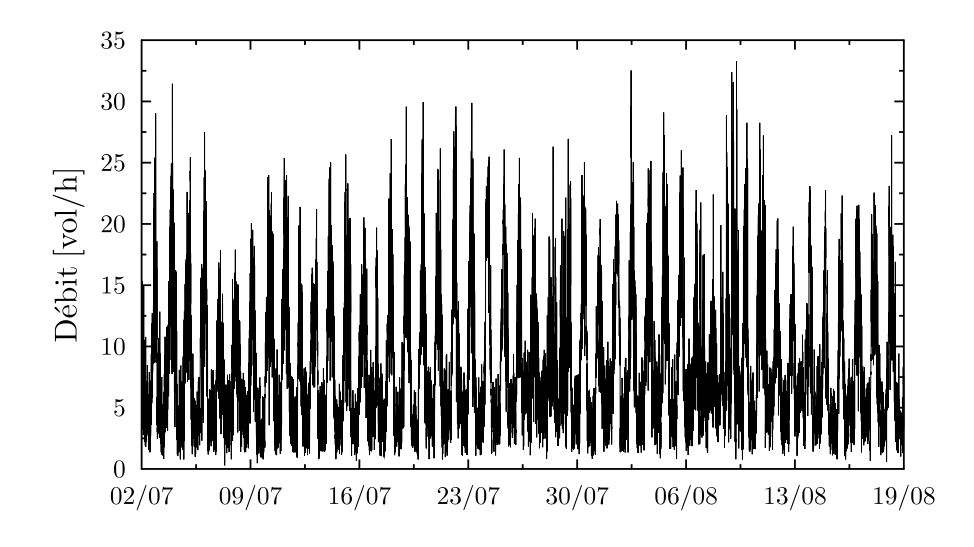

FIGURE 4.12 – Débit d'air dans la pièce du  $02/07/2013$  au  $19/08/2013$ 

étant liées linéairement, l'allure des séries de mesures reste identique (voir Figure 4.12). La seule différence vient donc de l'utilisation de la fonction linéaire définie par l'Équation 4.23. Au vu des coefficients de régression déterminés ( $\beta_1 = 0.9379$  et  $\beta_0 = 0.0138$ ), nous pouvons nous attendre ici à des écarts relativement faibles.

L'écart moyen ainsi obtenu est de 0.5 vol/h durant la nuit et de 1.1 vol/h durant le jour. Sur la période complète, ceux-ci varient entre  $0.2$  et  $2.8$  vol/h et nous observons une  $RMSE$ de 0.86  $vol/h$ . Bien que ces chiffres ne soient pas très élevés, il est important de noter qu'en raison de l'aspect linéaire du modèle utilisé, le signe des écarts va rester constant. Par rapport à la méthode précédente, nous obtiendrons donc une série de mesure du débit légèrement supérieure en permanence. Dans la mesure où nous disposons déjà de ces données, et que leur utilisation ne complique pas la démarche (utilisation d'une unique relation linéaire), nous poursuivrons avec le modèle proposé dans la partie précédente.

Cela apporte cependant de nouvelles informations sur les possibilités de modifications de l'expérimentation. En accord avec les remarques précédentes sur le maillage, une réduction du nombre de mesures au centre (et donc une intégration sur des cases de surface plus importante) permettrait soit d'affiner le maillage dans les angles, soit de réduire le nombre de mesures. Ainsi, selon l'objectif en terme de précision et l'utilisation du modèle final, il sera possible de simplifier encore davantage la démarche en se limitant à une mesure au point central ou au contraire de la complexifier en ajoutant des mesures ou en utilisant des outils plus complexes. Par exemple, pour ce dernier point, l'utilisation de réseaux de neurones artificiels a été étudiée afin de recréer avec plus de précision les différentes séries de mesure de vitesse. Pour cela nous avons pris en compte deux nouvelles variables en plus du point fixe B4 : la direction et la vitesse du vent. Nous présentons dans le Tableau  $4.4$  quelques résultats pour le point C1, en comparaison avec l'utilisation d'un modèle linéaire. La phase d'apprentissage est réalisée sur 70% des données et la phase de test est effectuée sur les 30% de données restantes. Le réseau de neurones utilisé dispose d'une architecture simple : 1 couche cachée et 10 neurones dans la couche cachée. L'algorithme d'apprentissage utilisé est celui de Levenberg-Marquardt et la fonction d'activation est une sigmoïde.  $15\%$  des données de la phase d'apprentissage sont utilisées pour l'early stopping, afin d'éviter un surapprentissage du réseau.

Ici, l'objectif est simplement de donner un aperçu des résultats qu'il est possible d'atteindre

TABLE 4.4 – Comparaison des erreurs  $(RMSE$  en  $m/s$ ) entre un modèle linéaire et un réseau de neurones

|               | Linéaire | Réseau de neurones |
|---------------|----------|--------------------|
| Apprentissage | 0.143    | 0.099              |
| Test          | 0.179    | 0.117              |
| Complet       | 0.155    | 0.105              |

avec des outils plus avancés. Sans optimisation particulière du réseau, nous obtenons une amélioration de la RMSE de 0.062 m/s sur la phase de test, période « neutre » permettant une comparaison impartiale des modèles.

La mise en place d'un réseau plus travaillé devrait permettre d'améliorer encore ces résultats. Cependant, comme il n'existe pas de corrélation parfaite entre les variables (linéaire ou non), il faut garder à l'esprit que le gain en précision est nécessairement limité et que plus on va s'approcher de cette limite, plus celui-ci va diminuer. Un gain de quelques millièmes de RMSE n'ayant plus de sens physique par rapport à la précision des instruments utilisés (de l'ordre du centième de  $m/s$  dans des conditions de mesures optimales) et aux incertitudes d'exp´erimentation, il ne semble pas pertinent de poursuivre davantage dans cette voie.

De plus, de telles différences ne sont observées que sur quelques points particuliers de l'ouvrant. La vitesse moyenne étant calculée sur 24 points, une légère amélioration de quelques uns d'entre eux ne sera pas significative lors du calcul du débit d'air. L'utilisation de modèles plus complexes, bien que possible, entraîne donc trop d'inconvénients (perte de linéarité, augmentation du nombre d'équations, nécessité de prendre en compte plus de variables . . . ) par rapport au gain en terme de précision. Ce type de modèle présente cependant beaucoup plus d'intérêt pour la suite de ce travail, qui va consister à corréler le débit d'air aux sollicitations météorologiques.

## $4.4$  Elaboration d'un modèle aéraulique

Dans la partie précédente, nous avons déterminé le débit d'air sur la période de mesure, du 02 juillet 2013 au 19 août 2013. Une fois l'expérimentation terminée et les mesures de vitesses dans l'ouvrant retirées, il est nécessaire de pouvoir continuer à caractériser le débit. Pour cela, nous devons le corréler à des mesures faciles à réaliser, à l'aide de capteurs pouvant rester en permanence sur un bâtiment.

Suite aux hypothèses de modélisation utilisées, nous avons ici une relation linéaire entre la vitesse au point fixe B4, la vitesse moyenne dans l'ouvrant et le débit. Cela signifie que la recherche de corrélations effectuée à partir de n'importe laquelle de ces grandeurs donnera des résultats identiques. Afin de proposer une approche plus facile à généraliser et la plus directe possible, nous travaillerons donc sur le d´ebit d'air. Cette seconde partie reste ainsi valable même si une autre méthode de mesure avait été choisie pour la détermination du débit. Dans le cas d'une mesure directe, par exemple avec l'utilisation continue de gaz traceurs, ce choix serait d'ailleurs imposé. Ainsi, toute méthode plus adaptée à la mesure du débit d'air pourrait être utilisée pour fournir le jeu de données nécessaire à la mise en place du modèle aéraulique.

Quelle que soit la méthode utilisée, nous sommes confrontés à la nécessité de relier le débit d'air aux paramètres météorologiques. La première question porte donc sur le choix de ces variables à utiliser. Un début de réponse se trouve dans les modèles aérauliques empiriques, également basés sur des approximations des phénomènes physiques. Le débit d'air est en effet lié physiquement à certaines grandeurs qui expliquent ses variations au cours du temps. Les modèles empiriques, présentés dans le premier chapitre, utilisent à la fois des grandeurs fluctuantes (données météorologiques) et constantes (liées à la géométrie du bâtiment). Pour la mise en place d'un modèle statistique, la prise en compte de coefficients constants n'est pas pertinente et ne va pas impacter la qualité du modèle. Nous nous concentrons donc sur les param`etres variables. Nous retenons pour cela les grandeurs suivantes :

- $-$  la vitesse du vent;
- $\overline{\phantom{a}}$  *la direction du vent* ;
- la différence de température entre l'intérieur et l'extérieur ;
- $-$  la pression du vent sur les façades.

Certains de ces paramètres sont dépendants les uns des autres. Par exemple, l'effet de la pression du vent n'est généralement pas pris en compte directement en tant que mesure. Celui-ci est caractérisé par le coefficient de pression  $C_p$ , calculé à partir de l'angle d'incidence du vent sur la façade.

De plus, certaines données n'ont pas nécessairement un impact sur le débit d'air. L'effet de la différence de température sera en effet négligeable pour une ventilation dominée par l'effet du vent, en configuration traversante avec des ouvrants situés à la même hauteur.

Inversement, des données n'ayant a priori pas de lien direct avec la variable de sortie peuvent présenter un intérêt lors de l'utilisation d'un modèle statistique, si celles-ci expliquent indirectement une partie de ses variations. Cela peut par exemple être le cas du rayonnement solaire, qui a une influence importante sur le phénomène de brise thermique et donc sur la vitesse du vent. Il faut cependant noter que chacune de ces données nécessite une mesure permanente supplémentaire. Plus le modèle utilise de mesures et plus celui-ci devient complexe et son utilisation comporte de risques, ceux-ci augmentant avec le nombre de capteurs (erreur de mesure, d´efaut de fonctionnement d'un capteur . . . ). Il est donc primordial de privil´egier les param`etres ayant un impact significatif sur le d´ebit. L'utilisation d'indicateurs moins physiques mais disponibles sans capteurs supplémentaires, tels qu'un indice temporel, peut également se révéler intéressante pour la prise en compte des régimes de brises.

Ce type d'approche est par exemple utilisé par Schmidt et al. [SMH99]. Le débit d'air est mesuré par gaz traceur, avec une configuration de ventilation naturelle traversante et différentes inclinaisons pour les ouvrants. Le modèle mis en place permet de relier le débit d'air à la vitesse du vent, la différence de température et un terme constant représentant l'effet de turbulence. L'erreur relative obtenue avec une surface d'ouverture maximale (environ 1  $m^2$ ) et de faibles débits d'air reste cependant très importante et varie entre  $-62\%$  et  $+348\%$ . Mahdavi et Pröglhöf [MP08] proposent également une calibration in situ d'un modèle empirique, et estiment que l'erreur est comprise entre  $\pm 65\%$  avec un niveau de probabilité de 80%. Ernest et al. [EBA91] proposent une approche plus générale, basée sur un grand nombre de tests réalisés sur différentes configurations de bâtiments. À partir de la direction du vent, la pression différentielle et la surface d'ouverture, le modèle mis en place permet d'estimer la vitesse d'aire maximale, située proche de l'ouverture, avec une précision jugée satisfaisante.

#### 4.4.1 Modèle statistique (RNA)

Nous venons de voir que le choix des données d'entrée optimales d'un modèle statistique est un problème complexe, qu'il n'est pas toujours possible de résoudre de façon intuitive. Dans la plupart des cas, c'est la phase de test et la comparaison de différents modèles qui nous renseigneront sur la pertinence de ce choix. Afin d'éviter le recours à une méthode exhaustive (test de toutes les combinaisons possibles), lourde `a mettre en œuvre et `a exploiter pour un nombre de paramètres important, il existe des indicateurs permettant de les hiérarchiser en étudiant l'intensité des corrélations (linéaires ou non) avec la variable de sortie. Il faut cependant être vigilant lors de l'interprétation des corrélations, notamment lors de l'étude de plusieurs données météorologiques. Deux grandeurs présentant un coefficient de corrélation ´elev´e peuvent avoir une relation de cause `a effet, ou ˆetre simplement influenc´ees par une troisième variable. Les liens entre les différentes grandeurs météorologiques sont donc difficiles à appréhender, présentant souvent des intercorrélations pouvant être sources d'erreurs.

Pour simplifier le processus de sélection, nous partons de la configuration minimale, à savoir le jeu de données permettant le fonctionnement d'un modèle empirique classique tel que celui présenté dans l'Équation 1.10, issu de la méthode British Standards. Pour un modèle de ventilation dominée par l'effet du vent, deux paramètres sont utilisés : la vitesse et la direction du vent. Ce premier jeu de donnée sera utilisé pour mettre en place le modèle minimal de référence.

#### Mise en place du réseau de neurones artificiels

Au cours des différents tests, nous allons être amenés à utiliser un nombre important de variables, présentant à la fois des ordres de grandeurs très différents et des discontinuités  $(\text{direction du vent})$ . Les principaux modèles de régression (simple ou multiple, polynomiale...) montrent rapidement leurs limites et ne permettent pas une optimisation des résultats. Ici, nous nous concentrons sur l'utilisation de réseaux de neurones, plus adaptés aux besoins de l'étude.

En raison du nombre important de tests à réaliser, il est nécessaire d'établir des protocoles permettant de comparer les différents modèles. Tout d'abord nous fixons les paramètres qui concernent la répartition et l'utilisation des données dans les différentes phases :

- $-80\%$  des données (début de l'échantillon) sont utilisés pour la phase d'apprentissage, validation incluse.
- $-$  Les 20% de données restants (fin de l'échantillon) sont utilisés pour la phase de test.
- Dans le cas de l'utilisation d'une méthode dite de *early stopping* (afin d'éviter un surapprentissage), 10% des données sont conservés pour la validation. Afin d'obtenir un échantillon de données représentatif sans passer par l'utilisation d'une répartition

aléatoire, nous créons la matrice de données de validation en sélectionnant un point sur 10 dans l'échantillon d'apprentissage initial.

Ensuite, pour la mise en place du réseau, nous testons les configurations présentées dans le Tableau 4.5. Ces paramètres sont ceux que nous estimons les plus influents sur la qualité du

| Algorithme d'apprentissage            | Levenberg-Marquardt; Régularisation bayésienne |
|---------------------------------------|------------------------------------------------|
| Intervalle de normalisation           | $[-1, 1]; [0, 1]$                              |
| Fonction de transfert (sortie)        | tangente hyperbolique; linéaire                |
| Fonction de transfert (couche cachée) | tangente hyperbolique                          |
| Fonction d'erreur                     | MSE                                            |
| Nombre de couches cachées             |                                                |
| Nombre de neurones                    | $Nb_{Variables}10, 20, 30, 40, 50$             |

TABLE 4.5 – Paramètres principaux des réseaux de neurones

réseau. Le choix des valeurs pour ces paramètres est basé sur les informations disponibles dans la littérature, présentées au début de ce chapitre. Concernant le nombre de neurones dans la couche cachée, nous fixons pour minimum une quantité équivalente au nombre de variables en entrée du modèle puis nous le faisons varier par pas de un. À partir de 10 neurones, nous utilisons un pas plus élevé pour étudier l'influence d'un nombre important de neurones sur le réseau. Ce paramètre pourra être affiné par la suite si l'on observe un intérêt à l'utilisation d'un nombre de neurones supérieur à 10.

En croisant toutes les possibilités, cela représente 104 configurations à tester pour 2 variables d'entrée. Un récapitulatif utilisant les notations Matlab est proposé en Figure 4.13. Afin d'alléger le schéma, un seul arbre de possibilité est détaillé, celui utilisant l'algorithme de Levenberg-Marquardt ( $trainlm$ ). La branche basée sur l'algorithme de régularisation bayésienne ( $trainbr$ ), représentée en pointillé, sera parfaitement identique. Malgré l'existence d'outils d'optimisation

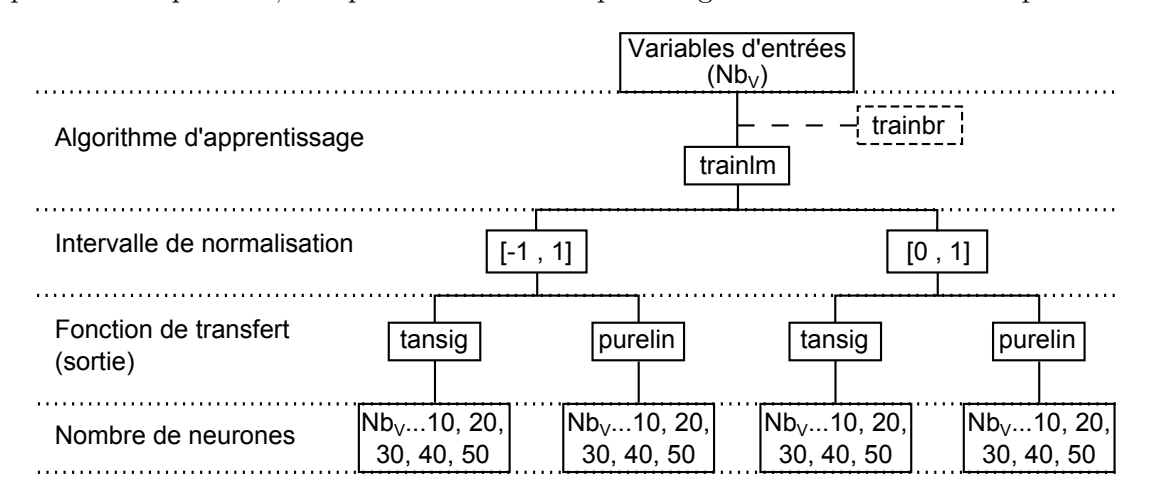

FIGURE  $4.13$  – Configurations à tester pour chaque jeu de données

de l'architecture des réseaux, ceux-ci sont généralement centrés sur certains points tels que la détermination du nombre de neurones. La synergie entre les différents paramètres reste donc difficile à étudier sans passer par une étude exhaustive des combinaisons.

Afin de prendre en compte la part d'aléatoire inhérente à ces modèles (initialisation des poids, risque de convergence vers un optimum local...), il est également nécessaire de lancer plusieurs simulations pour chaque configuration. Une dizaine de simulations permet ainsi d'obtenir une ´evaluation plus repr´esentative du r´eseau mis en place. Bien que cela multiplie le nombre de simulations par 10, un traitement des données automatisé permet de gérer efficacement une grande quantité de données. Pour chaque groupe de simulations, nous ne conservons que celle fournissant les meilleurs résultats durant la phase de test, pour comparaison aux autres modèles.

L'inconvénient de cette méthode reste cependant le temps de calcul nécessaire à la mise en place des différents réseaux, qui peut s'avérer très élevé selon la puissance du calculateur utilisé.

Le nombre de tests réalisés peut sembler excessif au vu des incertitudes décrites précédemment mais de nouveaux param`etres sont `a prendre en compte. Nous avons vu qu'avec l'utilisation d'une relation lin´eaire entre la vitesse au centre de l'ouvrant et le d´ebit, la mise en place d'un modèle sur l'une ou l'autre variable est équivalente. Le modèle recherché permet donc aussi bien de déterminer le débit (paramètre estimé) que la vitesse d'air dans l'ouvrant (paramètre mesuré). Pour passer de l'une à l'autre il suffit en effet d'appliquer la relation linéaire proposée précédemment. Bien que l'incertitude sur le débit reste élevée, la performance du modèle n'est donc pas remise en question par les choix précédents. Le fait de considérer cette étape indépendamment permet également de rendre la démarche plus générale, celle-ci pouvant être utilisée quelque soit la méthode choisie pour déterminer le débit.

Un dernier argument concerne la complexité globale du modèle. En raison de l'aspect « boîte noire » du réseau, seul le principe de parcimonie est à respecter (utilisation du minimum de paramètres). Hormis l'augmentation du nombre de neurones et des variables d'entrée, les différents tests portent sur la structure même du réseau et proposent différentes alternatives de même complexité.

Dans un premier temps nous proposons donc une étude exhaustive avec 2 variables d'entrée : la vitesse et la direction du vent. Par la suite, le retour d'expérience de ces premières simulations permettra d'alléger le nombre de test à réaliser sur les jeux de variables suivants.

#### Modèle de référence : vitesse et direction du vent

En accord avec la démarche proposée, nous obtenons pour ce premier jeu de données 104 réseaux différents. Afin de comparer les différents modèles entre eux, nous conservons le critère de  $MSE$ , utilisé comme fonction d'erreur lors de la mise en place des réseaux. Ce critère est présenté sur les phases d'apprentissage et de test en Annexes B et C. Un modèle bien construit doit fournir une erreur lors de la phase de test peu supérieure à celle de la phase d'apprentissage. Dans le cas contraire, cela indique un surapprentissage du réseau. Ici, l'utilisation d'une méthode de *early stopping* rend ce paramètre peu significatif. Quelque soit le nombre de neurones et la configuration considérée, les différences entre les deux phases ne sont pas assez variables pour influencer la sélection de modèle.

Concernant l'algorithme d'apprentissage, la méthode dite de régularisation bayésienne fournit des résultats légèrement meilleurs sur la phase de test et sera donc conservée pour les tests suivants. Pour 10 neurones, cet écart atteint une  $MSE$  de 0.25  $(vol/h)^2$ . Au niveau de l'architecture du réseau, le paramètre apparaissant comme le plus influent sur la performance est le nombre de neurones. L'impact de l'intervalle de normalisation ([-1 , 1] ou [0 , 1]) et de la fonction de transfert dans la couche de sortie (linéaire ou tangente hyperbolique) reste très secondaire. Sur l'ensemble des phases de test nous notons une légère amélioration pour un intervalle de  $[-1, 1]$  et une fonction de type tangente hyperbolique. Afin de réduire le nombre de tests à réaliser pour les cas suivants nous n'utiliserons plus que ces deux paramètres. Bien que nous n'ayons pas de garantie que ce couple reste optimal quelque soit le nombre et le type de variables en entrée du modèle, la faible dispersion des résultats encourage ce choix. Ainsi, pour les tests suivants, les réseaux de neurones posséderont l'architecture présentée dans le Tableau 4.6. Seul le nombre de neurones, fortement dépendant des données d'entrées, restera variable.

| Algorithme d'apprentissage            | Régularisation bayésienne          |
|---------------------------------------|------------------------------------|
| Intervalle de normalisation           | $[-1, 1]$                          |
| Fonction de transfert (sortie)        | tangente hyperbolique              |
| Fonction de transfert (couche cachée) | tangente hyperbolique              |
| Fonction d'erreur                     | MSE                                |
| Nombre de couches cachées             |                                    |
| Nombre de neurones                    | $Nb_{Variables}10, 20, 30, 40, 50$ |

TABLE  $4.6$  – Architecture choisie pour la mise en place des réseaux de neurones

Nous nous intéressons ensuite plus en détail à l'impact du nombre de neurones. Nous remarquons tout d'abord que les résultats des différents réseaux ont tendance à converger pour un nombre de neurones élevé. Selon Sarle [Sar95] il est essentiel d'utiliser un nombre important de neurones afin d'éviter de mauvais optimums locaux, notamment lorsque le surapprentissage est contrôlé. Ce résultat se confirme pour ces premiers tests, nous n'observons pas de dégradation de la généralisation des réseaux avec l'augmentation du nombre de neurones. Il faut toutefois noter que le gain en MSE devient négligeable bien avant la limite des 50 neurones que nous avons fixée. Cela se remarque plus nettement en traçant l'évolution de l'erreur en fonction du nombre de neurones. Celle-ci est représentée sur la Figure 4.14 pour le réseau sélectionné selon les critères que nous venons de définir. Le nombre de neurones optimal semble se trouver aux

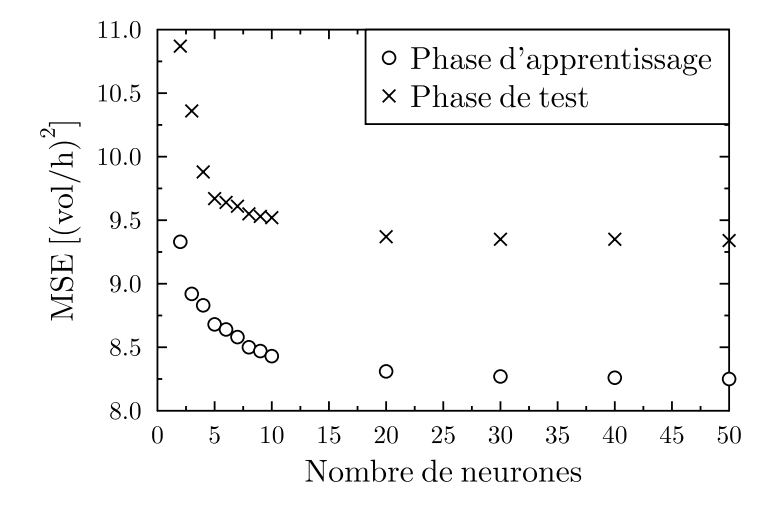

FIGURE 4.14 – Évolution de l'erreur  $(MSE)$  en fonction du nombre de neurones - variables d'entrée : vitesse et direction du vent

alentours de 10. À ce stade de l'étude, il n'est pas nécessaire de réaliser davantage de tests sur ce paramètre, l'important étant de déterminer des bornes inférieures et supérieures suffisantes. Celui-ci pourra être optimisé par la suite, sur le réseau que nous déciderons de conserver.

Pour affiner le processus de sélection, de nombreux tests ont été effectués, en accord avec l'état de l'art proposé au début de ce chapitre (coefficient de Pearson, coefficient de Spearman, corrélation partielle, information mutuelle ...). Cependant, les résultats obtenus divergent d'un indicateur à l'autre et la hiérarchisation des variables va donc dépendre du choix de l'indicateur. Plutôt que de se baser sur une analyse peu physique de type « ranking » (attribution d'une note pour chaque indicateur et classement des variables selon le score obtenu) ou sur le choix arbitraire d'un seul indicateur, nous proposons une étude plus réduite sur certains paramètres, choisis selon les spécificités de notre étude.

#### Ajout d'un indice temporel

Le débit étant lié au phénomène de brises thermiques, dont les heures d'apparition et d'inversion ont été observées comme étant régulières, nous ajoutons un indice temporel : l'heure du jour normalisée  $(h/24)$ . Nous commençons par ajouter ce paramètre car celui-ci ne nécessite aucune mesure complémentaire et n'a donc pas de conséquence sur l'instrumentation à mettre en place. La Figure 4.15 présente à nouveau l'évolution de la  $MSE$  en fonction du nombre de neurones. Nous observons à la fois une réduction de l'erreur ainsi qu'une meilleure généralisa-

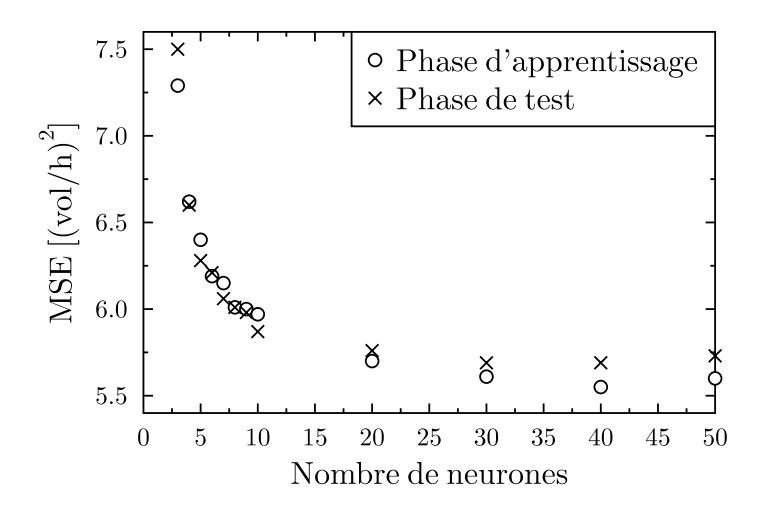

FIGURE 4.15 – Évolution de l'erreur  $(MSE)$  en fonction du nombre de neurones - variables d'entrée : vitesse, direction du vent et heure du jour

tion du réseau. En effet, les erreurs sur les phases d'apprentissage et de test sont plus faibles que dans le réseau précédent mais également beaucoup plus proches l'une de l'autre.

Pour les param`etres suivants, de nombreux choix sont possibles. Le risque principal lors de la prise en compte d'un plus grand nombre de paramètres en entrée est d'utiliser des variables ayant un impact similaire sur la variance du débit (information redondante). Une question importante se pose donc sur la méthode d'ajout de ces paramètres. Il est en effet envisageable de poursuivre avec une m´ethode exhaustive relativement lourde (test de toutes les combinaisons possibles de paramètres d'entrée) ou d'ajouter ces paramètres les uns après les autres en ayant établi une classification préalable. Il existe des avantages et des inconvénients à ces deux méthodes, couramment employées lors de la mise en place d'un réseau de neurones. Ce choix d´epend notamment du nombre de variables qu'il est possible de consid´erer. Si celui-ci est faible, la méthode exhaustive reste la plus intéressante. Si celui-ci est élevé et que le temps de calcul devient trop contraignant, il sera nécessaire d'alléger le nombre de tests en effectuant une présélection des paramètres.

Nous avons listé précédemment les variables pouvant impacter le débit de manière générale. Nous affinons maintenant cette liste en nous concentrant sur les spécificités de l'étude. Le tirage thermique n'étant pas exploité, nous commençons par retirer la différence de température entre l'intérieur et l'extérieur. L'effet de la pression du vent, déjà mentionné, sera traité dans un second temps. Celui-ci étant directement liée à la vitesse et à la direction du vent, sa prise en compte demande une attention particulière.

Avant cela, nous étudions l'impact du rayonnement, en partie responsable du phénomène de brise thermique.

#### Effet du rayonnement

Pour prendre en compte l'effet du rayonnement, nous utilisons une mesure de rayonnement global horizontal. Les réseaux de neurones sont réalisés avec et sans prise en compte de l'indice temporel, afin d'éviter une mauvaise interaction entre ces paramètres. Les différents réseaux mis en place sont regroupés en Figure 4.16. Dans les deux cas, les erreurs minimales sur la

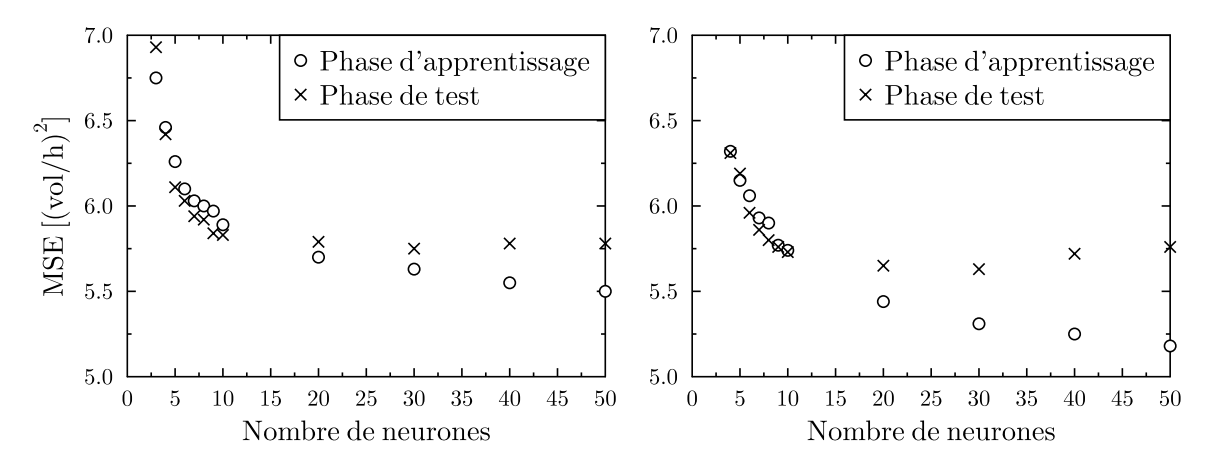

FIGURE 4.16 – Évolution de l'erreur  $(MSE)$  en fonction du nombre de neurones - variables d'entr´ee : vitesse, direction du vent et rayonnement (gauche) et ajout de l'heure de jour (droite)

phase de test se situent aux alentours de 10 neurones. Pour cette valeur, les deux réseaux donnent des résultats proches et également similaires à ceux obtenus sans prise en compte du rayonnement (Figure 4.15). Pour un nombre plus élevé de neurones, nous remarquons ´egalement un ph´enom`ene de surapprentissage, visible notamment lors de l'ajout de l'indice temporel (Figure 4.16, droite). Cela se caractérise par une diminution de l'erreur sur la phase d'apprentissage et une augmentation sur la phase de test.

Cette mesure n'est donc pas pertinente pour notre modèle, elle n'apporte aucun gain en terme de précision et rajoute un degré de complexité inutile.

#### Prise en compte de la pression

La pression sur les façades du bâtiment fournit des informations sur l'intensité du débit. Cependant, celle-ci est déjà physiquement liée à la vitesse et à la direction du vent et ces informations risquent d'être redondantes. De plus, cette mesure est complexe et la position des capteurs sur les façades peut avoir un impact important sur les résultats. En effet, le champ de pression sur une façade n'est pas parfaitement homogène et si la mesure est proche de l'ouvrant, l'impact de l'ouverture d'une fenêtre ne peut sans doute pas être négligé. Nos mesures étant réalisées en configuration de ventilation traversante sur bâtiment ouvert en permanence, nous ne pourrons pas généraliser ces résultats pour une utilisation standard du bâtiment. Lorsque les fenêtres sont fermées, la mesure de pression ne permettra pas de prédire le débit que l'on obtiendrait dans le bâtiment en les ouvrant.

Si ce paramètre apporte un réel gain de précision, il est toujours possible d'utiliser deux modèles :

- Un modèle « indépendant » du bâtiment, permettant d'estimer le débit qui serait obtenu si les fenêtres étaient ouvertes et basé sur des grandeurs météorologiques (vitesse et direction du vent).
- Un modèle prenant directement en compte le bâtiment, permettant de déterminer le débit en fonction de la différence de pression sur les façades.

Cela nécessitera cependant l'utilisation de 4 mesures au lieu de 2, ce qui alourdit considérablement l'instrumentation.

Tout d'abord nous calculons la différence de pression entre les deux façades :

$$
\Delta P = \Delta P_{terre} - \Delta P_{mer} \tag{4.25}
$$

Où  $\Delta P_{terre}$  et  $\Delta P_{mer}$  sont les différences de pression entre les façades terre/mer et l'intérieur de la pièce.

Concernant la mise en place des réseaux de neurones, deux cas sont à traiter séparément : l'ajout de la pression différentielle au modèle ou le remplacement du couple vitesse et direction du vent. Dans les deux cas nous conservons l'utilisation de l'indice temporel. La Figure 4.17 regroupe les différents réseaux ainsi obtenus. La prise en compte de la pression sous forme d'un  $\Delta P$  entre les deux façades n'est pas pertinente. Ce paramètre est un moins bon estimateur que le couple vitesse et direction du vent (Figure 4.17, gauche) et ne permet pas un bon apprentissage du réseau. Sa prise en compte en plus des autres paramètres (Figure 4.17, droite) entraîne une légère diminution de l'erreur mais nous estimons ce gain négligeable par rapport à la complexité apportée par l'ajout d'un paramètre au réseau et de deux mesures supplémentaires dans le bâtiment.

Une dernière option consiste à considérer séparément les pressions différentielles sur les façades mer et terre. Ici, nous ciblons uniquement le remplacement du couple vitesse et direction du vent, avec toujours la prise en compte de l'indice temporel. La Figure 4.18 montre que, sous cette forme, les pressions différentielles font un très bon estimateur, fournissant les meilleurs résultats obtenus jusqu'à maintenant.

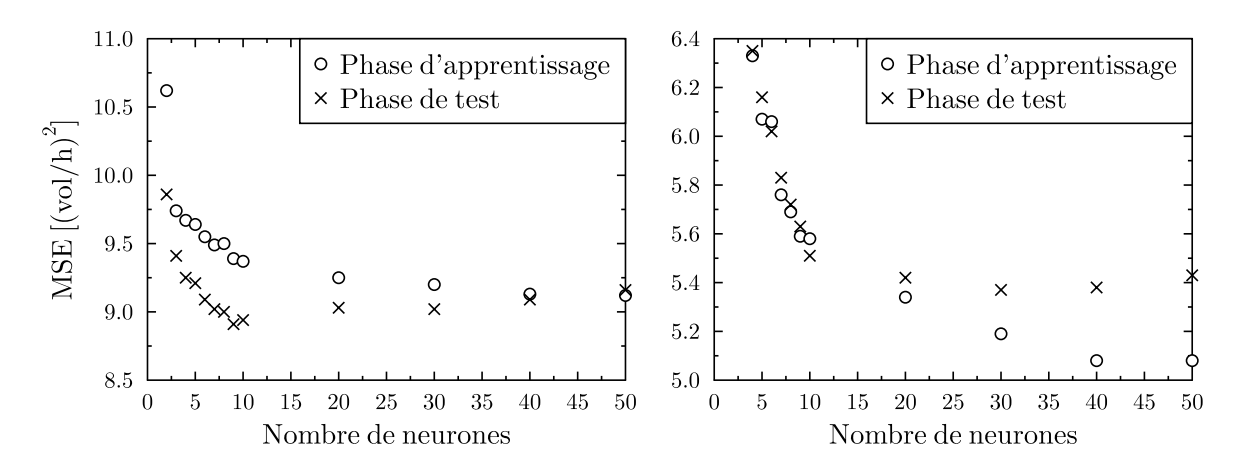

FIGURE 4.17 – Évolution de l'erreur  $(MSE)$  en fonction du nombre de neurones - variables d'entrée : différence de pression et heure du jour (gauche) ; vitesse, direction du vent, différence de pression et heure du jour (droite)

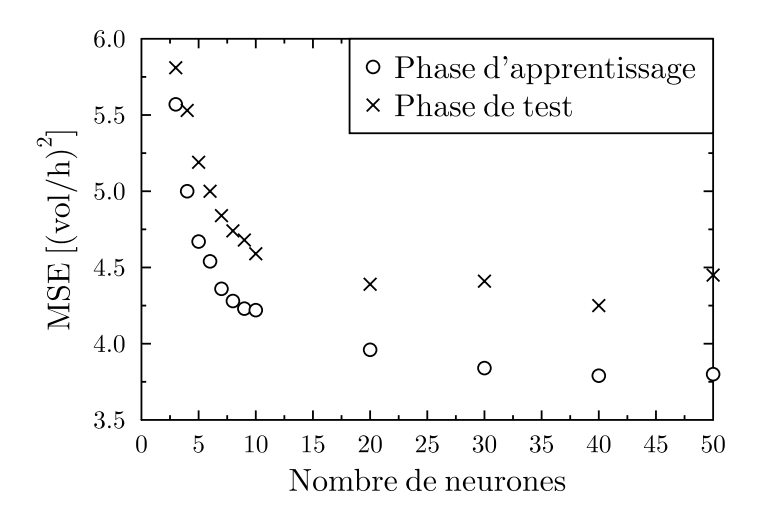

FIGURE  $4.18$  – Évolution de l'erreur  $(MSE)$  en fonction du nombre de neurones - variables d'entrée : différences de pression sur les façades terre et mer et heure du jour

#### Choix du modèle

Suite à cette série de tests, nous avons obtenu un certain nombre de modèles, prenant en compte différents paramètres. L'utilisation des pressions différentielles sur les façades et d'un indice temporel fournit les meilleurs résultats mais n'est applicable que lorsque les fenêtres sont déjà ouvertes, ce qui représente un handicap pour le pilotage du système. Il faut donc conserver a minima un modèle pouvant fournir cette information. Pour cela, le plus adapté est le réseau faisant intervenir la vitesse et la direction du vent ainsi qu'un indice temporel (Figure 4.15).

Une étude plus approfondie est nécessaire pour déterminer si l'utilisation d'un second modèle, basé sur deux mesures supplémentaires, est réellement pertinente. Cela permettra également de présenter de façon plus détaillée les performances que l'on peut obtenir à l'aide de ce type d'approche.

Afin de mieux comparer ces modèles nous commençons par optimiser le nombre de neurones pour n'obtenir plus qu'un seul réseau pour chacun des deux cas. L'objectif est donc d'obtenir le

meilleur modèle avec un nombre minimal de neurones. Nous relançons pour cela de nombreux tests en faisant varier le nombre de neurones avec un pas plus fin à partir de 10 et en relançant 10 simulations pour chacun des cas. Pour le premier réseau, faisant intervenir la vitesse, la direction du vent et l'indice temporel (1), nous estimons le nombre de neurones optimal à 18. Pour le second, basé sur les pressions différentielles en façade et l'indice temporel (2), celui-ci sera de 21.

Dans cette configuration nous obtenons une MSE, respectivement sur les phases d'apprentissage et de test, de 5.78 et 5.71  $(vol/h)^2$  pour le premier et de 3.90 et 4.30  $(vol/h)^2$  pour le second. Le second réseau présente donc une erreur plus faible mais une moins bonne généralisation que le premier.

Nous allons maintenant nous concentrer sur les résultats obtenus sur la phase de test. La  $MSE$  est un bon critère pour évaluer des modèles mais est peu parlante pour comparer des ordres de grandeurs. Comme précédemment, nous lui préférerons la  $RMSE$ , exprimée dans la même unité que la variable considérée. Nous ajoutons également la  $MAE$ , qui correspond à la moyenne arithmétique des valeurs absolues des écarts et permet une évaluation pertinente de la performance moyenne. Pour terminer, nous reprenons deux indicateurs statistiques, r et  $r^2$ , présentés au début de ce chapitre et pouvant apporter un complément d'information. Ces résultats sont regroupés dans le Tableau 4.7. Dans les deux cas, les coefficients de corrélation

| $R$ éseaux / Indicateurs   $MSE$ | RMSE MAE      |      |                     | $\boldsymbol{r}$ | $n^2$ |
|----------------------------------|---------------|------|---------------------|------------------|-------|
|                                  | $[(vol/h)^2]$ |      | $[vol/h]$ $[vol/h]$ | $ - $            |       |
|                                  | 5.71          | 2.39 | 1.75                | 0.91             | 0.83  |
| (2)                              | 4.30          | 2.07 | 1.46                | 0.93 0.87        |       |

TABLE 4.7 – Performance des réseaux selon différents indicateurs

et de détermination,  $r$  et  $r^2$ , sont élevés et proches l'un de l'autre. Il en est de même pour la  $RMSE$  et la  $MAE$  qui présentent un écart de seulement 0.3 vol/h entre les deux modèles. Il est également intéressant de comparer les dynamiques des séries de données. Sur la Figure 4.19, nous superposons séparément les deux réseaux à la variable cible. Sur les périodes journalières et nocturnes, les deux réseaux présentent les mêmes difficultés à modéliser les basses et les hautes valeurs, souvent caractérisées par des fluctuations rapides. Ils possèdent cependant des dynamiques similaires et donnent un bon ordre de grandeur de la variable cible. De façon générale, ce type de modélisation est plus complexe lorsque l'on s'intéresse aux valeurs instantanées. Tout comme pour la problématique de la prédiction, plus nous cherchons à obtenir une valeur moyenne sur une période importante et plus les modèles seront précis. Pour visualiser l'impact du pas de temps, nous reprenons le Tableau 4.7 pour le premier réseau en réalisant des moyennes à  $2, 5$  et 10 minutes (Tableau 4.8). Nous observons que l'impact de ce

TABLE 4.8 – Impact du pas de temps sur la performance du réseau

| Moyennes / Indicateurs | MSE           | RMSE    | MAE     | $\boldsymbol{r}$ | $r^2$ |
|------------------------|---------------|---------|---------|------------------|-------|
|                        | $[(vol/h)^2]$ | [vol/h] | [vol/h] |                  |       |
| 1 min                  | 5.71          | 2.39    | 1.75    | 0.91             | 0.83  |
| $2 \text{ min}$        | 4.10          | 2.02    | 1.50    | 0.94             | 0.87  |
| $5 \text{ min}$        | 2.86          | 1.69    | 1.26    | 0.96             | 0.91  |
| 10 min                 | 2.26          | 1.50    | 1.14    | N 96             | J 92  |

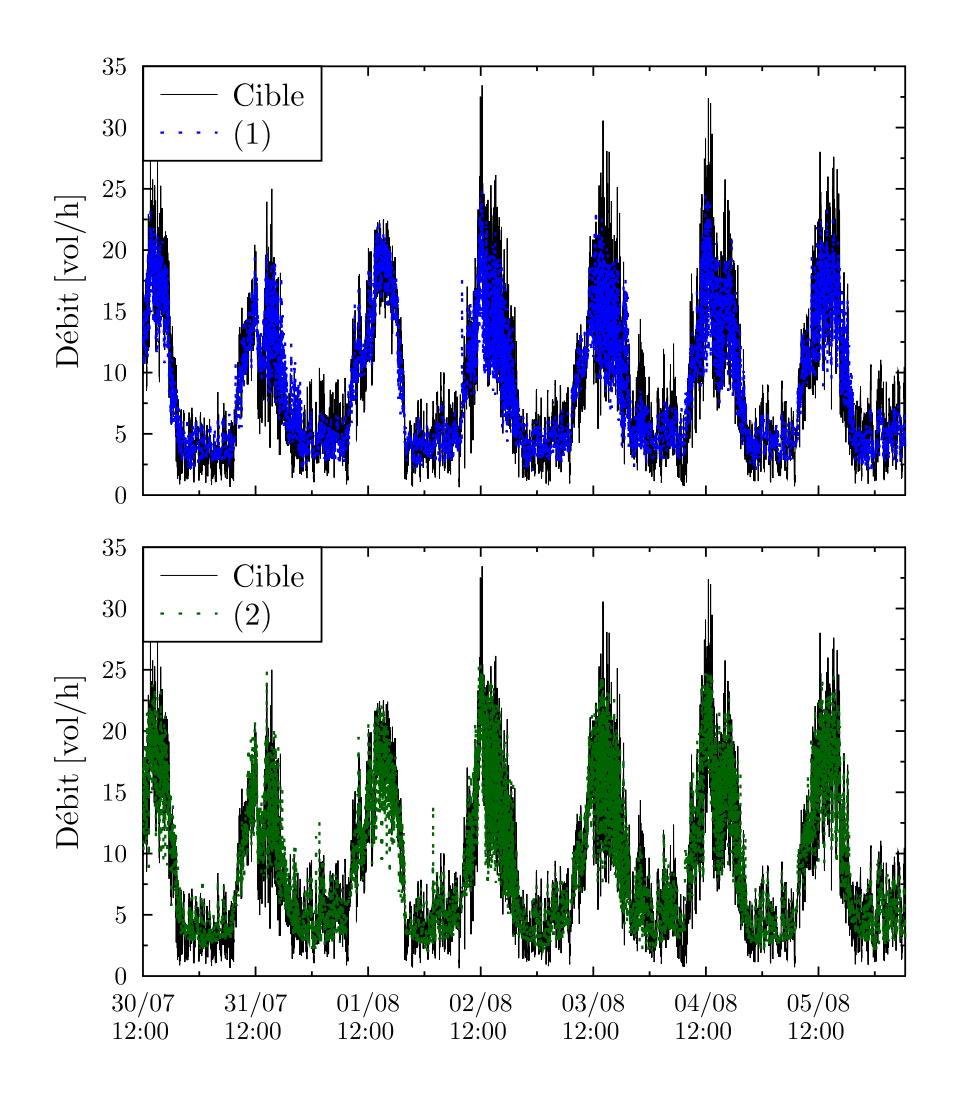

FIGURE  $4.19$  – Comparaison des deux réseaux à la variable cible

paramètre est aussi important que celui du choix des variables d'entrée. Le premier réseau, moyenné à seulement 2 minutes, fournit d'aussi bons résultats que celui basé sur les mesures de pressions différentielles. Ainsi, pour atteindre un niveau de précision donnée, deux méthodes sont envisageables : l'ajout de mesures, sous forme d'un second modèle, ou l'augmentation du pas de temps. Il sera ´egalement possible de combiner les deux pour atteindre un niveau de précision optimal. Ce choix devra dépendre de l'application souhaitée, le pas de temps étant généralement imposé par le type d'application.

Dans notre cas d'étude, les différences observées entre les deux réseaux ne semblent pas assez significatives pour justifier l'utilisation de deux modèles, relativement lourds à gérer et introduisant deux mesures supplémentaires. Nous conserverons donc uniquement le premier réseau, plus général et basé sur des mesures faciles à réaliser (vitesse, direction du vent et indice temporel). Le pas de temps sera quant à lui géré selon l'application visée (contrôle commande, simulation thermo aéraulique du bâtiment...).

Enfin, il est important de noter que contrairement au temps nécessaire à la mise en place du réseau, la durée de la simulation est quasiment instantanée. Avec un calculateur peu puissant (ordinateur portable DELL avec Intel Core i3), la réponse du réseau lors de la réception de nouvelles données est inférieure au dixième de seconde. Ce paramètre ne sera donc pas utilisé comme critère de comparaison pour cette approche.

#### 4.4.2 Modèle empirique

Nous avons présenté dans le premier chapitre différents modèles empiriques permettant de déterminer le débit d'air dans un bâtiment ventilé naturellement. Ces modèles, peu détaillés, permettent une estimation rapide du débit, à l'aide d'un minimum de données. Il est donc intéressant de comparer les résultats qu'il est possible d'obtenir avec ces modèles simples par rapport à la mise en place d'un modèle statistique.

Nous partons pour cela d'un modèle type de ventilation traversante, proposé dans la méthode British Standards (Equation 1.10). Ce modèle permet la prise en compte de quatre ouvrants  $(2)$ par façades opposées). Nous réécrivons donc l'équation proposée afin de la faire correspondre à notre cas d'étude, comprenant deux ouvrants de même surface situés à la même hauteur. Nous obtenons ainsi l'équation suivante :

$$
Q = C_d SV \sqrt{\frac{\Delta C_p}{2}}\tag{4.26}
$$

Où  $C_d$  est le coefficient de décharge,  $C_p$  coefficient de pression, V la vitesse du vent et S la surface d'ouverture.

La structure même du modèle met en avant une première difficulté. Tous les paramètres étant multipliés entre eux, l'erreur globale peut rapidement devenir très importante. De plus, nous avons déjà vu que la détermination des coefficients de pression de décharge reste un problème délicat et est soumise à de nombreuses incertitudes (Figures 1.12 et 1.13) [CBOH10, HSN01, KSA04, YSYZ10. Il en est de même pour obtenir une vitesse du vent représentative au niveau du bâtiment (Figure 2.20).

L'objectif sera donc dans un premier temps d'estimer les paramètres de ce type de modèle à partir du minimum d'informations (littérature et instrumentation minimale du bâtiment), démarche classique lorsque l'on ne possède pas de données expérimentales. Les résultats seront ensuite confrontés au débit estimé précédemment.

Dans un deuxième temps, nous reviendrons sur une approche moins physique, consistant à calibrer le modèle à l'aide de nos données expérimentales.

#### 4.4.2.1 Estimation des principaux paramètres

#### Calcul du coefficient de décharge

Selon Heiselberg [HSN01], le coefficient de décharge est la source principale d'erreur dans la modélisation de la ventilation naturelle. Les différents modèles proposés dans la littérature, tels que ceux présentés dans le premier chapitre, correspondent à des cas spécifiques (ratio hauteur de l'ouvrant / hauteur de la façade dans un intervalle donné, ventilation dominée par tirage thermique...) et ne sont pas applicables dans notre cas d'étude.

Ce coefficient peut cependant être estimé à partir du coefficient de perte de charge  $\xi$  [And96] :

$$
C_d = \frac{1}{\sqrt{\xi}}\tag{4.27}
$$

Nous estimons le  $\xi$  de notre ouvrant à 2.56 [Ide79], ce qui correspond à un  $C_d$  de 0.62.

#### Calcul des coefficients de pression

Pour estimer les coefficients de pression nous utilisons la relation proposée par Sharag-Eldin [SE98], permettant de calculer un coefficient global pour chaque façade (Équation 1.18). Une écriture plus complexe permet également la prise en compte d'obstacles devant le bâtiment mais n'est valable que pour des géométries simples et n'est pas adaptée pour modéliser l'effet de la végétation. Nous nous limiterons donc à la formulation classique pour estimer le  $\Delta C_p$ . Contrairement au  $C_d$ , ce coefficient est dynamique et varie à chaque pas de temps du modèle, suivant la direction du vent.

Il est également lié au ratio  $A_s$  de la longueur des murs adjacents (longueur/largeur), estimé `a 6.

#### La vitesse du vent

Le modèle utilisé pour le calcul du débit est basé sur une mesure de la vitesse du vent au niveau du bâtiment. Notre mesure de vitesse étant réalisée sur un mat en toiture du bâtiment (hauteur de 9.5 m), il faut appliquer une des relations présentées précédemment afin d'obtenir la vitesse réelle. Nous avons vu que ce paramètre pouvait varier de façon assez importante selon la méthode utilisée (Figure 2.20). Dans notre cas d'étude, le terrain n'étant pas homogène (face mer beaucoup plus d´egag´ee), il est d'autant plus difficile de l'estimer correctement. En première approximation nous utilisons simplement une loi log (Équation 2.24) pour un terrain de type découvert  $(z_0 = 0.03)$ .

#### 4.4.2.2 Calcul du débit et comparaison

Une fois tous ces paramètres estimés, le débit est calculé à partir de l'Équation 4.26. Afin de pouvoir comparer ce modèle aux précédents résultats, nous ciblons uniquement la période de 7 jours utilisée comme phase de test lors de la mise en place des réseaux de neurones. Le Tableau 4.9 regroupe de nouveau certains indicateurs permettant d'´evaluer la performance du modèle. Les erreurs moyennes de type RMSE et MAE sont de l'ordre du double par

TABLE 4.9 – Performance du modèle empirique selon différents indicateurs

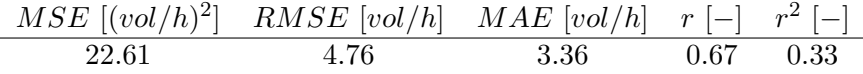

rapport au réseau de neurones utilisant les mêmes mesures. En l'absence de calibration il est naturel de trouver des erreurs plus importantes, nous nous intéressons donc également aux dynamiques du modèle (Figure 4.20). Différents cas de figures sont observés ici. Certaines journées, comme le 30 juillet et le  $1<sup>er</sup>$  août, fournissent de bons résultats, équivalents aux

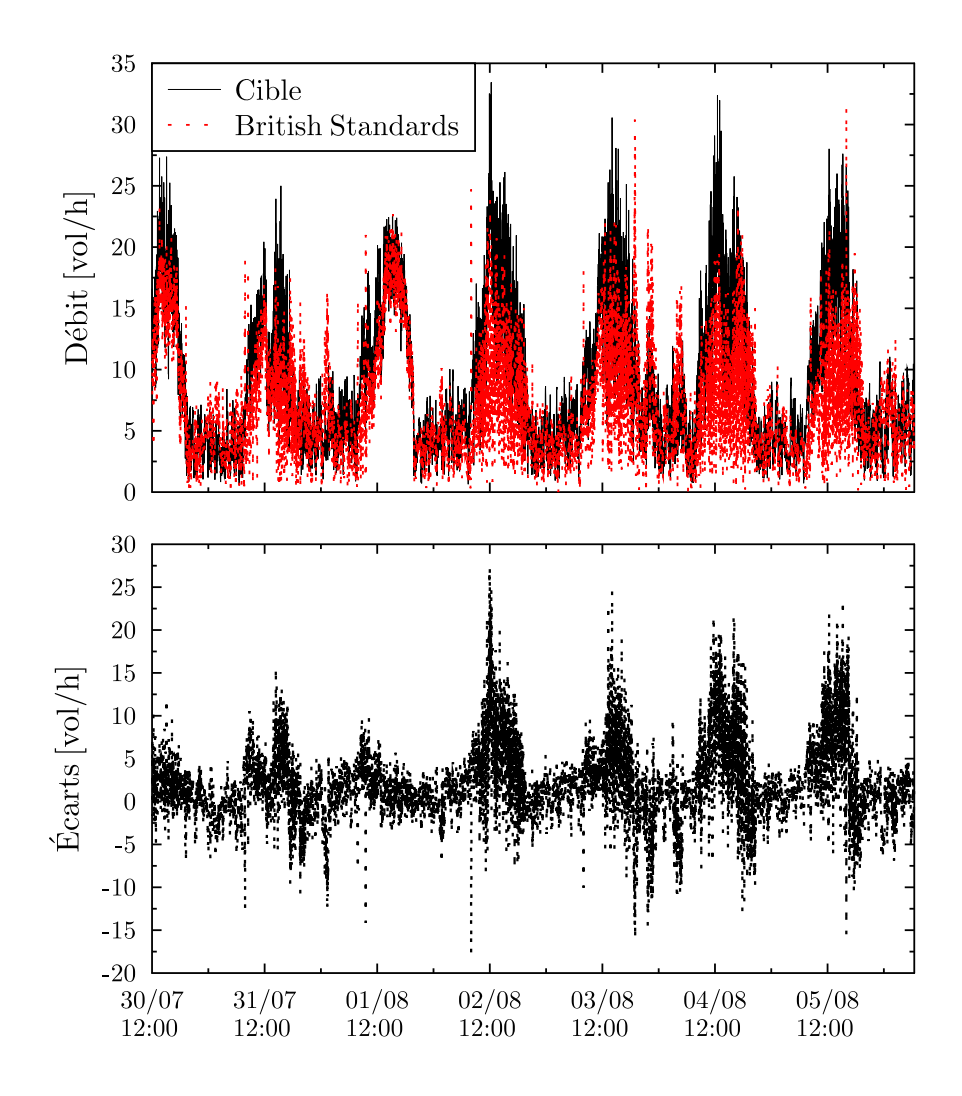

FIGURE 4.20 – Comparaison du débit estimé par la méthode British Standards à la variable cible

réseaux de neurones. Cependant, le modèle se généralise très mal et d'autres journées posent de plus grandes difficultés. Même en régime de brise de mer normalement bien établi, le débit fluctue constamment sur une plage importante, d'environ 3 à 18  $vol/h$  pour les journées du 2 au 5 août. Ce type de dynamique, peu exploitable, n'est pas adapté pour un contrôle optimisé du bâtiment. Le modèle semble donc trop sensible aux légères variations du vent (vitesse et direction) et n'est « valable » que pour certaines journées types.

#### 4.4.2.3 Calibration du modèle

Nous avons jusqu'à maintenant proposé des modèles statistiques, de type « boîte noire », et physiques, de type « boˆıte blanche ». Cependant, en raison des nombreuses hypoth`eses et simplifications nécessaires à la mise en place d'un modèle empirique, cet aspect physique peut rapidement être faussé. Bien que les coefficients du modèle soient rattachés à des grandeurs physiques, les corrélations utilisées pour les approcher restent basées sur des approximations, dont le domaine de validité n'est pas toujours clairement défini.

Une approche intermédiaire, de type « boîte grise » consiste donc à calibrer certains paramètres du modèle afin d'optimiser sa réponse pour correspondre au mieux à des données expérimentales. En fonction des bornes de variations que l'on fixe aux différents paramètres, cela peut impliquer d'obtenir des valeurs en dehors des plages définies dans la littérature. Malgré une perte de « physique » dans le modèle, celui-ci devrait être plus robuste et moins favoriser certains types de journées.

Nous commençons par regrouper tous les termes constants du modèle en un seul, que nous notons  $Cst$  :

$$
Q = Cst V \sqrt{\Delta C_p} \tag{4.28}
$$

Une première possibilité serait donc de commencer par ajuster ce terme constant. Pour une valeur de Cst de 0.091, nous retrouvons les résultats présentés dans la partie précédente. Optimiser uniquement ce coefficient peut réduire l'erreur mais ne permettra pas d'améliorer la prise en compte des dynamiques, qui dépendent des variations de la vitesse et direction du vent. Avec une optimisation par la méthode des moindres carrés nous obtenons ainsi une RMSE de 4.59  $vol/h$ , ce qui ne représente pas une amélioration significative par rapport au modèle estimé selon la méthode physique. Cela montre tout de même que les choix effectués précédemment (Section  $4.4.2.1$ ), basés uniquement sur les informations disponibles dans la littérature, fournissent une solution très proche de la valeur optimale qu'il est possible d'atteindre avec ce type d'approche.

Pour aller plus loin, sans toutefois réécrire un nouveau modèle, il est nécessaire de décomposer le terme  $\Delta C_p$ , faisant intervenir la direction du vent, ou plus précisément, l'angle  $\varphi$  entre le vent et la façade du bâtiment comprenant l'ouverture. Nous avons déjà présenté différentes corrélations permettant d'approcher ce coefficient. Nous partons cette fois de la forme de base du modèle de Swami et Chandra $[\mathrm{SC87}]$  :

$$
C_p = C_{p,0} \ln \left( C_0 + C_1 \sin \frac{\varphi}{2} + C_2 \sin^2 \varphi + C_3 \sin^3 (2\varphi \ln(A_s)) + C_4 \cos \frac{\varphi}{2} + C_5 \ln(A_s)^2 \sin^2 \frac{\varphi}{2} + C_6 \cos^2 \frac{\varphi}{2} \right)
$$
\n(4.29)

Dans le modèle aéraulique, le coefficient de pression intervient donc sous la forme d'un  $\Delta C_p$ :

$$
\Delta C_p = C p_1 - C p_2 \tag{4.30}
$$

Où  $Cp_1$  et  $Cp_2$  sont les coefficients de pressions sur les deux façades considérées. Ce terme peut se décomposer en :

$$
\Delta C_p = C_{p,0} \left[ \ln \left( C_0 + C_1 \sin \frac{\varphi_1}{2} + C_2 \sin^2 \varphi_1 + C_3 \sin^3 (2\varphi_1 \ln(A_s)) + C_4 \cos \frac{\varphi_1}{2} + C_5 \ln(A_s)^2 \sin^2 \frac{\varphi_1}{2} + C_6 \cos^2 \frac{\varphi_1}{2} \right) - \ln \left( C_0 + C_1 \sin \frac{\varphi_2}{2} + C_2 \sin^2 \varphi_2 \right) \right] + C_3 \sin^3 (2\varphi_2 \ln(A_s)) + C_4 \cos \frac{\varphi_2}{2} + C_5 \ln(A_s)^2 \sin^2 \frac{\varphi_2}{2} + C_6 \cos^2 \frac{\varphi_2}{2} \right) \right]
$$
(4.31)

Que nous écrivons sous la forme :

$$
\Delta C_p = C_{p,0} \ln \frac{C_0 + C_1 \sin \frac{\varphi_1}{2} + C_2 \sin^2 \varphi_1 + C_3 \sin^3 (2\varphi_1 \ln(A_s)) + C_4 \cos \frac{\varphi_1}{2}}{C_0 + C_1 \sin \frac{\varphi_2}{2} + C_2 \sin^2 \varphi_2 + C_3 \sin^3 (2\varphi_2 \ln(A_s)) + C_4 \cos \frac{\varphi_2}{2}} + C_5 \ln(A_s)^2 \sin^2 \frac{\varphi_1}{2} + C_6 \cos^2 \frac{\varphi_1}{2}
$$
\n
$$
+ C_5 \ln(A_s)^2 \sin^2 \frac{\varphi_2}{2} + C_6 \cos^2 \frac{\varphi_2}{2}
$$
\n(4.32)

Dans le premier chapitre, nous avons présenté deux jeux de coefficients  $C_i$  estimés tout d'abord par Swami et Chandra [SC87] puis améliorés par Sharag-Eldin [SE98]. Cependant, ceux-ci ont été obtenus sur un nombre limité de configurations et peuvent être mal adaptés à notre cas d'étude. Pour obtenir un modèle plus représentatif de notre bâtiment, nous devons donc recalibrer ces coefficients.

Les coefficients Cst et  $C_i$  étant constants, nous savons que la précision de ce type de modèle, basé sur des approximations, restera limitée. Avec une approche type réseau de neurones, il est possible de suivre parfaitement une série de données, en augmentant la complexité du modèle et en diminuant sa capacité de généralisation. N'étant pas soumis à une limite « physique » de réduction de l'erreur, il était nécessaire d'avoir recours à une phase d'apprentissage et une phase de test bien distinctes. Ici, il est possible d'estimer la performance maximale du modèle, en réalisant l'optimisation directement sur la phase de test. Dans un premier temps, l'objectif sera donc uniquement de déterminer si cette approche peut ou non nous apporter une précision satisfaisante.

Avec un algorithme d'optimisation sans contraintes, du type Nelder-Mead [NM65, LRWW98], nous obtenons une RMSE de 3.83 vol/h et une MAE de 2.80 vol/h, résultat bien entendu meilleur que dans la partie précédente mais toujours bien en dessous de ceux obtenus par réseaux de neurones. De plus, en l'absence de contraintes, le jeu de coefficients optimisés se retrouve très éloigné de la littérature (Tableau 4.10).

Table 4.10 – Valeurs des coefficients optimis´es par l'algorithme Nelder-Mead

| Cst |  |                                                                                                    |  |  |
|-----|--|----------------------------------------------------------------------------------------------------|--|--|
|     |  | $2.46$ $1.58 \times 10^8$ $1.16 \times 10^8$ $-3.31 \times 10^8$ $2.40 \times 10^4$ $1.21 \times 10^8$ $2.00 \times 10^6$ $2.91 \times 10^6$ |  |  |

Des performances et des coefficients similaires sont obtenus avec un algorithme de type PSO (Particle Swarm Optimization, optimisation par essaim de particules) [EK95]. Cet algorithme, s'inspirant du monde du vivant, est une méthode d'optimisation stochastique. Celui-ci présente l'avantage de pouvoir borner les variations des coefficients afin de rester dans des plages de valeurs plus réalistes. Nous bornons ici le coefficient Cst entre 0 et 1 et les coefficients  $C_i$  entre -5 et 5, valeurs plus réalistes par rapport à celles utilisées par Swami et Chandra ou Sharag-Eldin. Nous obtenons dans ce cas une  $RMSE$  de 3.89 vol/h et une  $MAE$  de 2.86 vol/h, soit très légèrement supérieure à celle obtenue avec l'algorithme sans contraintes de Nelder-Mead. Le jeu de coefficients associé est présenté dans le Tableau 4.11. Cela montre qu'il n'est pas nécessaire de s'éloigner des valeurs standards afin d'obtenir le modèle le plus adapté à notre bâtiment.

Bien que non exhaustive, cette étude donne un bon ordre de grandeur des performances apportées par l'optimisation. Dans notre cas d'étude, l'utilisation de coefficients calibrés, plutôt que

TABLE 4.11 – Valeurs des coefficients optimisés par l'algorithme PSO

|  |  | $Cst$ $C_0$ $C_1$ $C_2$ $C_3$ $C_4$ $C_5$ $C_6$              |  |
|--|--|--------------------------------------------------------------|--|
|  |  | $0.18$ $-0.54$ $4.99$ $-2.18$ $-0.01$ $-1.85$ $-0.58$ $2.87$ |  |

ceux trouvés dans la littérature, n'apporte qu'un gain très limité. De plus, ces optimisations ont été réalisées sur les données de test et sont donc représentatives de la performance maximale et non réelle. Pour aller plus loin il serait nécessaire d'appliquer une démarche analogue à celle mise en place lors de l'utilisation des réseaux de neurones (phase d'apprentissage puis phase de test ind´ependante). Les r´esultats ainsi obtenus seront donc, dans le meilleur des cas, proches de ceux présentés ici. Ceux-ci étant très inférieurs à ceux des réseaux de neurones, cette approche ne sera pas retenue pour la suite de l'étude.

#### 4.4.3 Bilan sur la construction de modèles aérauliques

Dans cette partie, nous avons testé différentes approches, de complexités variables, permettant de modéliser le débit d'air à l'aide de mesures réalisées dans un bâtiment ventilé naturellement.

De par la complexité de la mesure du débit, celle-ci s'accompagne toujours d'incertitudes, quelle que soit la méthode utilisée. L'évaluation des modèles est donc principalement représentative de leur capacité à suivre une tendance. Pour cela, les réseaux de neurones présentent un avantage certain. Bien optimisés, ceux-ci permettent de générer des modèles avec une erreur relativement faible, tout en gardant un bonne capacité de généralisation.

Nous avons vu également qu'un simple modèle empirique, mis en place à l'aide de données disponibles dans la littérature, parvient à apporter des résultats cohérents par rapport à nos mesures. Celui-ci reste cependant trop sensible aux variations du profil de vent et ne parvient pas à fournir des résultats satisfaisants sur plusieurs journées consécutives.

La calibration des coefficients à l'aide d'algorithmes d'optimisation permet d'améliorer ces résultats mais son intérêt varie grandement d'un cas d'étude à l'autre. Dans notre cas d'étude, ce gain s'avère être très limité et cette approche ne permet pas d'obtenir de résultats comparables aux réseaux de neurones.

Le modèle retenu pour la suite de l'étude sera donc le réseau de neurones fonctionnant à l'aide d'un minimum de variables `a mesurer : vitesse et direction du vent avec prise en compte d'un indice temporel et dont l'erreur (MAE de 1.75 vol/h pour un pas de temps d'une minute) fait partie des plus basses obtenues.

## 4.5 Conclusion

Nous avons présenté dans ce chapitre différents outils statistiques adaptés au traitement de données et à la mise en place ainsi qu'à l'évaluation de modèles. L'utilisation de régressions linéaires a tout d'abord permis de calculer le débit d'air à partir de mesures de vitesses d'air ponctuelles, réalisées en différents points d'un ouvrant. Une approche plus complexe, basée sur l'utilisation de réseaux de neurones, a ensuite été proposée pour mettre en place un modèle aéraulique permettant de caractériser le débit d'air sur notre cas d'étude. Différents jeux de paramètres ont été testés avec plusieurs configurations de réseaux afin de déterminer le meilleur compromis entre complexité du modèle et précision. À partir de seulement deux mesures, la vitesse et la direction du vent, et en ajoutant un indice temporel, nous avons vu que le modèle mis en place apportait de meilleurs résultats en comparaison à l'utilisation de modèles plus physiques, de type « boîte blanche » ou « boîte grise ». Évalué sur une période de test de 10 jours (20% des données de l'échantillon), le modèle retenu présente une  $MAE$  variant de 1.75  $vol/h$  pour un pas minute à 1.14  $vol/h$  pour un pas 10 minute. La prise en compte d'autres mesures telles que les pressions différentielles en façades permet également d'améliorer la précision du modèle (MAE de 1.46 vol/h pour un pas minute), mais la complexité apportée par ces deux mesures est jugée trop importante devant le faible gain en précision. Malgré l'aspect « boîte noire » du réseau de neurones, celui-ci reste également très simple d'utilisation à partir de l'environnement MATLAB et peut s'intégrer parfaitement à un modèle thermique. Son temps de réponse lors de la réception de nouvelles données étant très

bâtiment. Cette approche peut être vue comme la création d'un capteur virtuel, qui peut fournir en temps réel une estimation du débit d'air à partir d'autres mesures plus facile à réaliser. Maintenant que nous disposons d'un modèle aéraulique adapté à notre cas d'étude, nous allons pouvoir nous intéresser à la modélisation thermique du bâtiment ainsi qu'au couplage

inférieur à la seconde, il reste tout aussi adapté à des problématiques telles que le pilotage du

thermo-aéraulique.

## Chapitre 5

# Mise en place d'un modèle thermo-aéraulique simplifié -Application au pilotage d'un bâtiment résidentiel traversant

## 5.1 Introduction

Les enjeux de la modélisation thermo-aéraulique et la nécessité de développer des modèles adaptés au bâtiment ont été exposés dès le début de cette étude. La partie aéraulique a été traitée dans le chapitre précédent par la mise en place d'un modèle statistique permettant une détermination en temps réel du débit d'air. Nous allons donc nous intéresser maintenant à la partie thermique ainsi qu'au couple thermo-aéraulique.

Nous avons déjà montré que la méthode de modélisation par analogie électrique présentait des caractéristiques intéressantes pour la mise en place d'un modèle simplifié. Ces modèles nécessitent cependant une attention particulière lors de la phase de calibration, consistant à identifier les différents paramètres pour s'adapter à un bâtiment donné. Ce cas sera traité à l'aide d'un modèle détaillé réalisé avec le logiciel EnergyPlus ainsi qu'avec les mesures obtenues lors de notre expérimentation. Une attention particulière sera apportée à la prise en compte de la ventilation, et notamment au fonctionnement du modèle à débit variable.

Tout d'abord, nous présenterons en détail le modèle choisi, puis nous testerons ses performances sur plusieurs scénarios apportant de nombreuses informations.

Enfin, nous proposerons une application basée sur différentes stratégies de pilotage des ouvrants afin d'illustrer les possibilités d'utilisation du modèle.

## 5.2 Description du modèle thermique par analogie électrique

Lors d'une précédente étude, le bâtiment Charpak a déjà fait l'objet d'une modélisation par analogie électrique [LWW13]. Sur différents modèles testés, l'auteur en avait retenu deux : un 5R2C et un 5R3C présentant des résultats satisfaisants, sans prise en compte de la ventilation naturelle.

Dans notre étude, nous partons tout d'abord d'une forme relativement simple, avec seulement deux capacités. Le modèle, développé sous l'environnement MATLAB, diffère cependant de celui cité ci-dessus et possède une structure 6R2C. L'analogie avec un circuit électrique est présentée en Figure 5.1.

Dans un premier temps, nous travaillons avec un débit de ventilation constant, afin d'étudier le comportement du modèle lorsque celui-ci est soumis à différents types de sollicitations. La prise en compte de la ventilation naturelle et des nouveaux termes intervenant dans le modèle seront introduits par la suite.

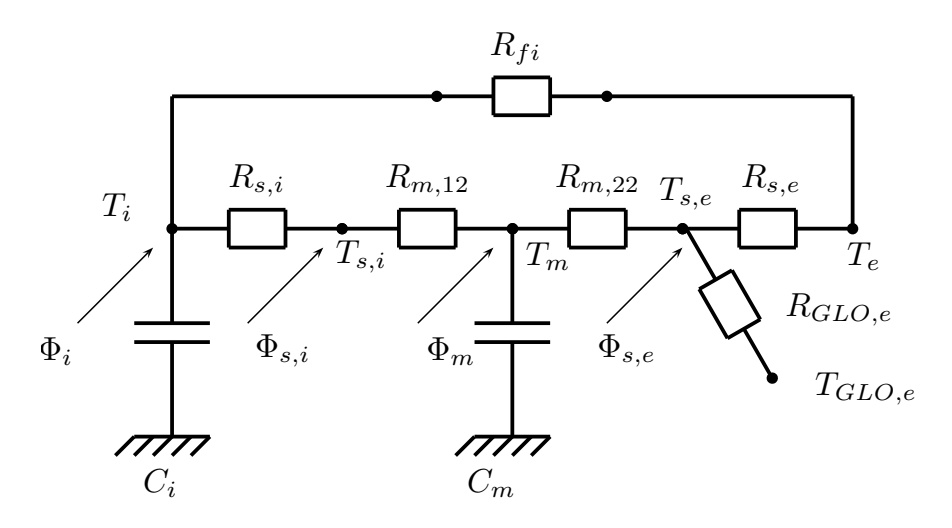

FIGURE  $5.1$  – Modèle  $6R2C$ 

L'analogie électrique repose sur les hypothèses suivantes :

- L'ensemble des parois du bâtiment est assimilé à une seule paroi aux propriétés équivalentes  $C_m$ ,  $R_m$ .
- La paroi est représentée par un modèle 2R1C et  $R_m$  correspond à la résistance totale. Elle se décompose en 2 résistances  $R_{m,12}$  et  $R_{m,22}$  centrées sur la capacité thermique de la paroi  $C_m$ .
- Les transferts de chaleur au travers d'éléments à faible inertie (vitrages, portes et ventilation) sont pris en compte dans la résistance  $R_{fi}$ .
- Le rayonnement solaire global incident et absorbé par l'ensemble des parois extérieures est intégré dans le terme  $\Phi_{s.e.}$
- Les charges internes ainsi qu'une fraction du rayonnement solaire traversant les vitrages sont intégrées dans le terme  $\Phi_i$ .
- Le terme  $\Phi_{s,i}$  représente les flux qui sont injectés au niveau de la surface intérieure du

bâtiment. Il intègre le flux solaire traversant les vitrages et absorbé en surface ainsi que la composante radiative des charges internes et des systèmes de chauffage/climatisation.

- Le terme  $\Phi_m$  est un flux injecté au cœur de la paroi, permettant de modéliser une paroi de type « dalle active ». Bien qu'intégré au système d'équation, ce paramètre ne sera pas utilisé dans cette étude et sa valeur sera donc nulle.
- Les échanges intérieurs aux parois sont intégrés dans la résistance  $R_{s,i}$ . Il s'agit des  $\'e$ changes convectifs entre l'air intérieur et les surfaces intérieures. Une valeur équivalente est utilisée pour l'ensemble des parois (plancher, plafond et parois verticales).
- Les échanges convectifs extérieurs sont intégrés dans la résistance  $R_{s,e}$ .
- Le rayonnement infrarouge entre les surfaces extérieures et l'environnement (Grandes Longueurs d'Onde) est représenté par la résistance  $R_{GLO,e}$ .

#### Les équations du modèles

Le système d'équations provient des bilans thermiques réalisés sur le volume d'air  $(i)$ , à la surface des parois intérieures  $(s, i)$ , au cœur de la paroi  $(m)$  ainsi qu'au niveau de la surface extérieure des parois  $(s, e)$ :

$$
C_i \frac{dT_i}{dt} = \frac{T_e - T_i}{R_{fi}} + \frac{T_{s,i} - T_i}{R_{s,i}} + \Phi_i
$$
\n
$$
(5.1)
$$

$$
0 = \frac{T_i - T_{s,i}}{R_{s,i}} + \frac{T_m - T_{s,i}}{R_{m,12}} + \Phi_{s,i}
$$
\n(5.2)

$$
C_m \frac{dT_m}{dt} = \frac{T_{s,e} - T_m}{R_{m,22}} + \frac{T_{s,i} - T_m}{R_{m,12}} + \Phi_m
$$
\n(5.3)

$$
0 = \frac{T_m - T_{s,e}}{R_{m,22}} + \frac{T_e - T_{s,e}}{R_{s,e}} + \frac{T_{GLO,e} - T_{s,e}}{R_{GLO,e}} + \Phi_{s,e}
$$
(5.4)

Avec :

$$
- R_{m,12} = 1/(U_m S_m) \times (1 - \gamma_m)
$$
  
\n
$$
- R_{m,22} = 1/(U_m S_m) \times \gamma_m
$$
  
\n
$$
- R_{s,i} = 1/(hc_i S_m)
$$
  
\n
$$
- R_{s,e} = 1/(hc_e S_m)
$$
  
\n
$$
- R_{GLO,e} = 1/(hr S_m)
$$

Afin de simplifier sa résolution, ce système peut également être mis sous la forme d'un système d'état du type :

$$
\frac{dX}{dt} = \Gamma \times X + \xi \times S_T \tag{5.5}
$$

Où t est le temps, X le vecteur des variables d'état,  $S_T$  le vecteur des sollicitations et Γ et ξ sont des matrices de coefficients répertoriés en Annexes D et E.
Ce système est ensuite résolu selon la méthode d'Euler implicite, sous l'environnement MAT-LAB.

## 5.3 Calibration du modèle simplifié

Afin de calibrer un modèle simplifié il est nécessaire de disposer de certaines données. Cellesci peuvent être obtenues soit par la mesure, soit par l'utilisation d'un modèle détaillé. Dans le cas de l'utilisation d'un modèle détaillé il faudra se poser la question de la représentativité du modèle, qui ne peut généralement être vérifiée que par une phase de mesure. Cette approche présente cependant l'avantage de fournir des résultats cohérents et disponibles sur une longue période. Elle reste donc valable pour tester les performances du modèle simplifié et notamment sa capacité à s'adapter aux différentes dynamiques. Pour ce dernier point, elle permet également de tester le modèle dans différentes conditions afin de s'assurer de sa validité : variation du débit d'air, des dégagements de chaleur, des sollicitations météorologiques... Contrairement au test sur un bâtiment en conditions réelles, où relativement peu de paramètres peuvent être maitrisés, il est plus facile de cibler l'étude de certains phénomènes. Si des résultats satisfaisants sont obtenus avec cette approche, cela signifie que le modèle mis en place est suffisamment robuste et devrait être tout aussi adapté à une calibration par la mesure. Ainsi, une seconde phase de mesure pourra permettre par la suite d'optimiser les résultats en s'approchant au maximum du bâtiment étudié.

#### 5.3.1 Mise en place d'un modèle thermique détaillé sous EnergyPlus

Pour la réalisation du modèle détaillé du cas d'étude, le choix s'est porté sur le logiciel de STD EnergyPlus, qui a déjà fait l'objet de nombreuses validations. Spitz [Spi12] présente un bon nombre d'entre elles, réalisées en grande partie par le département de l'énergie des États-Unis (DOE).

Le plan d'une chambre type du bâtiment a déjà été présenté en Figure 3.3. C'est toujours sur ce cas que nous nous concentrerons ici.

#### 5.3.1.1 Hypothèses de modélisation

#### Conditions aux limites adiabatiques

Une seule chambre du bâtiment étant étudiée, il n'est pas nécessaire de modéliser le bâtiment dans son ensemble. Nous utilisons pour cela des conditions aux limites adiabatiques pour les parois intérieures : parois Sud et Nord et le plancher.

#### Ponts thermiques

Dans un bâtiment ventilé naturellement, la prise en compte des ponts thermiques n'est pas primordiale pour le confort d'été. Leur modélisation n'étant pas possible directement dans EnergyPlus, ce paramètre ne sera pas considéré dans le modèle.

#### Infiltration et ventilation

Le débit d'air obtenu par ventilation naturelle sera tout d'abord fixé de façon à pouvoir étudier l'effet du débit, sans être dépendant des contraintes physiques telles que la surface d'ouverture et le profil du vent.

Par la suite, les caractéristiques du modèle aéraulique seront précisées lors de son utilisation. Lorsque le bâtiment est noté comme fermé ou non ventilé, nous considérons toujours un débit d'infiltration de 0.2 vol/h.

#### Composition des parois

La composition de chaque paroi et des éléments associés (vitrage et porte) a été déterminée le plus fidèlement possible en s'appuyant sur les différents documents disponibles ainsi que sur des mesures réalisées in situ. La liste des paramètres utilisés est présentée en Annexe F. Le bâtiment étant récent, nous disposons d'un nombre satisfaisant d'informations sur ces  $é$ léments.

#### Masques

Les éléments ayant un impact sur le rayonnement (balcon, débord de toiture, masques proches du bâtiment...) ont été pris en compte grâce à une modélisation 3D du bâtiment et de son environnement. Leur modélisation a été réalisée à l'aide du plug-in OpenStudio permettant, entre autre, de définir la géométrie du bâtiment et des masques dans l'environnement Google SketchUp.

#### 5.3.1.2 Fichier météorologique

Ne disposant pas de données météorologiques locales sur une longue période, il est ici nécessaire d'utiliser un fichier annuel synthétique de type  $TRY$  (pour Test Reference Year) ou encore  $TMY$  (pour *Typical Meteorological Year*). Sorrentino et al. [SSMF12] se sont intéressés plus en détail à ces fichiers et proposent une description des différentes méthodes d'élaborations et de leurs impacts sur des simulations énergétiques du bâtiment. Il en résulte que l'utilisation d'un fichier de type  $TMY2$  [HPAB78] fournit les résultats les plus proches de ceux obtenus avec l'utilisation de données réelles.

Ici, nous utiliserons un fichier de type  $TMY2$ , basé sur les données de la ville d'Ajaccio, située à une vingtaine de kilomètres. Ce fichier servira à alimenter le modèle détaillé et tester le modèle simplifié. Son rôle n'est donc pas ici de fournir une image précise du climat local mais seulement de permettre une comparaison des modèles dans les mêmes conditions et avec des sollicitations météorologiques cohérentes.

Lors de la présentation des résultats, nous donnerons les dates uniquement au format jour et mois, le fichier n'étant pas réalisé à partir d'une année particulière de données.

#### 5.3.2 Calibration du modèle simplifié à débit constant

Dans un premier temps, nous listons les paramètres optimisés lors de la phase de calibration, qui seront communs dans tous les tests effectués. Ces paramètres sont simplement les résistances et capacités du modèle 6R2C, ou bien les termes permettant leur calcul direct, introduits lors de la présentation du modèle :

- $U_m$ , qui permet le calcul des deux résistances  $R_{m,12}$  et  $R_{m,22}$ ;
- $h c_i$ , qui permet le calcul de la résistance  $R_{s,i}$ ;
- hc<sub>e</sub>, qui permet le calcul de la résistance  $R_{s,e}$ ;
- hr, qui permet le calcul de la résistance  $R_{GLO,e}$ ;
- $R_{fi}$ ;
- $C_m$ ;
- $\, \, C_i$  ;
- $\gamma_m$  et  $\gamma_{CLO}$ , les coefficients de répartition de la résistance thermique du mur et des apports solaires entre le nœud d'air et les parois.

De nombreux tests ont été réalisés pour évaluer et étudier le comportement du modèle sous différentes conditions. Afin de pouvoir générer un nombre important de scénarios de simulation, nous avons développé un code MATLAB permettant d'effectuer de façon automatique les modifications dans le fichier EnergyPlus, limitant ainsi le risque d'erreurs de saisie dans le modèle d'origine ainsi que la nécessité de devoir conserver un grand nombre de variantes de ce fichier. Cette démarche permet de définir et de combiner de manière plus efficace différents scénarios ainsi que de lancer des simulations directement depuis l'environnement MATLAB, avec une récupération automatisée des données.

Afin de discuter de la cohérence globale du modèle et des difficultés rencontrées, nous nous concentrons sur un certain nombre de cas spécifiques, caractérisés par différents scénarios de simulation.

#### Remarques communes aux différents cas :

Avant de présenter les différents cas, nous posons quelques bases, communes à tous les tests :

- L'objectif étant d'obtenir un modèle valable sur la période estivale, celui-ci sera évalué du  $1<sup>er</sup>$  juin au 30 septembre.
- La période de calibration est fixée du 1<sup>er</sup> juin au 15 juin, soit une durée de 15 jours.
- Le pas de temps de simulation est de 5 minutes.
- $-$  L'algorithme utilisé pour la calibration des paramètres est de type PSO, présenté dans le chapitre précédent et basé sur une fonction d'erreur  $MSE$ . Plusieurs lancements d'une centaine d'itérations sont effectués dans chacun des cas.
- Afin d'alléger la présentation des résultats, les valeurs des paramètres optimisés pour chacun des cas seront données en Annexe G.
- Les indicateurs d'erreur étant généralement très faibles, nous présenterons les résultats avec plusieurs chiffres significatifs. Bien qu'il n'y ait pas beaucoup de sens à parler de centièmes de  $°C$ , cela permet une comparaison plus précise des différents tests.
- Ne disposant pas d'un critère universel pour juger de la validité d'un modèle (critère qui doit de plus varier selon l'utilisation finale du modèle), nous considérons que le modèle est satisfaisant tant que l'écart en température ne dépasse pas 1 °C et que les dynamiques sont bien respectées.
- Les sollicitations météorologiques principales affectant le bâtiment (température extérieure et rayonnement) sont présentées Figure 5.2. Nous observons une amplitude importante pour les températures (plus de 20 °C entre la température minimale et

maximale) et un profil de rayonnement fluctuant, bien qu'une majorité de la période présente un ensoleillement élevé (journée de type ciel clair). Le rayonnement ainsi que les températures décroissent de façon plus significative à partir du mois de septembre, ce qui représente une période intéressante pour évaluer le modèle.

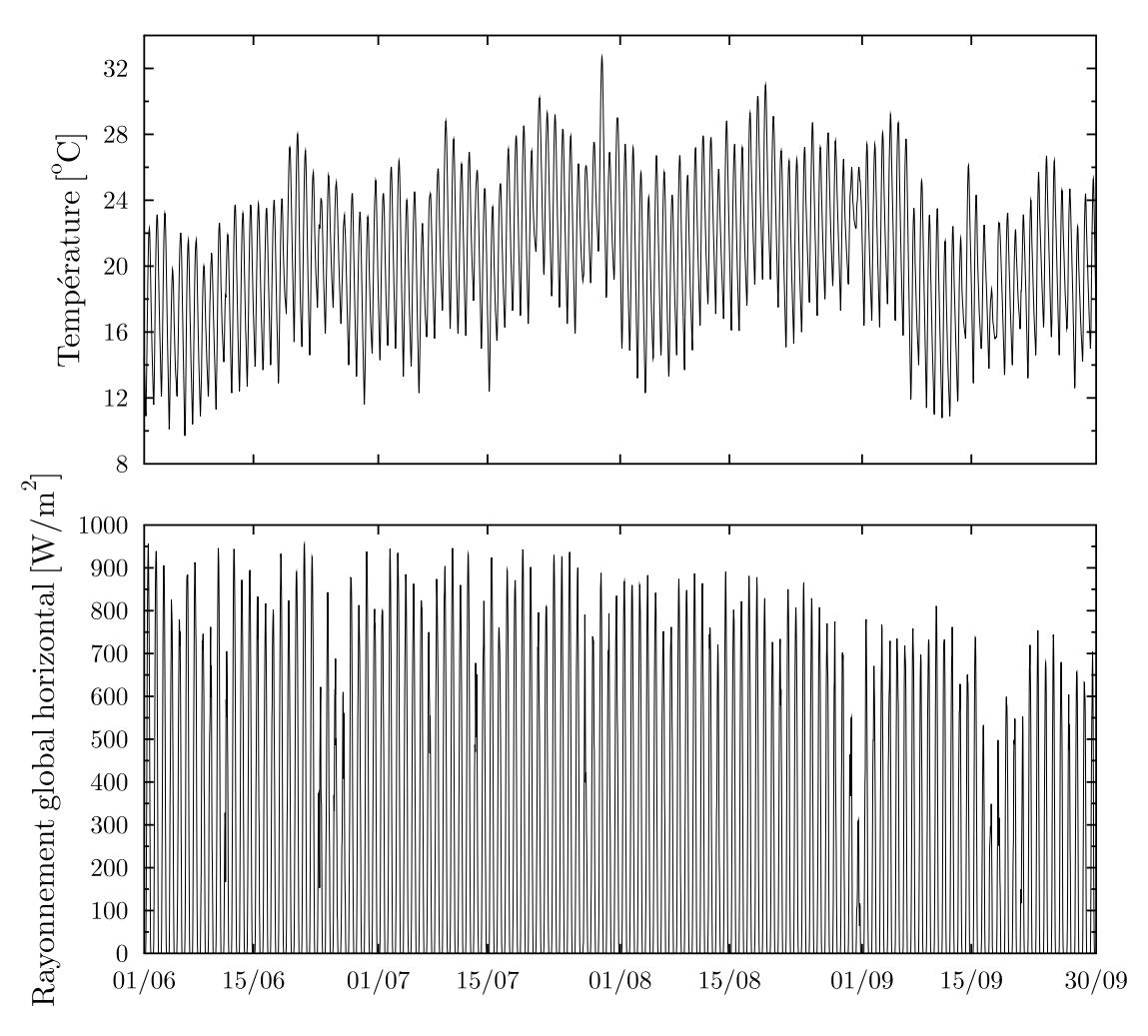

FIGURE  $5.2$  – Sollicitations météorologiques du  $1^{er}$  juin au 30 septembre

#### $\text{Cas } 1: \text{d\'ebit et charges internes constants}$

Pour débuter, nous nous plaçons dans un cas relativement simple, où les charges internes ainsi que le débit de ventilation sont constants sur toute la période :

- Eclairage  $= 60 W$ ;
- Occupant = 100  $W$ ;
- Ventilation =  $3 vol/h$ .

Ici, seules les sollicitions météorologiques varient au cours du temps. La Figure 5.3 présente la température de référence,  $T_{ref}$ , obtenue sous EnergyPlus ainsi que la température simulée,  $T_{sim}$ , obtenue avec le modèle simplifiée, sur les phases de calibration et de simulation. Bien qu'une augmentation de l'erreur soit observable `a partir du mois de septembre, celle-ci reste très faible et ne dépasse jamais les  $0.6 \degree C$ . Les résultats obtenus sur ce premier cas sont donc très satisfaisants et montre que le modèle n'a aucune difficulté à s'adapter à des conditions météorologiques variables. L'erreur est également évaluée de façon plus précise, à l'aide de

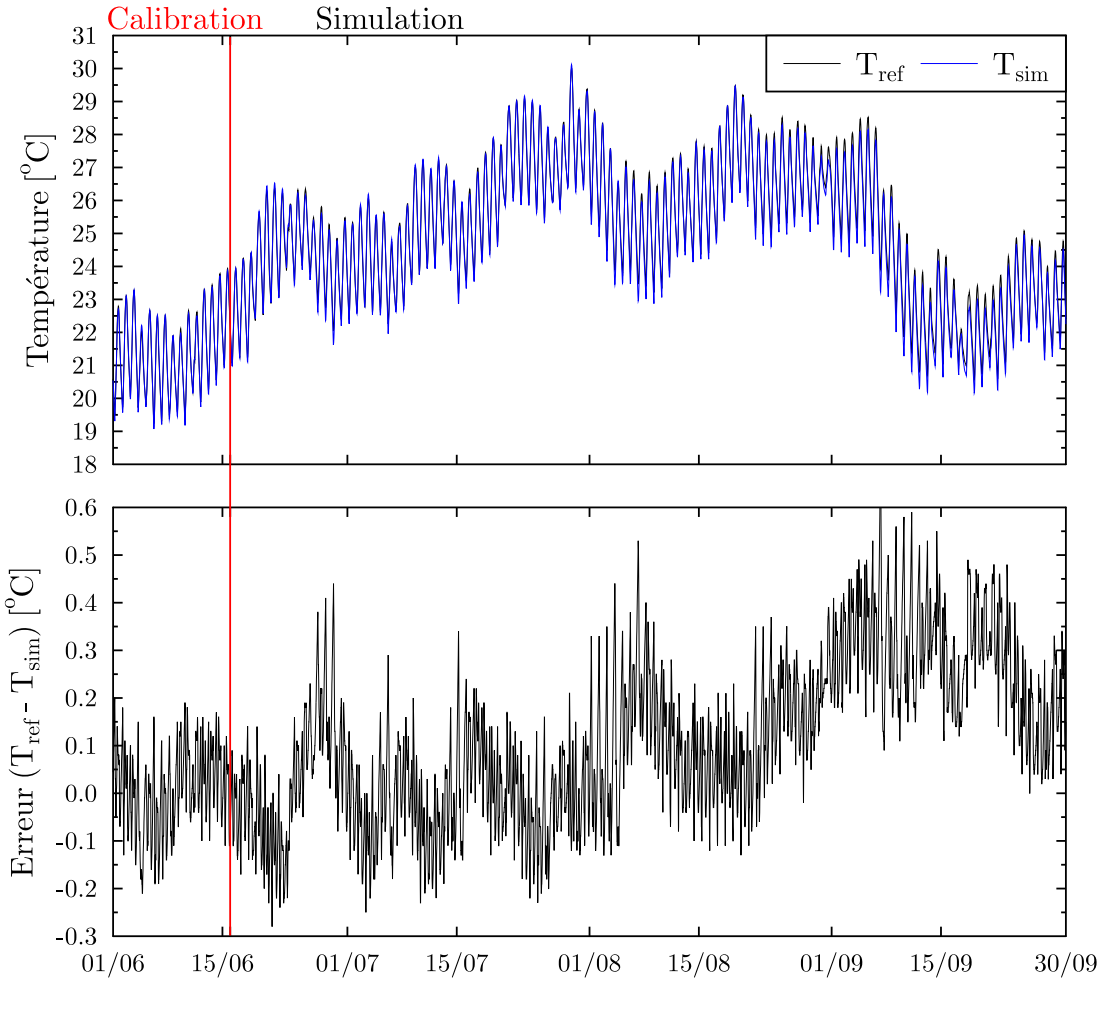

FIGURE  $5.3$  – Résultats obtenus sur le Cas 1

différents indicateurs calculés sur les périodes de calibration et de simulation mais également mois par mois. Ces derniers sont regroupés dans le Tableau 5.1. La MSE est donnée à titre indicatif, car utilisée comme fonction d'erreur lors de la phase de calibration. Pour commenter les résultats nous nous baserons plutôt sur la  $RMSE$  et la  $MAE$ , plus facile à interpréter. Dans ce premier cas, les erreurs obtenues restent très acceptables sur toute la période avec une erreur maximale de l'ordre 0.3 ◦C (RMSE et MAE) durant le mois de septembre.

Table 5.1 – Indicateurs d'erreur obtenus sur le Cas 1

|                                 | Calibration   Simulation   Juin   Juillet   Août   Septembre |       |      |                              |                     |       |
|---------------------------------|--------------------------------------------------------------|-------|------|------------------------------|---------------------|-------|
| $MSE$ [°C <sup>2</sup> ]        | 0.008                                                        | 0.041 |      | $\mid 0.013 \mid 0.010 \mid$ | $\vert 0.029 \vert$ | 0.095 |
| RMSE $\lbrack ^{\circ}C\rbrack$ | 0.09                                                         | 0.20  | 0.11 | 0.10                         | 0.17                | 0.31  |
| $MAE$ <sup>[°</sup> C]          | 0.07                                                         | 0.16  | 0.09 | 0.08                         | $\vert 0.14 \vert$  | 0.28  |

#### Cas 2 : débit constant et charges internes variables

Nous nous pla¸cons maintenant dans un cas plus complexe, avec un profil de charges internes variant au cours de la journée :

 $-$  Éclairage = 60  $W$  de 7h à 9h, 0  $W$  de 9h à 20h, 60  $W$  de 20h à 23h et 0  $W$  de 23h

 $\mathrm{\hat{a}}$  7h;

- Equipement électrique = 250 W de 19h à 22h et 0 W de 22h à 19h;
- Occupant = 70 W de 22h à 8h, 120 W de 8h à 9h, 0 W de 9h à 19h et 120 W de 19h  $\lambda$  22h;
- Ventilation =  $3 vol/h$ .

Sur l'ensemble de la période, présentée en Figure 5.4, nous observons peu de différences par rapport au cas précédent, mise à part une légère augmentation de l'erreur instantanée, atteignant un maximum de 0.8  $°C$  en septembre. Un zoom sur quelques jours est ici intéressant

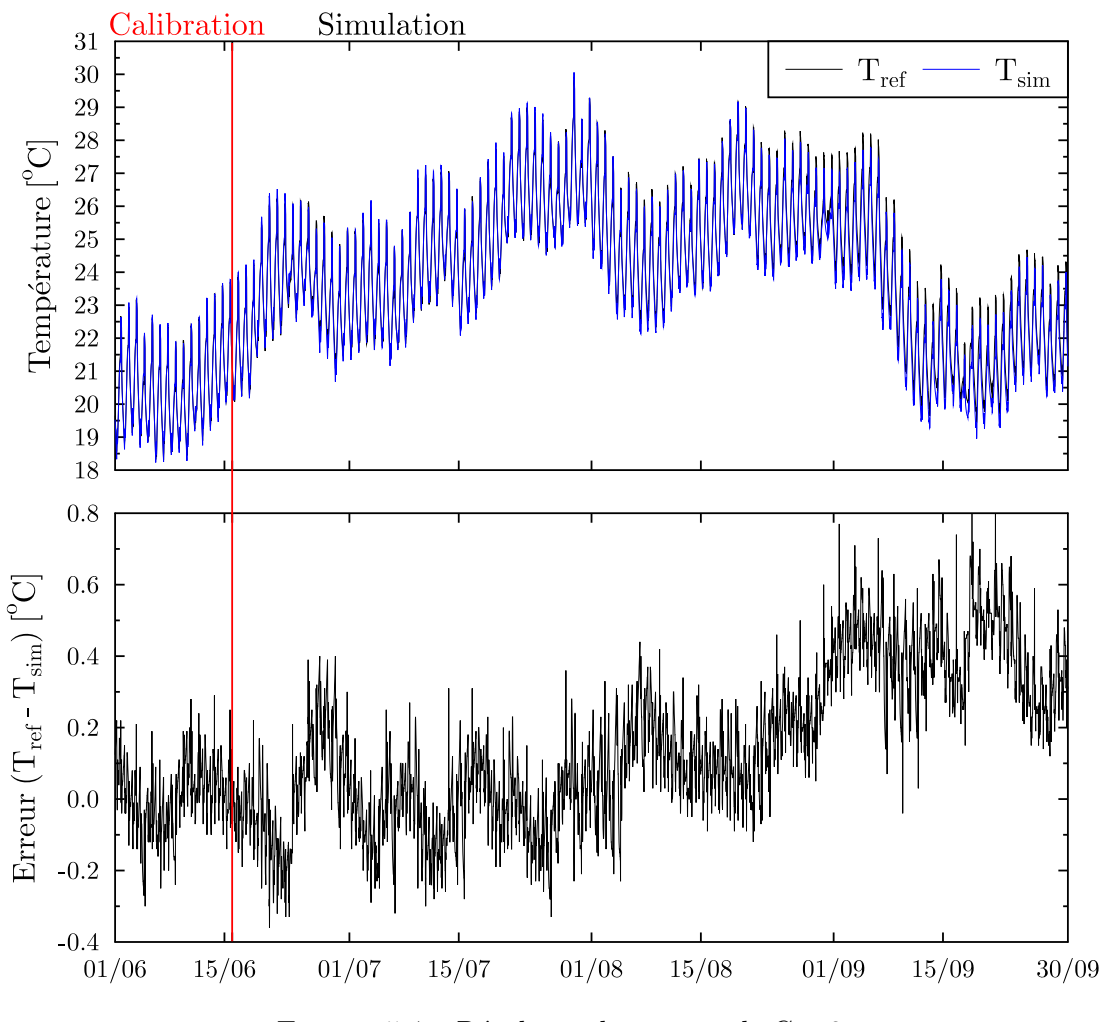

FIGURE  $5.4$  – Résultats obtenus sur le Cas 2

pour montrer l'évolution de la température au cours de la journée, affectée par les dégagements de chaleur internes dans la pièce. Nous nous plaçons pour cela du  $1^{er}$ au 4 août, période ´eloign´ee de la phase de calibration (Figure 5.5). Nous observons que les dynamiques sont parfaitement respectées, l'apparition des dégagements de chaleurs internes ne dégradant pas les performances du modèle.

Cela se confirme au niveau des indicateurs d'erreurs (Tableau 5.2), présentant des résultats similaires au cas précédent.

Ce nouveau cas nous montre que le modèle reste également valable en présence de variations de charges internes, en plus des sollicitations météorologiques. Bien que plus complexe, il

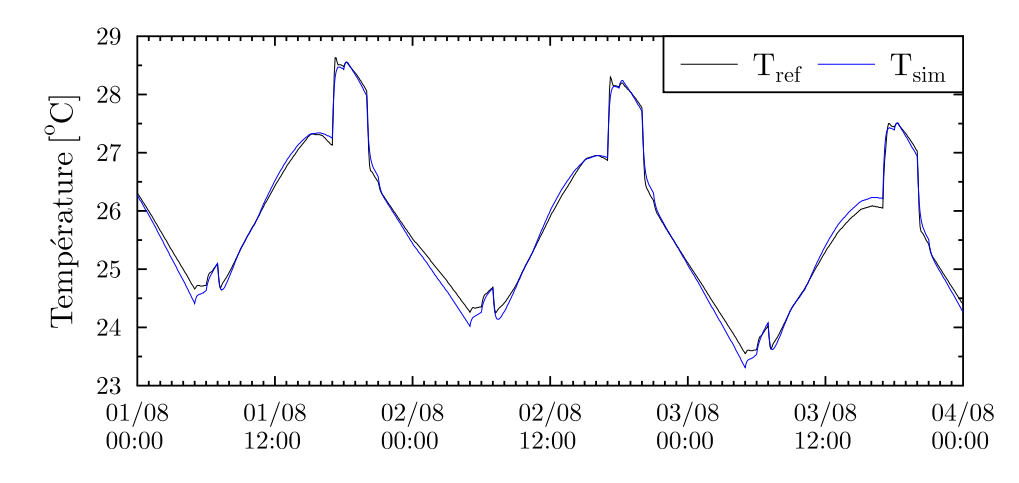

FIGURE 5.5 – Résultats obtenus sur le Cas 2 : zoom sur la période du 1<sup>er</sup> au 4 août

Table 5.2 – Indicateurs d'erreur obtenus sur le Cas 2

|                                 | Calibration   Simulation   Juin   Juillet   Août   Septembre |       |                             |              |       |
|---------------------------------|--------------------------------------------------------------|-------|-----------------------------|--------------|-------|
| $MSE$ [°C <sup>2</sup> ]        | 0.008                                                        | 0.068 | $0.016$   $0.012$   $0.035$ |              | 0.180 |
| RMSE $\lbrack ^{\circ}C\rbrack$ | 0.09                                                         | 0.26  | $0.13 \pm 0.11$             | $\perp 0.19$ | 0.42  |
| $MAE$ <sup>[°</sup> C]          | 0.07                                                         | 0.20  | $0.10$   $0.09$   $0.16$    |              | 0.41  |

reste cependant peu réaliste, dans le sens où nous faisons l'hypothèse d'un scénario quotidien identique sur toute la période. Dans un bâtiment réel, les dégagements de chaleur internes peuvent varier de façon importante d'une journée à l'autre.

#### Cas 3 : changement de scénario (Cas 1 vers Cas 2) en cours de simulation

En présence d'un profil journalier de variations des charges internes (Cas 2) ou différent sur la période de simulation mais peu variable (cas non présenté mais donnant des résultats similaires), le modèle fournit des résultats satisfaisants. Nous passons directement ici à un cas bien plus complexe, consistant en une phase de calibration puis de simulation avec des profils de charges internes très différents.

Ici, les charges internes sont constantes jusqu'au  $1<sup>er</sup>$  août (selon le Cas 1) puis variables jusqu'au 30 septembre (selon le Cas 2). Jusqu'au  $1<sup>er</sup>$  août, les résultats sont donc strictement identiques à ceux du Cas 1. Nous nous intéressons uniquement à la période de transition, présentée en Figure 5.6. À partir du  $1<sup>er</sup>$  août, dès l'apparition d'un nouveau profil de charges internes fluctuantes, la température simulée s'éloigne de celle de référence. Bien que les dynamiques soient toujours respectées, l'amplitude diffère fortement et l'erreur instantanée peut dépasser les 2 °C.

Comme présenté dans le Tableau 5.3, nous observons désormais un facteur 8 entre les erreurs  $(RMSE)$  ou  $MAE$ ) obtenues en juillet et en août.

Ce cas met en garde sur l'importance du choix de la période pour la phase de calibration. Mal choisie, celle-ci peut amener à un modèle qui ne sera plus valable dès l'apparition de changements importants dans l'utilisation du bâtiment. Il semble donc nécessaire de calibrer le modèle sur une période standard d'utilisation du bâtiment, présentant différents types de

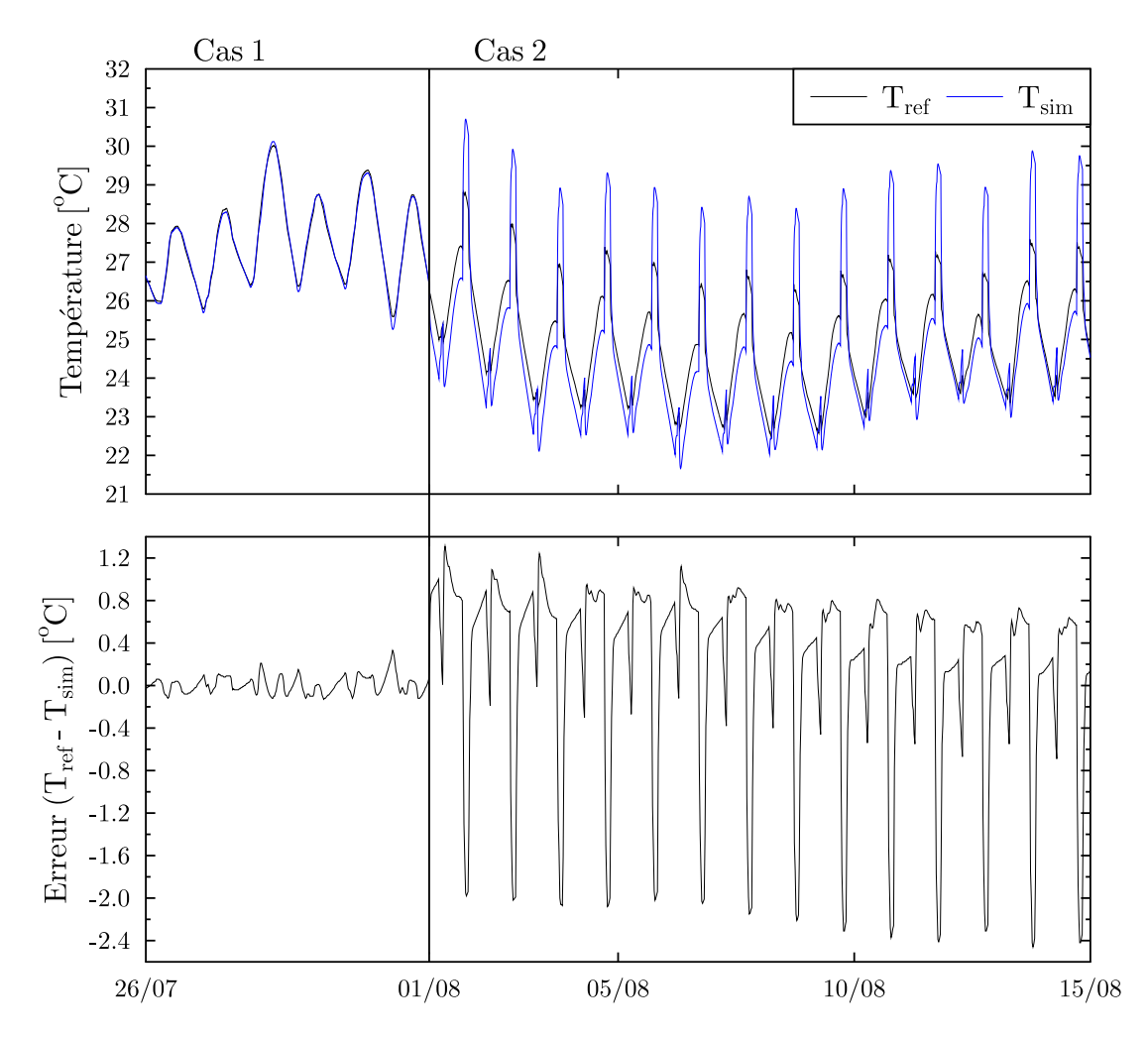

FIGURE 5.6 – Résultats obtenus sur le Cas 3 : zoom sur la période du 26 juillet au 15 août

|                                | Calibration   Simulation   Juin   Juillet   Août   Septembre |       |                                       |      |       |
|--------------------------------|--------------------------------------------------------------|-------|---------------------------------------|------|-------|
| $MSE~[^{\circ}C^2]$            | 0.008                                                        | 0.438 | $\vert 0.013 \vert 0.010 \vert 0.747$ |      | 0.771 |
| RMSE $\lbrack \circ C \rbrack$ | 0.09                                                         | 0.66  | $0.11 \pm 0.10$                       | 0.86 | 0.88  |
| $MAE$ [°C]                     | 0.07                                                         | 0.42  | $0.09$   $0.08$   $0.65$              |      | 0.70  |

Table 5.3 – Indicateurs d'erreur obtenus sur le Cas 3

dégagements de chaleur, le modèle possédant suffisamment de physique pour les assimiler. Ce résultat est important car il signifie qu'une période de mesure réalisée dans un bâtiment occupé est non seulement possible mais également préférable pour optimiser les performances du modèle. Cela montre aussi l'importance de conserver a minima une mesure de température intérieure dans la pièce, de façon à contrôler régulièrement la validité du modèle. En cas de divergence, celle-ci peut également être utilisée afin de réinitialiser la température du modèle. Si celui-ci est suffisamment physique, cela permettra à nouveau de coller à la mesure sans pour autant repasser par une phase complète de calibration. Un travail supplémentaire sur la durée d'initialisation ainsi que sur la période de validité reste cependant nécessaire pour approuver cette démarche. Dans cette étude, nous nous concentrerons plutôt sur les conditions nécessaires à l'obtention d'un modèle valable sur toute la période.

## Cas 4 : Cas 3 avec ajout d'une séquence de charges internes variables dans la phase de calibration

Nous avons vu dans le cas précédent que le choix de la période de calibration était un élément essentiel à l'obtention d'un modèle satisfaisant. Pour terminer cette étude de cas à débit constant, nous souhaitons v´erifier si l'ajout de quelques variations dans la phase de calibration est suffisante. Pour cela nous repartons du cas précédent en remplaçant les 5 derniers jours de la phase de calibration (11 au 15 juin) par un profil de charges interne journalier variable, tel que décris dans le Cas 2. Le scénario utilisé durant la phase de simulation reste identique, avec une période constante jusqu'au  $1<sup>er</sup>$  août puis variable jusqu'au 30 septembre.

La Figure 5.7 présente les résultats obtenus sur la totalité de la période. Nous retrouvons cette fois des résultats très satisfaisants, similaires aux deux premiers cas. Un zoom sur les périodes

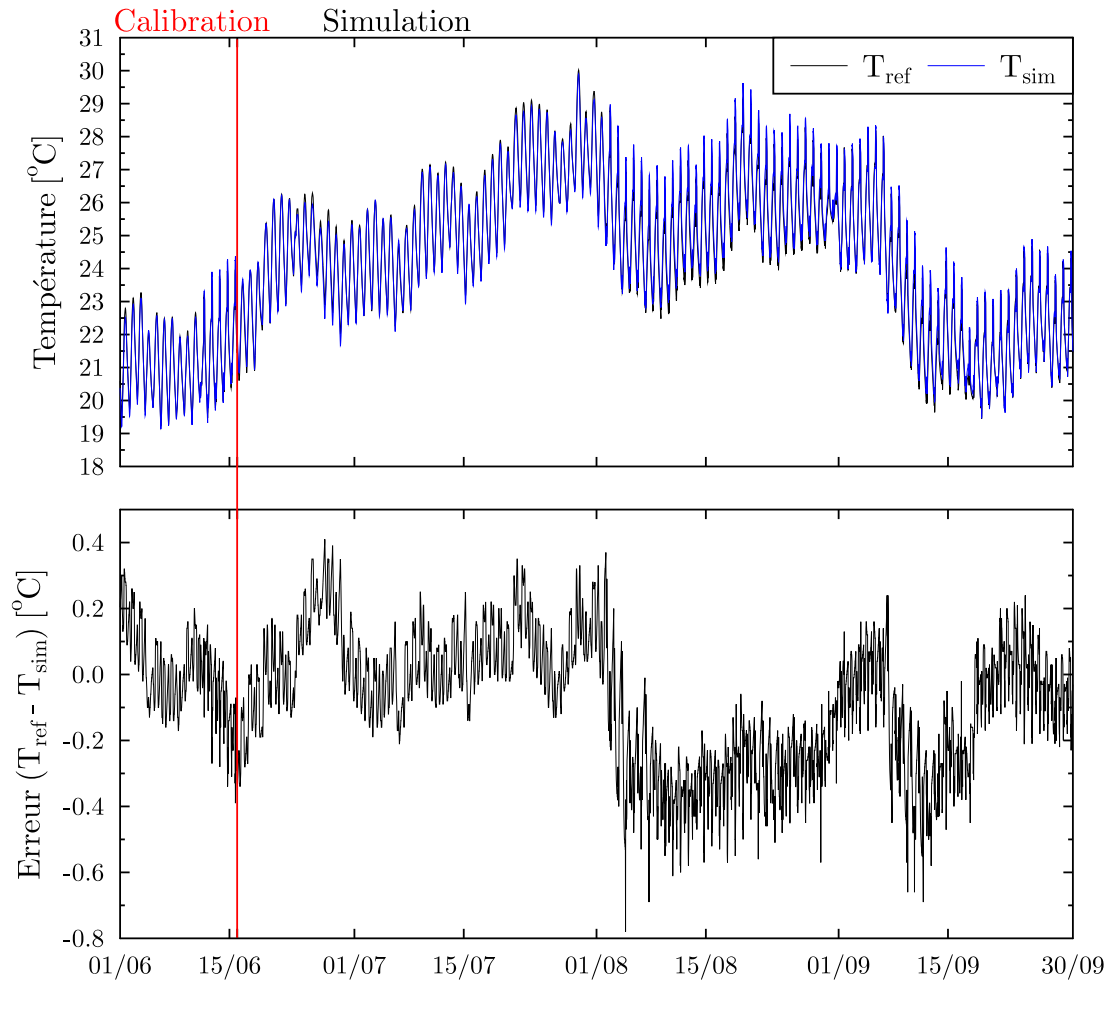

FIGURE  $5.7$  – Résultats obtenus sur le Cas  $4$ 

de transitions (Figure 5.8) permet d'observer la bonne prise en compte des dynamiques, que ce soit durant la phase de calibration (partie gauche) ou durant la phase de simulation (partie droite). Enfin, nous notons que c'est dans ce cas que nous obtenons l'erreur la plus faible durant le mois de septembre (Tableau 5.4), montrant un modèle plus robuste, peu affecté par la durée de simulation et l'évolution des sollicitations météorologiques.

Ce dernier cas confirme donc l'importance du choix de la période de calibration et montre que

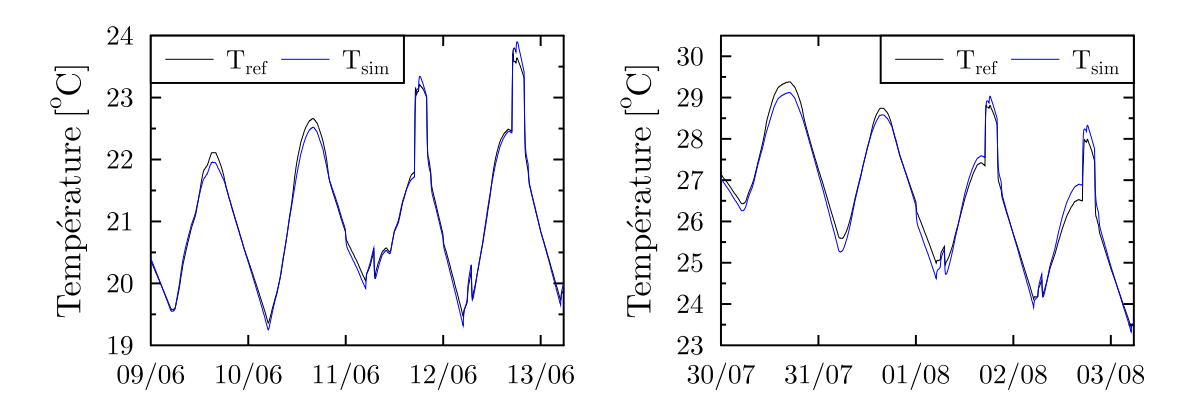

FIGURE 5.8 – Résultats obtenus sur le Cas 4 : zoom sur le changement de scénario durant la phase de calibration (gauche) et de simulation (droite)

Table 5.4 – Indicateurs d'erreur obtenus sur le Cas 4

|                                | Calibration   Simulation   Juin   Juillet   Août   Septembre |       |                                       |            |       |
|--------------------------------|--------------------------------------------------------------|-------|---------------------------------------|------------|-------|
| $MSE$ [°C <sup>2</sup> ]       | 0.016                                                        | 0.046 | $\vert 0.023 \vert 0.014 \vert 0.091$ |            | 0.040 |
| RMSE $\lbrack \circ C \rbrack$ | 0.13                                                         | 0.21  | $0.15$   $0.12$                       | $\pm 0.30$ | 0.20  |
| $MAE$ <sup>[°</sup> C]         | 0.10                                                         | 0.17  | $0.12$   $0.09$   $0.28$              |            | 0.15  |

de bons résultats peuvent être obtenus malgré des variations importantes durant la période de simulation. En effet, l'ajout de 5 journées avec un profil de charges internes variables a suffit pour obtenir un modèle fiable sur toute la période malgré un changement de profil survenant 45 jours après la calibration.

#### Bilan sur la calibration à débit constant

Les principaux tests effectués ont permis de soulever plusieurs points intéressants quant au comportement du modèle simplifié, lorsque celui-ci est soumis à différents profils de charges internes. Nous pouvons synthétiser assez simplement ces résultats en fonction du profil de charge interne (constant ou variable) sur la phase de calibration et la phase de simulation (Tableau 5.5).

TABLE  $5.5$  – Validité des modèles en fonction des variations du profil de charges internes durant les phases de calibration et de simulation

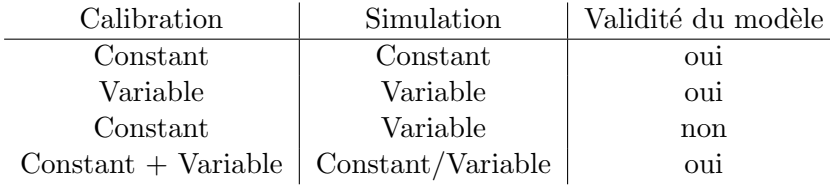

Bien que les tests effectués ne soient pas exhaustifs, ils donnent un bon aperçu des performances que nous pouvons atteindre avec cette approche et nous conforte dans l'idée que celle-ci est adaptée à des problématiques telles que le pilotage du bâtiment.

#### 5.3.3 Prise en compte de la ventilation avec débit variable

Le point essentiel de cette étude étant la ventilation naturelle et donc le fonctionnement à débit variable, nous allons maintenant nous intéresser à sa prise en compte dans le modèle. Afin d'intégrer les variations du débit, un terme de flux de ventilation,  $\Phi_v$ , est ajouté au modèle :

$$
\Phi_v(t) = [T_e(t) - T_i(t-1)] Qv(t) C_{pair} \rho_{air}
$$
\n(5.6)

Où  $Qv$  est le débit volumique d'air en  $m^3/h$ .

Tout comme pour le flux solaire, le débit enthalpique est réparti entre le nœud d'air (coefficient  $\gamma_v$ ) et les surfaces des parois (coefficient  $(1 - \gamma_v)$ ). Le coefficient  $\gamma_v$  est ajouté aux paramètres `a optimiser lors de la phase de calibration.

#### Hypothèses

- Le calcul de  $\Phi_v$  utilise la valeur de la température intérieure au pas de temps précédent, donnant ici une importance au choix du pas de temps utilis´e. Plus celui-ci sera faible et plus l'erreur due à cette hypothèse le sera également.
- La masse volumique de l'air,  $\rho_{air}$ , ainsi que sa chaleur spécifique,  $Cp_{air}$ , sont constants et ont respectivement pour valeur 1.2  $kg/m^3$  et 1000  $J/(kg.K)$ .

#### Couplage avec le modèle aéraulique

Dans le chapitre 4, nous avons mis en place un modèle aéraulique, sous la forme d'un réseau de neurones bas´e sur 3 informations : la vitesse du vent, la direction du vent ainsi qu'un indice temporel (heure du jour normalisée). Également développé sous l'environnement MATLAB, celui-ci s'intègre parfaitement à ce niveau du modèle thermique. Un couplage direct est en effet possible et le modèle aéraulique peut être appelé simplement par l'instruction suivante :

$$
Qv = sim(net, In); \t\t(5.7)
$$

 $O\mathbf{u}$  net est un objet MATLAB comprenant la structure du réseau et In un vecteur contenant les valeurs au temps  $t$  des 3 paramètres cités ci-dessus.

Nous avions également vu dans le chapitre précédent que l'appel à cette fonction nécessitait un temps de calcul négligeable (très inférieur à la seconde) et reste donc adapté pour des applications nécessitant une réponse rapide du modèle.

Afin de conserver suffisamment de liberté pour les tests du modèle, nous poursuivons tout d'abord la comparaison au logiciel de STD EnergyPlus, permettant une prise en compte de la ventilation naturelle. Différents modèles, plus ou moins détaillés, sont proposés pour déterminer le débit. Nous utiliserons simplement le modèle basique, permettant soit de fixer les variations du débit, soit de les calculer en fonction des sollicitations extérieures à partir d'un modèle très simplifié :

$$
Q_{EP} = V_d F_s (A + B|dT| + CV + DV^2)
$$
\n(5.8)

Où  $V_d$ , A, B, C, D sont des coefficients dont les valeurs sont à saisir par l'utilisateur. Le terme  $F_s$  permet quant à lui de définir les périodes durant lesquelles le bâtiment est ventilé. Bien que peu r´ealiste (pas de prise en compte de la direction du vent et utilisation de nombreux coefficients non physiques à déterminer), ce modèle permet tout de même d'obtenir un débit de ventilation variable que l'on peut utiliser en entrée du modèle.

#### 5.3.4 Calibration du modèle simplifié à débit variable

#### Cas 1v : charges internes constantes et débit variable

Dans un premier temps, nous souhaitons étudier l'effet de variations ciblées du débit. Pour cela, nous repartons du Cas 1, avec un scénario de charges internes constantes, permettant de se concentrer sur la ventilation. Nous conservons donc la même période ainsi que le même scénario proposé dans le Cas 1 mais en ajoutant un profil de ventilation variable. Pour ce premier test nous partons d'un débit contrôlé selon le scénario suivant :

- 0.2  $vol/h$  de 7h à 22h ;
- $-8$  vol/h de 22h à 2h;
- $-5$  vol/h de 2h à 7h.

Cela correspond à un scénario de ventilation naturelle estival, avec un débit faible en journée (infiltrations) et plus élevé la nuit (surventilation nocturne). Les résultats ainsi obtenus sont présentés en Figure 5.9. L'erreur reste toujours centrée sur une valeur proche de 0 mais nous observons des pics d'erreur instantan´ee plus marqu´es que dans les cas sans ventilation. Ces pics s'expliquent en partie par l'utilisation d'un scénario discontinu avec des changements importants dans le profil de ventilation.

L'erreur moyenne reste cependant très satisfaisante et les indicateurs d'erreurs sont du même ordre que ceux du Cas 1 `a d´ebit constant (Tableau 5.6). Au niveau des dynamiques, les

|                                | Calibration   Simulation   Juin   Juillet   Août   Septembre |       |                          |           |       |
|--------------------------------|--------------------------------------------------------------|-------|--------------------------|-----------|-------|
| $MSE$ [°C <sup>2</sup> ]       | 0.007                                                        | 0.036 |                          |           | 0.082 |
| RMSE $\lbrack \circ C \rbrack$ | 0.08                                                         | 0.19  | $0.11 \pm 0.12$          | $1\,0.15$ | 0.29  |
| $MAE$ <sup>[°</sup> C]         | 0.06                                                         | 0.15  | $0.09$   $0.09$   $0.11$ |           | 0.25  |

Table 5.6 – Indicateurs d'erreur obtenus sur le Cas 1v

variations du débit d'air ne posent pas non plus de problème, comme le montre la Figure 5.10. Ce premier cas à débit variable est donc satisfaisant et montre que le modèle reste valable même pour des variations importantes (passage de  $0.2$  à 8  $vol/h$ ).

#### Cas  $3v$ : changement de scénario (Cas 1v vers Cas 2v) en cours de simulation

L'ajout de sollicitations variables en plus du débit (Cas  $2v$ ) ne posant pas de problème particulier (RMSE de 0.24 °C et MAE de 0.18 °C sur la période de simulation), nous passons directement au cas le plus problématique. À débit constant, le Cas  $3$  montrait un modèle non satisfaisant, dont l'erreur instantanée pouvait dépasser les  $2 °C$ . Nous étudions ici l'impact de l'ajout d'une ventilation variable sur les performances du modèle dans ces conditions. Pour cela, nous reprenons exactement le même scénario que dans le Cas 3 et nous ajoutons cette fois une ventilation variable durant la période de simulation, à partir du  $1<sup>er</sup>$  août :

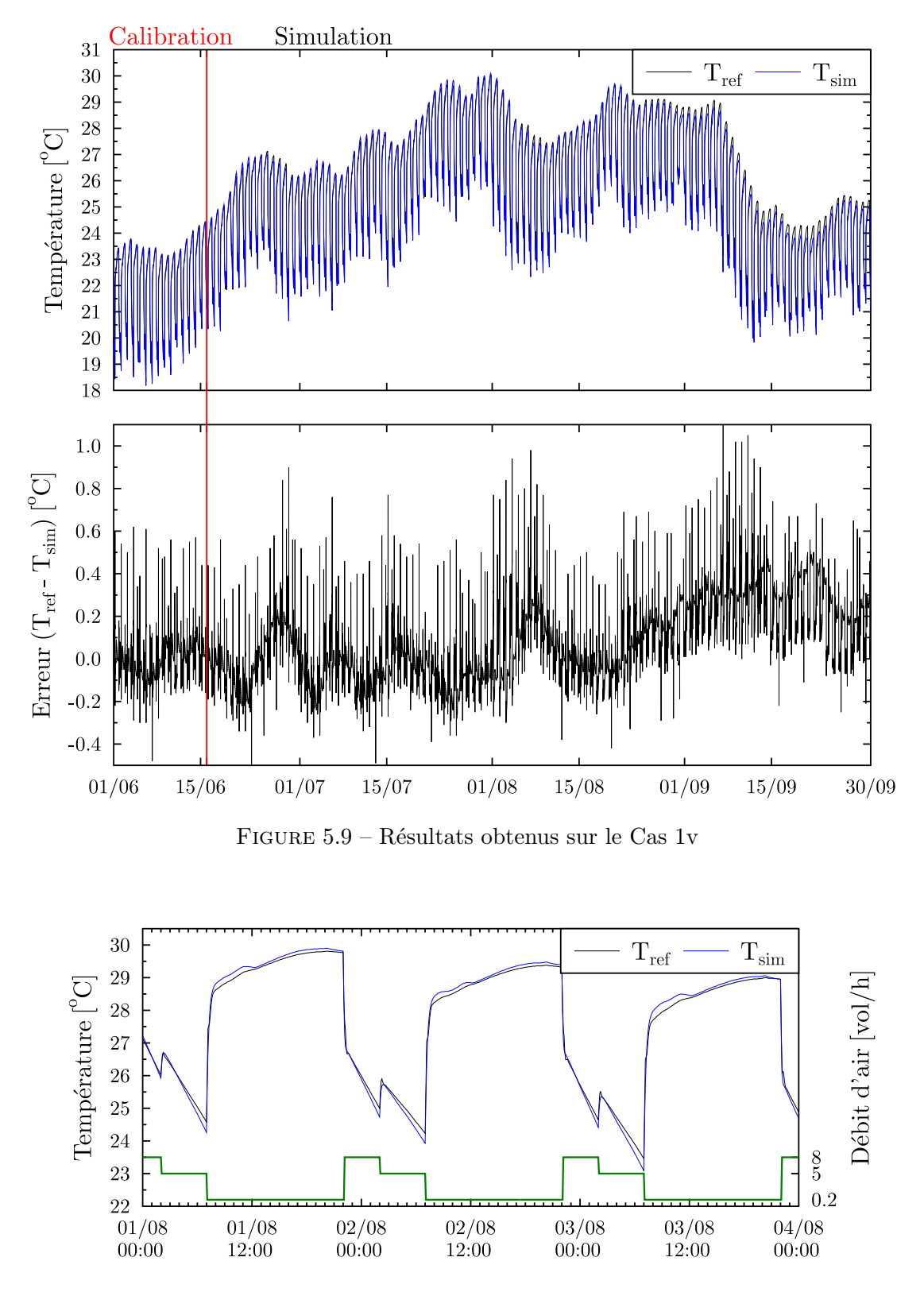

FIGURE 5.10 – Résultats obtenus sur le Cas 1v et débit de ventilation utilisé (en vert) : zoom sur la période du  $1^{er}$  au 4 août

- $Calibration: charges in terms et d\'ebit constants (Cas 1);$
- Simulation jusqu'au  $31^{er}$  juillet : charges internes et débit constants (Cas 1);
- Simulation du 1<sup>er</sup> août au 30 septembre : charges internes et débit variables (Cas 2v).

Afin de faciliter la comparaison avec le Cas 3 (Figure 5.6), nous conservons la même période ainsi que la même échelle pour le tracé des résultats (période de transition durant la phase de simulation, du 26 juillet au 15 août). Cette fois, la température du modèle simplifié est nettement plus proche de celle du modèle de référence (Figure 5.11). Malgré des pics d'erreur instantanée plus élevés que sur les autres cas à débit variable, ceux-ci ne dépassent pas l'ordre du  $°C$ . Le Tableau 5.7 confirme cette tendance jusqu'à la fin de la période et montre que

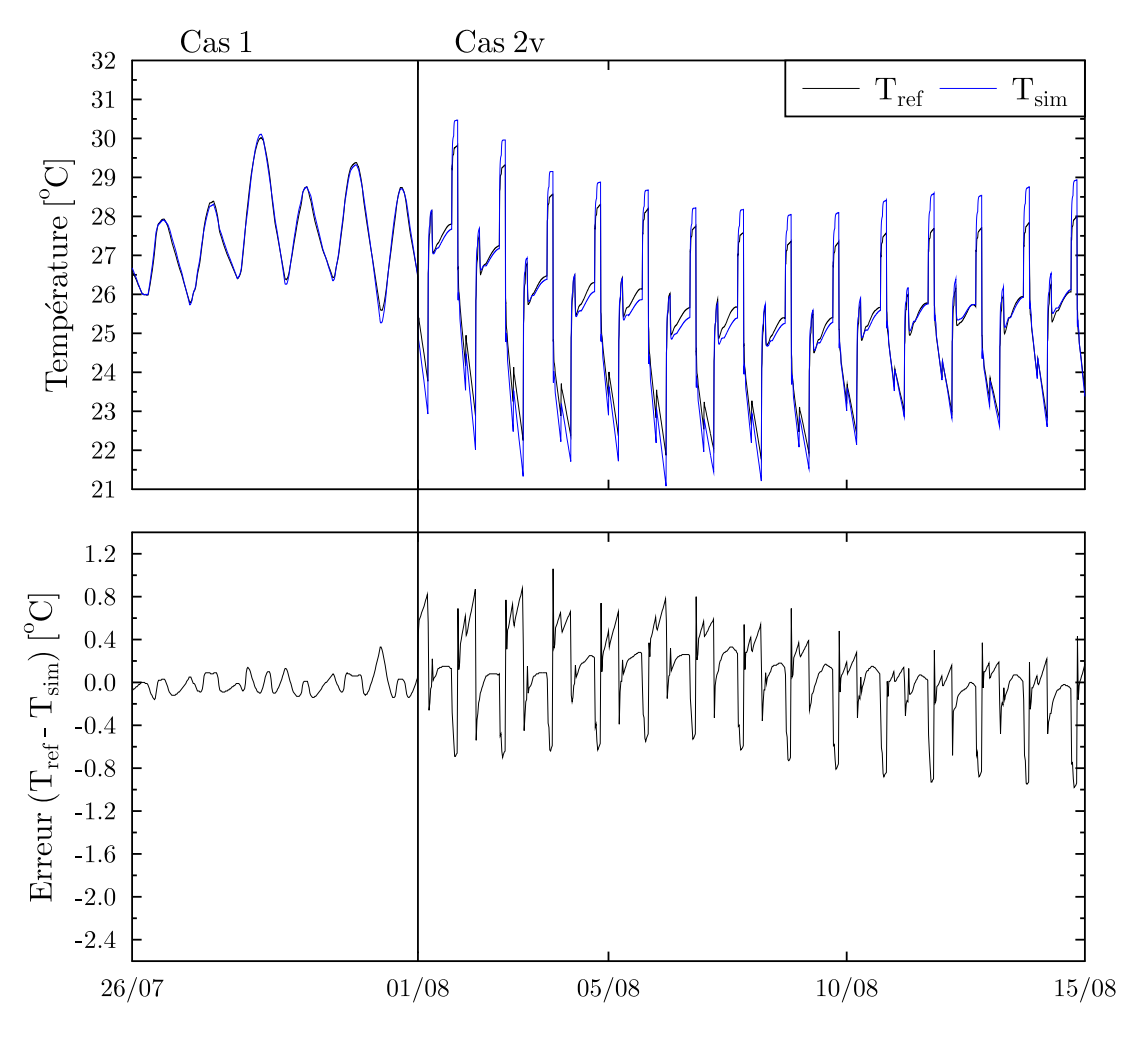

FIGURE 5.11 – Résultats obtenus sur le Cas  $3v$  : zoom sur la période du 26 juillet au 15 août

le mod`ele ne diverge pas durant le mois de septembre. Contrairement au Cas 3, mettant en garde quant au choix de la période de calibration, la prise en compte d'un débit variable semble rendre le modèle moins sensible à ce paramètre. Bien qu'il soit possible de réduire encore davantage l'erreur en rajoutant une partie variable lors de la phase de calibration (comme pour le Cas 4), l'enjeu est ici nettement moins important.

Table 5.7 – Indicateurs d'erreur obtenus sur le Cas 3v

|                                |       | Calibration   Simulation   Juin   Juillet   Août   Septembre |      |                   |       |       |
|--------------------------------|-------|--------------------------------------------------------------|------|-------------------|-------|-------|
| $MSE$ [°C <sup>2</sup> ]       | 0.008 | 0.068                                                        |      | $0.013 \pm 0.010$ | 0.116 | 0.102 |
| RMSE $\lbrack \circ C \rbrack$ | 0.09  | 0.26                                                         | 0.11 | 0.10              | 0.34  | 0.32  |
| $MAE$ [°C]                     | 0.07  | 0.18                                                         | 0.09 | 0.08              | 0.24  | 0.25  |

#### Cas 2vn : charges internes variables et ventilation naturelle

Nous passons cette fois à un cas de ventilation naturelle classique avec un débit d'air directement dépendant de la vitesse du vent et variant donc à chaque pas de temps. Nous utilisons pour cela l'Équation 5.8 avec un choix réaliste dans les coefficients. Afin de conserver un profil de ventilation naturelle traversante, les coefficients  $A$  (constante ajoutée au modèle),  $B$  (tirage thermique) et D (carré de la vitesse du vent) sont nuls. Le terme  $V_d F_s$  est fixé à 1, autorisant une ventilation naturelle permanente sur la période de calibration et de simulation. Cela laisse une simple fonction de la forme :

$$
Q_{EP} = CV \tag{5.9}
$$

Afin d'apporter un peu plus de réalisme à l'ordre de grandeur du débit obtenu, nous calculons le coefficient  $C$  à l'aide de l'étude réalisée dans le chapitre précédent. Pour cela nous repartons de l'Équation 1.10 proposée dans la méthode British Standards et nous fixons le terme  $\Delta C_p$  à 1.364, calculé pour une direction du vent parallèle aux ouvrants. Le terme constant,  $C_d S \sqrt{2}$  est défini selon la géométrie du bâtiment et conserve la valeur de 0.0091 attribuée précédemment. Cela donne le profil de débit d'air présenté en Figure 5.12. Celui-ci est donc très fluctuant avec une plage de valeur pouvant varier de 0 à près de 40  $vol/h$ . En tenant compte également du profil de charges internes variable, nous nous approchons ici d'un cas réaliste de bâtiment en évolution libre.

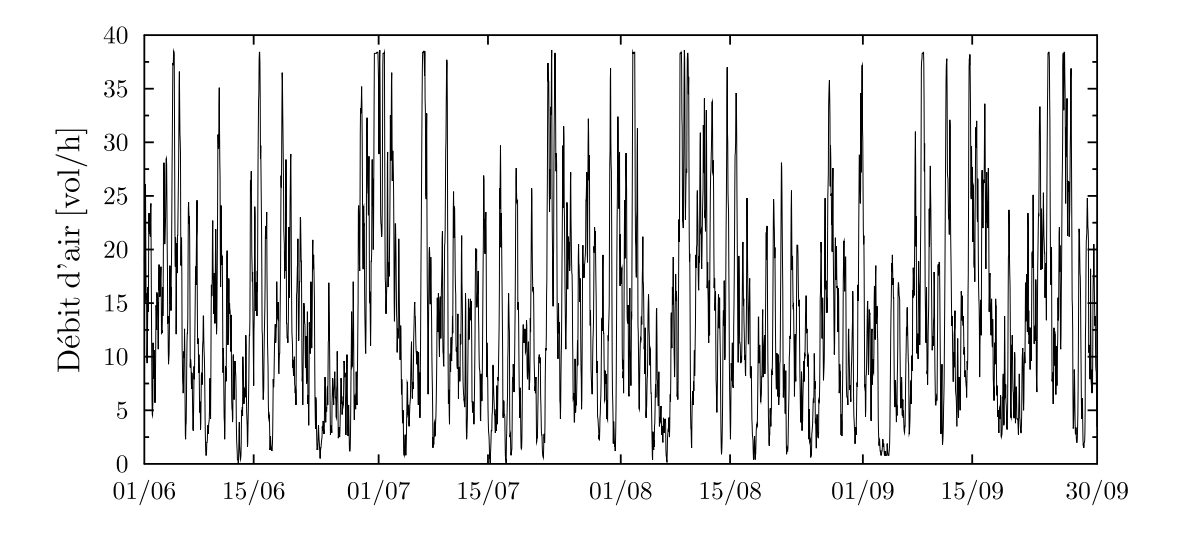

FIGURE 5.12 – Variations du débit d'air sur la période du 1<sup>er</sup> juin au 30 septembre

La Figure 5.13 présente les résultats obtenus sur la période complète. L'erreur instantanée est ici très faible (<  $0.6 °C$ ) et régulière, restant centrée sur une valeur proche de 0 durant tout la période. Bien que des pics d'erreur instantanée soient toujours présents, leur amplitude est plus faible que dans le Cas 1v. La prise en compte d'un débit fortement variable mais continu est donc bien intégrée dans le modèle simplifiée. Comme montré sur la Figure 5.14, le modèle est très réactif et s'adapte parfaitement à ces variations.

Les indicateurs d'erreurs, regroupés dans le Tableau 5.8, confirment la régularité de l'erreur, avec une  $RMSE$  et une  $MAE$  similaires sur chaque mois. On note également un très faible écart entre les erreurs obtenues sur la phase de calibration et la période totale de simulation,

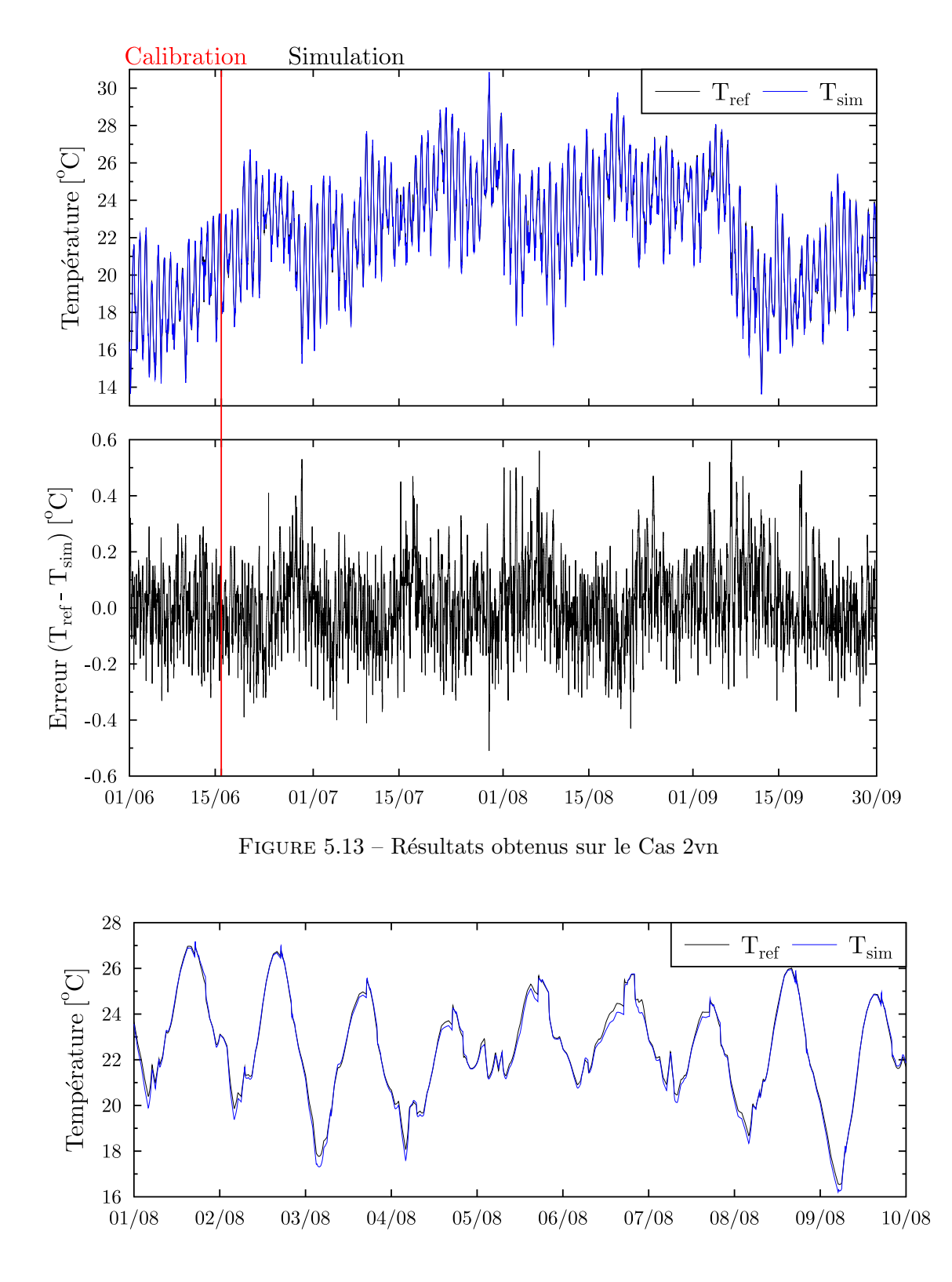

FIGURE 5.14 – Résultats obtenus sur le Cas 2vn : zoom sur la période du 1<sup>er</sup> au 10 août

montrant ainsi la robustesse du modèle. Ce dernier cas confirme donc la validité du modèle simplifié dans une configuration réaliste de ventilation naturelle.

Si l'on se base sur ces deux derniers cas, le modèle simplifié semble montrer une certaine robustesse face aux variations du débit d'air. Tout en restant dans la même configuration, nous

Table 5.8 – Indicateurs d'erreur obtenus sur le Cas 2vn

|                     | Calibration   Simulation   Juin   Juillet   Août   Septembre |       |                             |       |
|---------------------|--------------------------------------------------------------|-------|-----------------------------|-------|
| $MSE~[^{\circ}C^2]$ | 0.013                                                        | 0.020 | $0.016$   $0.016$   $0.021$ | 0.022 |
| $RMSE$ [°C]         | 0.12                                                         | 0.14  | $0.13$   $0.13$   $0.15$    | 0.15  |
| $MAE$ [°C]          | 0.09                                                         | 0.11  | $0.10$   $0.10$   $0.11$    | 0.11  |

souhaitons vérifier son comportement face à un changement radical du profil de ventilation, en passant d'une période de ventilation naturelle à une fermeture des fenêtres selon le scénario suivant :

- $\overline{\phantom{a}}$  Calibration : charges internes et débit variables (Cas 2vn);
- Simulation jusqu'au 31 juillet : charges internes et débit variables (Cas  $2vn$ );
- Simulation du 1<sup>er</sup> août au 31 août : charges internes variables et débit d'air nul ;
- Simulation du 1<sup>er</sup> septembre au 30 septembre : charges internes et débit variables (Cas  $2vn$ :

Au vu des précédents résultats, nous pourrions nous attendre à une erreur acceptable durant le mois d'août, lors de la période de fermeture des fenêtres. La Figure 5.15 montre cependant que le modèle diverge très rapidement, avec une erreur instantanée dépassant les 1 °C dès le quatrième jour pour atteindre près de  $5 \degree C$  au bout d'un mois. À partir du mois de septembre, dès que l'on repasse à une configuration similaire à celle de la calibration, le modèle converge de nouveau et l'erreur redescend en dessous du ◦C en moins de 5 jours. Ce test montre donc une nouvelle fois l'importance de la phase de calibration. Il met également en avant la complexité du phénomène étudié et le défi que représente ce type de modélisation. Alors qu'une calibration `a d´ebit constant semble permettre une simulation `a d´ebit variable, nous voyons ici qu'une calibration à débit variable ne permet plus de simuler notre bâtiment une fois les fenêtres fermées. Il est ici nécessaire d'inclure une période avec un débit d'air nul dans la phase de calibration pour améliorer les résultats. En accord avec les conclusions du cas 3, cela signifie que la phase de mesure nécessaire à la calibration doit bien être effectuée durant une période d'utilisation standard du bâtiment, comprenant des phases d'ouvertures et de fermetures des fenêtres ainsi que différents types de charges internes.

#### Bilan sur la calibration à débit variable

Ces nouveaux tests apportent un niveau de confiance supplémentaire dans le modèle 6R2C et montrent que celui-ci reste valable à débit variable. Pour autant, une réflexion sur le choix de la période de calibration reste indispensable afin d'obtenir un modèle suffisamment robuste durant toute la période estivale. L'ajout d'un flux de ventilation avec une répartition du débit enthalpique entre le nœud d'air et la paroi permet également une prise en compte plus fine de la partie aéraulique et apporte une nette amélioration au modèle.

Enfin, les résultats obtenus sur un cas réaliste de ventilation naturelle (variation du débit à chaque pas de temps en fonction de la vitesse du vent) confirment la possibilité de l'utiliser pour des applications de type pilotage du bâtiment.

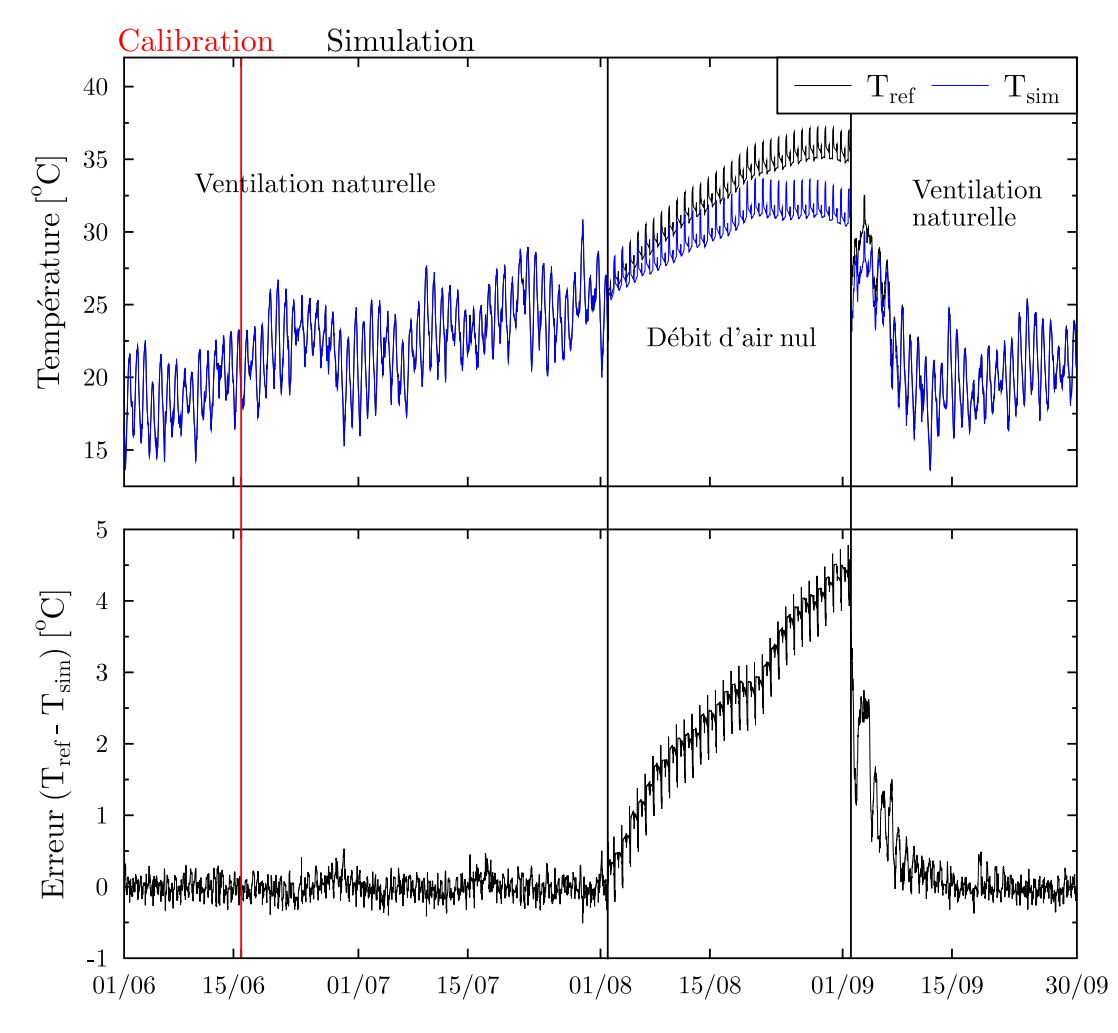

FIGURE 5.15 – Résultats obtenus sur le Cas 2vn avec arrêt de la ventilation durant le mois d'août

#### 5.3.5 Calibration du modèle simplifié à partir des données expérimentales

Nous avons présenté précédemment l'instrumentation minimale permettant le fonctionnement du modèle, mise en place sur le bâtiment de l'IESC. Nous souhaitons maintenant exploiter ces données afin d'appliquer cette approche sur un cas réel. Cependant, de nombreux paramètres indispensable au modèle n'ont pas été mesurés directement. Avant tout, il est donc nécessaire de déterminer ces paramètres à partir des mesures réalisées sur le site.

#### 5.3.5.1 Création du fichier météorologique

La première étape consiste à recréer un fichier météorologique suffisant à la calibration et au fonctionnement du modèle. Il s'agit également de la première difficulté dans le sens ou plusieurs grandeurs devront être extrapolées. Les données nécessaires ayant déjà été présentées nous ne reviendrons plus sur cet aspect et nous ciblerons seulement l'obtention des données manquantes.

#### Température du ciel

La température du ciel,  $T_{ciel}$ , peut s'obtenir à partir de différentes corrélations. Le modèle de Swinbank [Swi63] permet par exemple de la calculer simplement à partir de la température extérieure,  $T_e$ , exprimée en Kelvin :

$$
T_{ciel} = 0.0552 T_e^{-1.5}
$$
\n
$$
(5.10)
$$

D'autres modèles plus détaillés font également la distinction entre les différents types de ciel (clair ou nuageux) mais nécessitent une information supplémentaire sur la couverture du ciel.

#### Rayonnement solaire

Les mesures de rayonnement solaire sont à ce jour les plus problématiques. Coûteuses et contraignantes, leur prise en compte dans les modèles thermiques reste cruciale. Comme nous sommes généralement limités à une mesure du rayonnement global horizontal, il faudra réussir  $\grave{\text{a}}$  déterminer :

- le rayonnement diffus horizontal ;
- le rayonnement direct normal ;
- le rayonnement incident sur les différentes façades;
- le rayonnement pénétrant dans le bâtiment au travers des surfaces vitrées.

Différents modèles permettent de déterminer le rayonnement diffus et direct à partir du global. On distingue ainsi les modèles dits paramétriques, nécessitant des informations détaillées sur les conditions atmosphériques, et ceux dits de décomposition, basés sur l'utilisation d'un indice de clarté. Cette deuxième catégorie reste la plus accessible, celle-ci ne faisant pas intervenir de nouveaux paramètres. La validité de ces modèles est cependant limitée à l'hypothèse d'un ciel clair, hypothèse acceptable durant une grande partie de la période estivale dans la région ´etudi´ee. Wong et Chow [WC01] pr´esentent ainsi une dizaine de mod`eles ´etablis par des tests en stations météorologiques réparties dans différentes régions du monde. Batlles et al. [BRT+00] comparent également nombre de ces modèles et montrent qu'ils sont une bonne solution si l'utilisation de modèles paramétriques se révèle impossible.

La différence entre le rayonnement extraterrestre  $G_{ext,h}$  et le rayonnement global  $G_h$  est due à son atténuation par l'atmosphère terrestre et les nuages. Le rapport de ces deux rayonnements nous donne donc une indication sur la clarté du ciel  $k_t$ :

$$
k_t = \frac{G_h}{G_{ext,h}}
$$
\n
$$
(5.11)
$$

Le calcul du rayonnement extraterrestre fait intervenir de nombreuses équations, basées sur des éléments de la mécanique céleste (angles solaires). Sa détermination reste triviale et se retrouve facilement dans la littérature [Kal13].

Les différents modèles de décomposition se présentent ensuite comme des polynômes de plusieurs degrés permettant un calcul direct du rayonnement diffus ou direct. Nous utiliserons dans cette partie le modèle de Erbs [EKD82], qui fournit des résultats satisfaisants sous nos latitudes [NCMP04] :

$$
k_d = 1 - 0.09 k_t \, si \, k_t \le 0.22
$$
  
= 0.9511 - 0.1604 k\_t + 4.388 k\_t^2 - 16.638 k\_t^3 + 12.336 k\_t^4 \, si \, 0.22 < k\_t \le 0.80 \qquad (5.12)  
= 0.165 \, si \, k\_t > 0.80

Où  $k_d$  représente le rapport du rayonnement diffus sur le rayonnement global :  $G_{d,h}/G_h$ .

Enfin, les calculs des rayonnements incidents aux façades et pénétrant dans le bâtiment dépendent de la géométrie, des masques ainsi que des propriétés des vitrages. Nous ne détaillerons pas ici ces différents calculs, également classiques, mais cette problématique n'est pas triviale pour autant. Il existe en effet de nombreuses incertitudes dues `a l'utilisation de surfaces inclinées [NPC06]. Cette partie est cependant commune à tous les outils de simulation thermique, reprenant souvent des modèles similaires. Il est d'ailleurs possible d'implémenter les modèles utilisés par EnergyPlus dans le modèle simplifié afin d'obtenir des résultats directement comparables.

#### 5.3.5.2 Présentation des résultats issus de la calibration

Nous utilisons maintenant les données expérimentales, obtenues sur la période du 18 juillet au 06 août 2013, en mode ventilation naturelle traversante. Nous conservons un pas de temps de 5 minutes, comme pour les tests du modèle dans la partie précédente. Le débit d'air est obtenu à l'aide du réseau de neurones déterminé dans le chapitre 4, nous sommes donc ici dans le cas d'un couplage thermo-a´eraulique direct. Pour rappel, avec un pas de temps 5 minutes, celui-ci présentait une MAE de 1.26 vol/h par rapport à la mesure du débit estimée par intégration du champ de vitesses dans l'ouvrant.

Le modèle, bien que simplifié, possède une structure physique. Si les données présentées en entrée sont incorrectes et ne correspondent pas aux sollicitations réelles, cela va avoir un impact important sur la qualité du modèle. Cette étape peut donc se révéler intéressante pour ´evaluer si la prise en compte des diff´erents param`etres pr´esentant un niveau d'incertitude plus  $\acute{e}$ levé (rayonnement, débit d'air...) est suffisante ou non.

Ne disposant pas d'une longue période de mesure durant laquelle toutes les données nécessaires sont disponibles, nous devons également être plus attentifs à la durée des phases d'initialisation et de calibration. Ici, nous limitons l'initialisation `a 3 journ´ees (du 18 au 20 juillet) et la calibration `a 10 (du 21 au 30 juillet).

Les conditions sont donc beaucoup plus défavorables que lors des tests réalisés à l'aide d'EnergyPlus. Elles sont cependant plus réalistes et donnent un bon aperçu de ce que nous pouvons obtenir sur un bâtiment existant.

Les résultats obtenus sur la phase de calibration (Figure 5.16) montrent effectivement une erreur plus importante que lors des tests précédents. Nous constatons cependant une bonne prise en compte des dynamiques, malgré un profil de température peu régulier. L'erreur instantanée reste bornée entre -1 et +1  $\degree C$  durant plus de 99.5% du temps et l'erreur maximale ne dépasse pas  $1.2 \text{ °C}$ . Les erreurs moyennes (Tableau 5.9) restent également très acceptable, avec une RMSE et une MAE strictement inférieures à 0.5 °C durant les phases de calibration et de simulation.

Bien que nous ne puissions pas faire de commentaires sur la durée de validité du modèle dans ces conditions, celui-ci n'étant testé que sur 6 jours, ces résultats sont donc très satisfaisants et semblent confirmer une bonne cohérence sur l'ensemble des modèles utilisés.

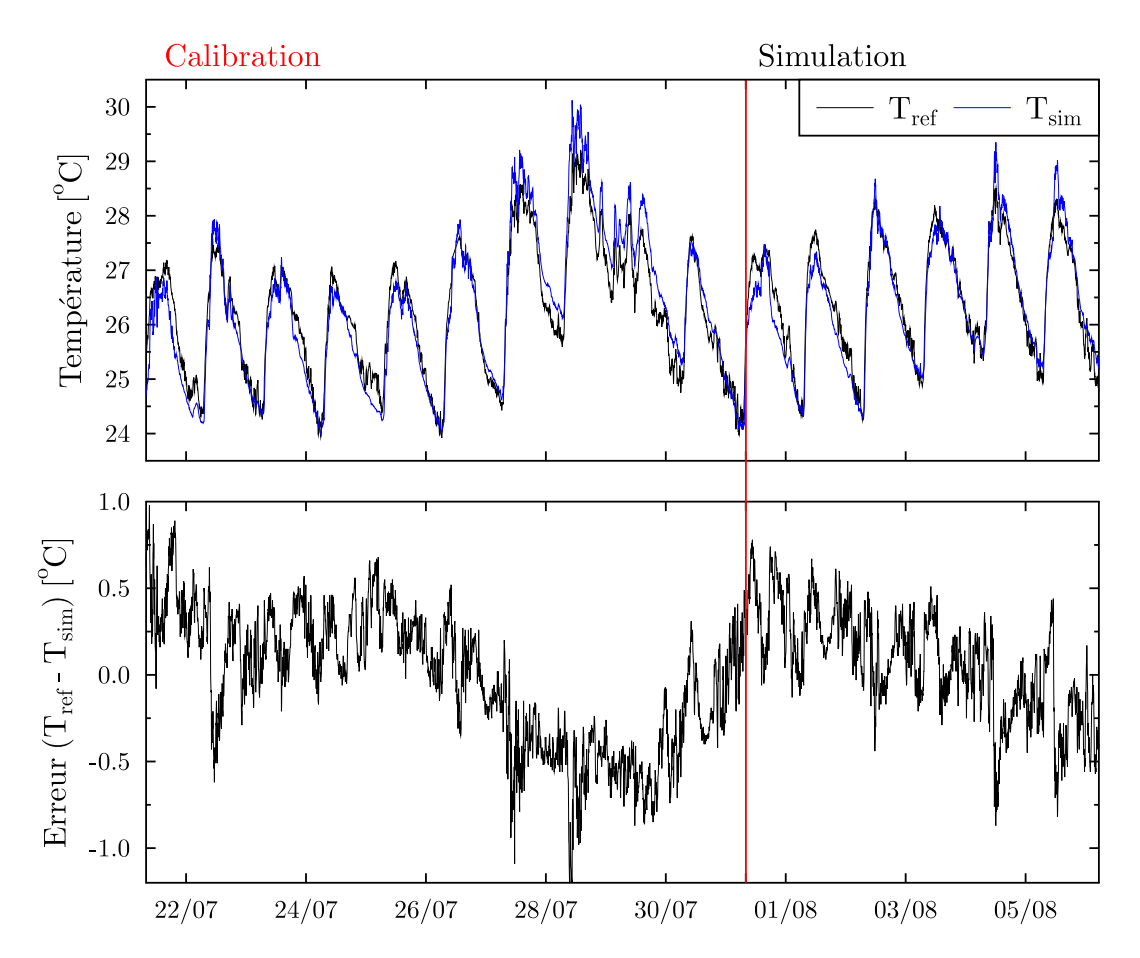

FIGURE 5.16 – Résultats obtenus sur le cas d'étude (données expérimentales) du 21 juillet au 06 août 2013

Table 5.9 – Indicateurs d'erreur obtenus sur la comparaison mesure/simulation durant les phases de calibration et de simulation

|                     |       | $MSE [\degree C^2]   RMSE [\degree C]   MAE [\degree C]$ |      |
|---------------------|-------|----------------------------------------------------------|------|
| Calibration $(10j)$ | 0.150 | 0.39                                                     | 0.32 |
| Simulation $(6j)$   | 0.098 | 0.31                                                     | 0.26 |

## 5.4 Exploitation du modèle obtenu

Pour conclure, nous proposons une application afin d'aborder les possibilités concrètes d'utilisation du modèle. Bien que cette étude eut été plus intéressante si réalisée à partir des données expérimentales, la période de mesure disponible ne le permet pas. Réalisées sur un bâtiment ventilé en permanence, ces mesures ne sont pas compatibles avec la calibration du modèle en vue d'une simulation comprenant des phases de fermetures des fenêtres. De plus, cette période reste très courte et présente peu de variations au niveau du profil de température, limitant les possibilités d'utilisation.

Tout comme pour la phase de test du modèle, nous utiliserons donc le fichier météorologique  $TMY2$  d'Ajaccio pour alimenter le modèle de référence réalisé sous EnergyPlus.

### 5.4.1 Système de pilotage

Le modèle mis en place peut répondre à différents besoins tels que la garantie de performance énergétique, la caractérisation des performances du bâtiment, la détection de défaut au niveau de l'enveloppe, le contrôle du bâtiment en temps réel (débit d'air, température si présence de systèmes actifs) ou encore le contrôle prédictif. C'est ce dernier cas que nous allons étudier ici, en proposant une application directe.

Tout comme le modèle mis en place, le système de contrôle doit rester simple et cohérent avec les incertitudes rencontrées. Son utilisation doit être également centrée sur l'occupant, ´el´ement essentiel dans la prise de d´ecision. Nous partons ici du fait que chaque individu peut avoir un ressenti différent face aux mêmes sollicitations. Sur le bâtiment étudié, composé de 20 chambres, cela signifie que nous pourrons avoir différents modes de pilotage plutôt qu'un unique mode optimisé sur la globalité du bâtiment.

Zhang et Barett [ZB12] se sont intéressés au comportement des occupants quant à la gestion des ouvrants dans les bâtiments ventilés naturellement. Il en ressort que dans la plupart des cas, les fenêtres sont fermées quand le bâtiment n'est pas occupé et sont contrôlées de fa-¸con tr`es simple en fonction du confort ressenti par l'occupant (Figure 5.17). L'ouverture et la fermeture des fenêtres peuvent ainsi être vues comme une fonction du confort  $[RTH^+07]$ . On note également qu'un ouvrant reste généralement une longue période dans une position

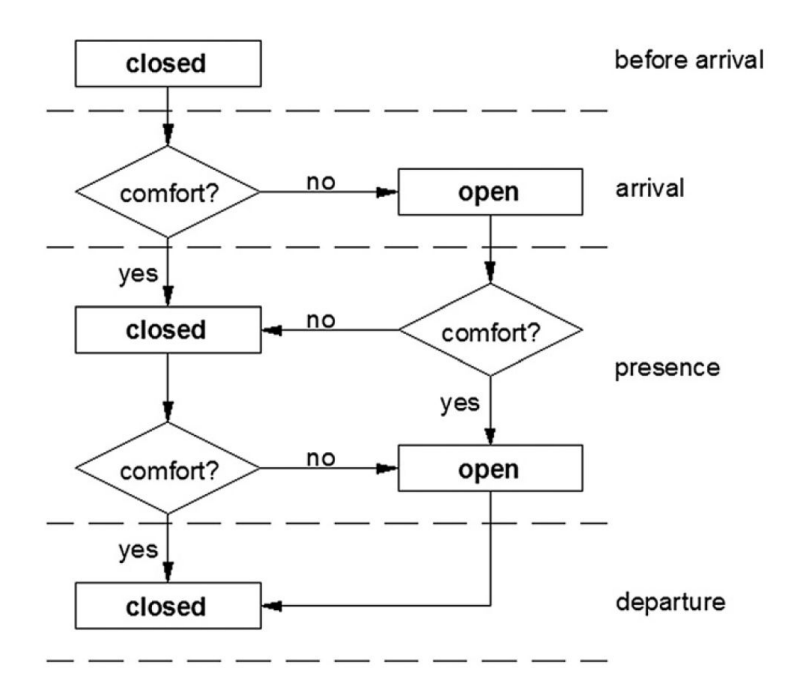

FIGURE 5.17 – Organigramme de l'état des ouvrants [ZB12]

donn´ee avant que la sensation d'inconfort ne revienne [YS08, WP84]. Ces différents résultats montrent que la mise en place d'un simple système informatif pourrait permettre à l'occupant de mieux gérer la ventilation améliorant ainsi le confort dans le bâtiment. En plus de cet aspect, l'inconfort peut provenir d'une mauvaise répartition du flux d'air dans la pièce ou encore d'un niveau de bruit extérieur trop élevé. Ces éléments, indépendants des apports thermiques, compliquent la prise en compte de l'occupant et montrent que son rôle doit rester prépondérant.

Un contrôle trop simplifié et imposé risque donc d'être en contradiction avec le confort de l'occupant. Pour autant, nous ne souhaitons pas entrer dans un niveau de détail trop poussé et personnalisé, potentiellement trop compliqué pour l'utilisateur et également source d'erreur pour le pilotage. Afin de trouver un compromis, nous proposons deux systèmes de contrôle simplifié, l'un informatif et l'autre automatique, reposant tout deux sur l'utilisation du modèle thermo-aéraulique. Dans le cas du système automatique, nous nous arrêtons sur la limite principale de ce type de contrôle, à savoir le nombre de cycles d'ouverture/fermeture des ouvrants. Cette limite est d'une part physique (le nombre de cycle étant directement lié à la durée de vie du système) mais concerne également le confort des occupants (nuisance sonore, notamment durant la nuit). Un contrôle « optimal » au niveau du confort thermique mais nécessitant un grand nombre de cycles ne serait donc pas jugé acceptable.

Nous nous intéressons ici à la gestion de la ventilation nocturne. Le bâtiment étudié ne disposant pas de syst`eme de climatisation, nous ne pouvons agir que sur la ventilation naturelle, même lorsque celle-ci ne peut suffire pour atteindre un confort acceptable. Les périodes propices au rafraîchissement passif sont cependant bien identifiées en climat méditerranéen (amplitude thermique importante entre le jour et la nuit). Bien que simplifiés, les modes de contrôle proposés devraient donc permettre de s'approcher du niveau de confort maximal possible pour l'occupant, en tenant compte des différents aspects.

#### Exploitation de la prédiction de données

Pour cette application, des prédictions de l'ordre de la demi-journée sont nécessaires afin de mettre en place une stratégie de contrôle sur la nuit. Si l'on souhaite disposer des informations à partir de 19h, cela implique une prédiction sur  $12h$ , ce qui reste une durée acceptable. Nous avions déjà abordé cette problématique lors de la description des réseaux de neurones, outils tr`es utilis´es dans ce domaine. Ici, nous partons de l'hypoth`ese que nous disposons de données prédictives fiables (dans l'application il s'agira simplement des données réelles). Dans la réalité, même si nous sommes loin d'atteindre une telle précision, il devient relativement facile de se procurer des données prédictives sur de courtes périodes. Cela est possible soit par le développement de modèles calibrés in situ, soit par la récupération (gratuite ou payante) auprès d'organismes tels que Météo-France.

#### 5.4.2 Influence du comportement de l'occupant

Les modes de contrôle proposés ne fournissent qu'une information sur les températures prévues le lendemain matin en fonction de la stratégie de ventilation choisie. Avant de présenter ces résultats, nous souhaitons élargir cette période en proposant quelques simulations réalisées selon différents scénarios de ventilation, afin d'étudier les dynamiques à plus long terme.

Nous observons ainsi sur la Figure 5.18 la différence entre un bâtiment ventilé correctement  $(de 22h \text{ à } 7h)$  et un bâtiment sans ventilation, du 10 au 18 août.

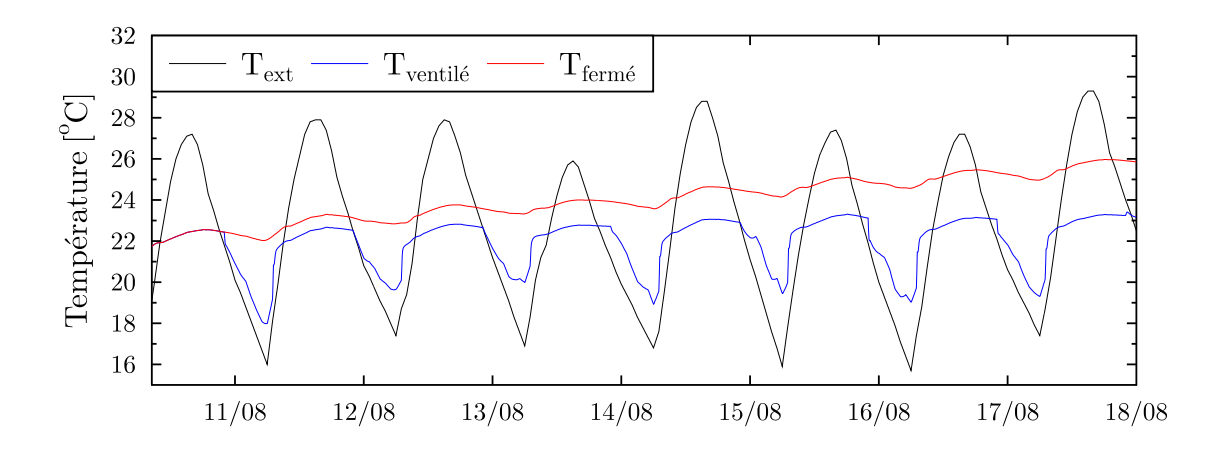

FIGURE  $5.18$  – Évolution des températures en fonction de la stratégie appliquée : avec ventilation naturelle de 22h à 7h ( $T_{\text{ventilé}}$ ) et sans ventilation ( $T_{\text{fermé}}$ )

Malgré un écart important durant la nuit du 10 au 11 août, les températures des deux scénarios redeviennent proches dès la journée suivante (différence inférieure à 1 °C). Cependant, si l'on poursuit l'utilisation du scénario de ventilation sur plusieurs jours, nous observons que cet  $\acute{e}$ cart s'amplifie au cours du temps. En plus du confort « immédiat » apporté durant la nuit, cela montre l'intérêt d'établir le plus rapidement possible une stratégie de ventilation efficace, afin de bénéficier d'un rafraîchissement plus important durant la période estivale.

Afin d'estimer la durée nécessaire pour obtenir de nouveau un bâtiment présentant des températures similaires, nous repartons de la même période avec un scénario de ventilation naturelle nocturne (22h à 7h) appliqué à deux états initiaux différents : une température intérieure initiale faible (22 °C) et une plus élevée (28 °C). Le premier état,  $T_{\text{ventil\'e 1}}$ , est obtenu en appliquant la stratégie de ventilation nocturne sur toute la période, tandis que le second,  $T_{\text{ventilé 2}}$ , correspond à un arrêt de la ventilation durant 15 jours avant le début du scénario. Même en appliquant la stratégie de ventilation nocturne sur les jours suivants, la Figure 5.19 montre qu'il faudra plus d'une semaine pour obtenir de nouveau un écart de l'ordre du  $°C$  en journée.

En l'absence d'un système de contrôle automatique, le comportement de l'occupant sur la globalité de la période a donc un rôle capital sur le confort thermique du bâtiment. Pour un bâtiment à forte inertie comme celui étudié, ces deux cas illustrent bien l'importance de la gestion de la ventilation naturelle, celle-ci ayant un impact important sur le confort `a plus long terme, de l'ordre de la semaine. Ce point est d'autant plus critique dans un bâtiment non climatisé, où il sera très difficile de retrouver une ambiance confortable suite à mauvaise gestion de la ventilation.

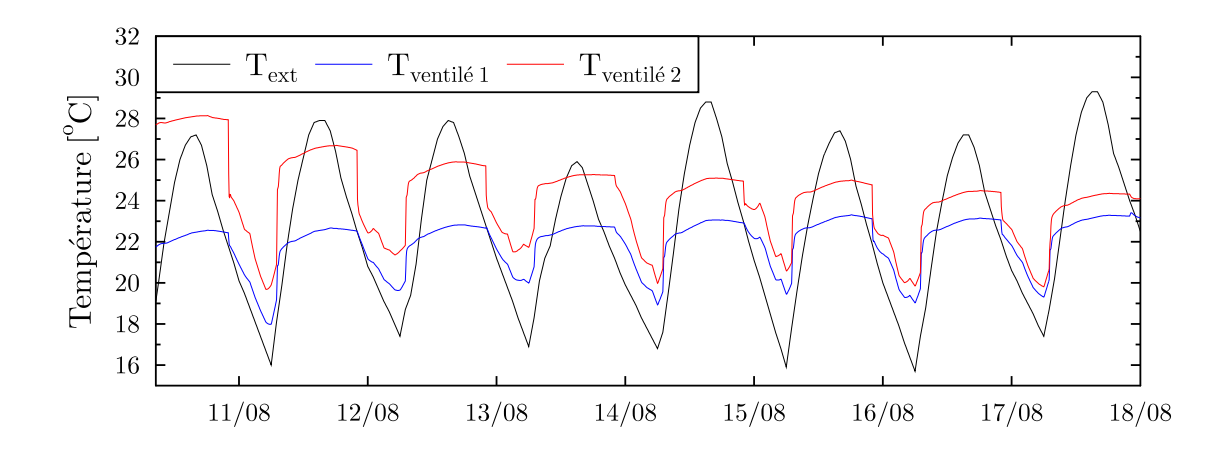

FIGURE  $5.19$  – Évolution des températures avec ventilation naturelle de 22h à 7h dans le cas d'une température initiale faible ( $T_{\text{ventil\'e 1}}$ ) et élevée ( $T_{\text{ventil\'e 2}}$ )

#### 5.4.3 Système informatif

Dans le cas d'un système purement informatif, destiné à informer l'occupant des actions les plus pertinentes, il est nécessaire de proposer un contrôle peu contraignant et adapté à l'usage du bâtiment. En effet, il ne sera pas possible d'alerter l'occupant au milieu de la nuit dans un bâtiment résidentiel ou encore de demander une action en dehors des horaires de travail dans un bâtiment de bureaux.

Nous nous plaçons toujours dans le cas de notre bâtiment d'hébergement de l'IESC et nous ciblons la gestion de la ventilation nocturne. Nous sélectionnons ici la nuit du 10 au 11 août. Durant la journée du 10 août, la température extérieure maximale est de 27.2 °C et atteint un minimum de 16.1 °C durant la nuit. Le 10 août à 19h, nous proposons donc deux scénarios, dont les prévisions sont présentées en Tableau 5.10. Nous considérons pour la première journée que les fenêtres restent fermées jusqu'à 22h, les deux scénarios partent donc d'un état initial similaire avec une température d'air dans la pièce de 22.4 °C. À 7h, la différence entre les

TABLE 5.10 – Prévisions des températures d'air dans la pièce sur la nuit du 10 au 11 août (bâtiment ventilé)

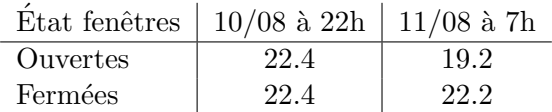

deux scénarios est de  $3 °C$ . Le bâtiment étant bien isolé, les variations de températures durant la nuit sont très faibles si celui-ci n'est pas ventilé.

Pour pour uivre cet exemple, nous partons de la même journée en nous plaçant cette fois dans le cas d'un bâtiment non ventilé durant 15 jours avant le début du test. Le Tableau 5.11 présente les prévisions obtenues selon la stratégie appliquée. La nécessité de la ventilation apparaît de nouveau clairement. Le fait de ne pas avoir ventilé le bâtiment pendant 15 jours a entraîné une hausse des températures intérieures de plus de 5 °C par rapport au cas précédent. Nous obtenons cette fois un écart atteignant plus de 6 °C à 7h du matin.

TABLE 5.11 – Prévisions des températures d'air dans la pièce sur la nuit du 10 au 11 août  $(b\hat{a}timent non ventilé)$ 

|          | État fenêtres   $10/08$ à 22h   $11/08$ à 7h |      |
|----------|----------------------------------------------|------|
| Ouvertes | 27.9                                         | 20.9 |
| Fermées  | 27.9                                         | 27.6 |

Il faut cependant rester attentif aux résultats annoncés. En effet, comme montré dans la sous-section précédente, les températures augmentent rapidement dans la matinée, selon les dégagements de chaleurs internes et le niveau de protection du rayonnement solaire. L'écart estimé à 7h du matin n'est donc pas représentatif de celui obtenu tout au long de la journée à venir. Pour autant, nous voyons ici qu'une information sur l'évolution des températures au jour le jour reste suffisante pour prendre les bonnes décisions quant à la gestion de la ventilation nocturne, dont l'impact s'amplifie au cours du temps. En climat méditerranéen, lorsque les besoins en froid sont clairement établis, un contrôle minimal permet donc une gestion satisfaisante de la ventilation naturelle.

Le cas d'une période plus complexe, où les besoins en froid sont moins importants, sera traité dans la sous-section suivante à l'aide d'un système de contrôle automatique.

#### 5.4.4 Système de contrôle automatique

L'enjeu est ici d'assurer un niveau de confort satisfaisant tout en minimisant le nombre de cycles d'ouvertures et fermetures des fenêtres. Durant la nuit, de 22h à 7h, nous n'autorisons au maximum qu'une seule action automatique sur les ouvrants. Cela laisse les possibilités suivantes :

- fermeture de 22h à 7h;
- fermeture de 22h à une heure fixée par simulation puis ouverture jusqu'à 7h;
- ouverture de 22h à 7h;
- ouverture de 22h à une heure fixée par simulation puis fermeture jusqu'à 7h.

L'utilisateur a donc un nombre de choix restreint mais clairement identifiés, lui permettant de conserver un contrôle sur la ventilation nocturne. Pour accompagner ce choix, le modèle détermine la température prévue dans la pièce en début de matinée, selon les différentes stratégies. Afin d'éviter un inconfort dû à des températures trop basses, l'utilisateur peut choisir une température de consigne minimale. La température de la pièce à son réveil ne devra pas être inférieure à cette consigne. À partir de cette indication ainsi que des données météorologiques prédictives, l'heure de changement d'état est déterminée par simulation.

En ce qui concerne le contrôle lorsque les besoins en froids sont importants, la gestion des cas précédents reste très simple. Ventiler durant la nuit, lorsque les températures extérieures sont plus faibles que les températures intérieures, est la stratégie la plus évidente et facile à mettre en œuvre. Dans un bâtiment d'hébergement, occupé durant la nuit, l'utilisation d'un contrôle automatique reste secondaire, l'occupant pouvant gérer cela facilement. Celui-ci s'avère plus utile dans un bâtiment non occupé la nuit (bureaux) ou en cas d'absence des occupants. L'intérêt d'un contrôle automatique apparaît clairement en dehors de la période estivale, lorsqu'un besoin en froid est présent mais qu'il existe un risque de rafraîchissement trop important. L'utilisation de simulations prend ici tout son sens et permettra de déterminer l'heure de changement d'état des ouvrants pour veiller à respecter la température de consigne au réveil ou à l'arrivée au bureau de l'utilisateur.

Nous restons ici sur le cas du bâtiment d'hébergement de l'IESC et nous prenons comme hypothèse que l'occupant a fixé la température de consigne à 18 °C pour 7h. Afin d'être cohérent avec la précision du modèle ainsi que des éventuelles données prédictives, nous déterminerons le moment de changement d'état avec une résolution horaire. Cela limite également le nombre de possibilités et donc de simulations à lancer. Chaque simulation est caractérisée par une heure de changement différente, de 23h à 6h. L'heure permettant d'obtenir la température la plus proche de la consigne est ensuite sélectionnée. Dans le cas où la température la plus proche est inférieure à la consigne, nous autorisons un écart maximum de  $0.5 \degree C$ . Si ce seuil est dépassé, c'est la température supérieure à la consigne qui sera choisie.

Nous nous intéressons cette fois à la nuit du 11 au 12 octobre. La température extérieure maximale du 11 octobre est de 26.3 °C et la température minimale de 13.5 °C durant la nuit. Afin de créer un besoin en froid plus visible dans notre bâtiment nous ajoutons une charge interne en journée, de 9h à 20h, sous la forme d'une puissance électrique de 200 W. Nous considérons également que le bâtiment était mal ventilé durant la période du 1<sup>er</sup> au 10 octobre (pas de ventilation nocturne).

Les résultats obtenus sont présentés dans le Tableau 5.12. Nous observons que les deux scénarios sans contrôle, fenêtres toujours ouvertes ou fermées, entraîneront un inconfort. Avec une ventilation durant toute la période nocturne, nous observons une température inférieure à la consigne de plus de  $2 °C$ . Sans ventilation, la température intérieure reste stable, comme dans les cas précédents, ce qui conduira à une température plus élevée durant la journée suivante, notamment lors de l'apparition des apports solaires et charges internes.

En revanche, un simple contrôle horaire permet d'obtenir une température proche de la consigne. Nous notons ici deux possibilités donnant un résultat satisfaisant le lendemain à 7h. En fonction de ses préférences, l'utilisateur peut ainsi choisir une ouverture ou une fermeture des fenêtres durant la nuit. En cas de fermeture, l'heure optimale se situe à 5h, ce qui correspond à une ventilation naturelle active durant  $7h$ . En cas d'ouverture, celle-ci se situe à 2h, pour une durée totale de ventilation de 5h. Cet écart peut s'expliquer par la différence de température extérieure, plus basse dans la deuxième partie de la nuit. Les variations du débit d'air durant la nuit peuvent également avoir un impact sur la durée de ventilation nécessaire.

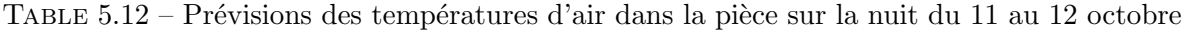

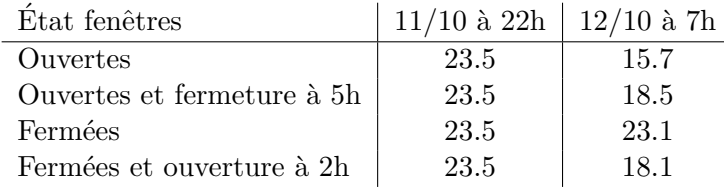

Pour terminer, nous sortons du cadre de l'exemple en poursuivant cette simulation sur la journée suivante. Nous pouvons voir sur la Figure 5.20 que dans les scénarios avec une séquence de ventilation, la température d'air augmente rapidement dès la fermeture des fenêtres. En l'absence de ventilation pendant une dizaine de jours et avec des dégagements de chaleur in-

ternes durant la journée, la nuit du 11 octobre n'est pas suffisante pour rafraîchir durablement un bâtiment à forte inertie. Bien que le contrôle mis en place permette d'obtenir une température proche de la consigne à 7h, les scénarios utilisant une stratégie de ventilation naturelle présentent une évolution de température similaire sur la journée suivante (écart de l'ordre de  $0.5 \degree C$ ). Ces résultats sont en accord avec les tests précédents, montrant qu'une période plus longue est nécessaire afin d'observer des différences significatives en journée.

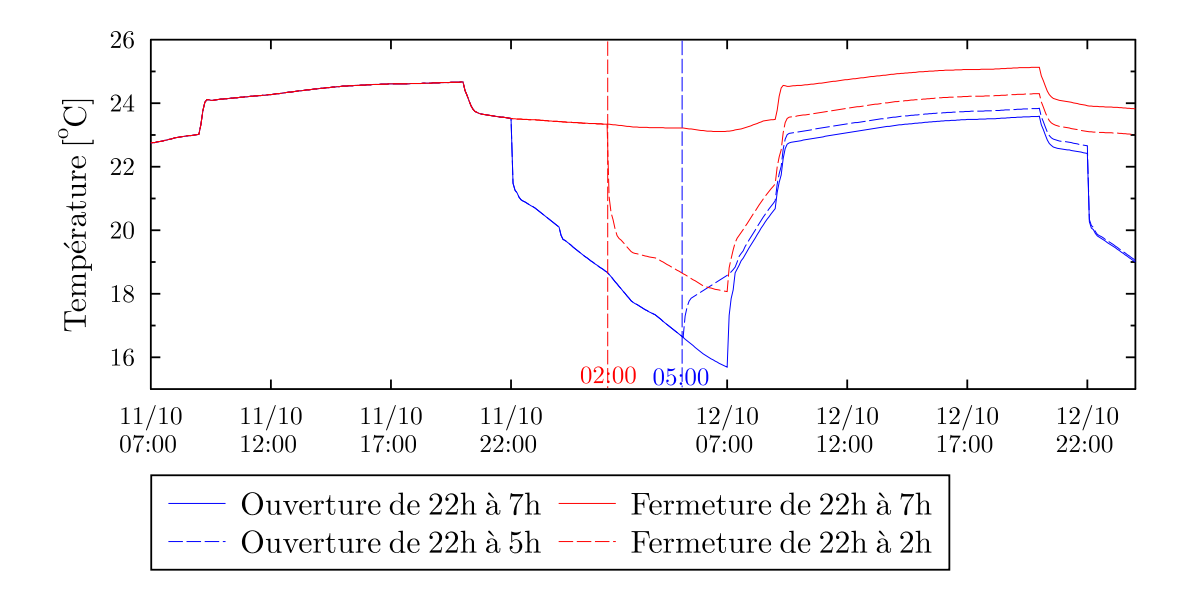

FIGURE  $5.20 - \text{Évolution}$  des températures d'air dans la pièce sur la nuit du 11 au 12 octobre

En se basant sur ces résultats de simulation, nous pouvons dire que le pilotage des ouvrants est pertinent afin de conserver un certain contrôle sur les températures intérieures, et notamment d'éviter un inconfort dû à des températures trop basses. Ces résultats mettent également en avant la complexité du phénomène étudié et la difficulté de proposer un contrôle simple et performant alors que les actions effectu´ees ont un impact sur le long terme. Il est en effet important de noter que l'information obtenue par simulation est uniquement une indication générale sur la température d'air intérieure. L'état global du bâtiment et notamment le gradient de température dans les parois peut quant à lui varier de façon plus importante. Prendre ces informations en compte reste cependant compliqué, notamment s'il s'agit de les présenter `a l'utilisateur sous forme d'indicateurs afin de l'aider dans la prise de d´ecision. De plus, les besoins en froid peuvent varier de façon importante en dehors de la période estivale. Si nous souhaitons prendre en compte des aspects plus détaillés tels que l'inertie du bâtiment avec la gestion du stockage de chaleur dans les parois, il serait nécessaire d'avoir accès à des informations sur les températures à plus long terme. Cette perspective s'éloigne cependant du but recherché, qui est de proposer un contrôle simple et permettant à l'occupant d'améliorer la gestion de la ventilation à l'aide du minimum de données. En ce sens, la méthodologie proposée répond bien à la problématique posée.

#### 5.4.5 Bilan sur le rafraîchissement passif

L'application proposée dans cette section a montré qu'un système d'aide à la gestion était pertinent pour améliorer le rafraîchissement passif dans un bâtiment ventilé naturellement. A l'aide d'un modèle thermo-aéraulique et de quelques données météorologiques temps réel et prédictives, il est possible d'apporter à l'occupant suffisamment d'informations pour gérer lui même la ventilation ou paramétrer facilement son contrôle. Cette application a également mis en avant la complexité des phénomènes étudiés, les décisions prises pouvant impacter le bâtiment de façon bien plus importante sur une échelle de temps plus longue, de l'ordre de la semaine. Malgré cela, les différents tests montrent qu'une information journalière reste suffisante pour prendre les bonnes décisions quant à la gestion de la ventilation.

Le cas d'un besoin de rafraîchissement ponctuel, en dehors de la période estivale, est quelque peu différent et doit être traité avec précaution. Maximiser le rafraîchissement passif peut ici entraîner un inconfort important en cas de chute des températures extérieures sur les jours suivants. En l'absence de données prédictives fiables sur une période plus longue, un contrôle des ouvrants par rapport à une température de consigne permet de limiter le rafraîchissement et de s'adapter aux préférences de l'utilisateur.

Parmi les perspectives d'amélioration du contrôle, il est important d'élargir la problématique au delà de la gestion de la ventilation. En effet, dans un bâtiment ventilé naturellement, la gestion des apports solaires est également primordiale. Un bâtiment disposant d'une stratégie de ventilation optimale mais dont les fenêtres sont exposées à un rayonnement direct toute la journée ne pourra pas assurer un confort thermique acceptable en été. En termes de contrôle, ce point peut être géré plus facilement que la ventilation, l'utilisation de simulations dynamiques n'étant pas nécessaire. Celui-ci peut également être effectué soit par l'utilisation de protections solaires automatisée, soit par une information ponctuelle destinée à alerter l'utilisateur. Ici, un simple calcul d'angles solaires est suffisant pour déterminer les heures durant lesquelles une protection sera nécessaire. Il est donc facile de regrouper les différentes informations au sein d'un même environnement, afin d'améliorer la gestion du bâtiment tout en restant simple d'utilisation.

Enfin, si plus de flexibilité est toléré dans la gestion des ouvrants, il est possible de les contrôler de façon plus fine, en temps réel. Cela peut permettre d'adapter les débits aux conditions extérieures, en modifiant leur angle d'inclinaison ou encore en changeant de mode de ventilation (traversante, mono-façade).

## 5.5 Conclusion

Dans ce chapitre nous avons vu qu'il était possible d'obtenir des résultats similaires à un modèle détaillé à partir d'une schématisation basée sur une analogie électrique. De plus, un modèle simplifié réalisé à partir de mesures in situ sera plus apte à suivre l'évolution réelle du bâtiment. Sur notre cas d'étude, nous avons montré qu'un modèle simplifié de type 6R2C permettait d'obtenir des résultats très proches du logiciel de STD EnergyPlus ainsi que des données expérimentales. Cela n'est cependant possible qu'en apportant une attention particulière à la phase de calibration, étape clé de la démarche. Que ce soit avec ou sans ventilation naturelle, des résultats satisfaisants peuvent être obtenus en calibrant le modèle dans des conditions standards d'utilisation du bâtiment. Cela permet d'obtenir un modèle thermoaéraulique valable durant toute la période estivale et adapté à des applications telles que le contrôle du bâtiment. Pour un bâtiment possédant un scénario classique de ventilation naturelle (surventilation nocturne et légères infiltrations le jour), nous obtenons une  $MAE$  de l'ordre 0.1 °C sur une période de simulation de 4 mois, en comparaison à EnergyPlus. À partir des mesures réalisées in situ sur un bâtiment ventilé en permanence, nous obtenons une  $MAE$ inférieure à 0.3  $\degree C$  sur 6 jours de simulation.

Dans le cas de la gestion de la ventilation naturelle, où la problématique est de choisir la meilleure stratégie parmi différentes possibilités, la précision obtenue est suffisante pour informer l'occupant des choix les plus pertinents en termes de confort. Si l'on dispose d'ouvrants automatisés comme sur notre cas d'étude, un contrôle simplifié et peu intrusif pour l'occupant permet également d'assurer une ventilation nocturne satisfaisante en été et de limiter le rafraîchissement quand les besoins en froid sont plus faibles. Cette stratégie s'avère particulièrement efficace dans un bâtiment non climatisé, où la gestion de la ventilation naturelle peut avoir un impact important sur une échelle de temps plus longue, de l'ordre de la semaine. Enfin, la prise en compte d'autres paramètres tels que la régulation des apports solaires reste

indispensable et complémentaire à cette démarche. En plus d'améliorer l'efficacité du rafraîchissement passif, une gestion intelligente du bâtiment, globale et continue, est nécessaire pour obtenir un bâtiment passif tout en assurant un confort thermique acceptable en période estivale.

## Conclusion et perspectives

Au cours de cette étude, nous nous sommes intéressés à la ventilation naturelle comme source de rafraîchissement passif afin d'optimiser le confort d'été dans les bâtiments non climatisés. Nous avons ciblé pour cela le climat méditerranéen, caractérisé par des étés chauds et secs, impliquant des besoins en froid importants dans les bâtiments.

De nos jours, le recours à la simulation est devenu courant et il est nécessaire de pouvoir s'appuyer sur des résultats fiables pour guider la prise de décision. Dans le cas de la ventilation naturelle, très dépendante des conditions météorologiques, nous avons vu qu'il était difficile de fournir une évaluation précise du potentiel et de garantir sa viabilité simplement à l'aide d'une modélisation classique.

Malgré sa complexité, celle-ci est apparue comme une stratégie particulièrement appropriée au contexte énergétique actuel, visant à réduire toujours davantage les consommations d'énergie dans les bâtiments. Différents retours d'expériences en climats méditerranéen et tropical ont en effet montré que la ventilation naturelle pouvait être viable si utilisée intelligemment.

En présentant les différentes techniques de mesures et les modèles permettant la détermination du débit d'air, nous avons mis en avant les difficultés relatives à son étude et sélectionné les méthodes les plus adaptées pour y faire face. Bien qu'accessibles, ces démarches restent relativement lourdes et demandent un investissement considérable (instrumentation, modélisation...).

Dans un premier temps, nous avons donc jugé utile de proposer un jeu d'indicateurs climatiques minimal, basé sur des données faciles d'accès et permettant une première évaluation de l'intérêt de la ventilation naturelle sur un site donné. À l'aide d'une rose des vents statistique ainsi que d'une représentation radar regroupant les paramètres thermiques et aérauliques essentiels à l'étude d'un site, nous nous sommes intéressés au cas du littoral corse. Les indicateurs développés présentent l'avantage d'être modulables et peuvent être utilisés aussi bien en phase de conception que de réhabilitation. Cela a également permis de mettre en évidence le phénomène de brises thermiques sur différents sites, caractérisé par des vents de vitesses modérées et peu variables, dont la direction principale repose sur deux secteurs opposés s'inversant le matin et le soir. Cette configuration s'avère donc très intéressante si couplée à un système de ventilation naturelle traversante, permettant de bénéficier de l'effet du vent en permanence.

Une fois un site identifié comme favorable, une étude plus poussée est nécessaire pour optimiser la gestion de la ventilation. Nous avons donc proposé une instrumentation locale adaptée à la mise en place de modèles thermo-aérauliques destinés au suivi et au pilotage du bâtiment, tout en insistant sur les difficultés et les incertitudes liées à cette démarche. Il résulte de cette étude que l'instrumentation d'un site et d'un bâtiment est une opération délicate, pouvant entrainer des erreurs importantes en fonction du choix et de l'emplacement des capteurs. Parmi les mesures les plus sensibles nous avons noté la température d'air, dont l'erreur peut s'élever `a plusieurs degr´es Celsius en cas d'exposition au rayonnement solaire, ainsi que les vitesses d'air, très variables et perturbées par leur environnement proche.

En tenant compte des différentes conclusions de ces études, nous nous sommes ensuite concentrés sur l'instrumentation d'un bâtiment résidentiel ventilé naturellement et situé en zone littorale, sur un site de l'Université de Corse et du CNRS. Les différentes mesures et expérimentations réalisées in situ ont tout d'abord permis un retour d'expérience de son fonctionnement en période estivale. Des tests par gaz traceur ont révélé un débit d'air pouvant être très élevé en journée et bien plus faible durant la nuit. L'évaluation du potentiel de rafraîchissement passif a mis en avant l'intérêt mais également les risques associés à l'utilisation de la ventilation naturelle. Ces résultats ont montré ainsi la nécessité de proposer une gestion adaptée des ouvrants de façon à optimiser le rafraîchissement passif la nuit et minimiser les apports de chaleur en journée.

Pour ce faire, nous avons opté pour la mise en place de modèles thermique et aéraulique simplifiés, permettant un contrôle temps réel et prédictif en fonction du confort des occupants.

Pour la partie aéraulique, nous avons montré l'intérêt de l'utilisation d'un modèle statistique, de type réseau de neurones. La mesure du débit d'air nécessaire à la mise en place du modèle est obtenue par une m´ethode originale, reposant sur des mesures ponctuelles des vitesses d'air dans l'ouvrant couplées à un traitement statistique des données. Le modèle retenu, basé sur un compromis précision/complexité, fonctionne uniquement à partir de mesures locales de la vitesse et de la direction du vent, auxquelles nous avons ajout´e un indice temporel.

Enfin, la comparaison avec des modèles empiriques calibrés à partir des mesures a montré que ceux-ci ne permettaient pas d'atteindre une performance équivalente et que leur utilisation  $\acute{e}$ tait plus adaptée pour une première estimation du débit en l'absence de données.

La partie thermique a quand à elle été traitée à l'aide d'un modèle simplifié par analogie ´electrique. Une mod´elisation du bˆatiment sous EnergyPlus a permis de calibrer et de tester le modèle sous différentes conditions : sollicitations météorologiques, profil de charges internes.  $\dots$ En choisissant correctement la période de calibration, qui se doit d'être réaliste par rapport à l'usage type du bâtiment, le modèle obtenu reste valable durant toute la période estivale. En adaptant le modèle afin de permettre une prise en compte des variations du débit d'air, le choix d'une période de calibration cohérente a permis une fois de plus d'atteindre des erreurs toutes aussi faibles.

L'utilisation de données expérimentales a également montré la fiabilité du modèle en conditions réelles. En couplant le modèle aéraulique par réseau de neurones à la partie thermique, des résultats satisfaisants ont été obtenus en dépit des incertitudes de mesures.

Finalement, différentes stratégies de pilotage des ouvrants ont été par proposées pour illustrer les possibilités d'utilisation du modèle. Nous avons vu sur notre cas d'étude, disposant d'un forte inertie, que l'impact du rafraîchissement passif par ventilation naturelle s'amplifiait au cours du temps, mettant en avant l'intérêt d'établir rapidement une gestion adaptée de la ventilation en période estivale. À partir de données prédictives et d'un système informatif ou de contrôle automatique nous avons montré que ce type de stratégie, relativement simple, ´etait suffisant pour assurer une gestion efficace de la ventilation naturelle. Dans le cas d'un système de pilotage automatique, un minimum d'informations saisies par l'utilisateur permet de s'adapter à son confort et de proposer un contrôle plus fin des températures.

Les modèles proposés dans cette thèse sont donc adaptés au cas d'étude et leur utilisation s'avère envisageable pour un pilotage réel du bâtiment, grâce à un temps de réponse très court et à une grande flexibilité.

Parmi les pistes d'amélioration de la démarche mise en place, de nombreux tests supplémentaires seraient nécessaires pour optimiser l'instrumentation. D'une part, déterminer le débit d'air avec une plus grande précision permettrait d'évaluer l'erreur réel du modèle aéraulique et de déterminer plus facilement un compromis optimal entre nombre de mesures et précision. Ainsi une méthodologie similaire pourrait être appliquée sur tout bâtiment présentant la même configuration. D'autre part, la réalisation de mesures sur différents cycles d'ouvertures et de fermetures des fenêtres permettrait une validation expérimentale plus fine du modèle thermo-aéraulique.

Dans un second temps, il sera envisageable de s'intéresser à des cas plus complexes, tels que la gestion de différents modes de ventilation : passage de traversant à mono-façade, prise en compte du tirage thermique. . .

Concernant la problématique du contrôle, deux approches peuvent être développées en parallèle. Le pilotage automatique du bâtiment, même si l'objectif reste de proposer un système simple et centré sur l'occupant, est toujours perfectible avec notamment la prise en compte de valeurs seuils ou d'événements climatiques particuliers pour le contrôle en temps réel (détection d'un débit d'air trop élevé, pluie...). Comme l'occupant doit rester un acteur principal dans le contrôle du bâtiment, le système informatif représente un intérêt considérable pour guider la prise de décision et présente l'intérêt de ne pas être intrusif. Mettre à disposition une information continue sur la gestion optimale de la ventilation est donc un enjeu majeur pour améliorer le confort dans les bâtiments non climatisés.

Il sera également pertinent de fournir une vue plus globale du bâtiment et de considérer les ´el´ements les plus influents sur le confort thermique, tels que la gestion des apports solaires. Bien que notre étude soit centrée sur la ventilation, cette vision reste nécessaire pour obtenir un bâtiment passif et confortable en été.

Dans le cas d'un bâtiment climatisé, un contrôle plus avancé est envisageable pour mettre en place un syst`eme hybride reposant sur l'utilisation conjointe de la climatisation et de la ventilation naturelle. En maximisant le recours au rafraîchissement passif et en réservant la climatisation aux périodes où celui-ci n'est pas suffisant, d'importantes économies d'énergie peuvent être réalisées.

Enfin, il est possible d'élargir le champ d'application du modèle et de le mettre à profit pour d'autres applications. Un modèle suffisamment fiable et réactif serait ainsi adapté à la détection de défaut au niveau de l'enveloppe, grâce à une comparaison mesure/simulation en temps réel. Une approche similaire pourrait également être employée pour la garantie de performance énergétique après rénovation, permettant d'estimer le gain énergétique réellement  $\operatorname{apport\'{e}.}$ 

En complément du travail effectué dans cette thèse, ces différentes perspectives apporteraient ainsi une avancée dans le domaine de l'énergétique du bâtiment, en proposant des bâtiments intelligents et adaptés à leur environnement, sans négliger le facteur humain.

# Annexes

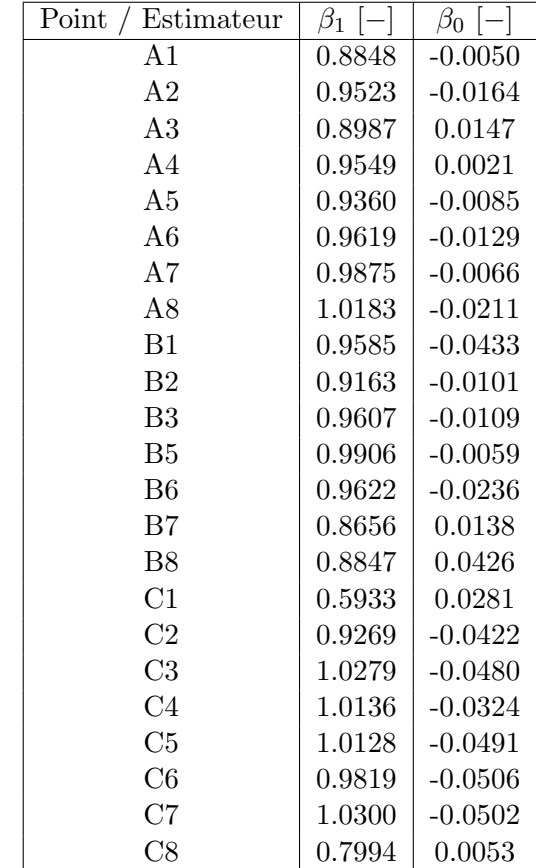

A Modèles de régression pour les différents points de l'ouvrant
Performances des réseaux de neurones  $(MSE [(vol/h)^2])$  à deux variables d'entrées (vitesse et B Performances des réseaux de neurones  $(MSE [(vol/h)^2])$  à deux variables d'entrées (vitesse et direction du vent) - Algorithme d'apprentissage de Levenberg-Marquardt direction du vent) - Algorithme d'apprentissage de Levenberg-Marquardt  $\mathbf{B}$ 

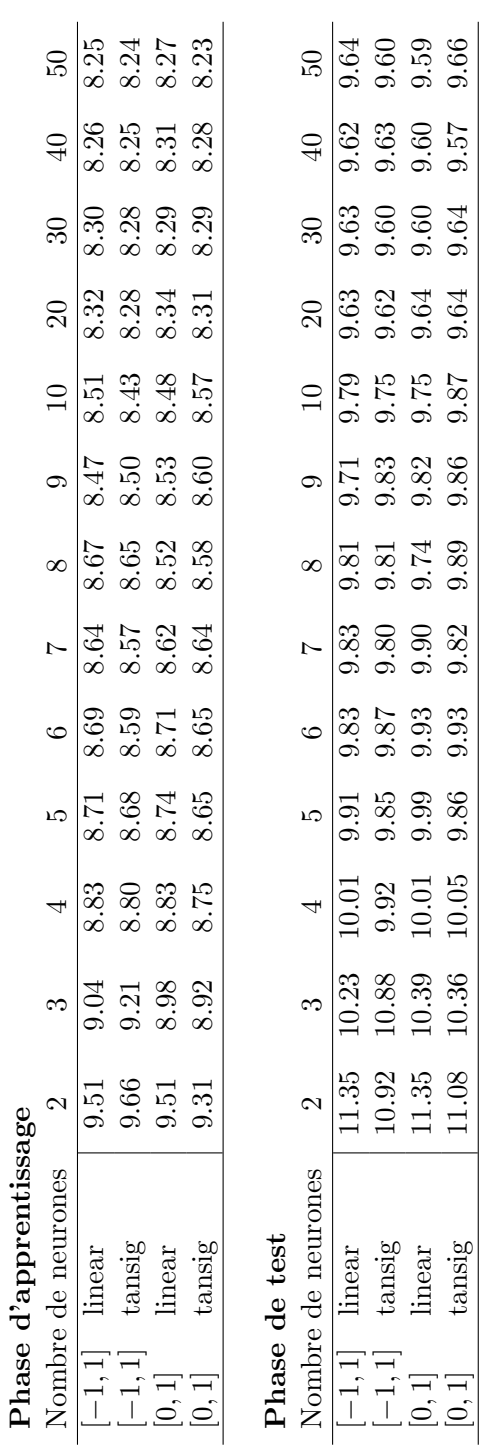

Performances des réseaux de neurones  $(MSE \mid (vol/h)^2])$  à deux variables d'entrées (vitesse et C Performances des réseaux de neurones  $(MSE [(vol/h)^2])$  à deux variables d'entrées (vitesse et direction du vent) - Régularisation bayésienne direction du vent) - Régularisation bayésienne  $\bigcup$ 

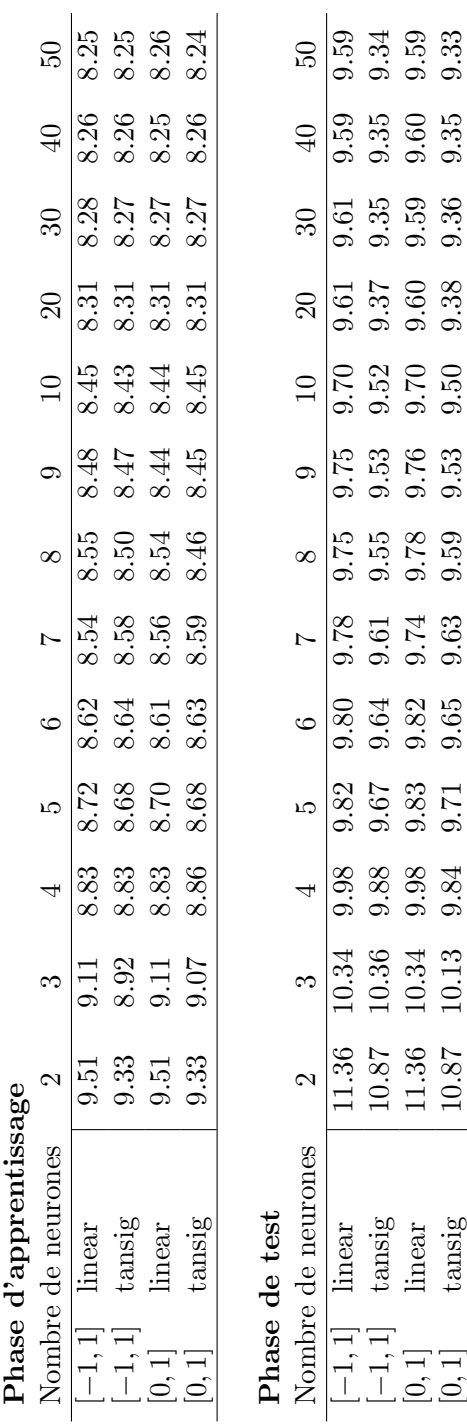

 $[0, 1]$  tansig 10.87 10.13  $9.84$   $9.71$   $9.65$   $9.59$   $9.53$   $9.50$   $9.38$   $9.36$   $9.35$   $9.33$ 

 $9.65$ 

 $9.71$ 

9.84

 $tansig$ 

 $9.35$ 

 $0.50$ 

9.59

 $9.63$ 

### D Valeurs des coefficients de la matrice Γ

$$
\Gamma_1 = \frac{\frac{R_{m,12}}{R_{m,12} + R_{s,i}} - 1}{C_i R_{s,i}} - \frac{1}{C_i R_f}
$$

$$
\Gamma_2 = \frac{1}{C_i (R_{m,12} + R_{s,i})}
$$

$$
\Gamma_3 = \frac{1}{C_m (R_{m,12} + R_{s,i})}
$$

$$
\Gamma_4 = \frac{\frac{R_{s,i}}{R_{m,12}+R_{s,i}}-1}{C_m R_{m,12}} + \frac{\frac{R_{\rm GLO,e}}{R_{m,22}R_{\rm GLO,e}+R_{m,22}R_{s,e}+R_{\rm GLO,e}R_{s,e}}-1}{C_m R_{m,22}}
$$

## E Valeurs des coefficients de la matrice  $\xi$

$$
\xi_1 = \frac{1}{C_i R_f}
$$

$$
\xi_2 = 0
$$

$$
\xi_3 = \frac{1}{C_i}
$$

$$
\xi_4 = \frac{R_{m,12}}{C_i (R_{m,12} + R_{s,i})}
$$

$$
\xi_5 = 0
$$

 $\xi_6 = 0$ 

$$
\xi_7 = \frac{R_{\rm GLO,e}}{C_{\rm m}~(R_{\rm m,22} \, R_{\rm GLO,e} + R_{\rm m,22} \, R_{\rm s,e} + R_{\rm GLO,e} \, R_{\rm s,e})}
$$

$$
\xi_8 = \frac{R_{s,e}}{C_m~(R_{m,22} \, R_{\rm GLO,e} + R_{m,22} \, R_{s,e} + R_{\rm GLO,e} \, R_{s,e})}
$$

 $\xi_9 = 0$ 

$$
\xi_{10} = \frac{R_{s,i}}{C_m (R_{m,12} + R_{s,i})}
$$
  

$$
\xi_{11} = \frac{1}{C_m}
$$

$$
\xi_{12} = \frac{R_{\rm GLO,e} R_{\rm s,e}}{C_{\rm m} \ (R_{\rm m,22} R_{\rm GLO,e} + R_{\rm m,22} R_{\rm s,e} + R_{\rm GLO,e} R_{\rm s,e})}
$$

Compositions des parois du cas d'étude (de l'extérieur vers l'intérieur) F Compositions des parois du cas d'étude (de l'extérieur vers l'intérieur)

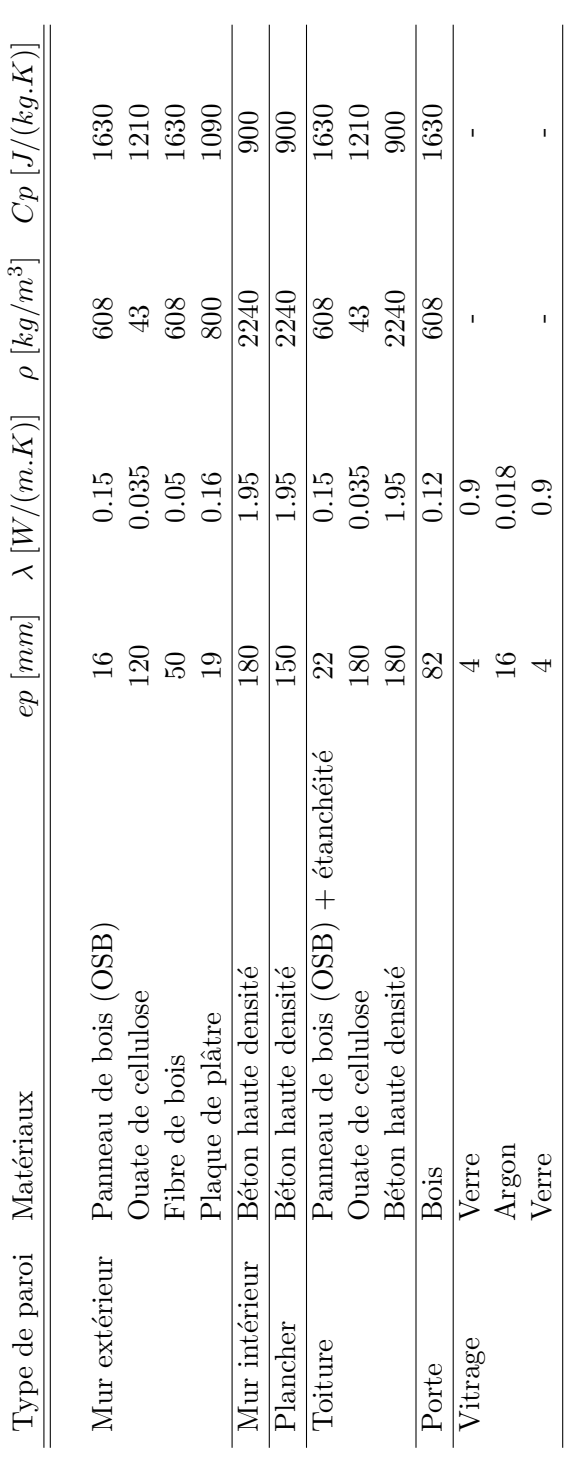

 $\mathbf{F}$ 

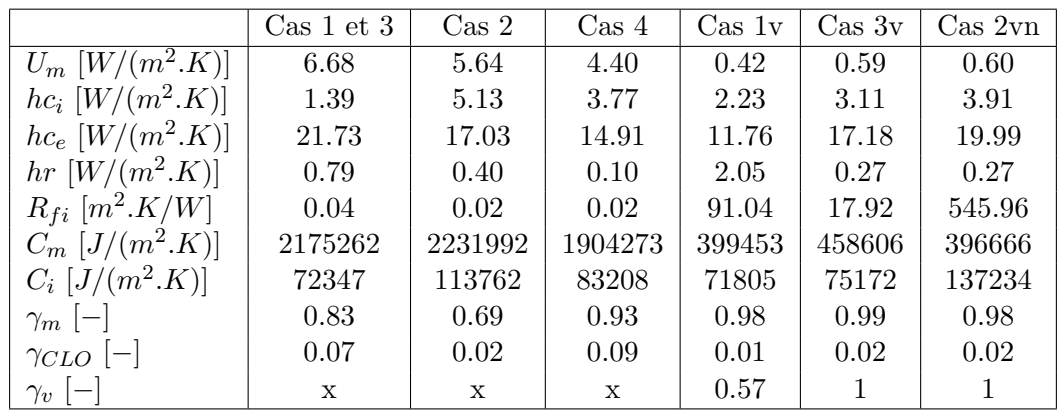

## G Valeurs des paramètres optimisés du modèle  $6R2C$

# Bibliographie

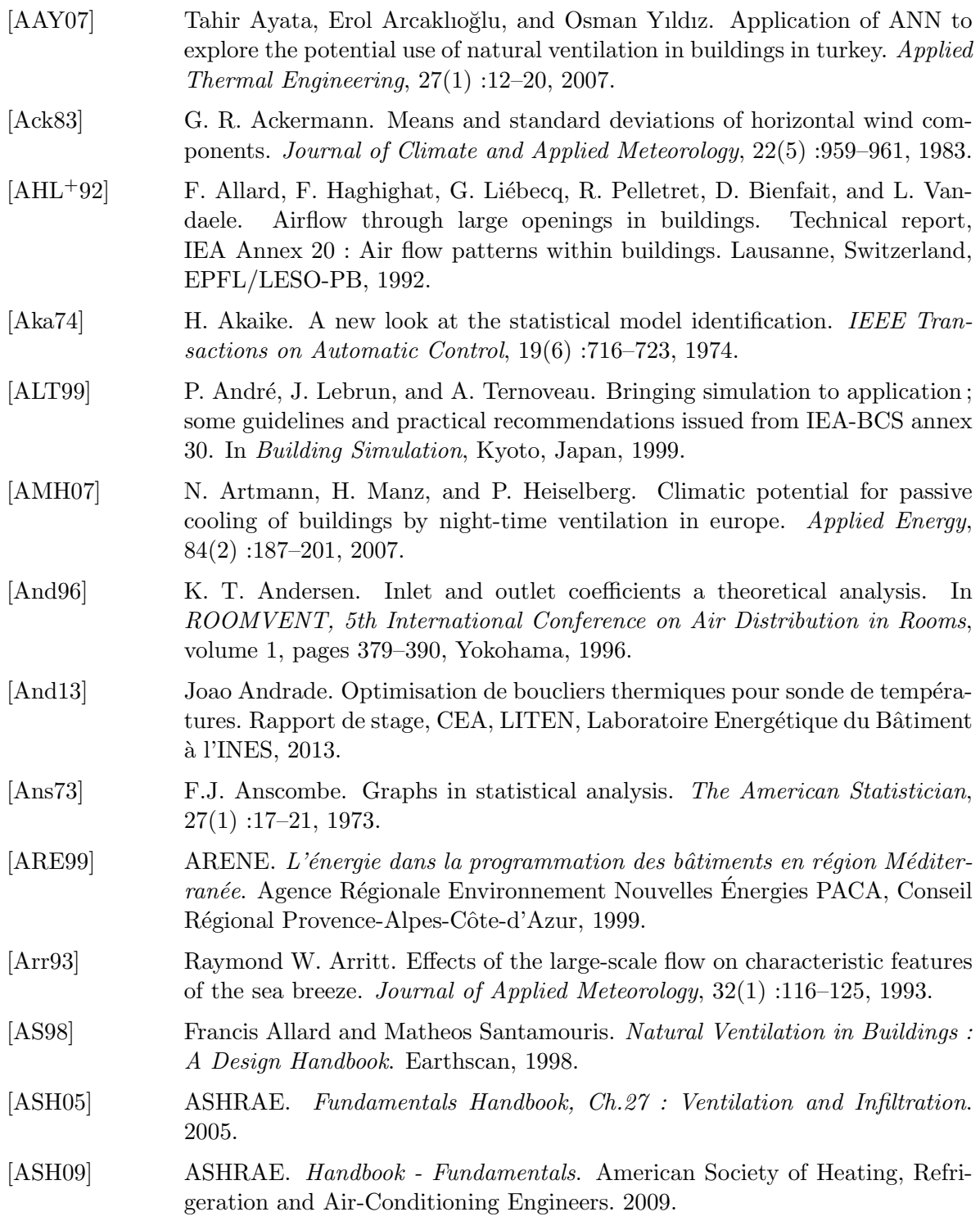

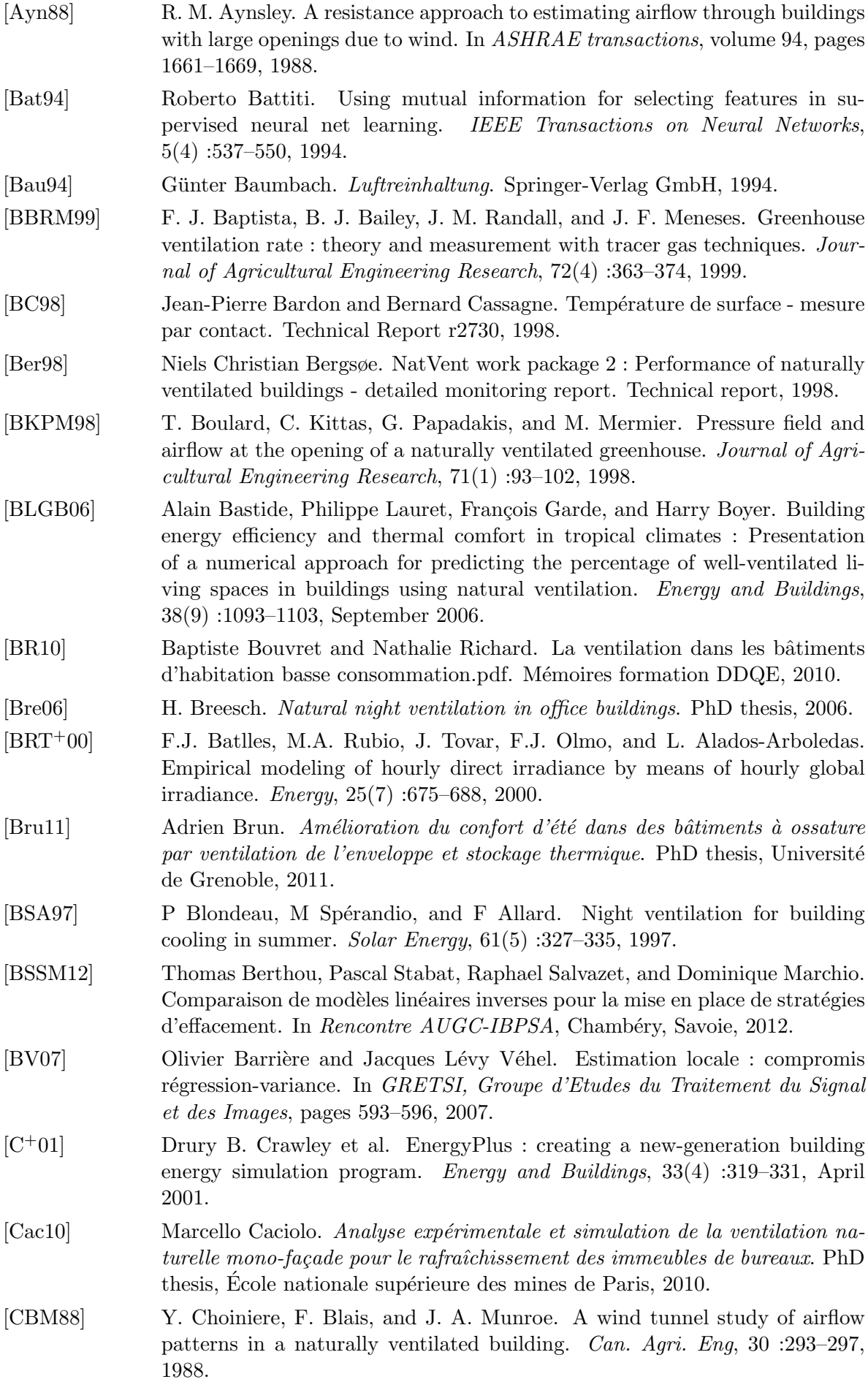

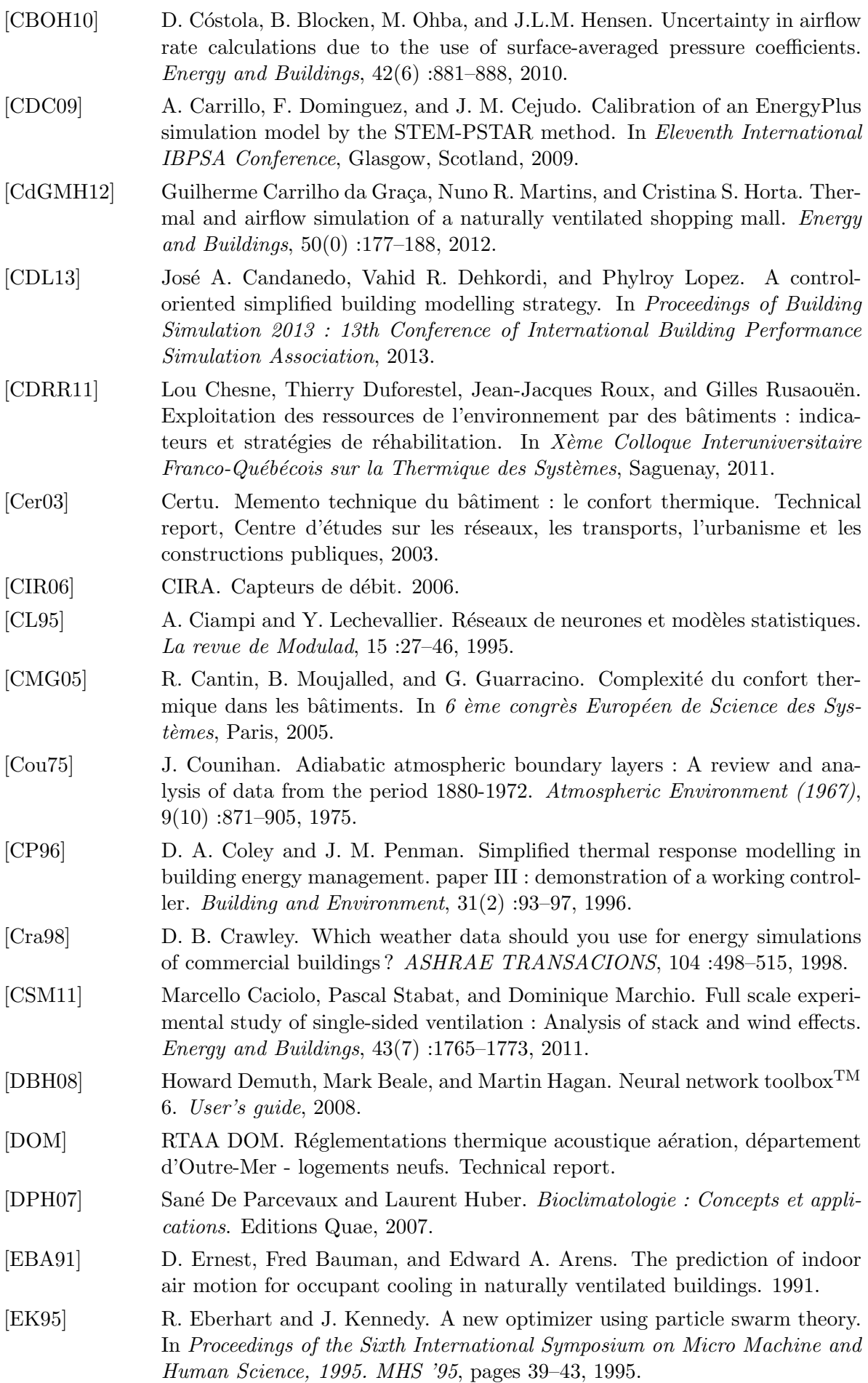

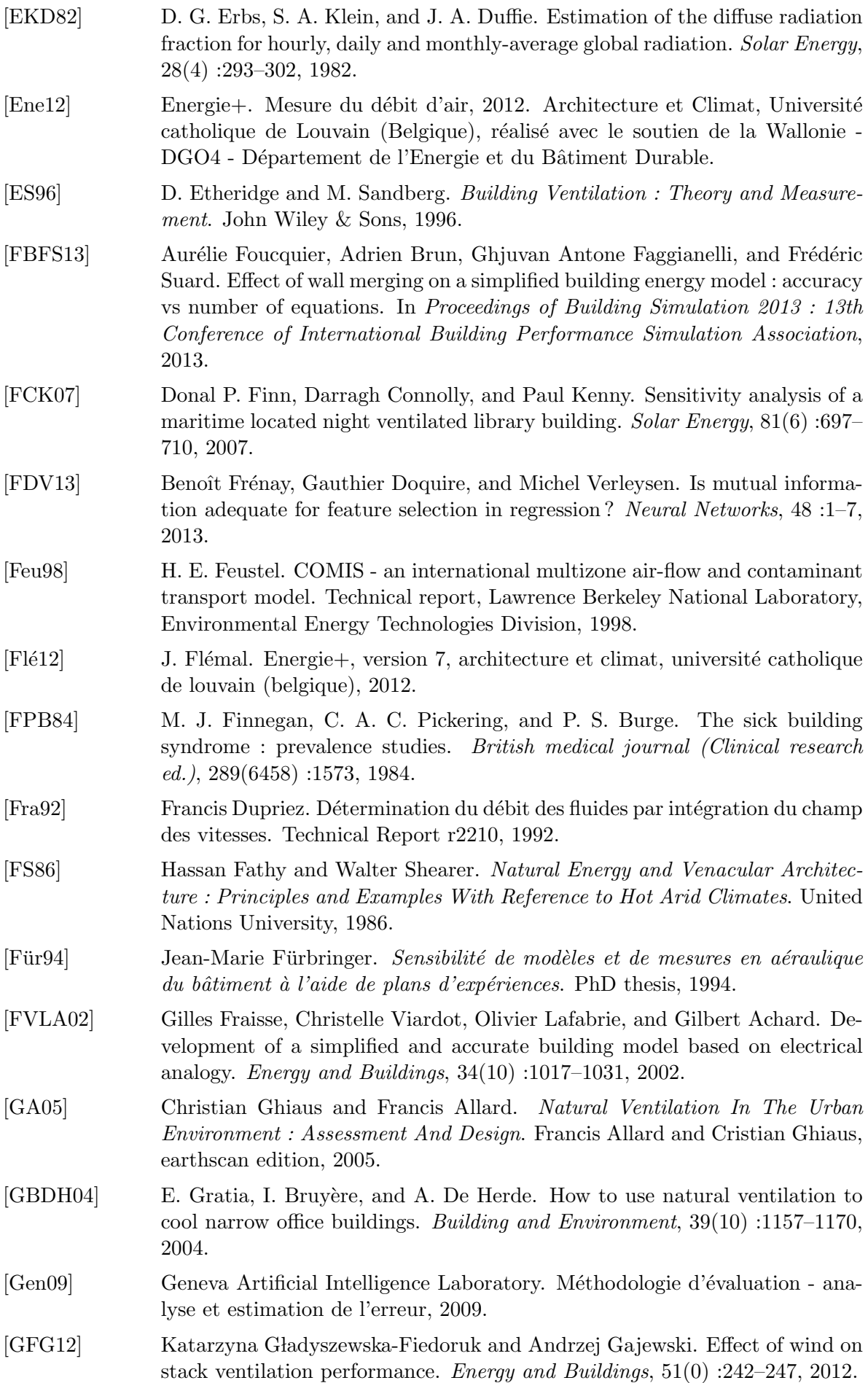

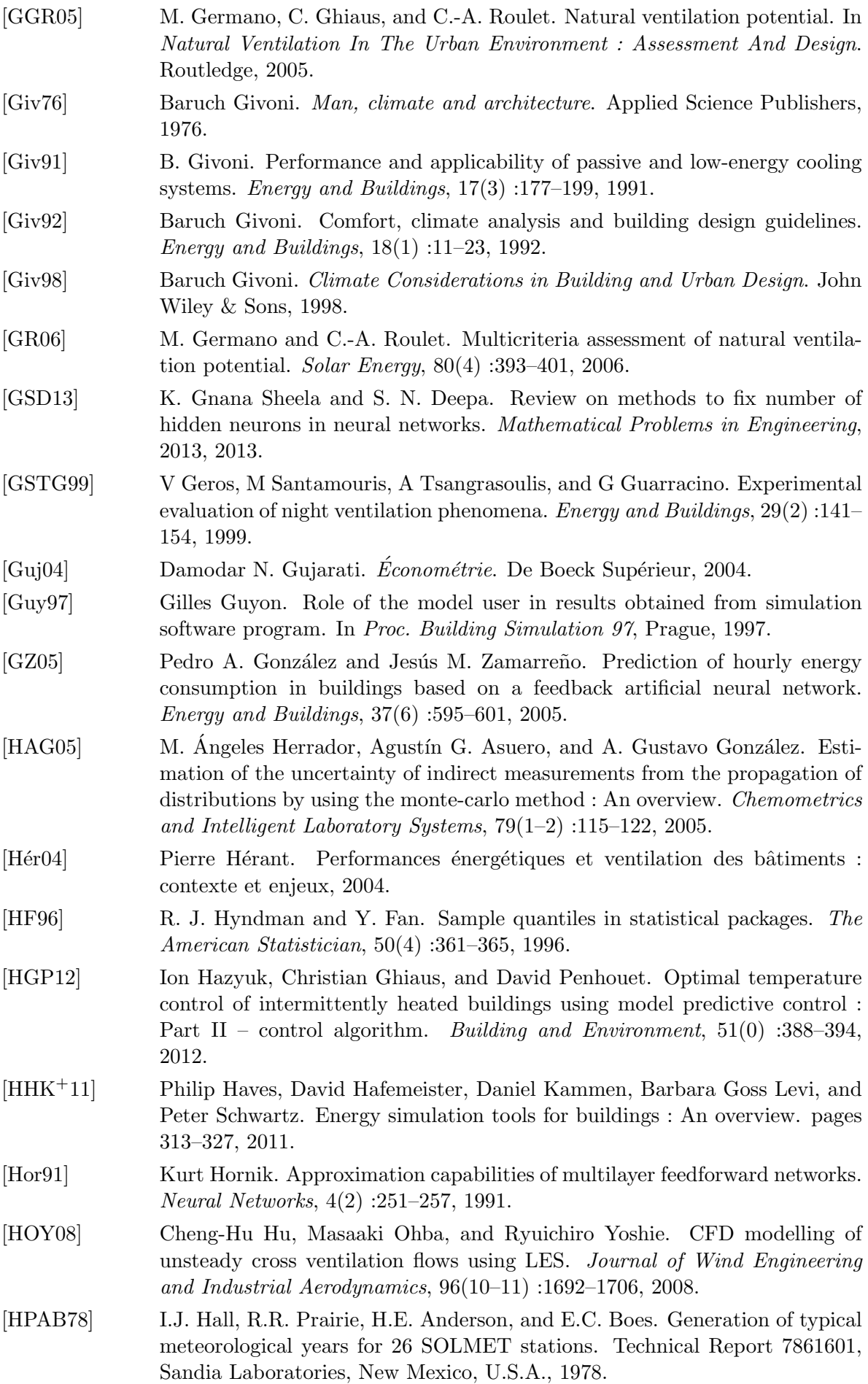

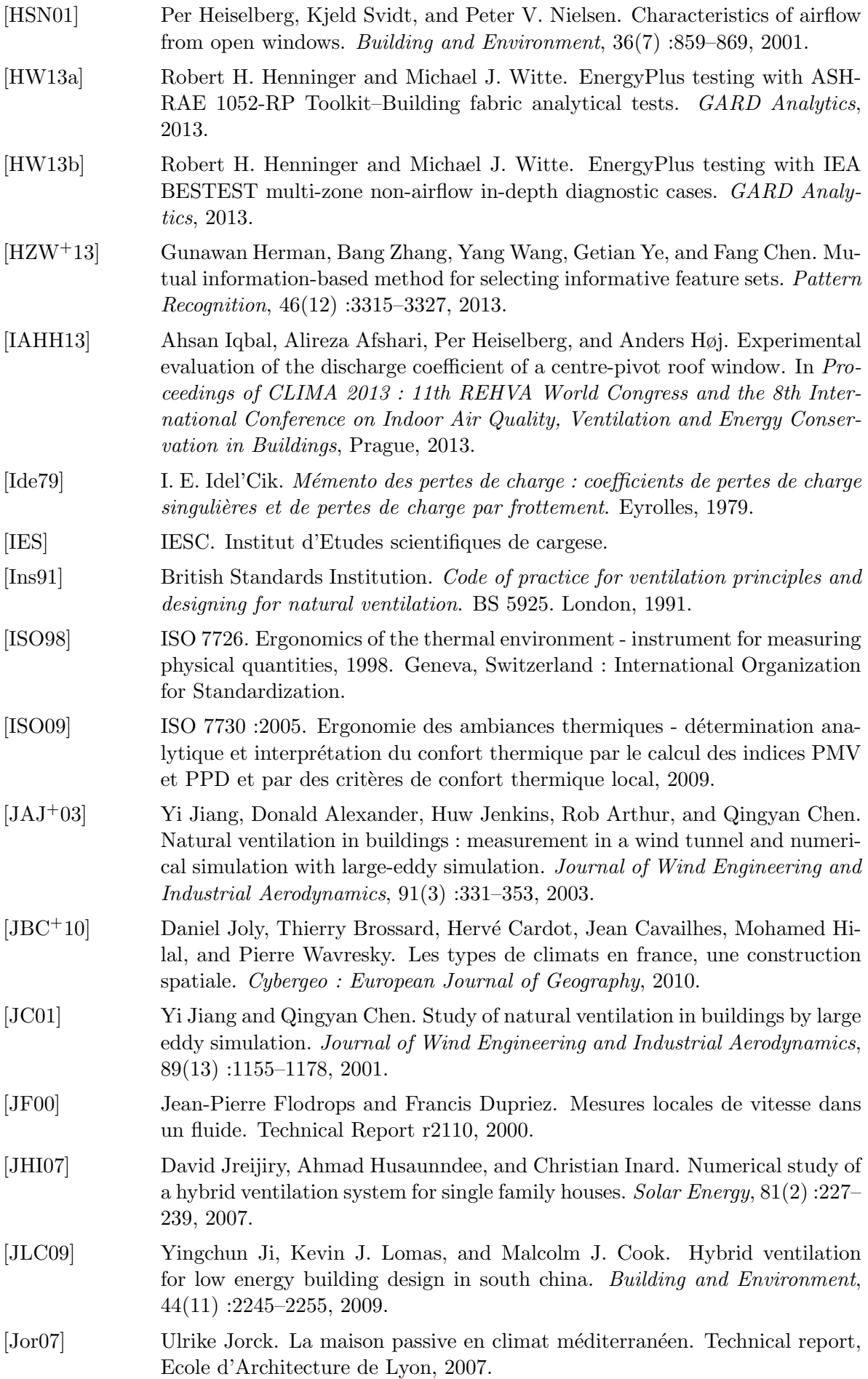

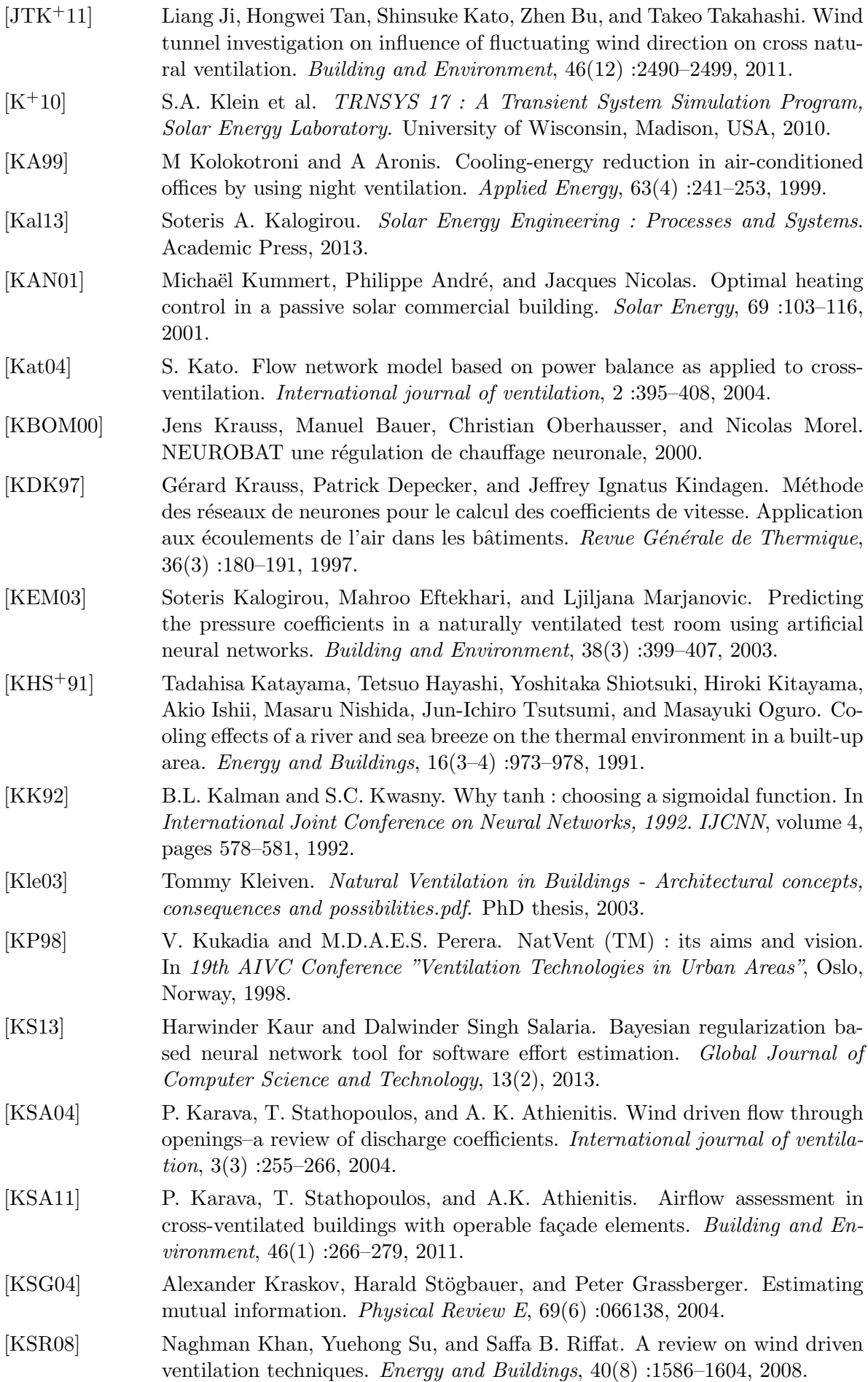

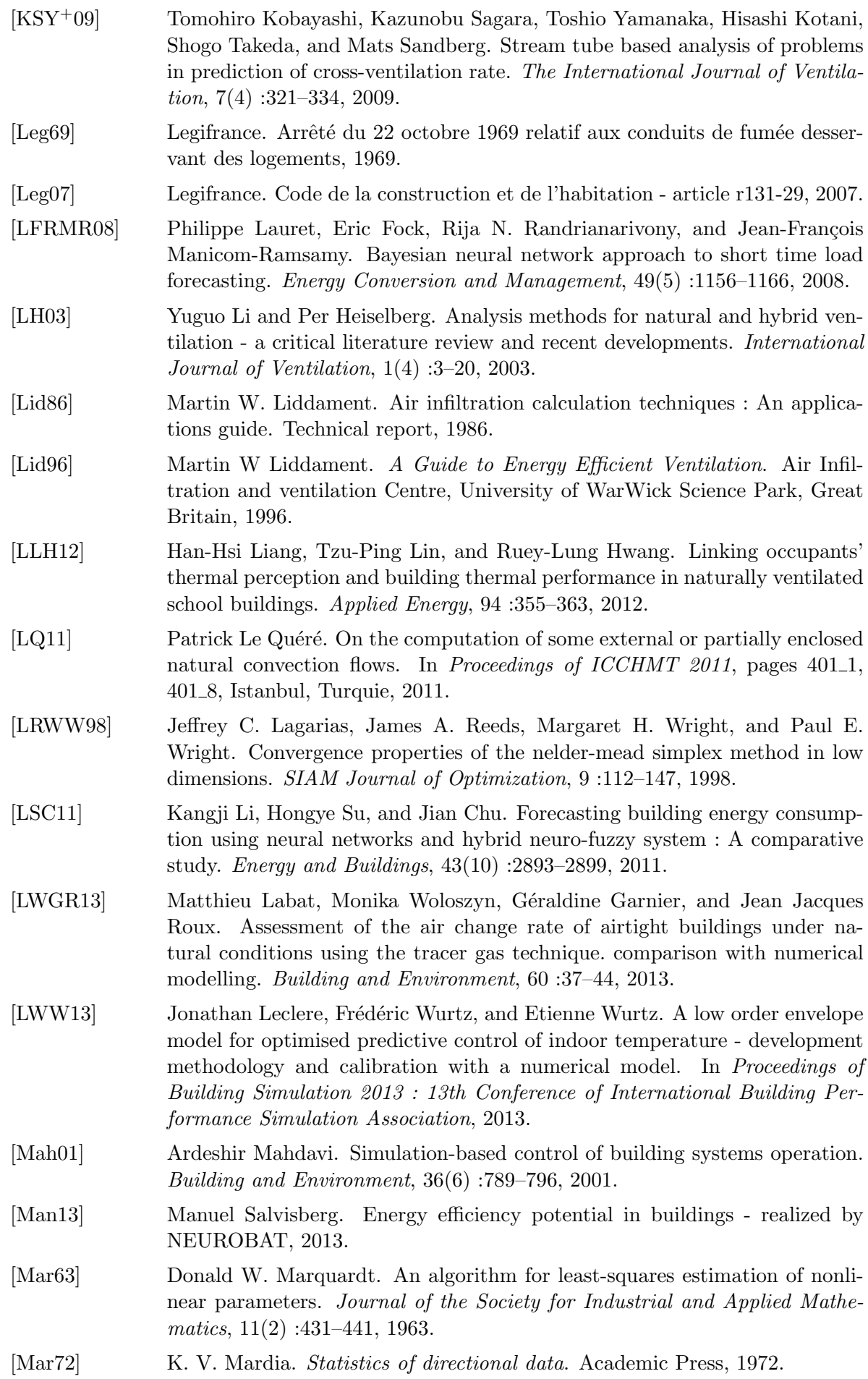

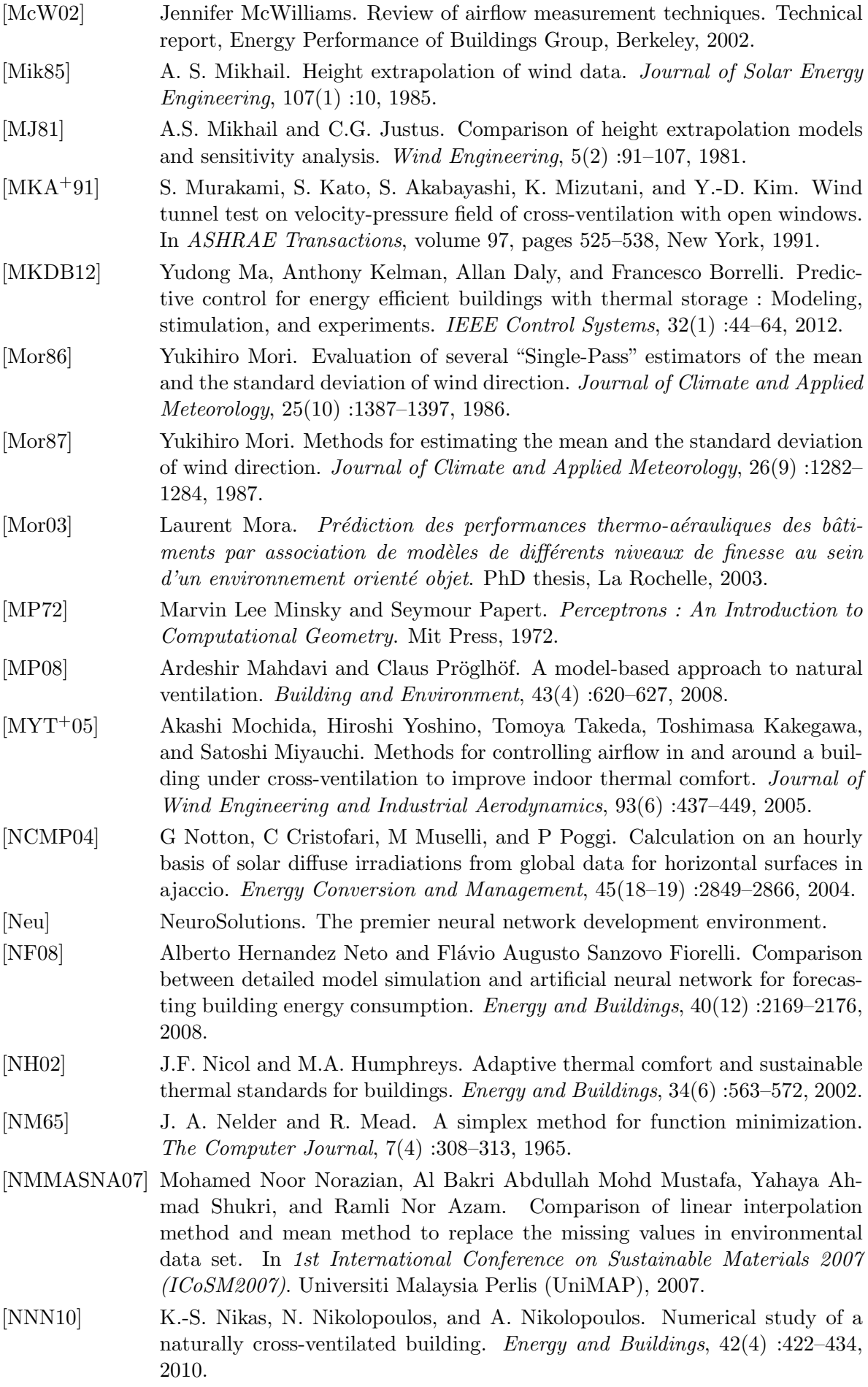

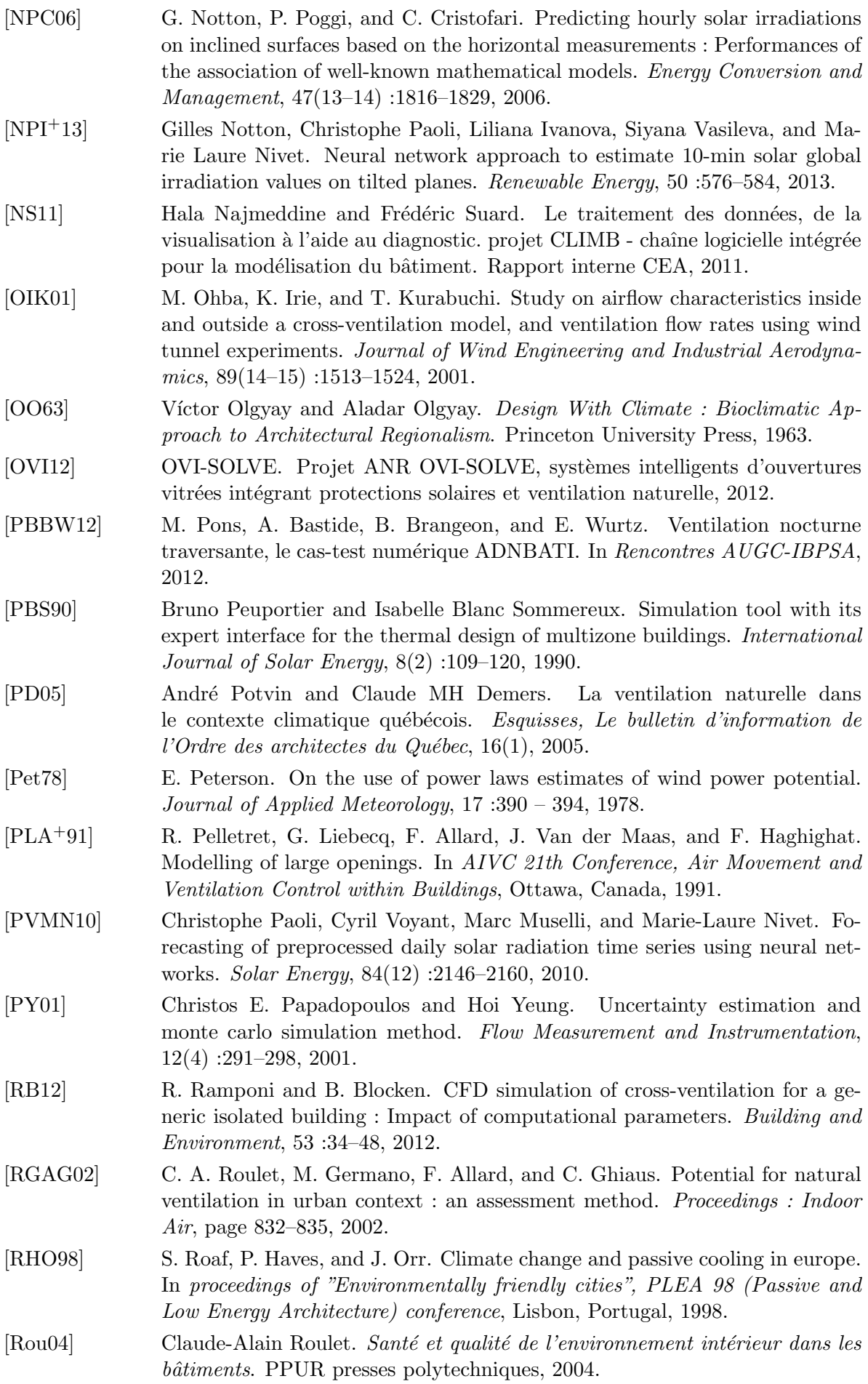

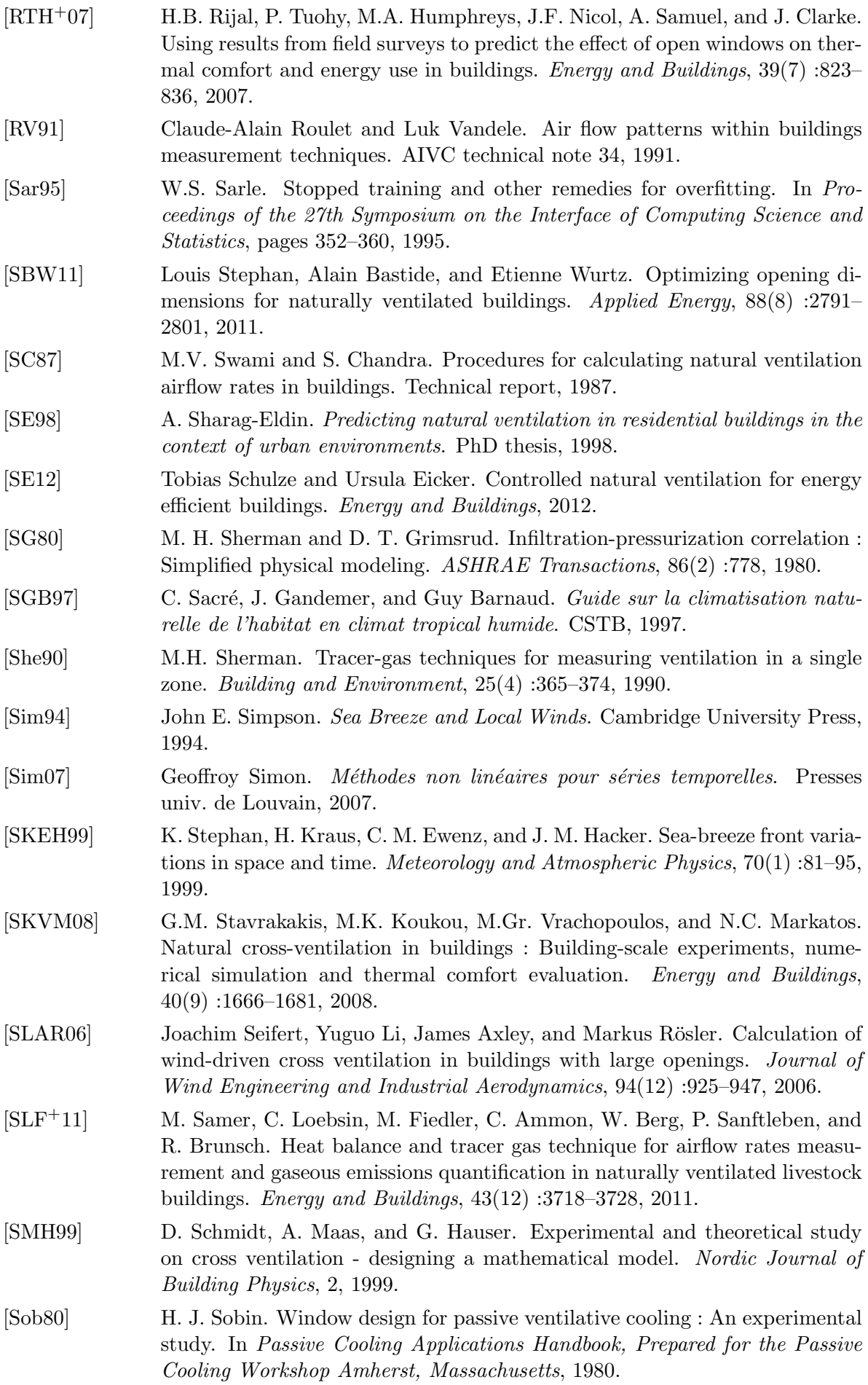

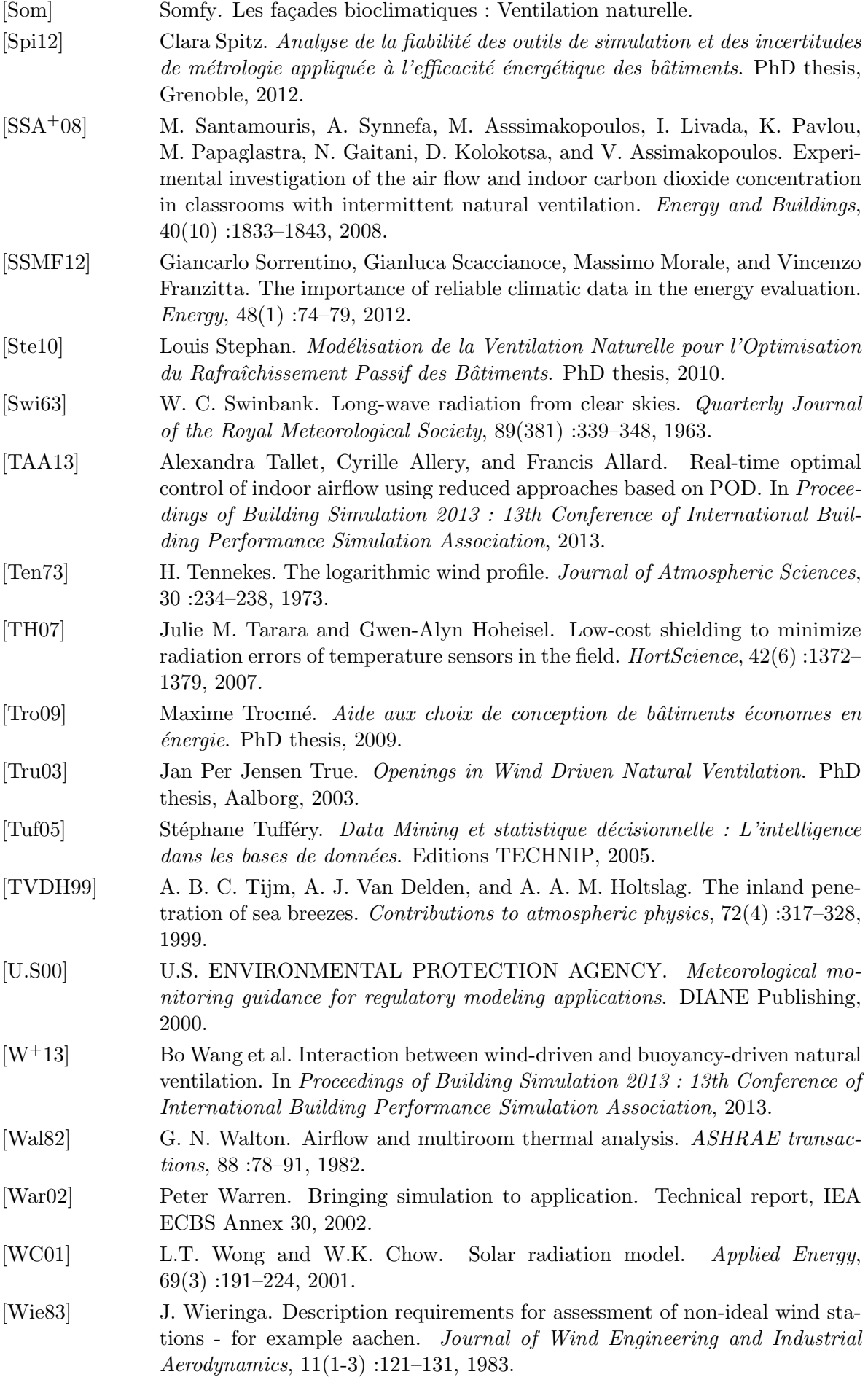

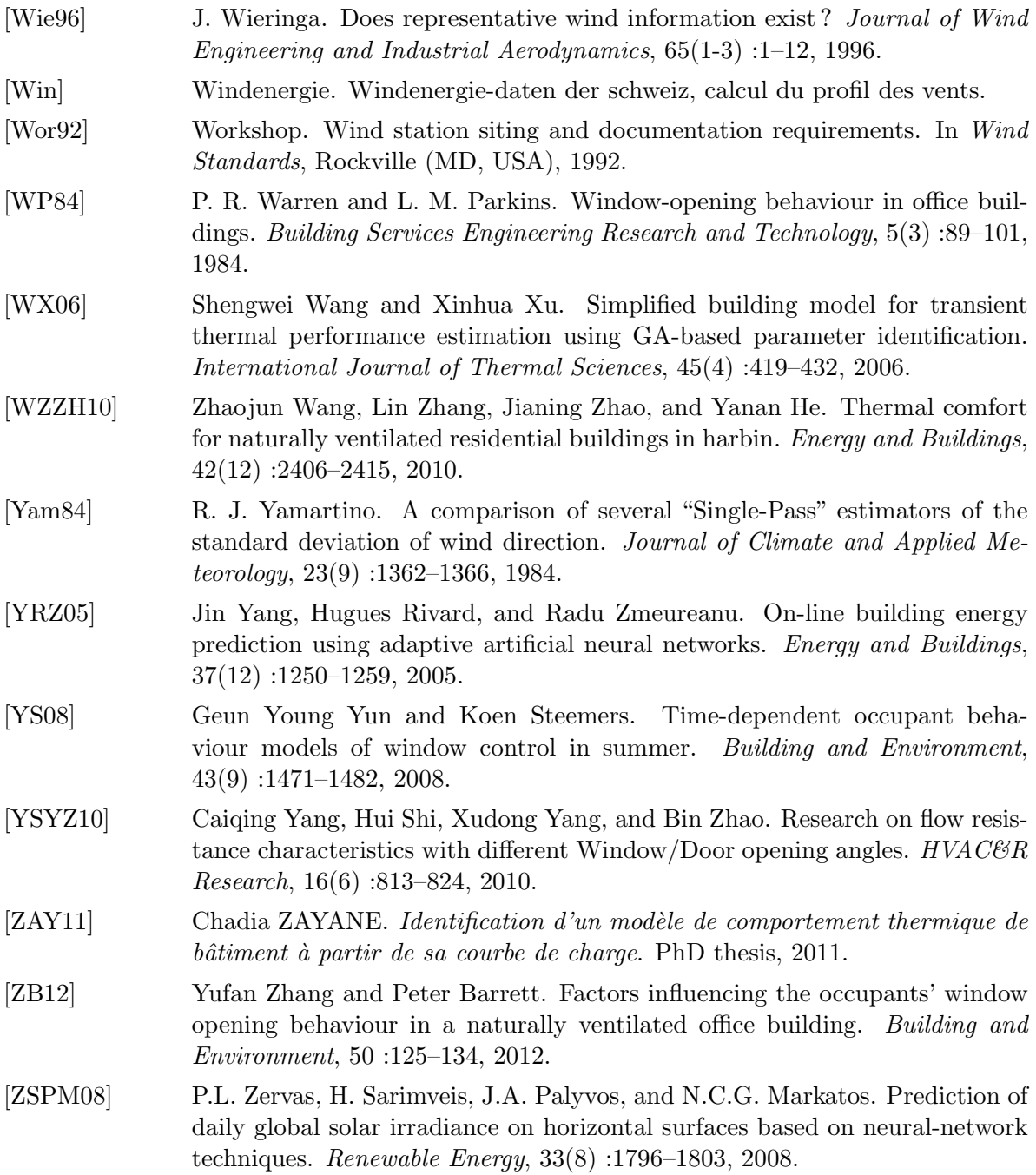

## Liste des publications

### Revues scientifiques

— G.A. Faggianelli, A. Brun, E. Wurtz, M. Muselli. Natural cross ventilation in buildings on Mediterranean coastal zones. Energy and Buildings, 77 :206-218, 2014.

### Conférences et congrès scientifiques

- G.A. Faggianelli, A. Brun, E. Wurtz, M. Muselli. M´ethodologie pour la caract´erisation in situ des infiltrations, Exemple d'une chambre de l'IESC (Cargèse).  $SIMUREX^2$ , 2012.
- G.A. Faggianelli, A. Brun, E. Wurtz, M. Muselli. Assessment of natural ventilation potential for summer comfort in buildings on Mediterranean coastal zones. Proceedings of Building Simulation 2013 : 13th Conference of International Building Performance Simulation Association, 2013.
- A. Foucquier, A. Brun, G.A. Faggianelli, F. Suard. Effect of wall merging on a simplified building energy model : accuracy vs number of equations. Proceedings of Building Simulation 2013 : 13th Conference of International Building Performance Simulation Association, 2013.

### Travaux de recherches relatifs `a d'autres domaines scientifiques

- G.A. Faggianelli, M. Muselli, P. Poggi, C. Christophari. Retour d'expérience d'une installation de climatisation solaire intégrée à un bâtiment de recherche dans le bassin méditerranéen. Proceedings of CIFEM 2012 : Colloque International Francophone  $d'E$ nergétique et Mécanique, 2012
- S. Tour´e, G.A. Faggianelli, M. Muselli, C. Christophari. Air conditioning using thermal solar collectors coupled with an absorption chiller in Corsica. Proceedings of APPEEC 2012 : Asia-Pacific Power and Energy Engineering Conference, 2012